### **ESCUELA SUPERIOR POLITÉCNICA DEL LITORAL**

### **Facultad de Ingeniería en Ciencias de la Tierra**

Valoración y análisis técnico en la búsqueda de soluciones para el aprovechamiento del lago de ingenierías de la ESPOL

### **PROYECTO INTEGRADOR**

Previo la obtención del Título de:

### **INGENIERO CIVIL**

Presentado por: Pablo Daniel Rosales Serrano Ana María Velásquez Molina

GUAYAQUIL - ECUADOR Año: 2022

### **DEDICATORIA**

El presente proyecto lo dedico en primer lugar a Dios por darme el conocimiento y fortaleza para cumplir mis metas a lo largo de mi vida.

En segundo lugar, a mis padres, Iván Rosales y Alexandra Serrano, por darme el apoyo incondicional para poder culminar mis estudios, la confianza y todo el amor que me brindan siempre, por consiguiente, a mi novia Gilda quién me ha apoyado durante mis estudios universitarios.

Finalmente, agradezco a mis amigos y personas que han formado parte de mi vida y me han ayudado a construir el camino hacia la excelencia académica.

#### **Pablo Daniel Rosales Serrano**

El presente proyecto lo dedico a Dios por darme la fortaleza para seguir adelante, a mis padres, Gonzalo Eduardo Velásquez y Ana Pilar Molina, que siempre han estado en los momentos más difíciles en mi vida, a mi novio Walter Gonzabay por darme su apoyo incondicional en mis últimos años de estudio.

Al Ingeniero Fernando Vizhñay, al Sr. Jorge Salinas, a la PhD Ingeniera Ana Rivas por el apoyo brindado a lo largo de mi vida académica.

A todas las personas que de alguna manera han puesto un granito de arena para que pueda culminar mi vida académica con éxito.

A todos les estaré eternamente agradecida.

#### **Ana María Velásquez Molina**

### **AGRADECIMIENTOS**

Nuestro más sincero agradecimiento a la Ingeniera Bethy Merchán por su valiosa ayuda como de tutora.

Al departamento de CIPAT por el préstamo de equipos y en especial a la Ingeniera Emily Sánchez por brindarnos su apoyo incondicional en campo.

A todos los profesores de la FICT, al decanato de la FIMCM, al departamento de GIF y al departamento de mantenimiento que apoyaron con sus conocimientos y recursos para la realización de este proyecto de tesis.

A la doctora Priscila Valverde y al Ingeniero Cristhian Aguilar por el préstamo de laboratorio y por las pautas brindadas en la realización de los ensayos las cuales nos fueron de vital importancia.

En general, agradecemos a todas las personas quienes aportaron a la realización del presente proyecto.

**Pablo Daniel Rosales Serrano Ana María Velásquez Molina**

# **DECLARACIÓN EXPRESA**

"Los derechos de titularidad y explotación, nos corresponde conforme al reglamento de propiedad intelectual de la institución; *Pablo Daniel Rosales Serrano y Ana María Velásquez Molina*, damos nuestro consentimiento para que la ESPOL realice la comunicación pública de la obra por cualquier medio con el fin de promover la consulta, difusión y uso público de la producción intelectual"

Pablo Daniel Rosales Serrano Ana María Velásquez Molina

# **EVALUADORES**

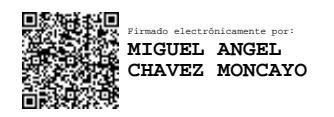

**Ing. Miguel Ángel Chávez, PhD Ing. Bethy Merchán, M.Sc.**

PROFESOR DE LA MATERIA PROFESOR TUTOR

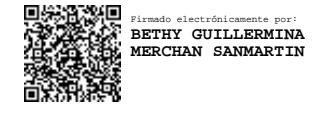

#### **RESUMEN**

<span id="page-6-0"></span>ESPOL está comprometida en lograr el desarrollo sostenible de su campus, por lo que busca soluciones que le permitan aprovechar los recursos que posee sin agotarlos. En base a estudios realizados por el Plan Maestro de agua potable, entre los años 2017 al 2019, ESPOL gastó en promedio USD 210.639,22 por año en el pago de planilla de agua potable. El presente proyecto tiene como objetivo analizar el lago de Ingenierías de la ESPOL mediante la valoración y análisis técnico para su aprovechamiento, el cual permita el suministro de agua potable y otros usos para el bienestar de toda la comunidad Politécnica. El consumo actual de ESPOL (2022) con una población de 20.095 hab es de 104.976.42 m<sup>3</sup>/día con una dotación de 51.26 L/hab\*día, mientras que para el año de diseño, 2035, la población proyectada es de 24.699 hab el cual tendrá un consumo de 149.203.60 m<sup>3</sup>/día con una dotación de 60 L/hab\*día. Se realizó un balance de masas donde se contrastó la disponibilidad de agua del embalse contra la necesidad de consumo de la población para el año 2035 en el que se obtuvo un déficit, por lo que se propuso el diseño de una pantalla de inyecciones de impermeabilización que disminuya las fugas a través de la cimentación de la presa y permita aumentar el volumen disponible. Cuando se solucionó el déficit, mediante el uso de las normas del Código de Práctica Ecuatoriano - CPE INEN 5 parte 9-1:1992 y el Manual del Centro Panamericano de Ingeniería Sanitaria y Ciencias del Ambiente – CEPIS, se diseñó una Planta de Tratamiento de Agua Potable -PTAP, a nivel de prefactibilidad y una posible ubicación dentro del Campus Gustavo Galindo. Con la solución de la inyección de impermeabilización se logró incrementar el volumen disponible y disminuir el caudal de infiltración en un 95% con lo que se solucionó el déficit de agua en el lago. El presupuesto referencial para las inyecciones es de USD 274.968,06 el cual se amortizaría en 16 meses con respecto al pago de USD 210.639,00 por concepto de agua potable, esta solución es el primer paso para el aprovechamiento sostenible y economía circular de lago de ingenierías.

**Palabras Claves:** Embalse, agua potable, desarrollo sostenible, economía circular, inyecciones cementicias.

### *ABSTRACT*

<span id="page-7-0"></span>*ESPOL is committed to achieving the development of a sustainable campus, which is why it seeks solutions that allow it to take advantage of the resources it has without depleting them. Based on studies carried out by the Drinking Water Master Plan, between 2017 and 2019, ESPOL spent an average of USD 210,639.22 per year on drinking water bills. The objective of this project is to analyze the Lake located near the engineering faculties of ESPOL through the assessment and technical analysis for its use, which allows the supply of drinking water and other uses for the well-being of the entire Polytechnic community. The current consumption of ESPOL (2022) with a population of* 20,095 inhabitants is 104,976.42 m<sup>3</sup>/day with an allocation of 51.26 L /inhab\*day, while *for the design year, 2035, with a projected population of 24,699 inhabitants. Causing a*  consumption of 149,203.60 m<sup>3</sup>/day with a provision of 60 L/inhab\*day. A mass balance *was carried out to determine the available volume of water the lake has, and then contrast this value against the consumption needs of the population for the year 2035, the results showed a deficit in the hydraulic resource of the lake, for which the design of a screen of waterproofing injections was proposed. Reducing leaks through the dam foundation and increasing the available volume. When the deficit was solved, through the use of the norms of the Ecuadorian Code of Practice - CPE INEN 5 part 9-1:1992 and the Manual of the Pan- American Center for Sanitary Engineering and Environmental Sciences - CEPIS, a Wastewater Treatment Plant was designed. Potable Water -PTAP, at the prefeasibility level and a possible location within the Gustavo Galindo Campus. With the waterproofing injection solution, it was possible to increase the available volume and*  reduce the infiltration flow by 95%, thus solving the water deficit in the lake. The *referenced budget for the injections is USD 274.968,06, which would be amortized in 16 months, compared to the payment of USD 210,639.00 for drinking water, this solution is the first step toward the sustainable use and circular economy of Lake located near the engineering faculties of ESPOL.*

*Keywords: Reservoir, drinking water, sustainable development, circular economy, cement injections.*

# ÍNDICE GENERAL

<span id="page-8-0"></span>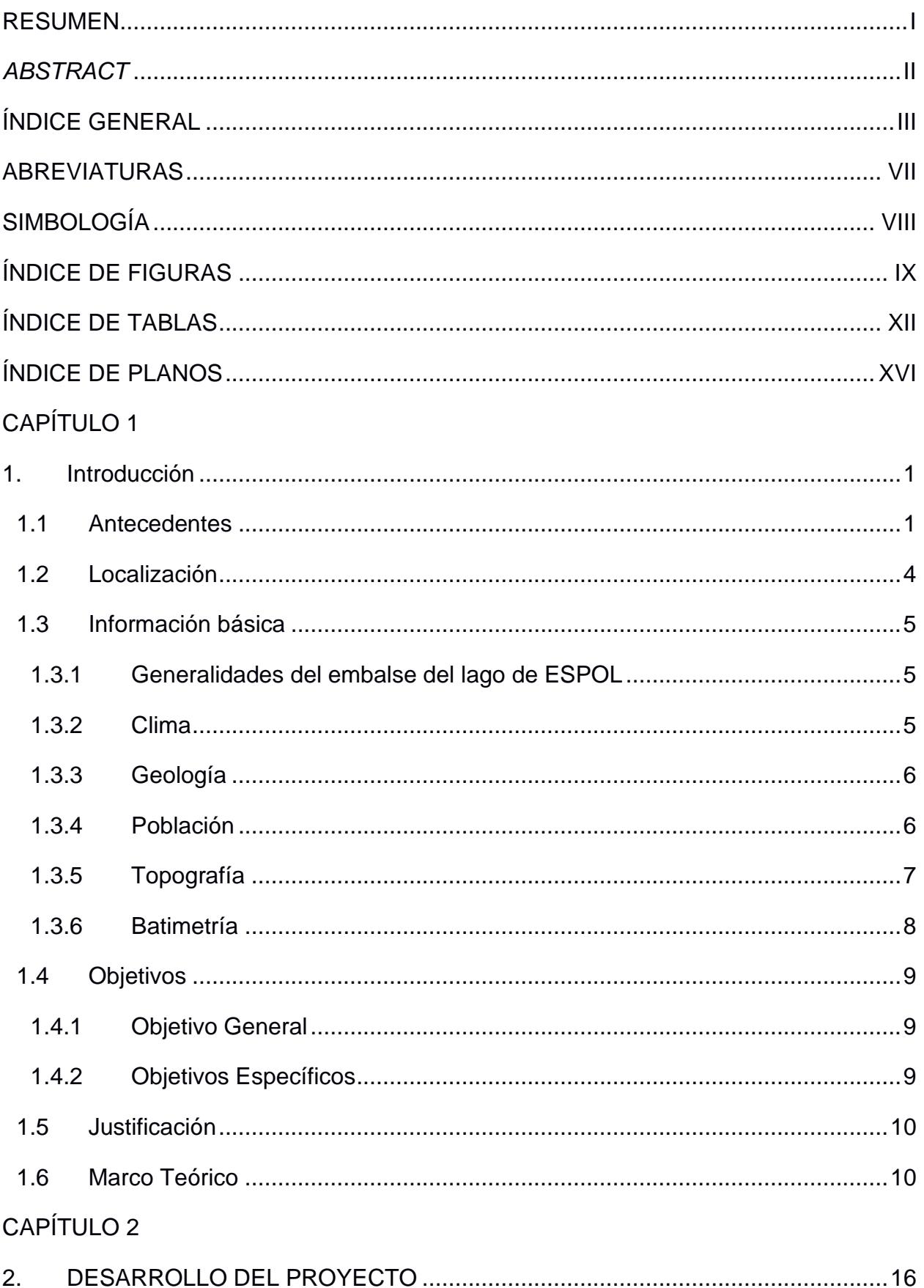

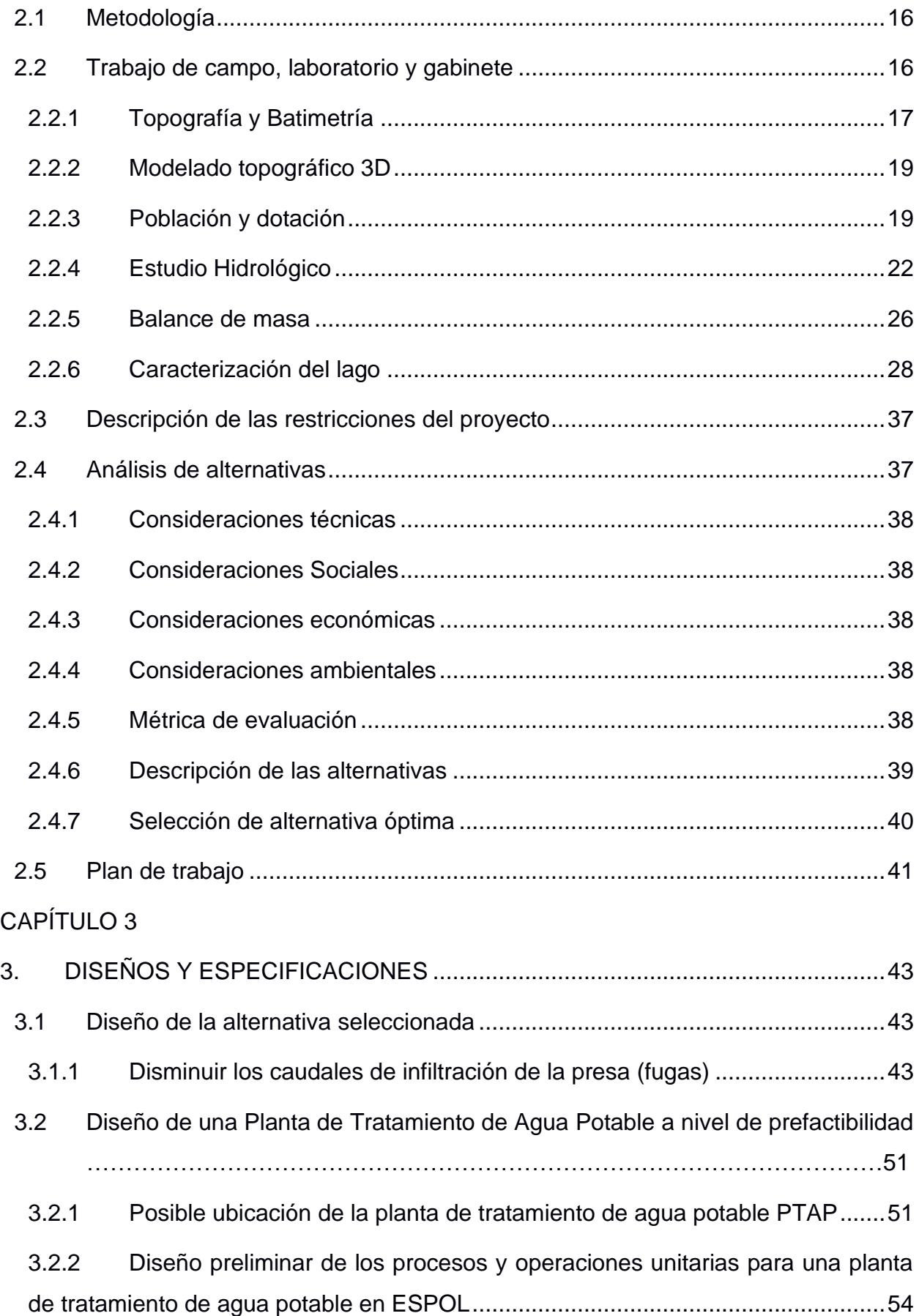

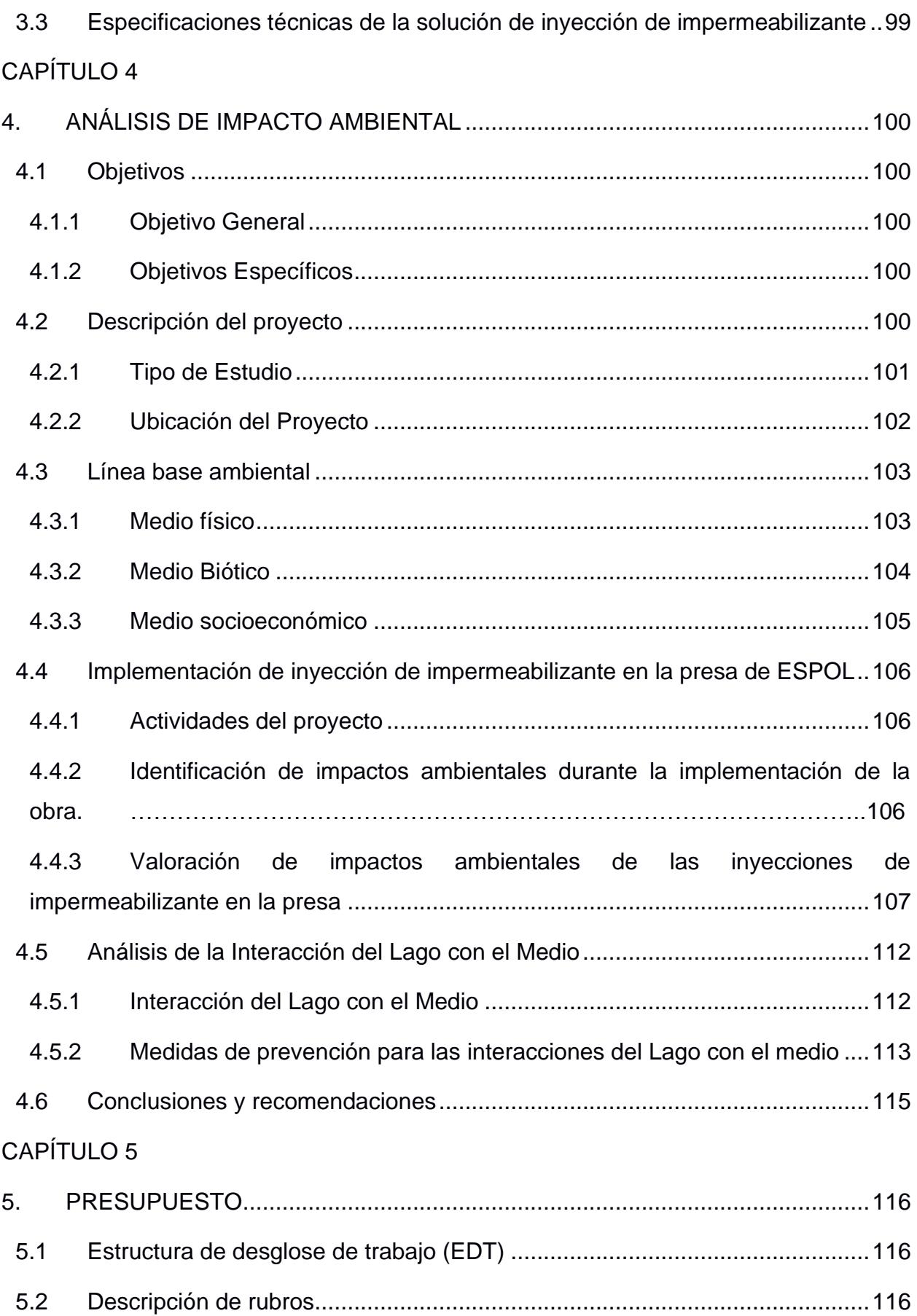

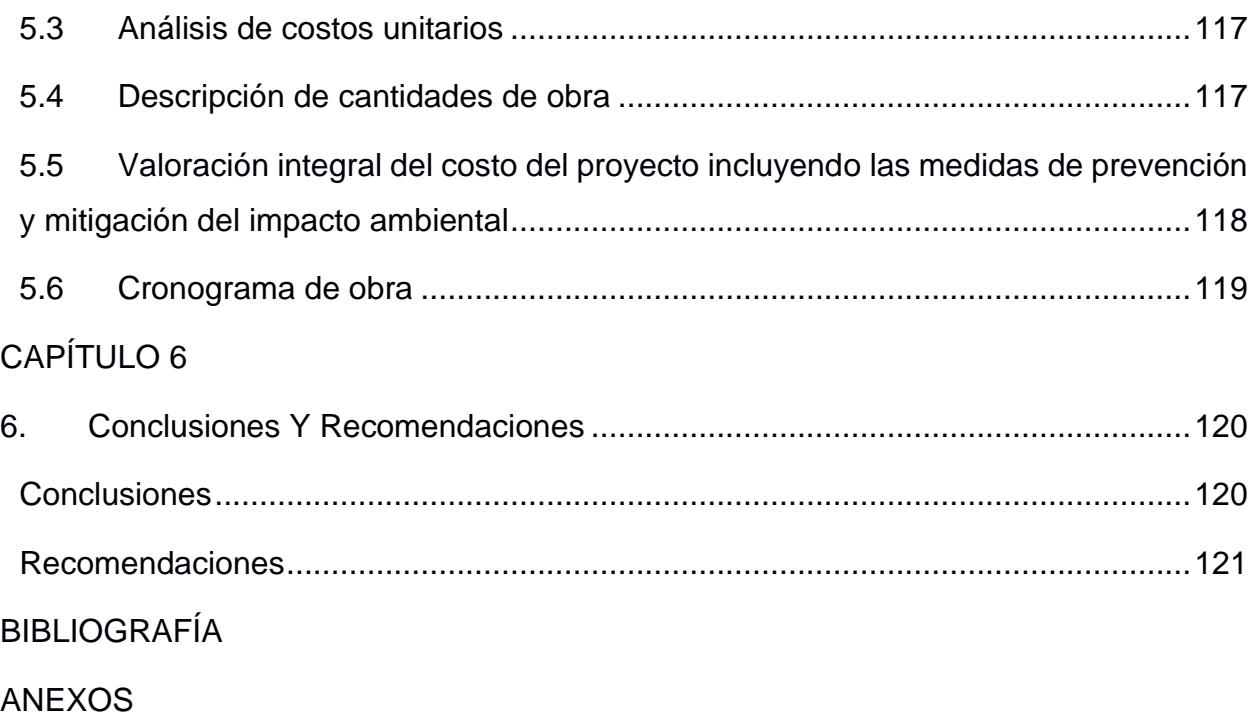

# **ABREVIATURAS**

<span id="page-12-1"></span><span id="page-12-0"></span>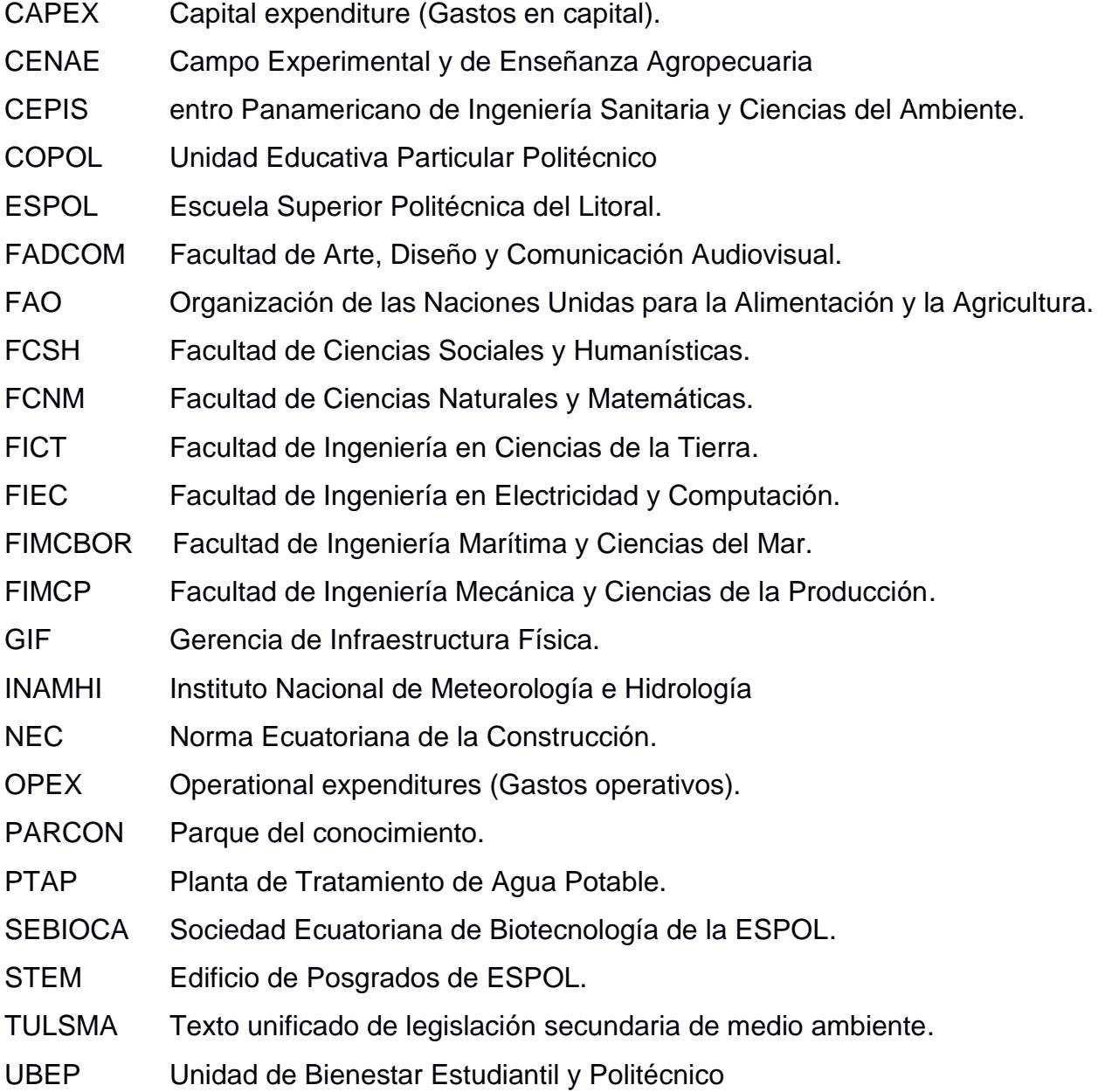

# **SIMBOLOGÍA**

<span id="page-13-0"></span>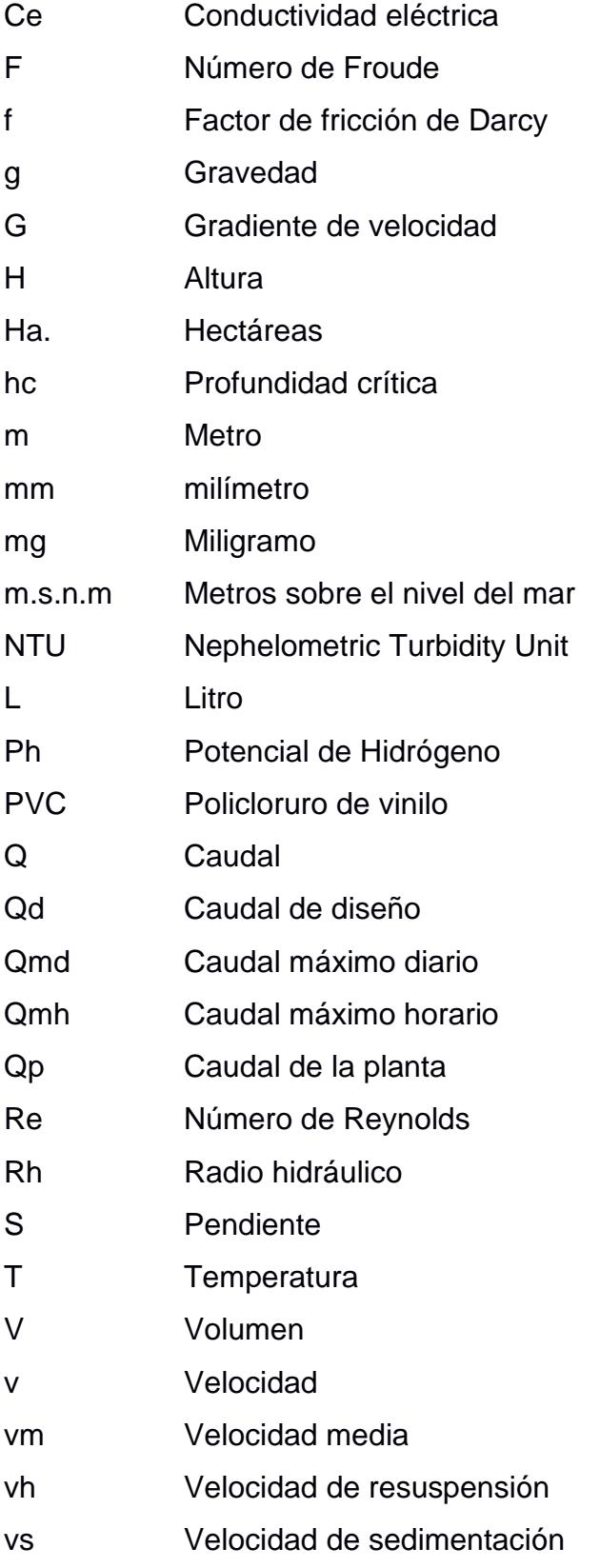

# **ÍNDICE DE FIGURAS**

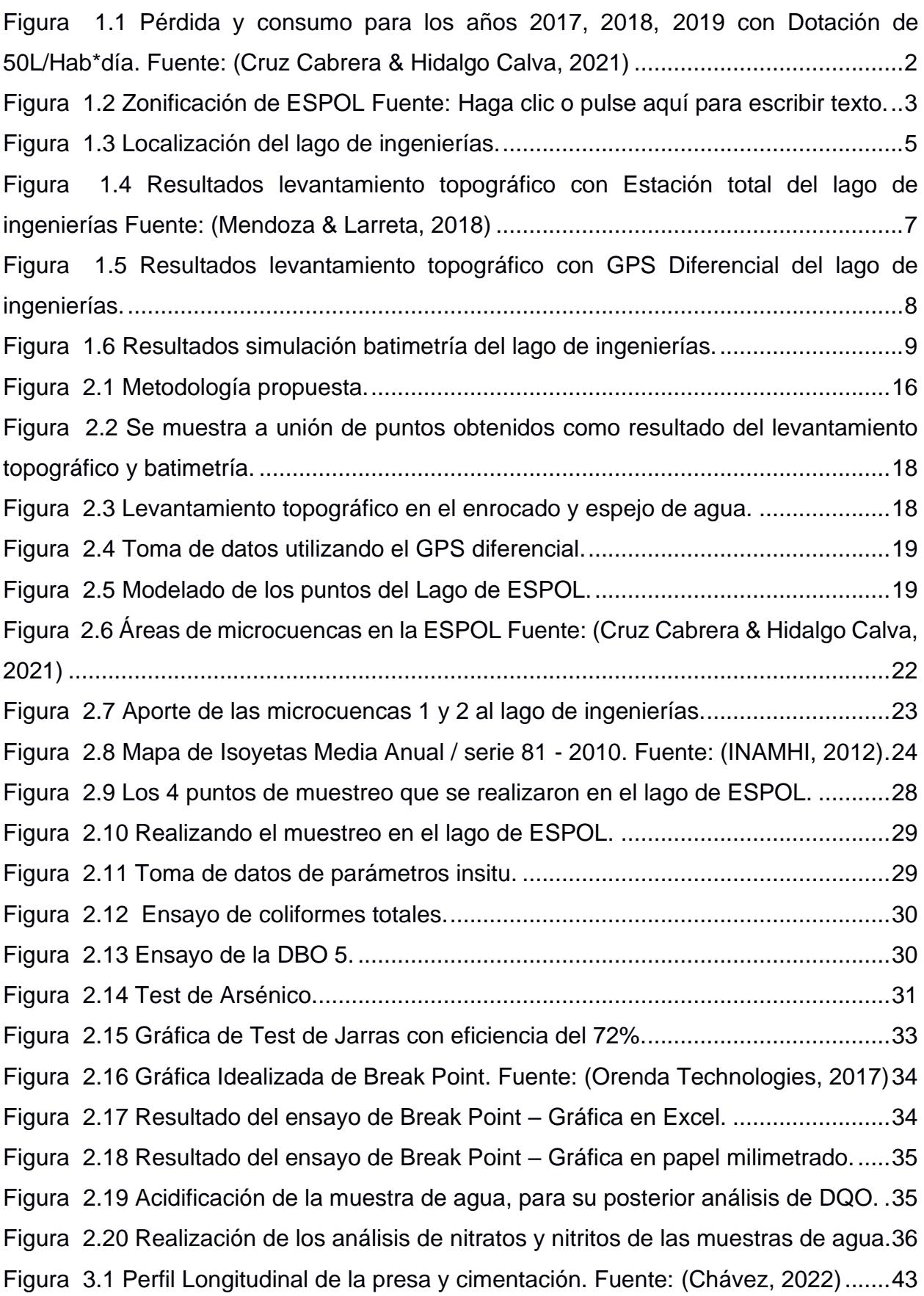

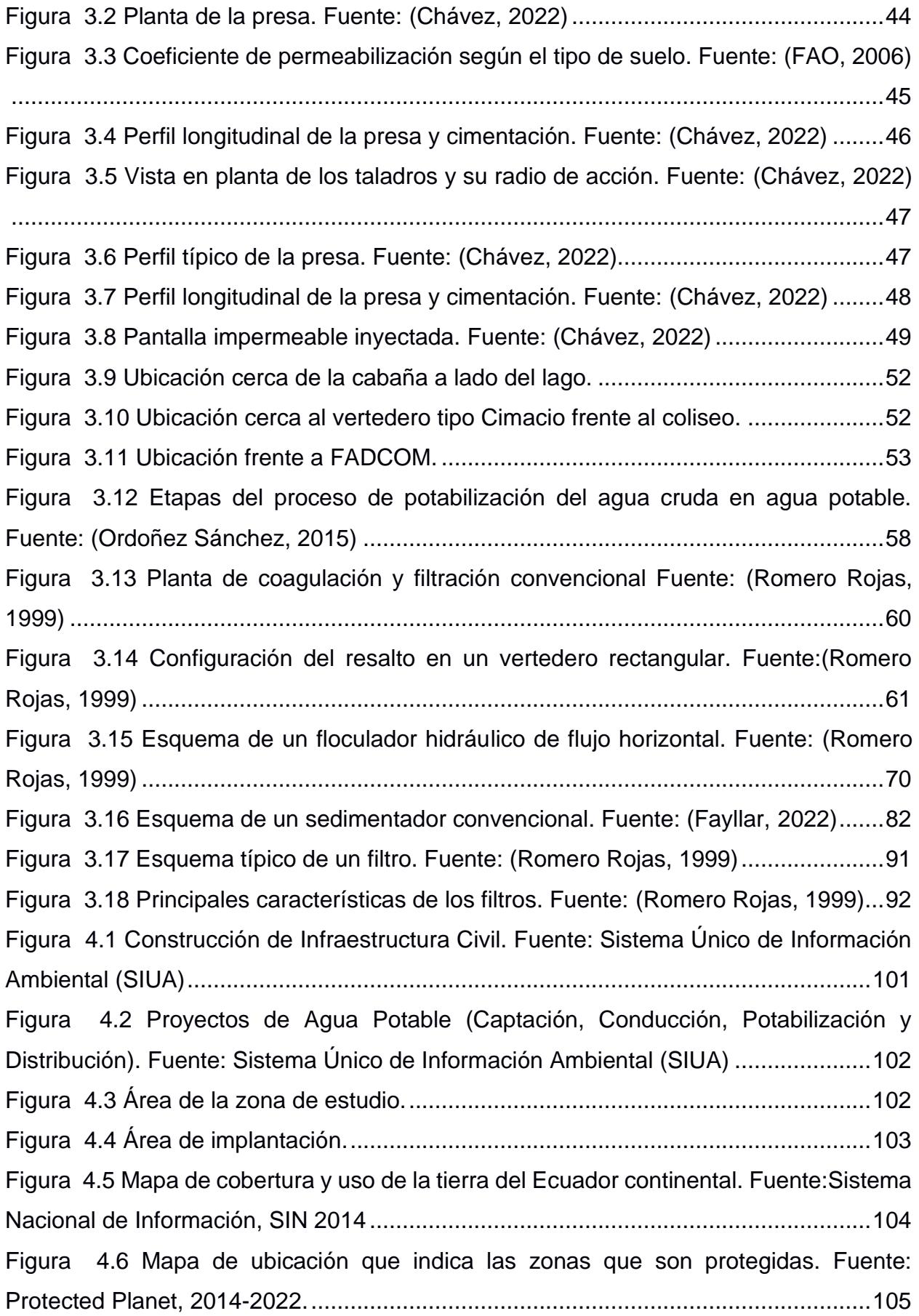

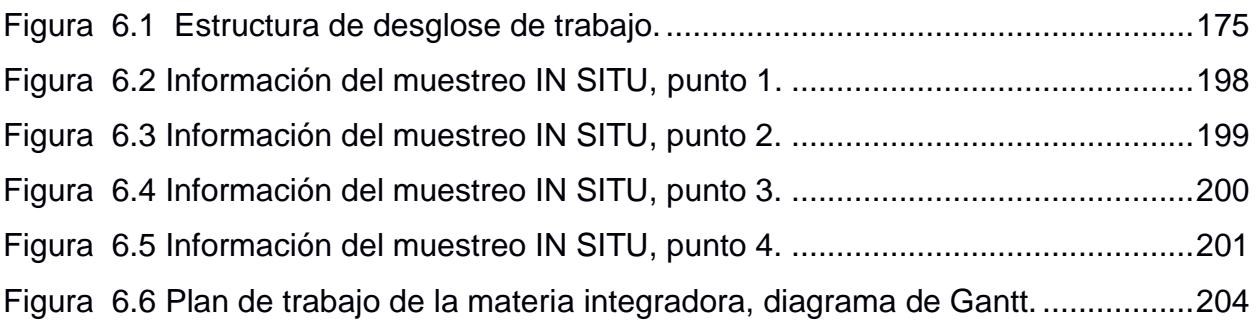

# **ÍNDICE DE TABLAS**

<span id="page-17-0"></span>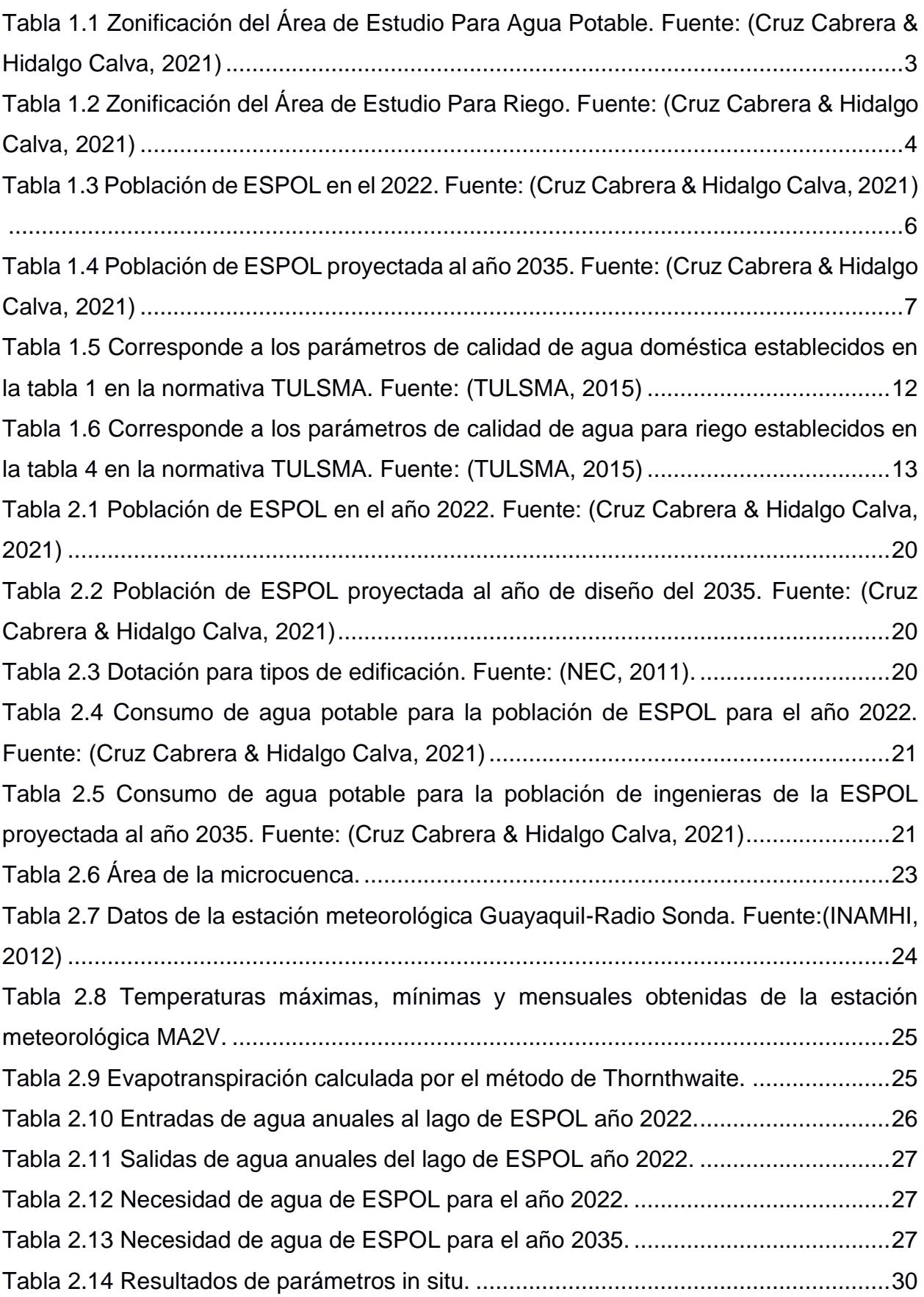

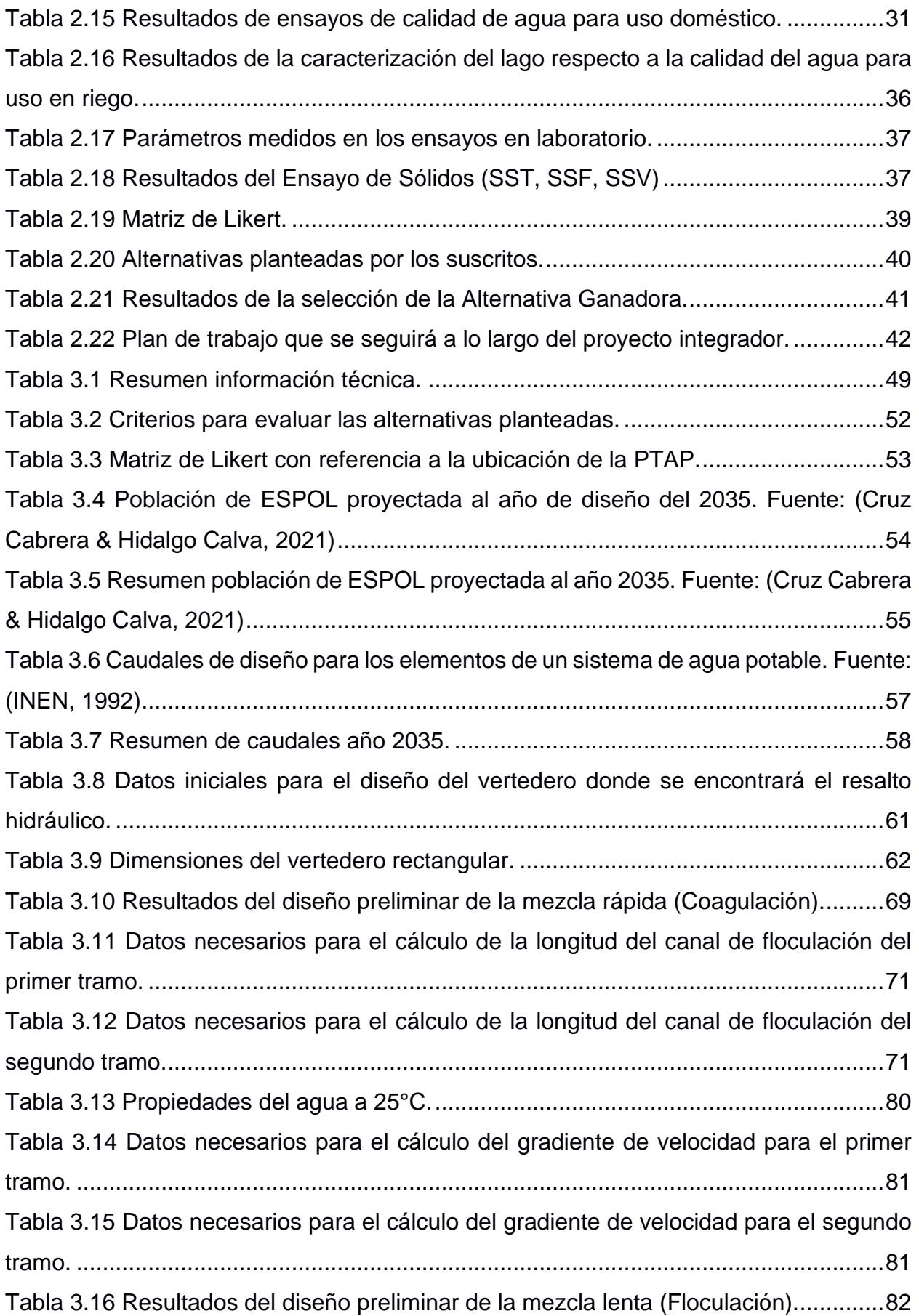

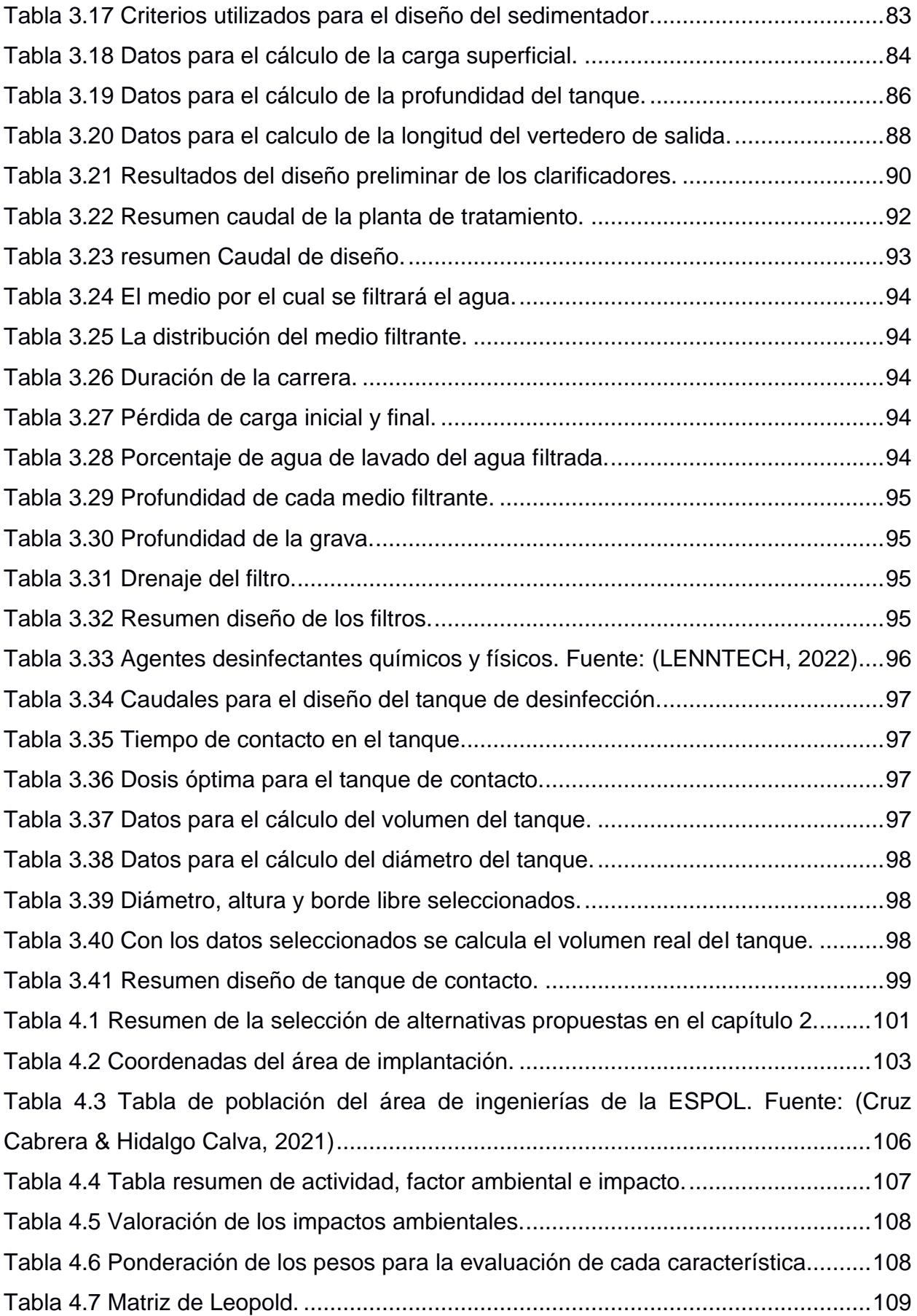

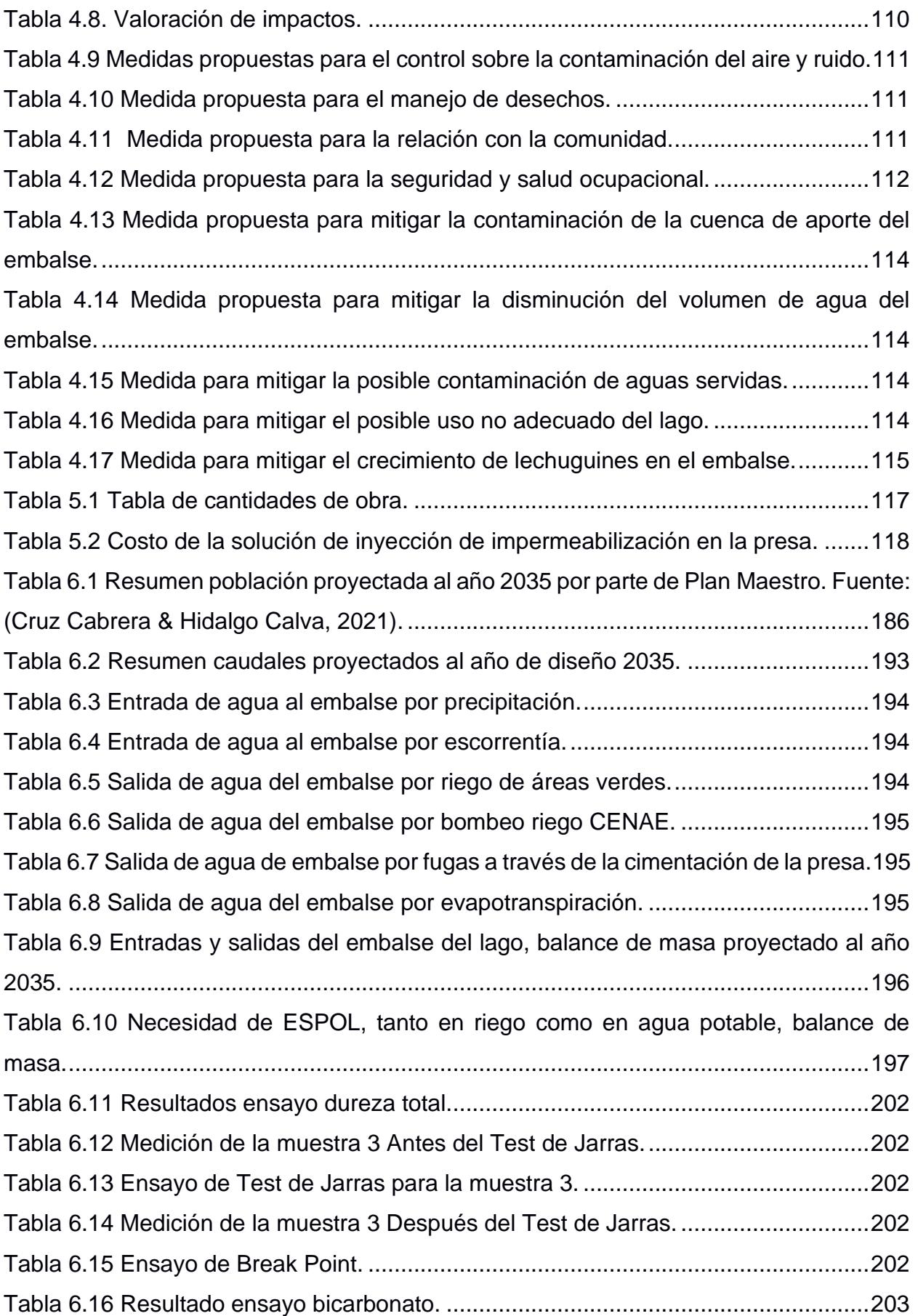

# <span id="page-21-0"></span>**ÍNDICE DE PLANOS**

- PLANO 1 Planta y Perfil Típico de la Presa.
- PLANO 2 Perfil Longitudinal de la Presa y la Solución de Inyecciones.
- PLANO 3 Vista en Corte y Planta del Coagulador y Floculador de la Planta de Tratamiento de Agua Potable de la ESPOL.
- PLANO 4 Vista en Planta y Corte del sedimentador, Filtro y Tanque de desinfección de la Planta de Tratamiento de Agua Potable de la ESPOL.
- PLANO 5 Vista en Planta del Esquema de la Planta de Tratamiento de Agua Potable de la ESPOL.
- PLANO 6 Implantación de la Planta de Tratamiento de Agua Potable de la ESPOL a Nivel de Prefactibilidad.

# **CAPÍTULO 1**

### <span id="page-22-1"></span><span id="page-22-0"></span>**1. INTRODUCCIÓN**

#### <span id="page-22-2"></span>**1.1 Antecedentes**

La Escuela Superior Politécnica del Litoral (ESPOL), fundada en el año de 1958 de acuerdo con el libro "*Historia de la ESPOL*", fue construida con la finalidad de ser un centro de estudios y suplir las necesidades de formación de profesionales técnicos, investigadores y del estudio de recursos y fenómenos naturales (Veliz, 2012). Con el pasar del tiempo la ESPOL se constituye una de las mejores universidades del Ecuador y se mantiene siempre a la vanguardia.

Con el pasar del tiempo, en la ESPOL se han construido dos lagos artificiales, el primer lago se conoce como "Lago del Parque de Conocimiento (PARCON)", el cual cuenta con aproximadamente 22 ha y se encuentra ubicado en la Zona Especial de Desarrollo Económico del Litoral (ZEDE). El segundo lago tiene como nombre "Lago de ingenierías de la ESPOL" y cuenta con un área aproximada de 6.55 ha, se ubica en el corazón del campus Gustavo Galindo, colinda con la Facultad de Ingeniería Marítima y Ciencias del Mar (FIMCM) (Chávez, 2022). La presa del lago de ingenierías de la ESPOL conecta FADCOM con las demás Facultades de Ingenierías, además de embellecer el paisaje del lugar. El embalse fue construido en el año de 1992, y tardó aproximadamente 3 meses en alcanzar su capacidad máxima obteniendo un volumen promedio de 380.000 m<sup>3</sup> con un nivel máximo de 78 m.s.n.m .

El presente proyecto realiza el estudio del agua embalsada del lago de ingenierías de la ESPOL, debido a que hasta el presente año -2022- la Universidad hace uso del agua potable proporcionada por un prestador externo -Interagua-, tanto para el consumo la población al 100% y para el uso parcial en riego de áreas verdes, ocasionando un gran pago por año en la planilla de agua como se evidencia en el estudio de Plan Maestro de Agua Potable (Cruz Cabrera & Hidalgo Calva, 2021). Por lo antes mencionado, este proyecto busca proponer una solución que permita el aprovechamiento del embalse del lago con el fin de generar un ahorro en el pago de la planilla de agua potable.

Entre los años 2017 y 2019, la ESPOL gastó un aproximado de USD 210.639,00 en la planilla de agua potable, se presume que aproximadamente del 30% al 39% fue destinado al uso en agua potable y del 61% al 70% se atribuye a pérdidas. Estos datos corresponden a la simulación realizada por el estudio del Plan Maestro con una dotación de 50L/Hab\*día, de la misma manera se presenta el caudal de pérdidas y consumo de la ESPOL entre los años 2017 al 2019, Figura 1 (Cruz Cabrera & Hidalgo Calva, 2021). Es importante aclarar que Plan Maestro omitió el año 2020 en el estudio presentado debido a la pandemia de COVID-19 y lo catalogaron como un año atípico.

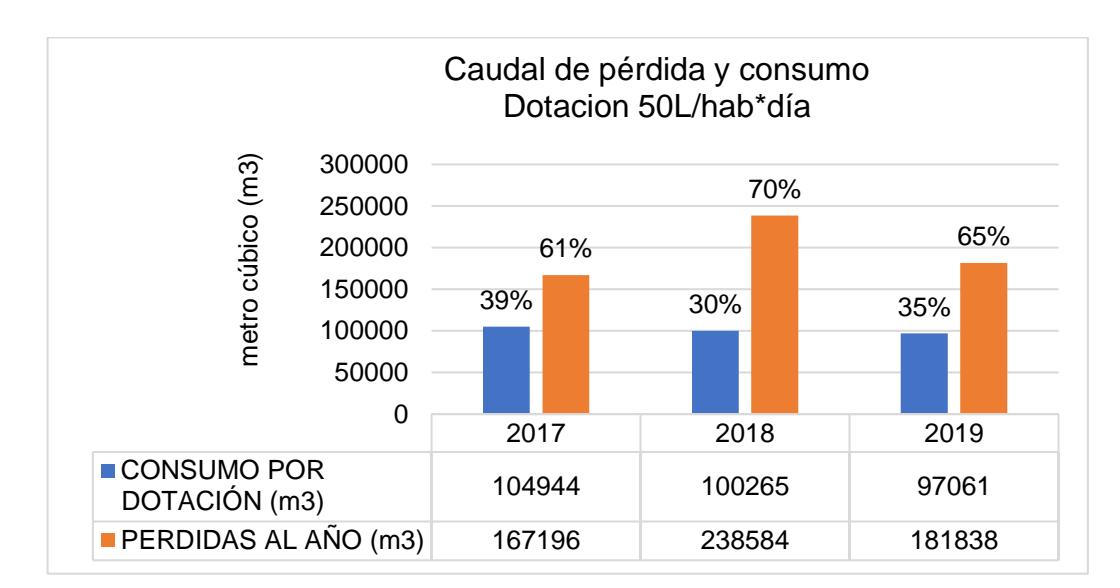

<span id="page-23-0"></span>**Figura 1.1 Pérdida y consumo para los años 2017, 2018, 2019 con Dotación de 50L/Hab\*día. Fuente: (Cruz Cabrera & Hidalgo Calva, 2021)**

De acuerdo con (Cruz Cabrera & Hidalgo Calva, 2021) las principales causas por las que se presume ocasionaron el rango de pérdida del agua potable son las siguientes:

- 1. Fuga de agua en los accesorios de la red de agua potable.
- 2. No contar con la grifería adecuada en los baños y sistema de sanitarios óptimos para aglomeraciones, tipo flushing.
- 3. Uso inadecuado de agua potable en riego de áreas verdes.

Con la finalidad de tener un análisis más detallado de consumo y pérdidas de agua potable, se debe delimitar el área de estudio. Este proyecto considera la zonificación del Campus Gustavo Galindo presentada en la figura 1.2.

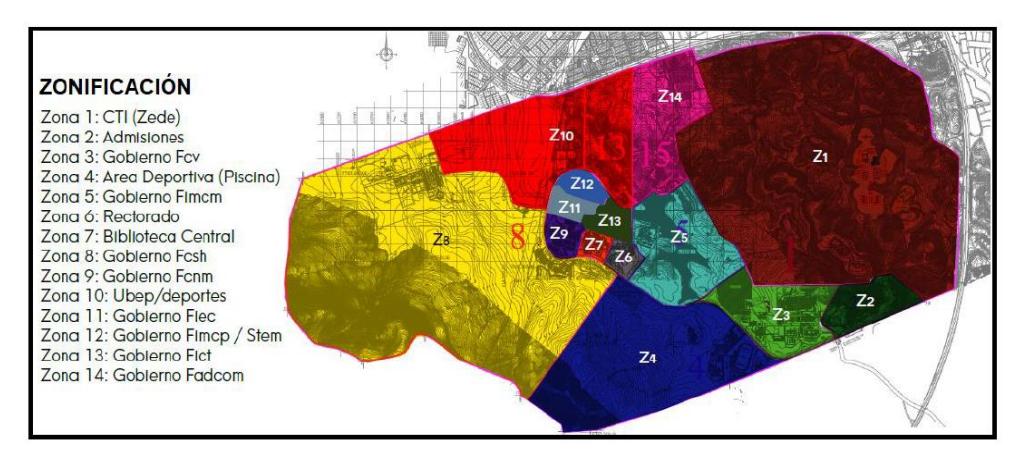

<span id="page-24-0"></span>**Figura 1.2 Zonificación de ESPOL Fuente:** Haga clic o pulse aquí para escribir texto.

Enfatizando el área del embalse circundante a las ingenierías, el cual corresponde a la zona 5 para poder servir con agua potable a las zonas 6 hasta la 7, 9, 11,12 y 13 al 100% y parte de las zonas 2 hasta la 4, 8, 10 y 14, en este último grupo se limita a las estructuras existentes debido a que el resto de las hectáreas corresponde a la zona del bosque protector, ver tabla 1.1.

| Zonificación Para Agua Potable |                           |  |  |
|--------------------------------|---------------------------|--|--|
| Zona                           | <b>Ubicación</b>          |  |  |
| Z <sub>2</sub>                 | Admisiones                |  |  |
| Z <sub>3</sub>                 | <b>FCV</b>                |  |  |
| Z <sub>4</sub>                 | Área deportiva (Piscina)  |  |  |
| Z <sub>5</sub>                 | <b>FIMCM</b>              |  |  |
| Z <sub>6</sub>                 | Rectorado                 |  |  |
| Z7                             | <b>Biblioteca Central</b> |  |  |
| Z <sub>8</sub>                 | <b>FCSH</b>               |  |  |
| Z <sub>9</sub>                 | <b>FCNM</b>               |  |  |
| Z <sub>10</sub>                | <b>UBEP/Deportes</b>      |  |  |
| Z11                            | <b>FIEC</b>               |  |  |
| Z <sub>12</sub>                | <b>FIMCP/Stem</b>         |  |  |
| Z <sub>13</sub>                | <b>FICT</b>               |  |  |
| Z14                            | <b>FADCOM</b>             |  |  |

<span id="page-24-1"></span>**Tabla 1.1 Zonificación del Área de Estudio Para Agua Potable. Fuente: (Cruz Cabrera & Hidalgo Calva, 2021)**

En base a la información proporcionada por el señor Tomalá jefe del departamento de mantenimiento, las áreas verdes que se riegan para el año 2022 son las citadas en la tabla 1.2. Cabe aclarar que desde las zonas 3 hasta la 5, 8, 10 y 14 solo se

consideraran aquellas áreas que están cercanas a las edificaciones, también se considera aquellas que se encuentran en el parterre de la vía principal de ESPOL desde FADCOM hasta la Y. El riego con el lago de ingenierías de la ESPOL no incluye ZEDE debido a que podría ser abastecido directactamente con el lago de PARCON. Según el señor Tomalá, también se excluyen del riego a las zonas de FCV y Área deportiva (Piscina), y a la par, el estudio de Plan Maestro indica que se excluye al área de la Sociedad Ecuatoriana de Biotecnología de la ESPOL-SEBIOCA- debido a que todas estas zonas antes mencionadas son abastecidas con el agua bombeada del pozo situado frente a la Y (Cruz Cabrera & Hidalgo Calva, 2021).

| Zonificación Para Agua Potable |                           |  |  |
|--------------------------------|---------------------------|--|--|
| Zona                           | <b>Ubicación</b>          |  |  |
| Z0                             | Vía Principal             |  |  |
| Z <sub>5</sub>                 | <b>FIMCM</b>              |  |  |
| Z6                             | Rectorado                 |  |  |
| Z7                             | <b>Biblioteca Central</b> |  |  |
| Z <sub>8</sub>                 | <b>FCSH</b>               |  |  |
| Z9                             | <b>FCNM</b>               |  |  |
| Z <sub>10</sub>                | <b>UBEP/Deportes</b>      |  |  |
| Z <sub>11</sub>                | <b>FIEC</b>               |  |  |
| Z <sub>12</sub>                | <b>FIMCP/STEM</b>         |  |  |
| $Z$ 13                         | <b>FICT</b>               |  |  |
| Z14                            | <b>FADCOM</b>             |  |  |

<span id="page-25-1"></span>**Tabla 1.2 Zonificación del Área de Estudio Para Riego. Fuente: (Cruz Cabrera & Hidalgo Calva, 2021)**

En este contexto, el proyecto comprende el análisis del lago de ingenierías de la ESPOL mediante la valoración y el análisis técnico para su aprovechamiento permitiendo contar con el volumen de agua necesario para el uso en agua potable y el uso en riego de las zonas verdes de ESPOL.

#### <span id="page-25-0"></span>**1.2 Localización**

El Lago de ingenierías de la ESPOL se localiza dentro del Campus Gustavo Galindo, en la parroquia urbana de Tarqui y rural de Chongón en el cantón Guayaquil, provincia del Guayas (Cadena Cazar & Yánez Rojas, 2002). Se encuentra ubicado junto a FIMCM en las coordenadas UTM zona 17M 615495 E y 9762682 S. En la figura 1.3 se muestra la ubicación del lago.

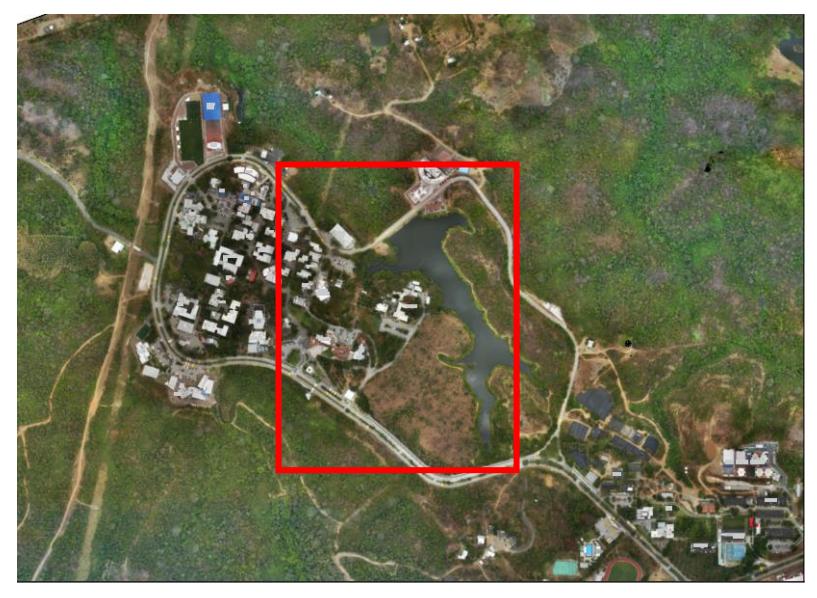

**Figura 1.3 Localización del lago de ingenierías.**

#### <span id="page-26-3"></span><span id="page-26-0"></span>**1.3 Información básica**

#### <span id="page-26-1"></span>**1.3.1 Generalidades del embalse del lago de ESPOL**

El lago de ingenierías de la ESPOL tiene volumen promedio de 380.000,00 m<sup>3</sup> siendo la cota máxima de 78 m.s.n.m y en su parte más profunda posee una altura máxima de 17 metros ((Chávez, 2022). La presa del lago forma parte de la vía principal de la ESPOL, conectando FADCOM con las demás ingenierías, dicha presa se encuentra ubicada a una altura promedio de 80.29 m.s.n.m y está conformada por un núcleo de arcilla impermeable en su interior y una capa de enrocado en su exterior. Actualmente, año 2022, de acuerdo con información y entrevistas al diseñador y constructor de la presa, existiría una infiltración de 5 litros/s a través de la presa (Chávez, 2022).

#### <span id="page-26-2"></span>**1.3.2 Clima**

Las temperaturas varían con los diferentes meses del año, en época invernal correspondientes a los meses desde enero hasta mayo donde se registran las temperaturas más altas (30.8°C) siendo estos los meses más cálidos; mientras que para la época de verano desde junio hasta diciembre se presentan temperaturas bajas (22.5°C) y en promedio se tiene temperaturas de 26.3°C (INAMHI, 2012).

#### <span id="page-27-0"></span>**1.3.3 Geología**

El suelo en el que se encuentra el lago de ingenierías de la ESPOL está constituido por lutitas. Adicionalmente, mediante un estudio exploratorio se demostró que la zona del lago cercana al coliseo, se cuenta con la presencia de zeolita la cual resulta beneficioso para la calidad del agua y el crecimiento de las plantaciones del lugar (Cadena Cazar & Yánez Rojas, 2002).

#### <span id="page-27-1"></span>**1.3.4 Población**

Se considera la población de ESPOL a estudiantes de ingeniería, trabajadores de ESPOL, estudiantes y trabajadores de COPOL, estudiantes de admisiones y de posgrados. Tomando como referencia el Plan Maestro de Agua Potable se tomó como punto de partida la población del año 2022 y la población de diseño proyectado al año 2035. Se presenta la población para el año 2022 actual y para el año de diseño 2035 en las tablas 1.3 y 1.4 respectivamente. En el ANEXO D se puede encontrar todo el detalle de la población de ESPOL desde el año 2002 al 2035 (Cruz Cabrera & Hidalgo Calva, 2021).

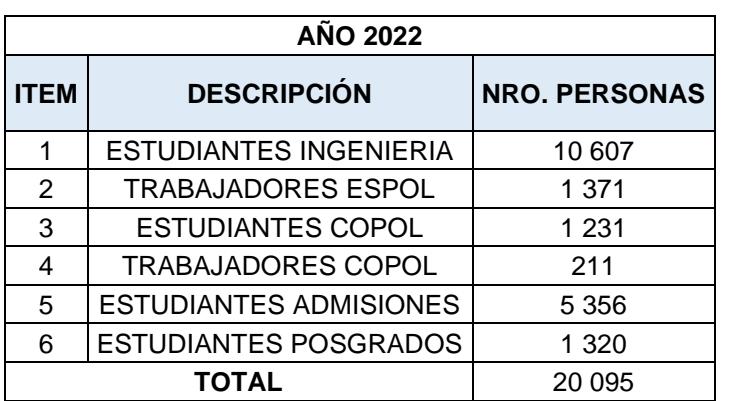

#### <span id="page-27-2"></span>**Tabla 1.3 Población de ESPOL en el 2022. Fuente: (Cruz Cabrera & Hidalgo Calva,**

**2021)**

| AÑO 2035    |                               |                      |  |  |  |
|-------------|-------------------------------|----------------------|--|--|--|
| <b>ITEM</b> | <b>DESCRIPCIÓN</b>            | <b>NRO. PERSONAS</b> |  |  |  |
| 1           | <b>ESTUDIANTES INGENIERIA</b> | 13 037               |  |  |  |
| 2           | <b>TRABAJADORES ESPOL</b>     | 1685                 |  |  |  |
| 3           | <b>ESTUDIANTES COPOL</b>      | 1512                 |  |  |  |
| Δ           | <b>TRABAJADORES COPOL</b>     | 259                  |  |  |  |
| 5           | <b>ESTUDIANTES ADMISIONES</b> | 6583                 |  |  |  |
| 6           | <b>ESTUDIANTES POSGRADOS</b>  | 1623                 |  |  |  |
| TOTAL       |                               | 24 699               |  |  |  |

<span id="page-28-2"></span>**Tabla 1.4 Población de ESPOL proyectada al año 2035. Fuente: (Cruz Cabrera & Hidalgo Calva, 2021)**

#### <span id="page-28-0"></span>**1.3.5 Topografía**

Un estudio topográfico es vital para cualquier proyecto de ingeniería por lo cual se revisó la data existente proporcionada por Gerencia de Infraestructura física (GIF).

Se analizó información de un levantamiento topográfico llevado a cabo en el año 2018 con estación total realizada por (Mendoza & Larreta, 2018) y se determinó que esta data aportaría al proyecto, figura 1.4.

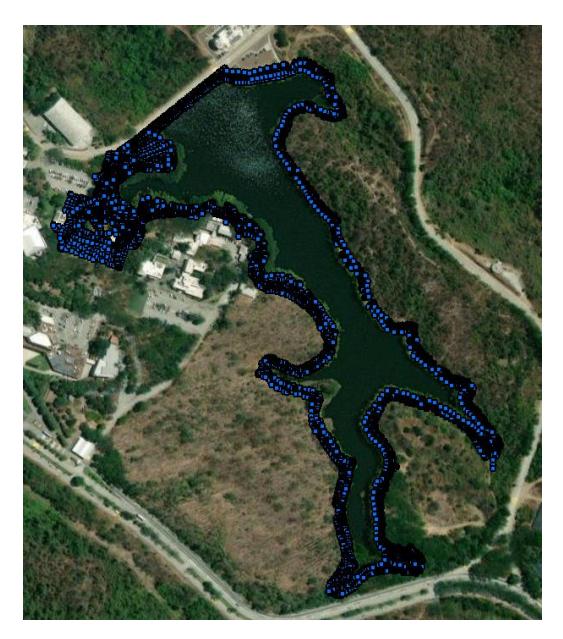

**Figura 1.4 Resultados levantamiento topográfico con Estación total del lago de ingenierías Fuente: (Mendoza & Larreta, 2018)**

<span id="page-28-1"></span>Sin embargo, para verificar la confiabilidad de la información se realizó un ajuste de puntos con un nuevo levantamiento topográfico, el cual se llevó a cabo con la ayuda de un GPS Diferencial. Se tomaron puntos en el perímetro del lago y el espejo de agua con lo que se pudo verificar los datos obtenidos de (Mendoza &

Larreta, 2018). Adicionalmente se tomaron puntos en la zona posterior a la presa donde ocurre la acumulación de agua producto de la infiltración, debido a que dicha zona forma parte del estudio. Con la ayuda de los programas de AutoCAD y ArcGIS se realizó el procesamiento de los datos, los resultados se pueden observar en la figura 1.5.

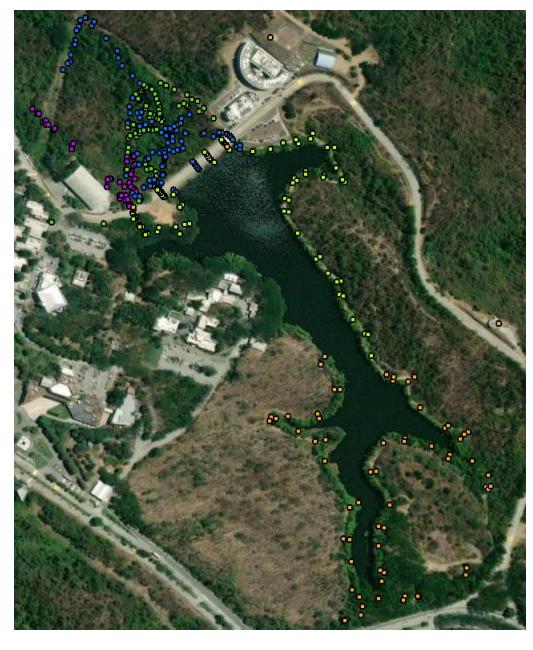

**Figura 1.5 Resultados levantamiento topográfico con GPS Diferencial del lago de ingenierías.** 

#### <span id="page-29-1"></span><span id="page-29-0"></span>**1.3.6 Batimetría**

La Facultad de Ingeniería Marítima y Ciencias del Mar (FIMCM), a través del Ingeniero Jonathan Cedeño , compartió información relevante acerca de un estudio realizado por estudiantes de la facultad de marítima en el año 2017 donde se presentan datos de batimetría del lago de ingenierías de la ESPOL.

Los autores de la batimetría emplearon un ecosonda "Furuno fish finder model FCV-600L" para la toma de datos. Este equipo recogió información necesaria y después de su procesamiento se obtuvo datos de profundidad, latitud y longitud de aproximadamente 3100 puntos referenciados en WGS84 UTM 17S (Aguirre et al., 2017). Se puede apreciar la nube de puntos obtenidos por el equipo Furuno en la figura 1.6.

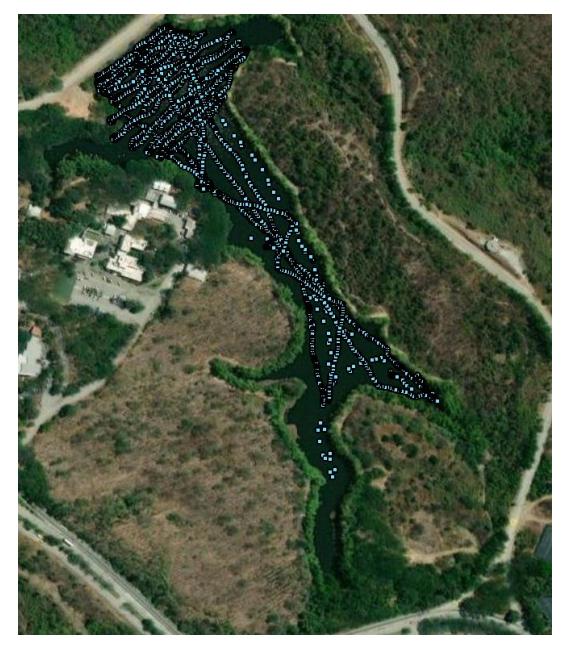

**Figura 1.6 Resultados simulación batimetría del lago de ingenierías.** 

#### <span id="page-30-3"></span><span id="page-30-0"></span>**1.4 Objetivos**

#### <span id="page-30-1"></span>**1.4.1 Objetivo General**

Analizar el lago de Ingenierías de la ESPOL mediante valoración y análisis técnico para su aprovechamiento de tal forma, que permita el suministro del agua potable para el consumo humano y el uso en riego de las zonas verdes del área de ingenierías ESPOL.

#### <span id="page-30-2"></span>**1.4.2 Objetivos Específicos**

- 1. Elaborar balance de masa mediante la determinación de las entradas y salidas de agua del embalse para la estimación del volumen disponible e incrementarlo en caso de ser necesario, de tal forma que permita el aprovechamiento en agua potable y riego.
- 2. Caracterizar el lago de ingenierías mediante la toma de muestras, estableciendo así los parámetros de calidad de agua para uso doméstico y riego.
- 3. Proponer alternativas mediante la utilización de criterios ingenieriles para el incremento del volumen disponible del embalse.
- 4. Diseñar -a nivel de prefactibilidad- los procesos y operaciones unitarias mediante la utilización de la normativa y los criterios de sostenibilidad para la propuesta de la planta de tratamiento de agua potable -PTAP-en la ESPOL.

5. Realizar el análisis ambiental, presupuesto referencial, planos y especificaciones mediante la aplicaciòn de técnicas de ingenierìas que permitan la ejecución del proyecto.

#### <span id="page-31-0"></span>**1.5 Justificación**

Actualmente (2022), ESPOL tiene un problema a nivel de agua potable no contabilizada debido a un porcentaje significativo de desperdicio, una de las razones por la cual sucede esto es el presunto uso del agua destinado al riego en áreas verdes (Cruz Cabrera & Hidalgo Calva, 2021).

La ESPOL busca aplicar el concepto de economía circular potenciando la utilización del agua disponible en el embalse sin afectar los ecosistemas. Con estos lineamientos es necesario que se definan ciertos términos que son relevantes para el proyecto.

En base a la problemática indicada en el plan Maestro de agua potable y acorde a los antecedentes expuestos en el presente proyecto, ESPOL tiene un problema a nivel de uso del agua potable pagando en promedio USD 210.639,22 por año (Cruz Cabrera & Hidalgo Calva, 2021). Este proyecto se enfoca en desarrollar una alternativa que supla la necesidad de agua de la ESPOL para evitar contratar el servicio de agua potable de un prestador externo, empleando agua disponible del lago y reduciendo costos de consumo reflejados en la planilla de agua potable. Además de plantear limitantes que disminuyan el uso actual del embalse con el fin de contar con el volumen suficiente de agua para el diseño de procesos y operaciones unitarias de la planta de tratamiento de agua potable a nivel de prefactibilidad.

#### <span id="page-31-1"></span>**1.6 Marco Teórico**

En la actualidad el recurso hídrico más valioso del planeta es el agua, debido a que en un futuro se prevé su escasez. En este contexto es importante aprovechar el agua sin agotarla (Domínguez Espinosa & Pacho Carrillo, 2003)

#### **Sostenibilidad**

En el año de 1987, se define por primera vez el concepto de sostenibilidad refiriéndose así al desarrollo que satisface los requerimientos actuales sin afectar las necesidades futuras(L., A., y L. 2005).

#### **Economía Circular**

La economía circular implica reutilizar un bien o producto dándole un óptimo nivel de uso con un valor agregado, definiéndose también como un ciclo de desarrollo contìnuo optimizando recursos (Cerdá & Khalilova, 2015). La economía circular para este proyecto se enfoca en darle uso al agua del "Lago de ingenierías de la ESPOL" para un beneficio de consumo y riego, generando ahorros significativos.

#### **Embalse**

Un embalse o lago es la acumulación de agua en un determinado lugar, existen embalses naturales o artificiales. El embalse de estudio en este proyecto es artificial y fue construido en el año de 1992 (Silva Arroyave, 2008).

#### **Represa**

Constituyen la parte principal del embalse, sin represa no existe lago. Sirve para almacenar el agua del lago, manejar racionalmente el agua, mejorar el transporte fluvial y para la producción de electricidad, dentro de un proceso general de transformación de toda la naturaleza (Bakker, 1999).

#### **Aprovechamiento del agua**

El agua es un recurso hídrico muy valioso que se debe aprovechar sin agotarlo. Este estudio valora el agua del embalse con la finalidad de aprovecharla dentro del Campus Gustavo Galindo (Domínguez Espinosa & Pacho Carrillo, 2003)

#### **Calidad de agua**

De acuerdo con el libro blanco del agua, "*es la capacidad intrínseca que tiene el agua para responder a los usos que se podrían obtener de ella*" (Ministerio para la Transición Ecológica y el Reto Demográfico, 2022).

Para estimar la calidad de agua es necesario definir los índices o relaciones de medidas de ciertos parámetros en campo, en este caso parámetros físicos, químicos y microbiológicos; que luego serán comparados con estándares o criterios permisibles establecidos en la norma (Dirección de Recursos Hídricos, s/f). Para fines de este proyecto la norma en la que se fundamentará esta comparación es la de Normativa del Texto Unificado de la Legislación Secundaria del Ministerio del Ambiente - TULSMA.

#### **Parámetros de calidad de agua**

La normativa (TULSMA, 2015) permite obtener límites permisibles de parámetros para calidad ambiental y de descarga de efluentes. Este estudio se enfoca en el uso para agua potable y riego y se tomará los parámetros establecidos en la *tabla 1* para los "*criterios de calidad de fuentes de agua que para consumo humano y doméstico*" y la *tabla 4* para "los parámetros de los niveles de calidad de agua para riego". En las tablas 1.5 y 1.6 se exponen dichos parámetros.

| <b>Parámetro</b>                             | <b>Expresado</b><br>como                   | <b>Unidad</b>                            | <b>TABLA 1: Criterios de</b><br>calidad de fuentes de<br>agua para consumo<br>humano y doméstico |
|----------------------------------------------|--------------------------------------------|------------------------------------------|--------------------------------------------------------------------------------------------------|
| Aceites y grasas                             | <b>Sustancias</b><br>solubles en<br>hexano | mg/L                                     | 0,3                                                                                              |
| Arsénico                                     | As                                         | mg/L                                     | 0,1                                                                                              |
| <b>Coliformes Fecales</b>                    | <b>NMP</b>                                 | NMP/100 ml                               | 1000                                                                                             |
| <b>Bario</b>                                 | Ba                                         | mg/L                                     |                                                                                                  |
| Cadmio                                       | Cd                                         | mg/L                                     | 0,02                                                                                             |
| Cianuro                                      | <b>CN</b>                                  | mg/L                                     |                                                                                                  |
| Cobre                                        | Cu                                         | mg/L                                     | $\frac{0,1}{2}$                                                                                  |
| Color                                        | Color real                                 | <b>Unidades</b><br>deplatino-<br>Cobalto | 75                                                                                               |
| Cromo hexavalente                            | $Cr+6$                                     | mg/L                                     | 0,05                                                                                             |
| Fluoruro                                     | F÷                                         | mg/L                                     | 1,5                                                                                              |
| Demanda Química<br>de Oxigeno                | <b>DQO</b>                                 | mg/L                                     | <4                                                                                               |
| Demanda<br>Bioquímica de<br>Oxígeno (5 días) | DBO <sub>5</sub>                           | mg/L                                     | $2$                                                                                              |
| Hierro total                                 | Fe                                         | mg/L                                     | 1                                                                                                |
| Mercurio                                     | Hg                                         | mg/L                                     | 0,006                                                                                            |
| <b>Nitratos</b>                              | NO <sub>3</sub>                            | mg/L                                     | 50                                                                                               |
| <b>Nitritos</b>                              | NO <sub>2</sub>                            | mg/L                                     | 0,2                                                                                              |

<span id="page-33-0"></span>**Tabla 1.5 Corresponde a los parámetros de calidad de agua doméstica establecidos en la tabla 1 en la normativa TULSMA. Fuente:** (TULSMA, 2015)

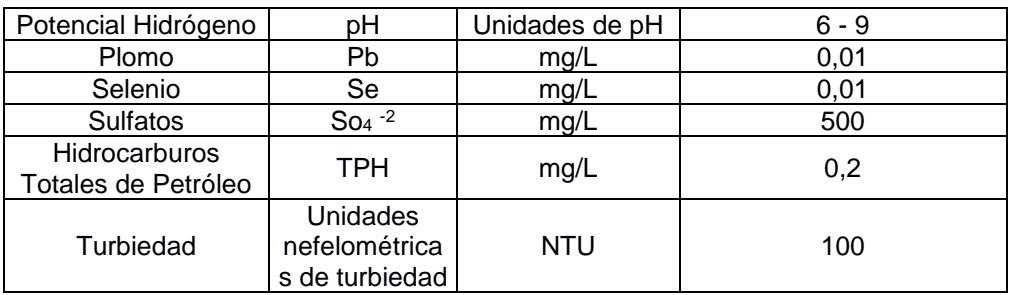

<span id="page-34-0"></span>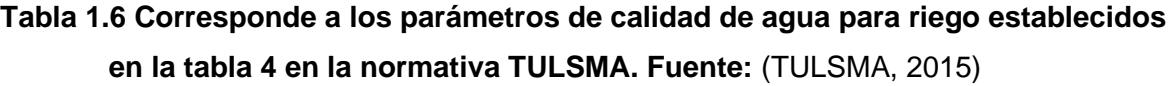

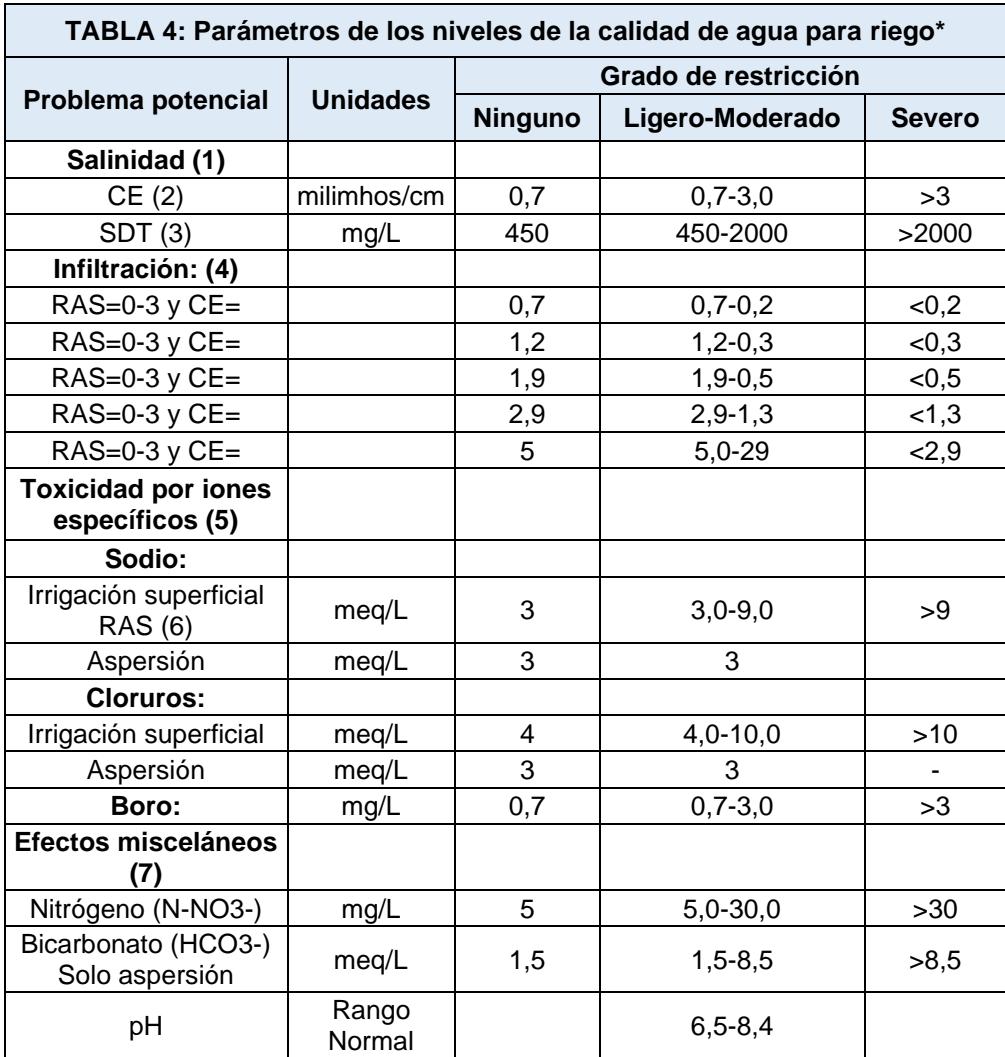

\*Es el grado de limitación, que indica el rango de factibilidad para el uso del agua en riego.

(1) Afecta a la disponibilidad de agua para los cultivos.

CE=Conductividad eléctrica del agua de regadío (1milimhos/cm=1000 micromhos/cm)

SDT=Sólidos disueltos totales

Afecta a la tasa de infiltración del agua en el uso. Afecta a la sensibilidad de los cultivos RAS, relación de absorción de sodio ajustada Afecta a los cultivos susceptibles

Con la obtención de resultados de la caracterización del agua del lago se procede con el diseño de la planta de tratamiento de agua potable a nivel de prefactibilidad, el cual comprende únicamente los procesos y operaciones unitarias, dichos conceptos se describen a continuación.

#### **Procesos y operaciones unitarias**

Las operaciones unitarias son aquellas etapas donde se producen solamente cambios físicos, mientras que los procesos unitarios son aquellas etapas donde se produce un cambio químico, es decir una reacción química (Universidad Tecnológica Nacional, 2022).

En este caso se diseñarán a nivel de prefactibilidad las operaciones y procesos unitarios para la planta de tratamiento de Agua Potable (PTAP) que se implementará en ESPOL.

#### Operaciones unitarias como:

#### **Desbaste**

Tiene como finalidad retener y separar los cuerpos voluminosos flotantes y en suspensión que arrastra consigo el agua del lago; ejemplo: hojas (CIDTA USAL, 2011).

#### **Sedimentación**

Remoción de sólidos sedimentables y precipitación de las partículas el fondo del lugar en que reposa el fluido (Romero Rojas, 1999)

#### **Filtración**

Se realiza en medios porosos, generalmente estos medios son arena o arena y antracita (Romero Rojas, 1999)
#### Procesos unitarios como:

#### **Coagulación**

Es la conversión de sólidos no sedimentables en sólidos sedimentables. La coagulación ocurre predominantemente de los coloides dentro del lugar a precipitar en combinación con el coagulante (Romero Rojas, 1999).

#### **Floculación**

Es la conversión de la aglomeración de partículas coaguladas en partículas floculantes, una vez desestabilizados los coloides, se prevé una mezcla suave de ellas sin romper o disturbar los agregados preformados (Romero Rojas, 1999).

#### **Desinfección**

Exterminio de organismos patógenos, aquellos que producen enfermedades, con bajos niveles de turbiedad (Romero Rojas, 1999).

En este contexto se va a desarrollar un proyecto que realice el análisis del lago de Ingenierías de la ESPOL mediante valoración y análisis técnico para su aprovechamiento de tal forma, que permita el suministro del agua potable para el consumo humano y el uso en riego de las zonas verdes del área de ingenierías **ESPOL** 

## **CAPÍTULO 2**

### **2. DESARROLLO DEL PROYECTO**

#### **2.1 Metodología**

A continuación, se presenta un diagrama de flujo que detalla el desarrollo del presente proyecto.

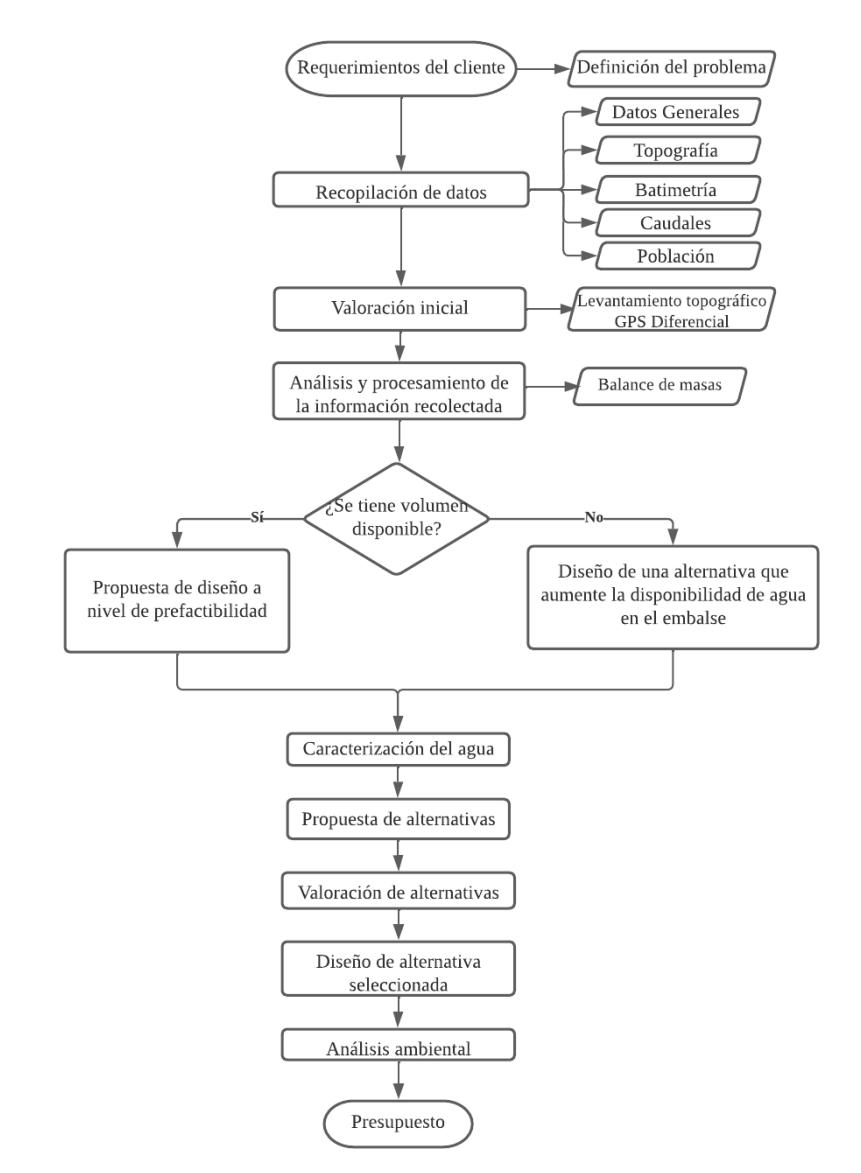

**Figura 2.1 Metodología propuesta.**

La metodología parte de los requerimientos del cliente quién es la entidad o persona que facilita información relevante para la realización del proyecto y en base a esta información poder direccionar el trabajo. La metodología propuesta consta de la

recopilación de datos relacionados al lago y de información de gabinete obtenida mediante la revisión de literatura, trabajos relacionados al proyecto así también trabajos de campo mediante el uso de equipos ingenieriles.

Se analiza y procesa la información mediante el empleo de balance de masa para la población de diseño al año 2035 y por consecuente verificar si el volumen de agua disponible para cumplir con la necesidad y así poder realizar el diseño de la PTAP minimizando costos administrativos de planilla, la inversión se recuperara en unos años. En el caso de que no se cumpla con la necesidad para el año de diseño se propone la búsqueda de una solución que permita incrementar el volumen de agua del lago para suplir la demanda siendo este el diseño principal y quedando como diseño de la planta de tratamiento de agua, especificando que solo se diseñaran de forma preliminar los procesos y operaciones unitarias para la PTAP.

Sea el caso de tener o no tener volumen disponible se realiza la caracterización del agua del lago para el diseño de la PTAP a nivel de prefactibilidad. Se proponen alternativas de solución y se selecciona la alternativa ganadora para su posterior diseño y análisis ambiental, llegando finalmente al presupuesto de obra.

#### **2.2 Trabajo de campo, laboratorio y gabinete**

#### **2.2.1 Topografía y Batimetría**

Se procesó la información de los datos obtenidos y se creó un solo archivo que recopila los puntos del levantamiento topográfico con la estación total, GPS diferencial y batimetría, obteniendo el plano de la figura 2.2.

La topografía obtenida comprende el perímetro del lago, tanto de las zonas aledañas como del espejo de agua. Además, datos de la zona posterior a la presa donde se encuentra ubicada la infiltración del lago.

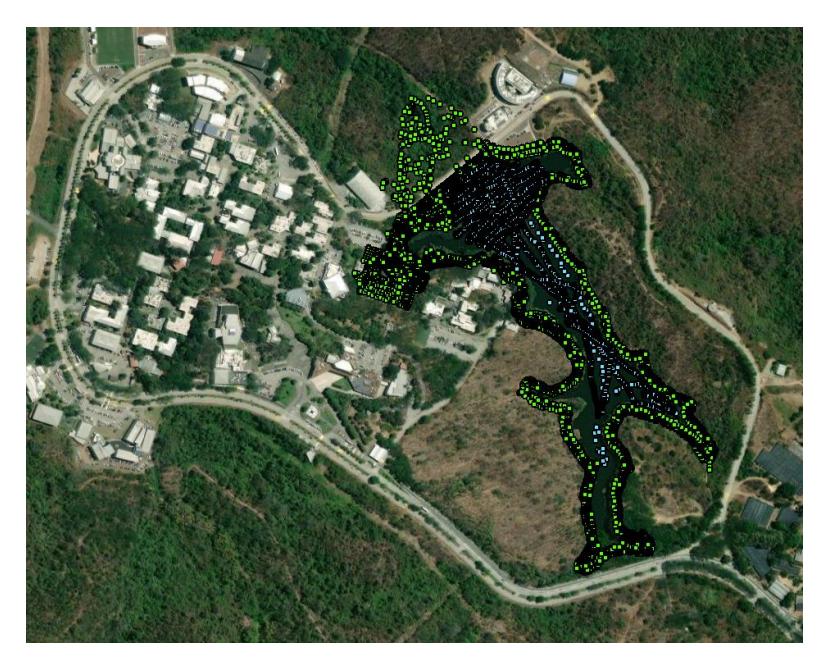

**Figura 2.2 Se muestra a unión de puntos obtenidos como resultado del levantamiento topográfico y batimetría.**

A continuación, se presentan las figuras 2.3 y 2.4 donde se puede visualizar el trabajo topográfico realizado en campo con GPS diferencial por los suscritos.

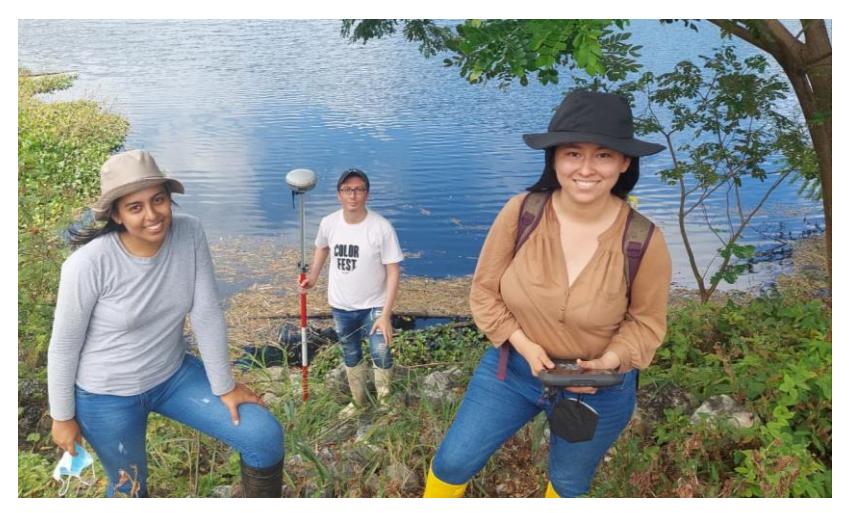

**Figura 2.3 Levantamiento topográfico en el enrocado y espejo de agua.** 

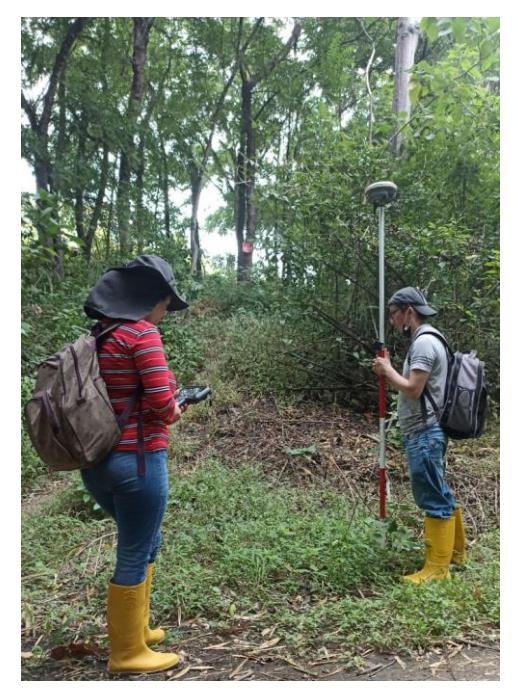

**Figura 2.4 Toma de datos utilizando el GPS diferencial.** 

#### **2.2.2 Modelado topográfico 3D**

A través del procesamiento de datos con ArcGIS, se obtuvo un archivo tipo Ráster, el cual fue importado al software ArcScene para tener una mejor visualización del modelo tridimensional del embalse, así como la profundidad del lago y la zona donde se encuentra ubicada la infiltración. La flecha de la figura 2.5 muestra el lugar donde se ha formado una laguna producto de la infiltración que atraviesa la presa.

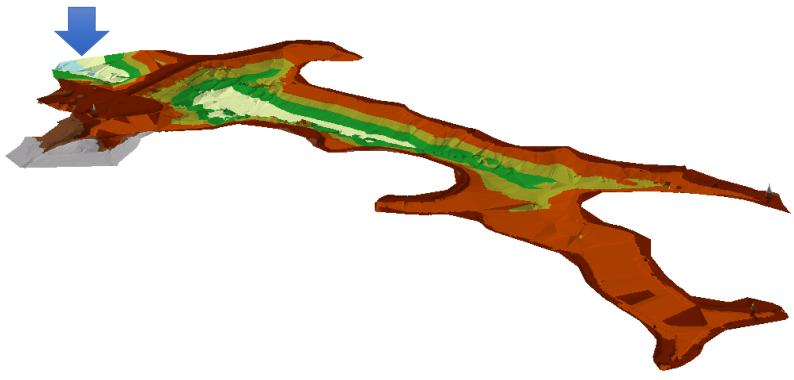

**Figura 2.5 Modelado de los puntos del Lago de ESPOL.** 

#### **2.2.3 Población y dotación**

Tomando como referencia el estudio poblacional descrito en Plan Maestro (Cruz Cabrera & Hidalgo Calva, 2021) se obtiene valores de la población de la ESPOL,

este estudio considera a los estudiantes de ingeniería, trabajadores de ESPOL, estudiantes y trabajadores de COPOL, estudiantes de admisiones y estudiantes de posgrados (refiérase al ANEXO D).

Se considera el año 2020 como año inicial para obtener una proyección de 15 años de diseño hasta el 2035, refiérase a la Tabla 2.2. Sin embargo, Plan Maestro no considera el año 2020 para los cálculos pertinentes debido a que fue un año atípico por la pandemia del Covid-19. Este proyecto contempla el estudio poblacional desde el año actual 2022 proyectado a 13 años.

**Tabla 2.1 Población de ESPOL en el año 2022. Fuente: (Cruz Cabrera & Hidalgo Calva, 2021)**

|             | <b>AÑO 2022</b>           |                         |  |  |  |  |  |  |
|-------------|---------------------------|-------------------------|--|--|--|--|--|--|
| <b>ITEM</b> | <b>DESCRIPCIÓN</b>        | NRO.<br><b>PERSONAS</b> |  |  |  |  |  |  |
| 1           | Estudiantes ingeniería    | 10 607                  |  |  |  |  |  |  |
| 2           | <b>Trabajadores ESPOL</b> | 1 3 7 1                 |  |  |  |  |  |  |
| 3           | <b>Estudiantes COPOL</b>  | 1 2 3 1                 |  |  |  |  |  |  |
| 4           | <b>Trabajadores COPOL</b> | 211                     |  |  |  |  |  |  |
| 5           | Estudiantes admisiones    | 5 3 5 6                 |  |  |  |  |  |  |
| 6           | Estudiantes posgrados     | 1 3 2 0                 |  |  |  |  |  |  |
|             | <b>TOTAL</b>              | 20 095                  |  |  |  |  |  |  |

**Tabla 2.2 Población de ESPOL proyectada al año de diseño del 2035. Fuente: (Cruz** 

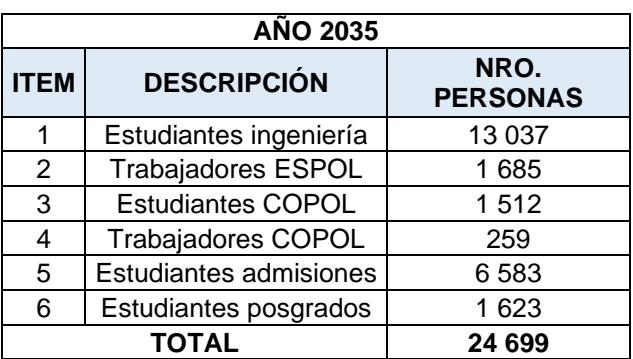

**Cabrera & Hidalgo Calva, 2021)**

Con respecto a la dotación, la Norma Ecuatoriana de la Construcción (NEC) brinda dotaciones para distintos tipos de edificaciones, en este caso en la tabla 2.3 se detalla el rango de dotación para universidades (NEC, 2011).

**Tabla 2.3 Dotación para tipos de edificación. Fuente: (NEC, 2011).**

| Tipo de Edificación | <b>Unidad</b>    | <b>Dotación</b> |
|---------------------|------------------|-----------------|
| Universidades       | L/estudiante/día | 40 a 60         |

Del estudio de "Plan Maestro de Agua Potable de ESPOL" de (Cruz Cabrera & Hidalgo Calva, 2021) se obtuvo una dotación de 50 L/hab\*día para la población del año 2020 siendo dicho valor proyectado a una tasa de 1.25% por año obteniendo como resultado los valores que reflejan la tabla 2.4 al año 2022. También se calcula el consumo anual de toda la población de ESPOL.

**Tabla 2.4 Consumo de agua potable para la población de ESPOL para el año 2022. Fuente: (Cruz Cabrera & Hidalgo Calva, 2021)**

|                 | Consumo año 2022          |                  |                     |                 |                                       |                                                                                     |
|-----------------|---------------------------|------------------|---------------------|-----------------|---------------------------------------|-------------------------------------------------------------------------------------|
| <b>Días</b>     | 261                       |                  |                     |                 |                                       |                                                                                     |
| <b>Dotación</b> | 51.26                     |                  |                     |                 | 51.26                                 |                                                                                     |
| <b>Item</b>     | <b>Descripción</b>        | Nro.<br>Personas | Horas de<br>consumo | [l/<br>Hab*día] | Q<br>consumo<br>(m <sup>3</sup> /día) | <b>Consumo</b><br>anual<br>(para 261<br>días)<br>(m <sup>3</sup> /a <sub>n</sub> o) |
|                 | Estudiantes ingeniería    | 10 607           | 12                  | 26              | 275.78                                |                                                                                     |
| 2               | <b>Trabajadores ESPOL</b> | 1 3 7 1          | 8                   | 17              | 23.30                                 |                                                                                     |
| 3               | <b>Estudiantes COPOL</b>  | 1 2 3 1          |                     | 15              | 18.46                                 | 104 976.42                                                                          |
| 4               | <b>Trabajadores COPOL</b> | 211              | 7                   | 15              | 3.16                                  |                                                                                     |
| 5               | Estudiantes admisiones    | 5 3 5 6          | 6                   | 13              | 69.63                                 |                                                                                     |
| 6               | Estudiantes posgrados     | 1 3 2 0          | 4                   | 9               | 11.88                                 |                                                                                     |
|                 | Total actual              | 20 095           |                     |                 | 402.21                                |                                                                                     |

Así mismo se encontró que para la población de diseño Plan Maestro proyecta la dotación al año 2035 obteniendo 60.24 L/hab\*día (Tabla 2.5).

Con los datos de población y dotación se procede a calcular el consumo de agua potable proyectada al año de diseño 2035. En la tabla 2.5, se presenta el consumo para la población de ESPOL con una dotación de 60.24 L/hab\*día.

**Tabla 2.5 Consumo de agua potable para la población de ingenieras de la ESPOL proyectada al año 2035. Fuente: (Cruz Cabrera & Hidalgo Calva, 2021)**

|                 | Consumo año 2035          |                         |                     |                |                                       |                                                                                     |
|-----------------|---------------------------|-------------------------|---------------------|----------------|---------------------------------------|-------------------------------------------------------------------------------------|
| <b>Días</b>     | 261                       |                         |                     |                |                                       |                                                                                     |
| <b>Dotación</b> | 60.24                     |                         |                     |                | 60.24                                 |                                                                                     |
| <b>Item</b>     | <b>Descripción</b>        | Nro.<br><b>Personas</b> | Horas de<br>consumo | [l<br>Hab*día] | Q<br>consumo<br>(m <sup>3</sup> /día) | <b>Consumo</b><br>anual<br>(para 261<br>días)<br>(m <sup>3</sup> /a <sub>n</sub> o) |
|                 | Estudiantes ingeniería    | 13 0 37                 | 12                  | 30             | 391.11                                |                                                                                     |
| $\overline{2}$  | <b>Trabajadores ESPOL</b> | 1685                    | 8                   | 20             | 33.69                                 |                                                                                     |
| 3               | <b>Estudiantes COPOL</b>  | 1512                    | 7                   | 18             | 27.22                                 | 149,203.60                                                                          |
| 4               | <b>Trabajadores COPOL</b> | 259                     | 7                   | 18             | 4.66                                  |                                                                                     |
| 5               | Estudiantes admisiones    | 6 5 8 3                 | 6                   | 15             | 98.75                                 |                                                                                     |
| 6               | Estudiantes posgrados     | 1 623                   | 4                   | 10             | 16.23                                 |                                                                                     |
|                 | Total actual              | 24 699                  |                     |                | 571.66                                |                                                                                     |

En el ANEXO D, se puede encontrar los consumos para cada año desde el 2020 al 2035.

#### **2.2.4 Estudio Hidrológico**

Para el estudio hidrológico se necesitó la data de precipitación de al menos 30 años, sin embargo, previo a reuniones con el ingeniero Thomas Vitvar, PhD especialista en hidrología, se consideró la medición para 22 años obtenidos de la revisión de la estación meteorológica Radio Sonda, la cual es propicia en este análisis hidrológico debido a que no existen variaciones significativas que pudiesen hacer notar la ausencia de datos.

#### **2.2.4.1 Microcuenca**

En el estudio realizado por la tesis Plan Maestro (Cruz Cabrera & Hidalgo Calva, 2021) se pudo determinar las diferentes microcuencas que se forman en ESPOL, en la figura 2.6 se presenta el plano de distribución de las microcuencas.

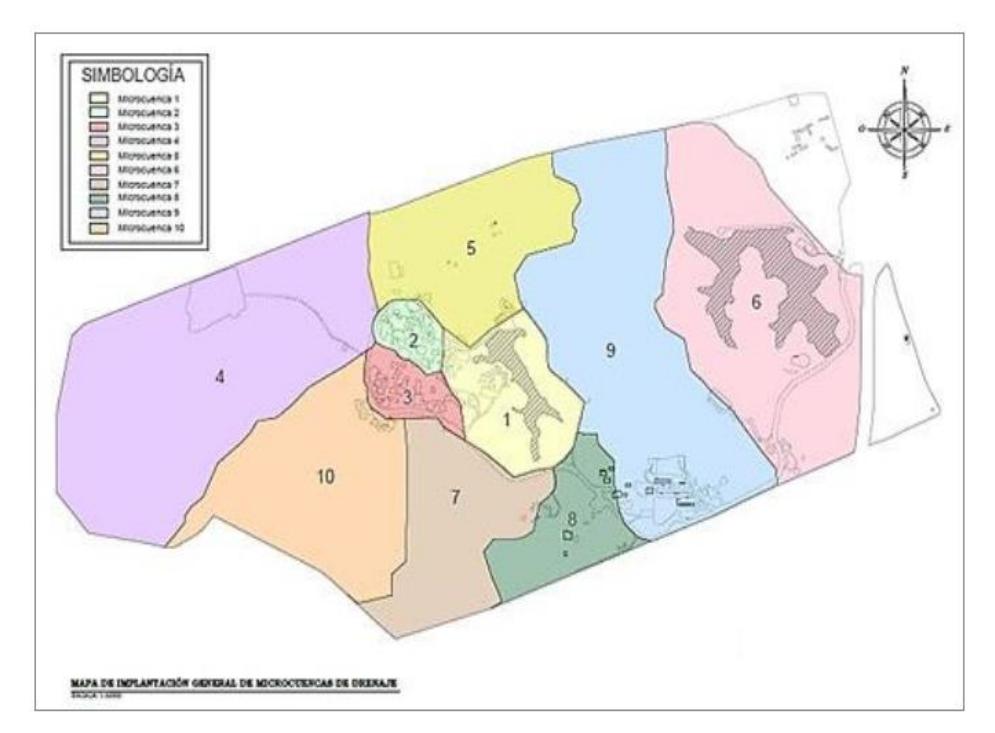

**Figura 2.6 Áreas de microcuencas en la ESPOL Fuente: (Cruz Cabrera & Hidalgo Calva, 2021)**

En la distribución de las microcuencas presentada en la figura 2.6 se realiza el análisis solamente para la microcuenca 1, debido a que es el área de interés para este proyecto debido a que abarca el terreno circundante al lago por el cual escurre agua hacia el embalse considerándose como una entrada para el cálculo de balance de masa.

Sin embargo, una vez determinada las microcuencas de aporte del lago, se encontró que el área de la microcuenca 1 es mucho mayor al área presentada en el Plan Maestro. Con la ayuda de herramientas computacionales como ArcGis y el análisis ingenieril se determinó el área de la cuenca real aportante la cual se observa en la figura 2.7.

La microcuenca 1 incrementó su área de aporte de 35.13 ha a 90.13 ha al unirse con la microcuenca 2, refiérase a la tabla 2.6

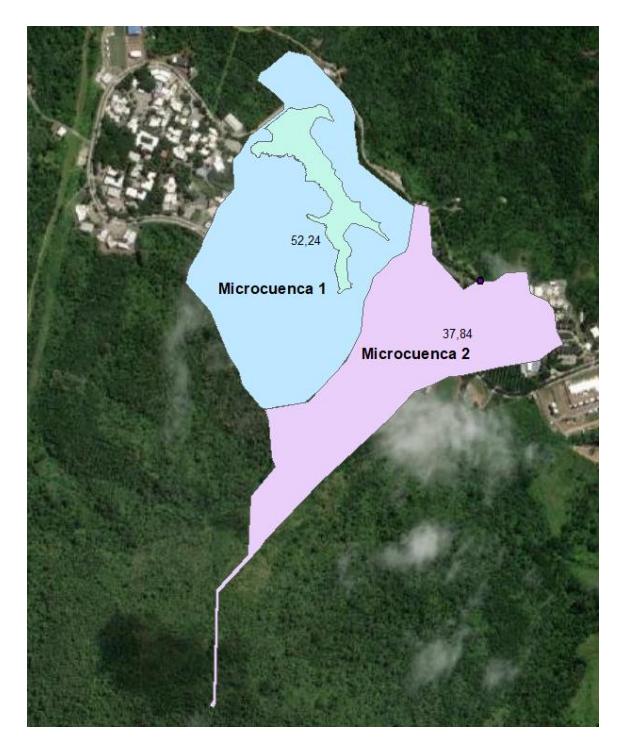

**Figura 2.7 Aporte de las microcuencas 1 y 2 al lago de ingenierías.** 

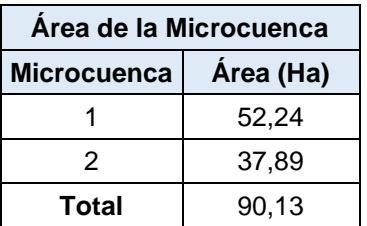

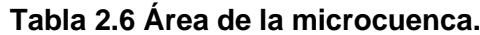

#### **2.2.4.2 Precipitación**

Tal como se indicó al inicio de esta sección, la precipitación fue calculada en base a una data de 22 años, obtenida de la estación meteorológica "Guayaquil-Radio Sonda", situada en la universidad estatal de Guayaquil (ver detalles de la estación en la Tabla 2.7).

**Tabla 2.7 Datos de la estación meteorológica Guayaquil-Radio Sonda. Fuente:**(INAMHI, 2012)

|                   | <b>DATOS ESTACIÓN METEREOLÓGICA</b>             |             |                             |             |                                   |                                  |  |                            |                                 |   |   |               |
|-------------------|-------------------------------------------------|-------------|-----------------------------|-------------|-----------------------------------|----------------------------------|--|----------------------------|---------------------------------|---|---|---------------|
| <b>COD</b>        | <b>NOMBRE</b><br><b>DELA</b><br><b>ESTACIÓN</b> | <b>TIPO</b> | <b>ZONA</b><br><b>HIDRO</b> |             | <b>LATITUD</b><br><b>LONGITUD</b> |                                  |  | <b>ALTITUD   PROVINCIA</b> | <b>INSTIT</b><br><b>PROPIET</b> |   |   |               |
| MA <sub>2</sub> V | GUAYAQUIL-<br><b>RADIO</b><br><b>SONDA</b>      | CO          | 0                           | $2^{\circ}$ |                                   | $12'$ $10''$ S $179^{\circ}$ $1$ |  |                            | 53' 0" W                        | 6 | 9 | <b>INAMHI</b> |

A partir del análisis de la data se obtuvo una precipitación de 1.282 mm de lluvia por año cuyo valor se encuentra dentro del rango de 1.154,9 mm - 1.488,8 mm por año, como se puede apreciar en la figura 2.8, donde se muestra el mapa de isoyetas de precipitación media anual registrada en el Ecuador entre los años 1981 y 2010.

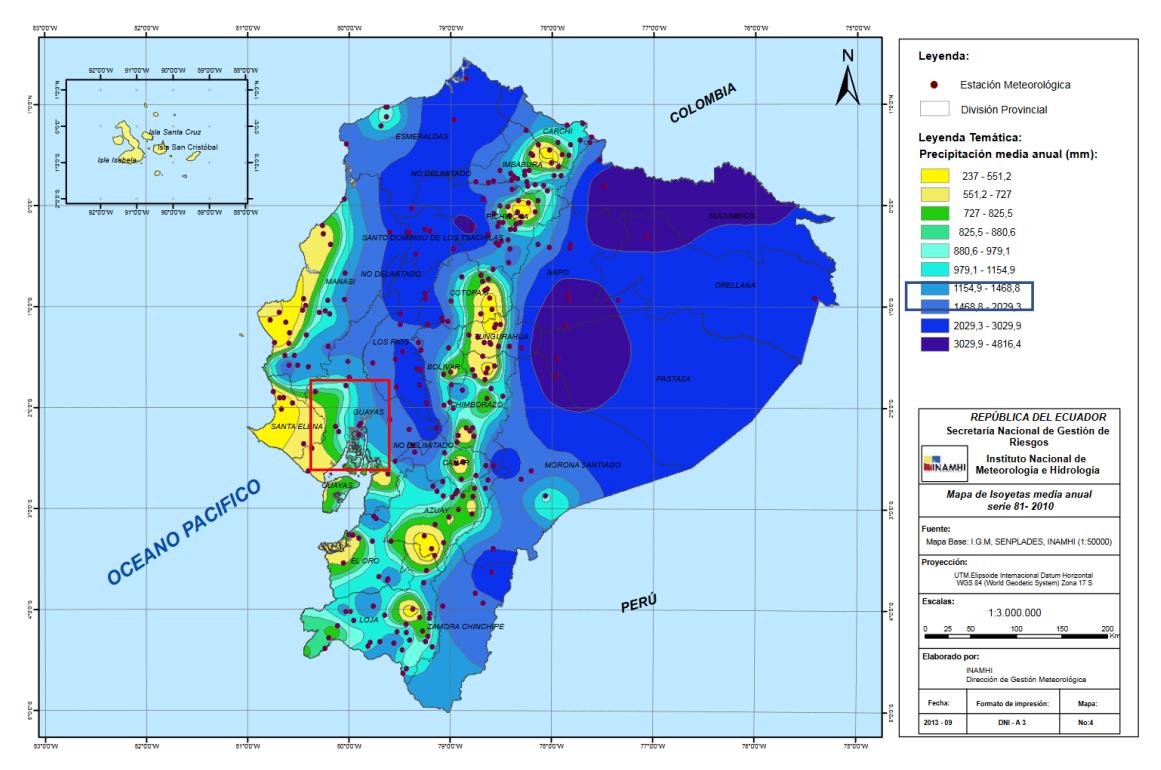

**Figura 2.8 Mapa de Isoyetas Media Anual / serie 81 - 2010. Fuente:** (INAMHI, 2012)

#### **2.2.4.3 Temperatura**

La temperatura es un factor que influye directamente a la evapotranspiración la cual constituye una salida de agua del embalse dentro del balance de masa. Se emplean los datos de temperatura media anual del INAMHI presentados en la tabla 2.8. Se trabajó con la estación meteorológica "Radio Sonda", tabla 2.7.

| Promedio de Temperatura |        |        |         |  |  |  |  |  |
|-------------------------|--------|--------|---------|--|--|--|--|--|
| mes                     | máxima | mínima | mensual |  |  |  |  |  |
| Enero                   | 31,348 | 23,562 | 27,124  |  |  |  |  |  |
| Febrero                 | 30,855 | 23,695 | 26,809  |  |  |  |  |  |
| Marzo                   | 31,595 | 24,010 | 27,343  |  |  |  |  |  |
| Abril                   | 31,836 | 23,927 | 27,577  |  |  |  |  |  |
| Mayo                    | 31,245 | 23,290 | 27,067  |  |  |  |  |  |
| Junio                   | 30,050 | 21,968 | 25,759  |  |  |  |  |  |
| Julio                   | 29,555 | 21,255 | 25,086  |  |  |  |  |  |
| Agosto                  | 29,835 | 20,800 | 24,885  |  |  |  |  |  |
| Septiembre              | 30,559 | 21,014 | 25,218  |  |  |  |  |  |
| Octubre                 | 30,500 | 21,462 | 25,448  |  |  |  |  |  |
| Noviembre               | 30,870 | 21,815 | 25,820  |  |  |  |  |  |
| Diciembre               | 31,832 | 22,845 | 26,964  |  |  |  |  |  |
| Año Promedio            | 30,840 | 22,470 | 26,258  |  |  |  |  |  |

**Tabla 2.8 Temperaturas máximas, mínimas y mensuales obtenidas de la estación meteorológica MA2V.**

#### **2.2.4.4 Evapotranspiración**

La evapotranspiración forma parte del ciclo hidrológico del agua, el cual no se puede cuantificar con exactitud teniendo aproximaciones (Pereira et al., 1996). Este proceso se calcula con el método de Thornthwaite con base en la temperatura y el número de horas luz (Jesus, 2015). Se presenta el valor de evapotranspiración considerada para el proyecto en la tabla 2.9.

**Tabla 2.9 Evapotranspiración calculada por el método de Thornthwaite.** 

| Evapotranspiración |    |
|--------------------|----|
| 1100               | Mm |

#### **2.2.5 Balance de masa**

Todos los cálculos son basados en el promedio anual tomando como unidad el m<sup>3</sup> . El análisis de balance de masa evalúa el volumen promedio anual del embalse, así como las entradas y las salidas de agua, de tal manera que se pueda determinar el volumen disponible del lago para ser aprovechado sin ser afectado.

En este caso se tiene dos entradas, por medio de:

- 1. La precipitación y
- 2. Las escorrentías

Y cuatro salidas a través de:

- 1. Bombeo por Riego actual a la ESPOL,
- 2. Bombeo por riego al Campo Experimental y de Enseñanza Agropecuaria CENAE,
- 3. Infiltración de la presa y
- 4. Evapotranspiración

La precipitación cae directamente sobre el lago de ingenierías de la ESPOL en mm de lluvia, y las escorrentías se generan sobre la microcuenca de aporte, estas son las dos únicas fuentes de ingreso de agua al embalse y el lago alcanza su máxima capacidad en la época invernal como se puede observar en la tabla 2.10

|                 | <b>ENTRADAS</b>                 |                               |                         |  |  |  |
|-----------------|---------------------------------|-------------------------------|-------------------------|--|--|--|
|                 | Precipitación<br>m <sup>3</sup> | Escorrentía<br>m <sup>3</sup> | <b>TOTAL</b><br>entrada |  |  |  |
| Valor histórico | 73.449                          | 378.395                       |                         |  |  |  |
| 2022            | 73.816                          | 380.287                       | 454.103,62              |  |  |  |

**Tabla 2.10 Entradas de agua anuales al lago de ESPOL año 2022.** 

Al contrario de las entradas, se tiene un número mayor de salidas de agua, lo cual es poco favorable para enriquecer el nivel de agua del embalse. Una de las salidas es el bombeo del lago destinado para abastecer el riego de ciertas áreas verdes dentro del Campus Gustavo Galindo. También se cuenta con un segundo bombeo dirigido a CENAE para riego de plantaciones, esta salida fue implementada en el año 2020 según información proporcionada por la directora del CENAE (CENAE, 2022)

El embalse posee 2 salidas adicionales al bombeo, una de ellas es la infiltración presente a través de la presa de aproximadamente 5 L/s para el año 2022 de acuerdo con el dato suministrado por el Ing. Miguel Ángel Chávez, PhD lo que implica un volumen significativo de pérdida de agua anual. (Chávez, 2022). La otra salida es la evapotranspiración existente debido al ciclo hidrológico del agua. Se describen los volúmenes de cada salida para el año 2022 en la tabla 2.11.

|      | <b>SALIDAS</b>                                       |              |                                |                                                    |                |  |  |  |  |
|------|------------------------------------------------------|--------------|--------------------------------|----------------------------------------------------|----------------|--|--|--|--|
|      | <b>Actual Riego</b><br>Ingenierias<br>m <sup>3</sup> | <b>CENAE</b> | <b>Fugas</b><br>m <sup>3</sup> | Evapotranspiración Total salidas<br>m <sup>3</sup> | m <sup>3</sup> |  |  |  |  |
| 2022 | 33.965,57                                            | 82.944.00    | 157.680                        | 75.410,41                                          | 349.999,97     |  |  |  |  |

**Tabla 2.11 Salidas de agua anuales del lago de ESPOL año 2022.** 

En el ANEXO D se encuentra el detalle de los cálculos de entradas y salidas del embalse. Después de identificar tanto las entradas como las salidas de agua del embalse se procedió al cálculo de balance de masas. Para el año 2022, se tiene un volumen disponible del lago de 104.103,7  $m<sup>3</sup>$  contra una necesidad de riego y agua potable de 119.001,9 m<sup>3</sup>, con base a lo indicado se tiene un déficit de volumen disponible (-14898,2) para satisfacer la necesidad al año 2022, refiérase a la tabla 2.12.

**Tabla 2.12 Necesidad de agua de ESPOL para el año 2022.** 

|      |                                                |                         | <b>Necesidad</b>     |                                           |                            |                |
|------|------------------------------------------------|-------------------------|----------------------|-------------------------------------------|----------------------------|----------------|
|      | <b>Volumen</b><br>disponible<br>m <sup>3</sup> | Riego<br>m <sup>3</sup> | Aqua<br>Potable $m3$ | <b>Total</b><br>necesidad<br>$ESPOL$ $m3$ | <b>Balance</b><br>de masas | <b>Estado</b>  |
| 2022 | 104103.7                                       | 14025.4                 | 104.976.42           | 119001,9                                  | -14898.2                   | <b>Déficit</b> |

Haciendo la proyección del balance de masa para el período de diseño partiendo del año 2022, se tiene un volumen disponible de 114.576,6m<sup>3</sup> para el año 2035 contra una necesidad de riego y agua potable de 163229,0  $\mathrm{m}^3$  de agua, para este año no se abastece la necesidad de agua para la ESPOL, refiérase a la tabla 2.13.

|      | $18000$ and $20000$ and $30000$ and $40000$ and $40000$ and $40000$ |            |                                |                                                             |                            |                |  |  |  |
|------|---------------------------------------------------------------------|------------|--------------------------------|-------------------------------------------------------------|----------------------------|----------------|--|--|--|
|      |                                                                     |            | <b>Necesidad</b>               |                                                             |                            |                |  |  |  |
|      | <b>Volumen</b><br>disponible<br>m <sup>3</sup>                      | Riego $m3$ | Agua<br>Potable m <sup>3</sup> | <b>Total</b><br>necesidad<br><b>ESPOL</b><br>m <sup>3</sup> | <b>Balance</b><br>de masas | <b>Estado</b>  |  |  |  |
| 2035 | 114576,6                                                            | 14025,4    | 149.203,60                     | 163229,0                                                    | $-48652,5$                 | <b>Déficit</b> |  |  |  |

**Tabla 2.13 Necesidad de agua de ESPOL para el año 2035.** 

En consecuencia, para los dos casos, se tiene un déficit de volumen disponible de agua por lo que este proyecto enfocará las alternativas planteadas en incrementar el volumen del lago para su aprovechamiento y de este modo tener la certeza que no se afectará de forma permanente el embalse y se podrá cumplir con los requerimientos del cliente.

En el ANEXO D, se puede encontrar el detalle del balance de basas proyectado desde el año 2022 al 2035.

#### **2.2.6 Caracterización del lago**

Para la determinación de las características fisicoquímicas y microbiológicas del agua del lago de ESPOL fue necesario realizar la toma de muestras en 4 puntos específicos y se necesitó un plan de muestreo como se presenta en la figura 2.9.

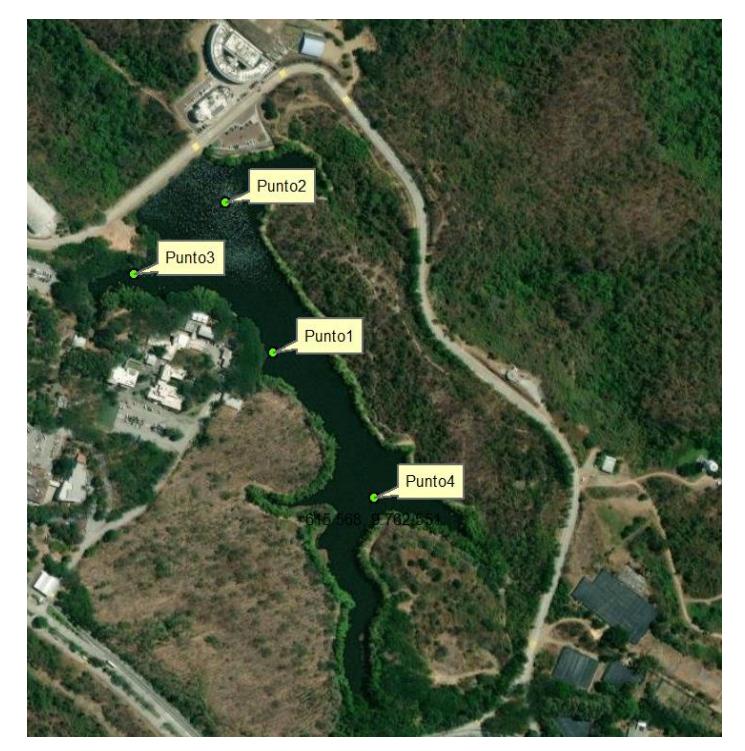

**Figura 2.9 Los 4 puntos de muestreo que se realizaron en el lago de ESPOL.** 

Gracias al apoyo de las facultades de FICT, FIMCM y FCNM y del Centro de Investigación y Proyectos Aplicados a las Ciencias de la Tierra – CIPAT, por facilitar los equipos necesarios para realizar el muestreo en el cual, se obtuvo parámetros in situ, además de las muestras de agua del lago que fueron llevadas al laboratorio para su respectivo análisis.

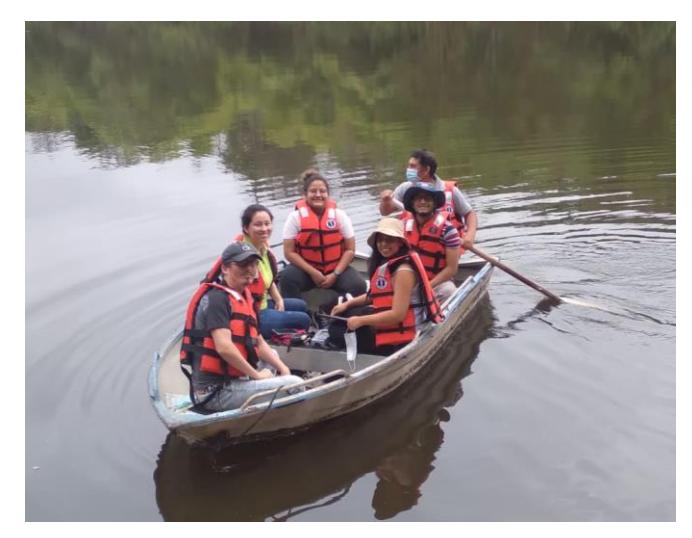

**Figura 2.10 Realizando el muestreo en el lago de ESPOL.** 

#### **2.2.6.1 Parámetros in Situ**

Debido a que la medición de algunos parámetros puede variar con el tiempo, desde la toma de muestra en campo hasta ser llevados a laboratorio es necesario tomarlos in situ. Los parámetros variables que fueron tomados in situ son: pH, temperatura, conductividad eléctrica, sólidos disueltos totales (SDT), salinidad y resistividad. Se evidencia la medición de parámetros in situ con el uso de la multiparamétrica en la figura 2.11.

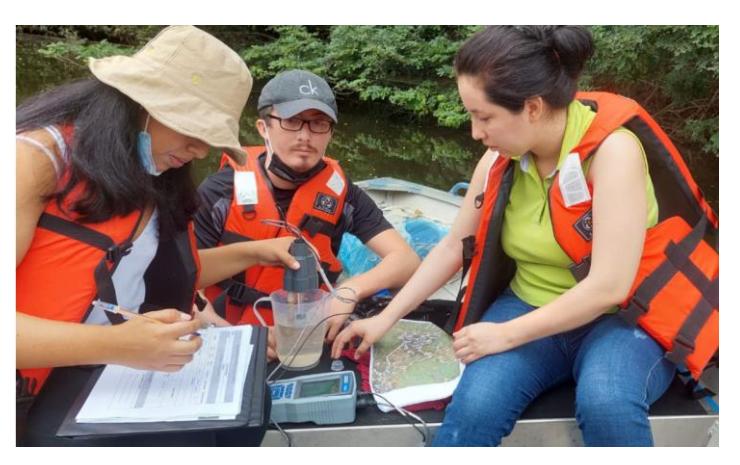

**Figura 2.11 Toma de datos de parámetros insitu.** 

En cada punto de muestreo se tomaron valores in situ, los cuales se muestran a continuación en la tabla 2.14:

| Parámetros in Situ                       |                          |                          |              |                   |                   |                   |  |  |  |  |
|------------------------------------------|--------------------------|--------------------------|--------------|-------------------|-------------------|-------------------|--|--|--|--|
| <b>Parámetro</b>                         | <b>Expresado</b><br>como | <b>Unidad</b>            | <b>Punto</b> | <b>Punto</b><br>2 | <b>Punto</b><br>3 | <b>Punto</b><br>4 |  |  |  |  |
| <b>Potencial</b><br>Hidrógeno            | pH                       | <b>Unidades</b><br>de pH | 6.44         | 6.66              | 6.57              | 6.48              |  |  |  |  |
| <b>Temperatura</b>                       | т                        | °C                       | 24.7         | 24.9              | 24.7              | 24.9              |  |  |  |  |
| <b>Conductividad</b><br><b>Eléctrica</b> | <b>CE</b>                | $\mu$ S/cm               | 564.7        | 561.9             | 556.1             | 558.9             |  |  |  |  |
| <b>Sólidos</b><br>disueltos<br>totales   | <b>SDT</b>               | mg/L                     | 146.9        | 148.6             | 147.3             | 147.6             |  |  |  |  |
| <b>Salinidad</b>                         |                          | mg/L                     | 143.9        | 146.3             | 144               | 145               |  |  |  |  |
| <b>Resistividad</b>                      |                          | ΚΩ                       | 3.355        | 3.358             | 3.393             | 3.388             |  |  |  |  |

**Tabla 2.14 Resultados de parámetros in situ.** 

#### **2.2.6.2 Parámetros de calidad de agua para uso doméstico**

Para la determinación la calidad de agua del lago es necesario realizar análisis en laboratorio. Varios ensayos fueron analizados en dos laboratorios diferentes para corroborar resultados. Se observan algunos de los distintos ensayos realizados por los suscritos en las figuras 2.12, 2.13 y 2.14.

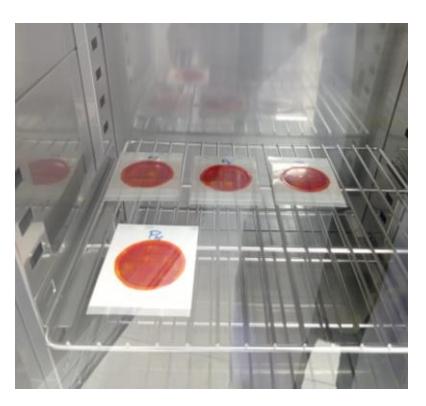

**Figura 2.12 Ensayo de coliformes totales.**

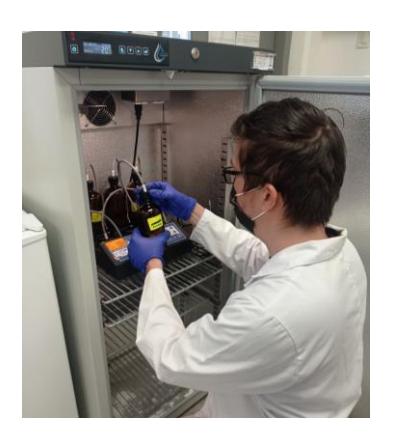

**Figura 2.13 Ensayo de la DBO 5.**

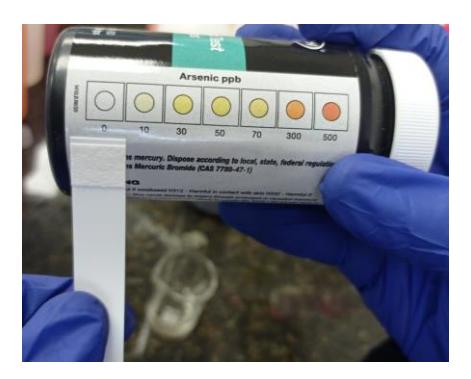

**Figura 2.14 Test de Arsénico.** 

Se considerará la normativa TULSMA para obtener los límites permisibles de cada parámetro y determinar si el agua del lago es apta para el uso en agua potable.

Los valores marcados con rojo significan que están por encima del límite permitido de la norma. Es importante acotar que se considera erróneo el valor que se encuentra dentro del recuadro rojo, debido a que en la literatura los valores de la DBO<sup>5</sup> no pueden ser mayores a los de la DQO. Se presentan los resultados obtenidos para cada parámetro en los diferentes puntos de muestreo en la tabla 2.15.

| Calidad de agua para uso doméstico                                                  |                          |               |                   |                              |                   |                   |                                                        |                                                                     |
|-------------------------------------------------------------------------------------|--------------------------|---------------|-------------------|------------------------------|-------------------|-------------------|--------------------------------------------------------|---------------------------------------------------------------------|
| <b>Parámetro</b>                                                                    | <b>Expresado</b><br>como | <b>Unidad</b> | <b>Punto</b><br>1 | <b>Punto</b><br>$\mathbf{2}$ | <b>Punto</b><br>3 | <b>Punto</b><br>4 | <b>TULSMA</b><br>Tabla 1<br>Anexo 1<br><b>Libro VI</b> | <b>NTE INEN</b><br>1108 (Agua<br>apta para el<br>consumo<br>humano) |
| <b>Arsénico</b>                                                                     | As                       | mg/L          | $\overline{0}$    | $\Omega$                     | ٠                 | -                 | 0,1                                                    | 0,01                                                                |
| <b>Coliformes</b><br><b>Totales</b>                                                 |                          | <b>NMP</b>    | 1.88              | 1.69                         | 2.18              | 1.38              | 1000                                                   |                                                                     |
| <b>Fluoruro</b>                                                                     | F-                       | mg/L          | 0.236             | 0.263                        | 0.239             | 0.223             | 1,5                                                    | 1,5                                                                 |
| Lab. Química<br>Demanda<br>Química de<br>Oxígeno (5<br>días)                        | <b>DQO</b>               | mg/L          | $20$              | $20$                         | $20$              | $20$              | $\leq$ 4                                               |                                                                     |
| Lab.<br><b>Sanitarias</b><br>Demanda<br><b>Bioquímica</b><br>de Oxígeno<br>(5 días) | DBO <sub>5</sub>         | mg/L          | 17                |                              | 18                | 25                | $\langle$ 2                                            |                                                                     |
| Lab. Química<br><b>Demanda</b><br><b>Bioquímica</b><br>de Oxígeno<br>(5 días)       | DBO <sub>5</sub>         | mg/L          | 4.55              | 6.29                         | 10.97             | 5.69              | $\leq$                                                 |                                                                     |
| <b>Nitratos</b>                                                                     | NO <sub>3</sub>          | mg/L          | 8.317             | 2.179                        | 0.744             | 0.061             | 50                                                     | 50                                                                  |

**Tabla 2.15 Resultados de ensayos de calidad de agua para uso doméstico.** 

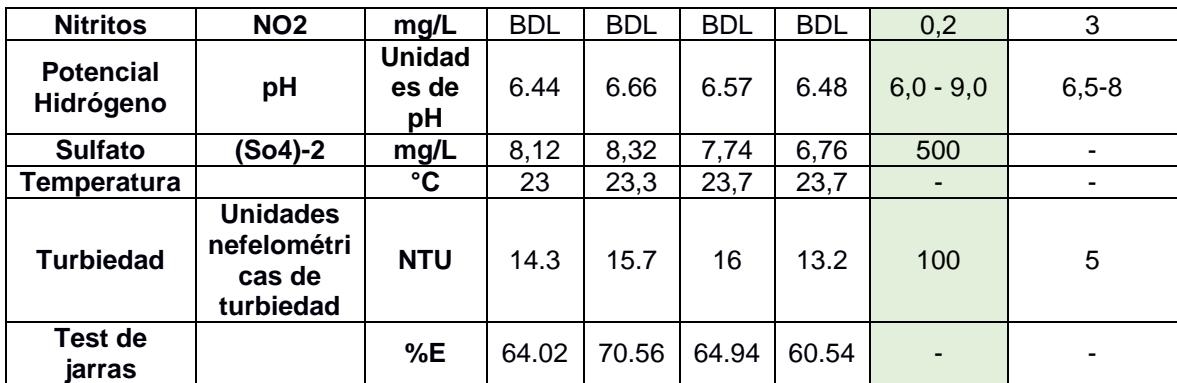

En el ANEXO D se presenta el cálculo referente a "Dureza total" además de los datos medidos en laboratorio referente al "Test de Jarras". El análisis de laboratorio se enfoca exclusivamente en el punto 3 debido a que este punto se encuentra cercano a la toma de la futura planta de tratamiento de agua.

En base a las tablas citadas del Test de Jarras se procede a calcular el Porcentaje de Remoción con la siguiente ecuación:

$$
\%E = \frac{To - Tf}{To} * 100\tag{2.1}
$$

Donde:

%E: Porcentaje de Remoción To: Turbidez inicial Tf: Turbidez final123Walte

$$
\%E = \frac{4.58 - 1.64}{4.58} \times 100
$$

$$
\%E=64\%
$$

Se obtiene un porcentaje de remoción del 64% siendo el mínimo valor de concentración que se puede seleccionar para el diseño. Los ensayos de laboratorio siempre tienen un grado de incertidumbre en la medición, debido a esto se prefiere seleccionar un mayor valor de eficiencia de remoción del 72% con una concentración de coagulante de 25 mg/l, refiérase a los valores citados en el ANEXO D.

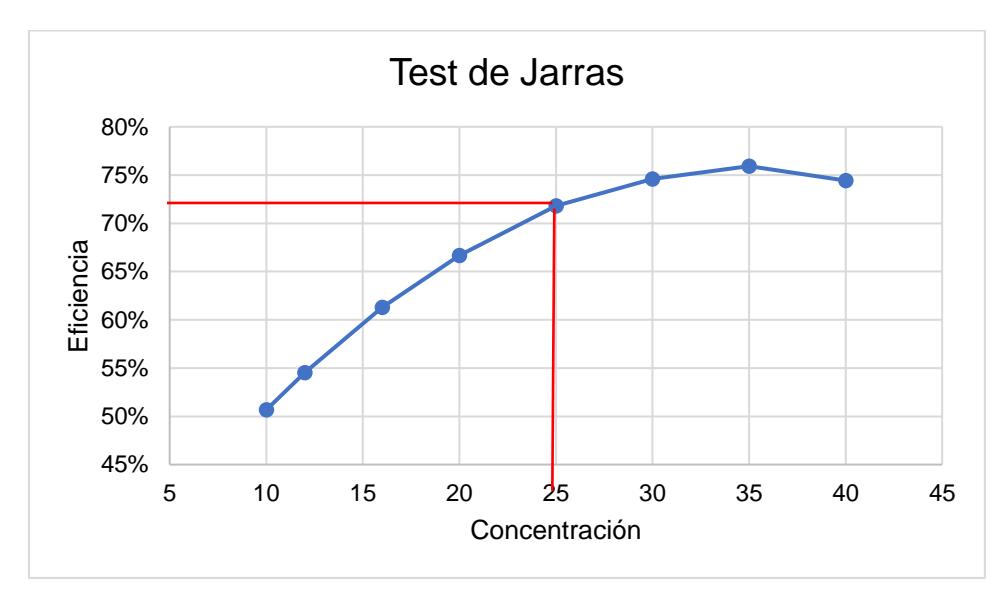

**Figura 2.15 Gráfica de Test de Jarras con eficiencia del 72%.** 

Una vez obtenida la dosis de coagulante del ensayo de Test de Jarras se realiza el ensayo de Break Point para el punto 3, con el propósito de encontrar el punto de rotura en la gráfica y obtener la dosis óptima de coagulante que necesita el agua para ser tratada.

Para el ensayo de laboratorio se empleó hipoclorito de sodio al 10% como base para proceder a realizar diluciones y obtener concentraciones más bajas del 7%, 5% y 3%. Trabajando el mismo ensayo con las diferentes disoluciones de hipoclorito de sodio se obtiene los valores citados en el ANEXO D.

Se presenta la siguiente gráfica idealizada para entender mejor el concepto del punto de rotura. La curva inicia en su punto más bajo por un proceso de formación de cloraminas, pasando por la destrucción de las cloraminas alcanzando el punto de rotura en la curva más baja antes de alcanzar la construcción de cloro libre residual + cloro combinado (figura 2.16).

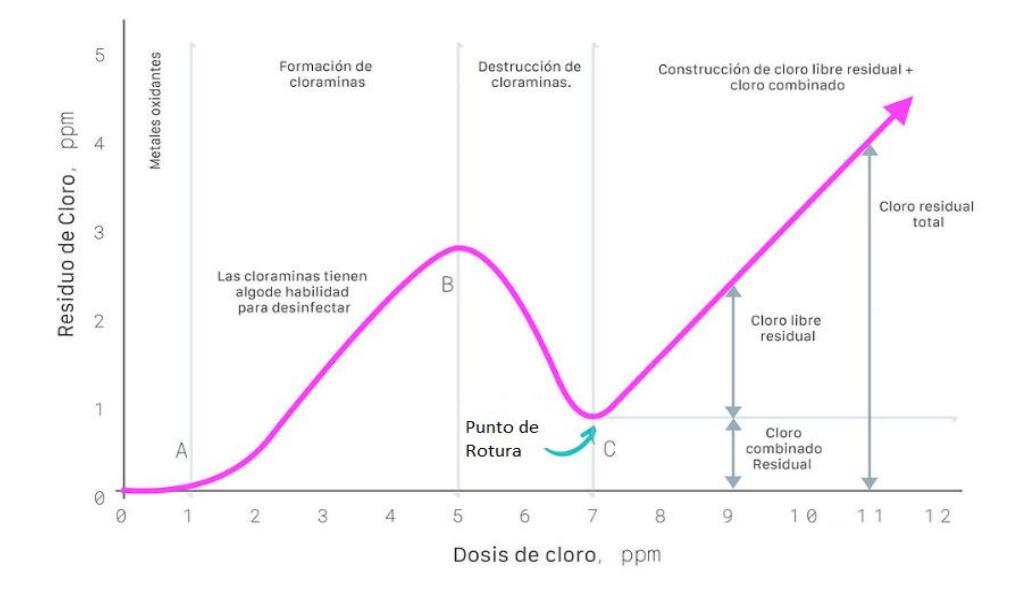

**Figura 2.16 Gráfica Idealizada de Break Point. Fuente:** (Orenda Technologies, 2017)

Del presente ensayo correspondiente a la muestra 3, se obtuvo la figura 2.17 en la cual se puede apreciar el punto de rotura con la intersección de la recta pendiente y el eje x.

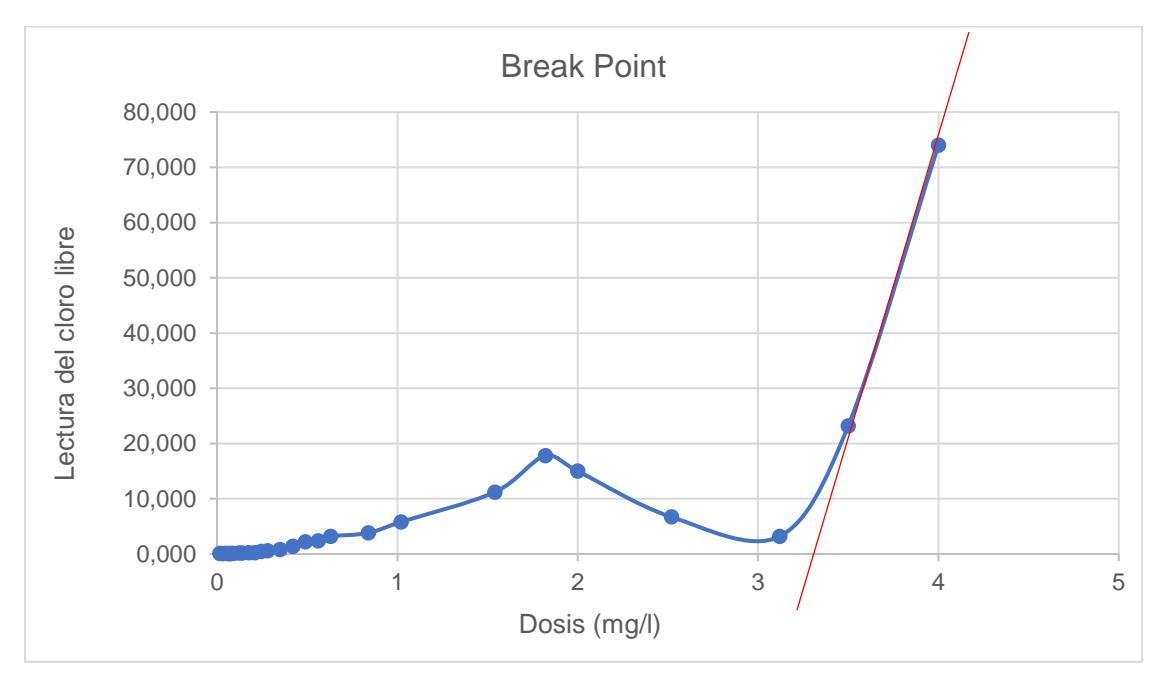

**Figura 2.17 Resultado del ensayo de Break Point – Gráfica en Excel.** 

Sin embargo, el Excel no refleja mucha exactitud, por lo que se realizó la gráfica en papel milimétrico para de esta manera obtener una mejor aproximación a la dosis óptima de coagulante a emplear. Se tiene 3.09 mg/l de dosis óptima.

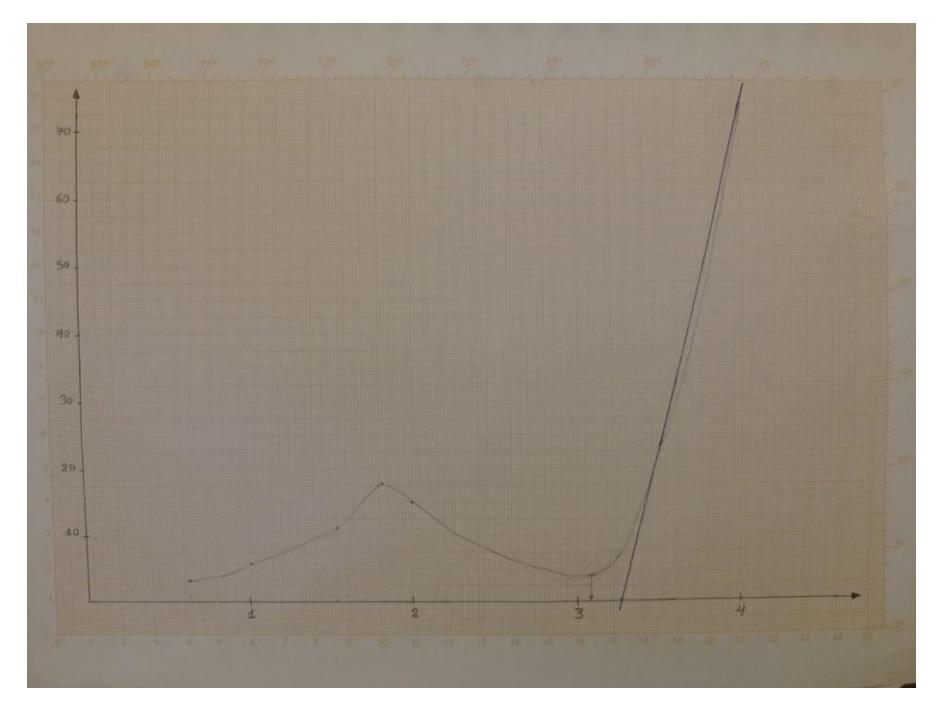

**Figura 2.18 Resultado del ensayo de Break Point – Gráfica en papel milimetrado.**

#### **2.2.6.3 Parámetros calidad de agua uso riego**

En el siguiente apartado de imágenes se observa los distintos ensayos que fueron realizados por los suscritos para la determinación de la calidad del agua para riego. Algunos parámetros fueron analizados en dos laboratorios para corroboración de resultados.

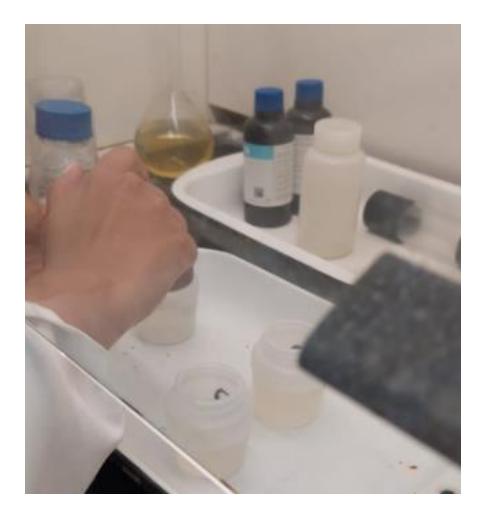

**Figura 2.19 Acidificación de la muestra de agua, para su posterior análisis de DQO.** 

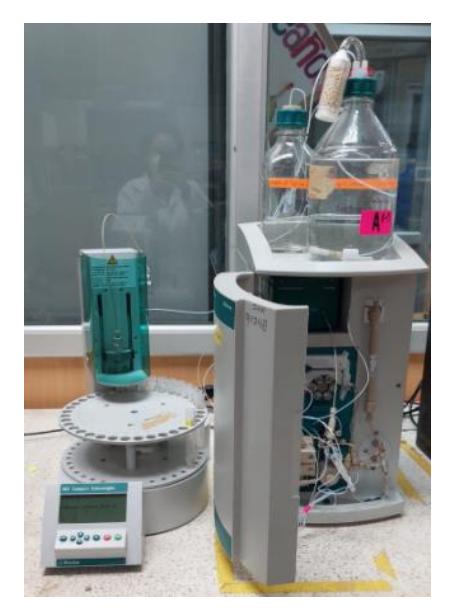

**Figura 2.20 Realización de los análisis de nitratos y nitritos de las muestras de agua.** 

Se considerará la normativa (TULSMA, 2015) para obtener el grado de restricción de cada parámetro que determinará si el agua del lago es apta para uso en riego de áreas verdes. En la tabla 2.16 se presentan los resultados obtenidos de los parámetros en cada punto de muestreo y el grado de restricción.

| Calidad de agua uso riego                          |                          |                 |                  |                   |                   |                   |                |                            |               |
|----------------------------------------------------|--------------------------|-----------------|------------------|-------------------|-------------------|-------------------|----------------|----------------------------|---------------|
|                                                    | <b>Expresado</b><br>como | <b>Unidad</b>   | <b>Punto</b>     | <b>Punto</b><br>2 | <b>Punto</b><br>3 | <b>Punto</b><br>4 | TULSMA         |                            |               |
| Parámetro                                          |                          |                 | 1                |                   |                   |                   | <b>Ninguno</b> | Ligero-<br><b>Moderado</b> | <b>Severo</b> |
| <b>Conductividad</b><br><b>Eléctrica</b>           | <b>CE</b>                | milimhos<br>/cm | 0,567            | 0.561             | 0,556             | 0,558             | 0,7            | $0,7 - 3,0$                | >3            |
| <b>Sólidos</b><br>disueltos<br>totales             | <b>SDT</b>               | mg/L            | 146.9            | 148.6             | 147.3             | 147.6             | 450            | 450-2000                   | >2000         |
| Sodio                                              | $Na+$                    | meg/L           | 0,50             | 0,51              |                   |                   | 3              | $3,0-9,0$                  | >9            |
| Laboratorio<br><b>Sanitarias</b><br><b>Cloruro</b> | CL-                      | meg/L           | 0,30             | 0,32              |                   |                   | $\overline{4}$ | $4,0-10,0$                 | >10           |
| Laboratorio<br>Química<br><b>Cloruro</b>           | CL-                      | meg/L           | 2,81             | 3,26              |                   |                   | $\overline{4}$ | $4,0-10,0$                 | $>10$         |
| <b>Nitratos</b>                                    | NO <sub>3</sub>          | mg/L            | 8,317            | 2,179             | 0,744             | 0,061             | 5              | $5,0-30,0$                 | $>30$         |
| <b>Nitritos</b>                                    | <b>NO2</b>               | mg/L            | BDL <sup>1</sup> | <b>BDL</b>        | <b>BDL</b>        | <b>BDL</b>        | 5              | $5,0-30,0$                 | $>30$         |
| <b>Bicarbonato</b>                                 | HCO <sub>3</sub> -       | meg/L           | 2,03             | 2,00              |                   |                   | 1,5            | $1,5 - 8,5$                | >8.5          |
| pH                                                 | Rango<br><b>Normal</b>   |                 | 6,44             | 6,66              | 6,57              | 6,48              |                | $6,5 - 8,4$                |               |

**Tabla 2.16 Resultados de la caracterización del lago respecto a la calidad del agua para uso en riego.** 

<sup>1</sup> Below Detection Limit (Debajo del límite de detección)

En la tabla en ANEXO D se explica el cálculo del (HCO3-).

#### **2.2.6.4 Otros parámetros**

Los siguientes parámetros (tabla 2.17) no están considerados como parte de la norma de la (TULSMA, 2015) para agua potable y riego.

| Otros parámetros                                       |                          |               |              |                   |                   |                   |  |
|--------------------------------------------------------|--------------------------|---------------|--------------|-------------------|-------------------|-------------------|--|
| Parámetro                                              | <b>Expresado</b><br>como | <b>Unidad</b> | <b>Punto</b> | <b>Punto</b><br>2 | <b>Punto</b><br>3 | <b>Punto</b><br>4 |  |
| Oxígeno disuelto                                       |                          | mg/L          | 3.29         | 2.54              | 4.61              | 4.30              |  |
| Calcio                                                 | $Ca2+$                   |               | 42.4         | 45.6              |                   |                   |  |
| <b>Magnesio</b>                                        | $Mg2+$                   |               | 25.758       | 27.702            |                   |                   |  |
| Dureza total                                           |                          |               | 106          | 114               |                   |                   |  |
| Fosfato                                                |                          | mg/L          | 0.05         | 0.013             | <b>BDL</b>        | 0.024             |  |
| <b>Bromuro</b>                                         | Br-                      | mg/L          | 0.425        | 0.449             | 0.334             | 0.437             |  |
| <b>Sólidos</b><br><b>Suspendidos</b><br><b>Totales</b> | <b>SST</b>               | mg/mL         | 6            |                   |                   |                   |  |

**Tabla 2.17 Parámetros medidos en los ensayos en laboratorio.**

En un posterior muestreo que se realizó el 28/07/2022 en la zona cercana al sistema de bombeo (Punto 3), se determinó los ensayos de los sólidos SST, SSF y SSV cuyos resultados se presentan en la tabla 2.18.

**ENSAYO DE SÓLIDOS Volumen de la muestra l** 100 ml **Muestra Punto 3 (cabañas) Pesos Características Medición (mg) SST (mg/l) SSF (mg/l) SSV (mg/l)** P1 (cápsula + filtro) 28925,8 5 2 3 P2 (cápsula + filtro + muestra a + illuo + illuestra | 28926,3 P3 (cápsula + filtro + muestra  $\text{calicinada a } 550^{\circ}\text{C}$  28926

**Tabla 2.18 Resultados del Ensayo de Sólidos (SST, SSF, SSV)**

#### **2.3 Descripción de las restricciones del proyecto**

Es necesario definir las restricciones que debe cumplir el proyecto, previo al análisis de las alternativas, ya que de esta forma se pueden plantear soluciones viables, las cuales se presentan a continuación:

- 1. Se debe controlar el volumen de agua del lago de tal manera de que este no se agote.
- 2. Los costos de operación y mantenimiento no deberían sobrepasar los gastos de la planilla agua potable actual.
- 3. La construcción de la alternativa seleccionada no debería afectar de forma permanente la flora y la fauna existente en la zona.
- 4. Evitar al mínimo afectaciones al paisajismo a la zona del lago.

#### **2.4 Análisis de alternativas**

En base a las siguientes consideraciones se plantearán las alternativas que cumplan con las restricciones del proyecto.

#### **2.4.1 Consideraciones técnicas**

Se consideran los estudios preliminares y las facilidades de acceso a los equipos y maquinarias al sitio de la construcción.

#### **2.4.2 Consideraciones Sociales**

La alternativa seleccionada no debe interrumpir el tránsito tanto peatonal como vehicular desde las facultades de ingenieras a FADCOM.

#### **2.4.3 Consideraciones económicas**

Dentro de estas consideraciones deben tomarse en cuenta los costos por construcción, costos de implementación (CAPEX) y operación y mantenimiento (OPEX) de la alternativa seleccionada.

#### **2.4.4 Consideraciones ambientales**

Las alternativas no deben generar un gran impacto ambiental y el paisajismo en la zona debido a que la ESPOL este situado dentro del Bosque Protector Prosperina.

#### **2.4.5 Métrica de evaluación**

La métrica que se utilizará para evaluar los criterios para cada alternativa planteada es la matriz de Likert mostrada a continuación en la tabla 2.19.

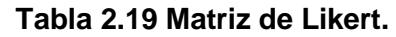

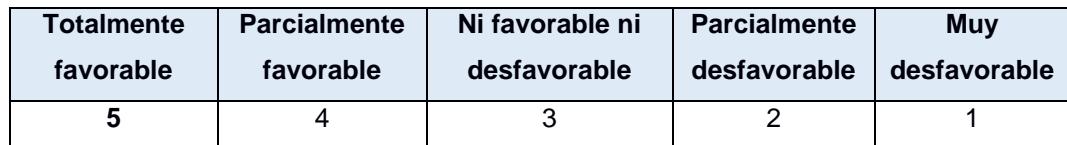

#### **2.4.6 Descripción de las alternativas**

Después del análisis que se realizó en balance de masa se determinó que para el año de diseño en el que se proyectó la planta no existe suficiente volumen disponible en el embalse para que sea utilizado por la planta de tratamiento de agua. Por tal motivo se decidió plantear alternativas que ayuden a obtener suficiente disponibilidad de agua para que así se pueda cumplir con los requerimientos del cliente y con las restricciones del proyecto. A continuación, se describirán las alternativas que brindarán posibles soluciones, consideradas pertinentes acorde a los resultados del balance de masa.

#### **Alternativa 1. Disminuir el caudal de la infiltración de la presa (fugas)**

Como se evidenció en el balance de masas, la mayor salida de agua que se produce en el embalse son las infiltraciones que se producen a través de la presa debido a que solo en la infiltración existente en la presa se pierden 166.079 m<sup>3</sup>/año de caudal que si se logra disminuir o eliminar, se tendría suficiente agua para abastecer las demandad de agua proyectada al 2035. Por tanto, para reducir la cantidad de agua infiltrada en la presa y suplir las necesidades de agua sin problemas, se plantea reforzar la cimentación de la presa por medio de inyecciones de lechada cementicia, esto generará una capa impermeable que disminuye la cantidad de fugas de agua del embalse.

#### **Alternativa 2. Diseñar una toma de captación para el riego de CENAE**

Hasta el año 2020, CENAE bombeaba agua desde la laguna que se ha formado producto de la infiltración existente a través de la presa del lago hasta sus plantaciones en una zona más alta. En el año 2021, durante la pandemia del COVID 19, cambiaron su estación de bombeo a orillas del embalse y de esta manera tomar directamente agua del lago, generando así un mayor volumen de salidas. Por lo que se considera pertinente que CENAE vuelva a colocar su estación en la laguna generada por la infiltración considerando un mejor diseño del bombeo y consecuente una adecuada captación.

#### **Alternativa 3. Trasvase desde el lago de PARCON**

Captar el agua del lago de PARCON, para luego bombearla por medio de tuberías hasta llegar al lago de ESPOL. En este caso se debe tener en consideración la topografía de la zona, y se debe diseñar tanto el sistema de bombeo y conducción.

#### **Alternativa 4. Elevar la cota del canal del vertedero**

Se considera almacenar un mayor volumen de agua en el embalse para suplir las necesidades de consumo elevando la cota del vertedero sin sobrepasar el nivel del núcleo de arcilla para evitar el colapso de la presa.

#### **2.4.7 Selección de alternativa óptima**

Para seleccionar la alternativa más adecuada, se han planteado criterios para cada consideración y se debe valorar cada uno de ellos acorde a la métrica de evaluación de Likert, en la tabla 2.20, se presentan los puntajes obtenidos.

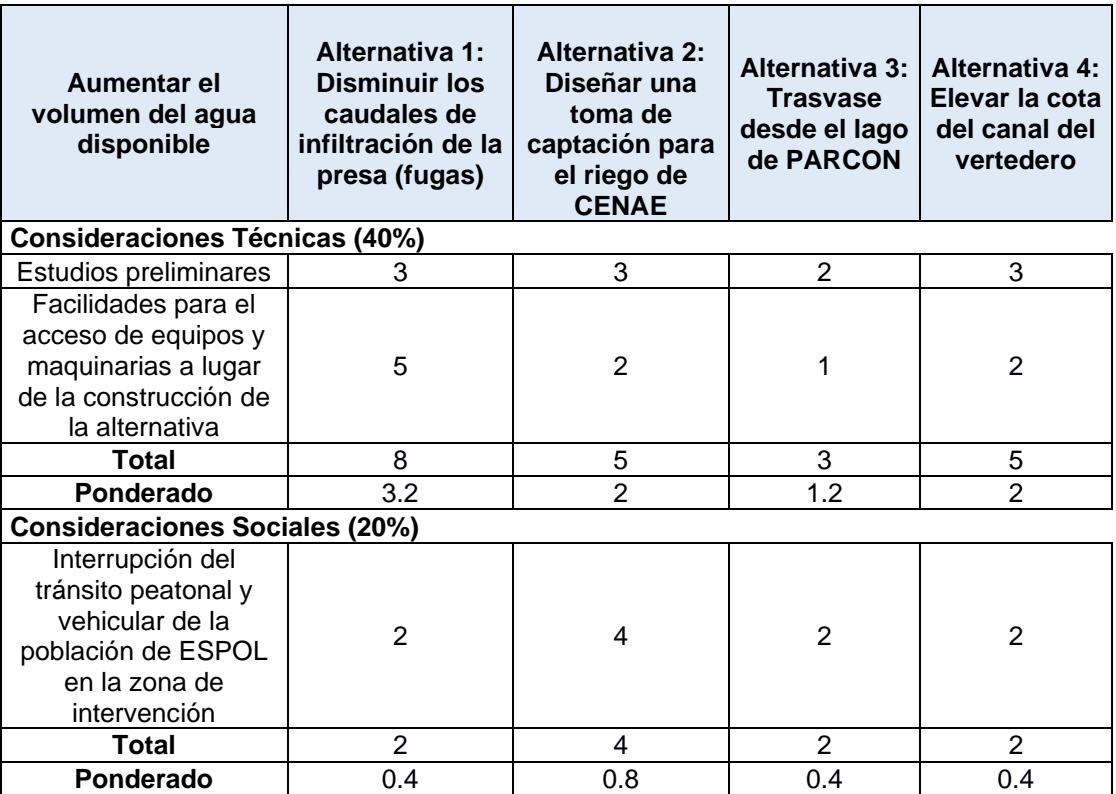

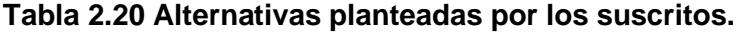

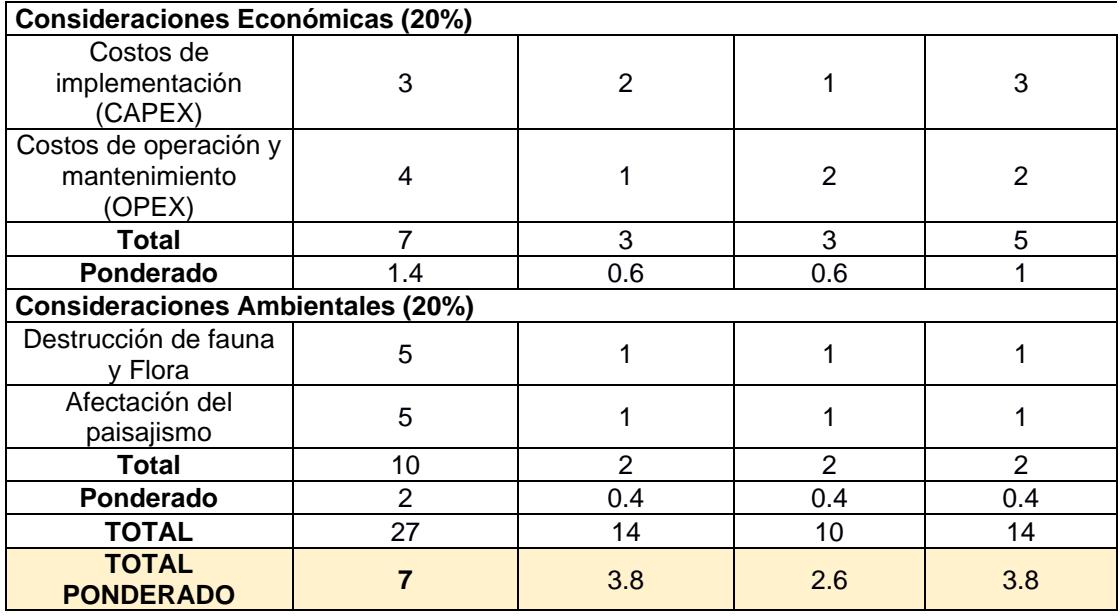

En la siguiente tabla 2.21 se puede observar el resumen de la selección de la alternativa ganadora:

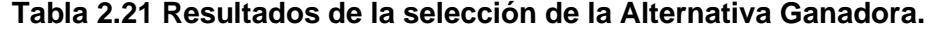

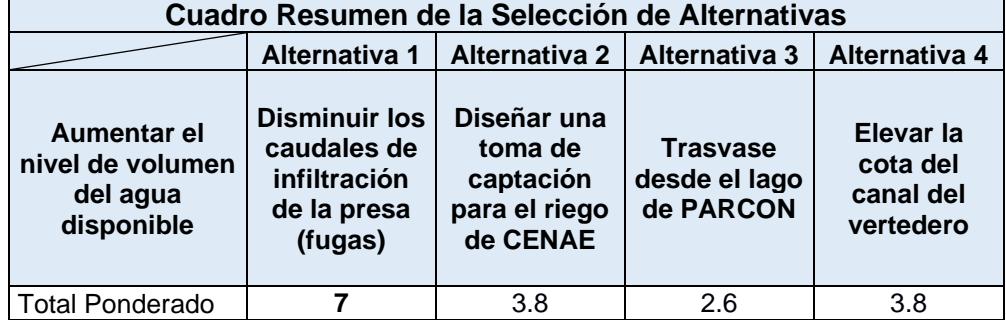

En este caso la alternativa que más puntaje obtuvo fue la de "disminuir los caudales de infiltración que se genera a través de la presa" es una alternativa factible, ya que se puede plantear una solución orientada a disminuir las infiltraciones lo que causaría un gran impacto al ser justamente esta la mayor pérdida que tiene el embalse, lo que por consecuencia aumentaría el volumen disponible del lago. Para complementar la solución seleccionada se plantearán limitantes para el manejo del embalse, tanto en las salidas de agua como los diferentes factores que interactúan directamente con el lago hasta la actualidad.

Una vez seguros de la disponibilidad de agua se diseñarán procesos y operaciones unitarias para una planta de tratamiento convencional a nivel de

prefactibilidad, para que luego en un posterior proyecto sea diseñada de forma definitiva.

#### **2.5 Plan de trabajo**

El plan de trabajo que se seguirá a lo largo de todo el proyecto integrador se presenta en la tabla 2.22.

| <b>Actividades</b>                                         | <b>Duración</b> | <b>Descripción</b>                                                                                         |
|------------------------------------------------------------|-----------------|----------------------------------------------------------------------------------------------------|
| Requerimiento del cliente                                  | 5 días          | Alcance, problemática y restricciones                                                                      |
| Recopilación de información<br>existente                   | 22 días         | Revisión de información básica y datos de<br>batimetría, levantamiento topográfico con GPS<br>Diferencial. |
| Análisis de la información                                 | 15 días         | Depuración de datos obtenidos en campo,<br>procesamiento en ArcGIS, AutoCAD y<br>modelamiento en ArcScene  |
| Caracterización del agua                                   | 8 días          | Toma de muestras en el lago y ensayos de<br>laboratorio                                                    |
| Propuesta de alternativas                                  | 3 días          | Proponer alternativas acordes a la valoración<br>inicial y a los requerimientos del cliente                |
| Valoración de las alternativas                             | 2 días          | Valoración de las alternativas empleando la<br>matriz de Likert                                            |
| Selección de la alternativa                                | 2 días          | En base a la evaluación de las alternativas<br>sobre la matriz de Likert se da la selección.               |
| Entrega de memoria parcial                                 | 1 día           | Se entrega los 3 primeros capítulos.                                                                       |
| Diseño de la alternativa<br>seleccionada                   | 17 días         | Completo análisis de la solución definitiva al<br>problema. Socialización con el cliente.                  |
| Entrega avance de EIA                                      | 4 días          | Entrega de avance del análisis de impacto<br>ambiental.                                                    |
| Análisis ambiental                                         | 6 días          | Entrega final del impacto ambiental                                                                        |
| Entrega de planos                                          | 5 días          | Elaboración de planos y presupuesto de obra                                                                |
| Entrega memoria técnica con<br>un mínimo de avance del 80% | 40 días         | Se entrega la memoria lo que incluye desde el<br>capítulo 1 al 5.                                          |
| Entrega memoria técnica con<br>un mínimo de avance del 99% | 50 días         | Se entrega la memoria desde el capítulo 1 al 6.                                                            |
| Entrega de memoria técnica<br>culminada 100%               | 55 días         | Se entrega el documento final, con las<br>correcciones pertinentes.                                        |

**Tabla 2.22 Plan de trabajo que se seguirá a lo largo del proyecto integrador.**

# **CAPÍTULO 3**

### **3.DISEÑOS Y ESPECIFICACIONES**

#### **3.1 Diseño de la alternativa seleccionada**

#### **3.1.1 Disminuir los caudales de infiltración de la presa (fugas)**

La alternativa seleccionada implica disminuir el agua que se infiltra a través de la presa que conecta las facultades de ingenierías con FADCOM, para lo cual se realizará un diseño que minimice dichas infiltraciones, por lo que se pidió asesoramiento al diseñador y constructor de la presa el Ing. PhD Miguel Ángel Chávez.

El objetivo de esta solución es aumentar el volumen de agua disponible en el embalse del lago, para cubrir las necesidades de riego y agua potable en ESPOL, sin causar afectaciones en el lago y sus alrededores.

A continuación, en la figura 3.1 se presenta el perfil longitudinal de la presa en el que se observa la capa de rodadura, la capa del material B y el núcleo de arcilla impermeable de la presa. Asimismo, la presa posee dos espaldones, dos bermas de 3 metros cada una y una cimentación que contiene dos familias de fracturas y roca porosa, en las cuales hay presencia de areniscas, micro brechas y lutitas fracturadas.

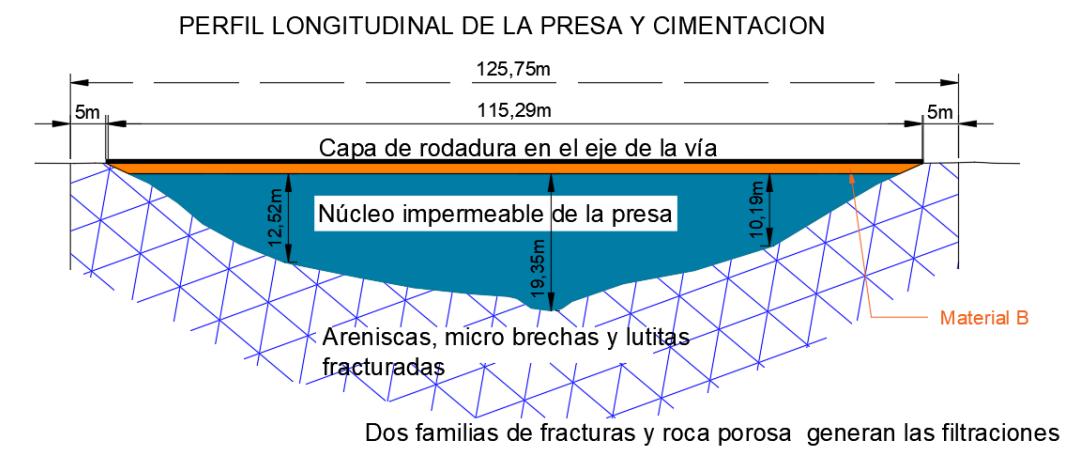

**Figura 3.1 Perfil Longitudinal de la presa y cimentación. Fuente:** (Chávez, 2022)

Con respecto al nivel máximo del embalse este se encuentra ubicado en la cota 78 msnm y la corona de la presa donde está el eje de la vía está en la cota 80.30 msnm. En la figura 3.2, se puede ver el detalle de la planta de la presa.

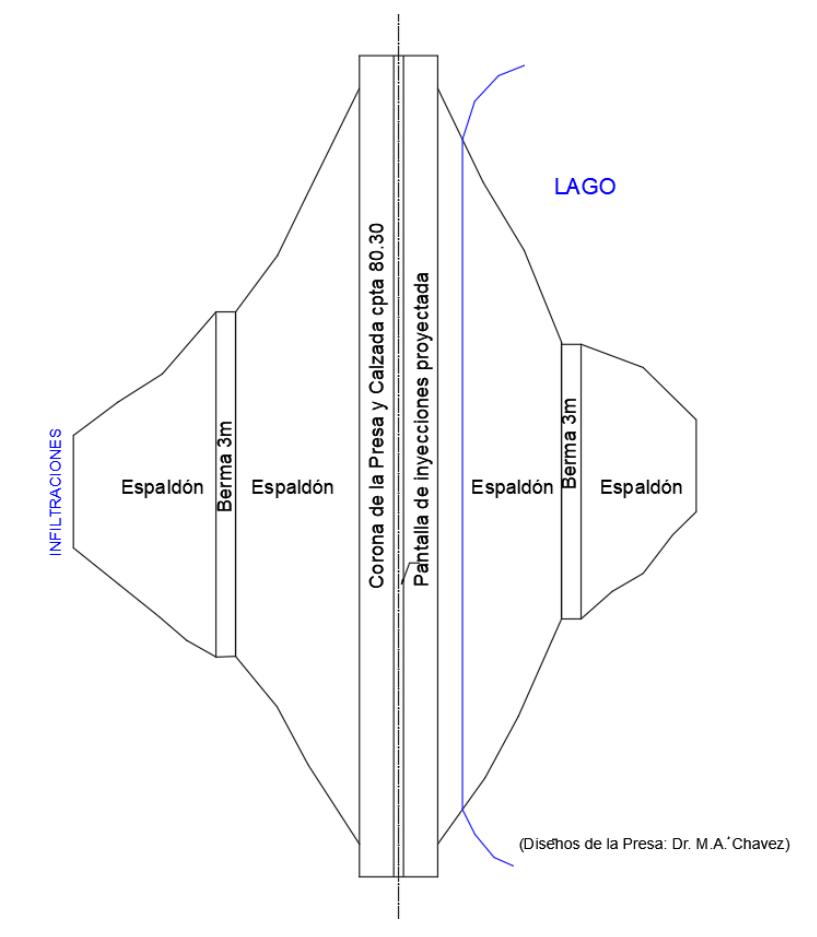

**Figura 3.2 Planta de la presa. Fuente:** (Chávez, 2022)

Por datos proporcionados por el diseñador de la presa, se conoce que el núcleo de arcilla está bien compactado, al 102% del Proctor modificado. De acuerdo con la figura 3.3 la velocidad del flujo de agua, a través del núcleo de arcilla, es lento por lo que se puede considerar prácticamente impermeable (1.5x10<sup>-9</sup> m/s), lo que significa que las infiltraciones suceden debajo del núcleo, justo en las fracturas superficiales de las rocas (FAO, 2006).

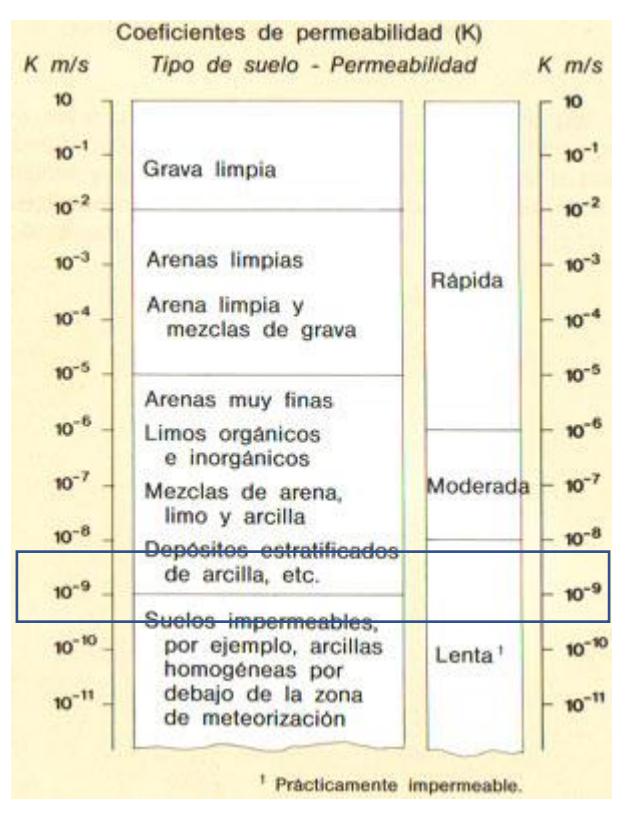

**Figura 3.3 Coeficiente de permeabilización según el tipo de suelo. Fuente:** (FAO, 2006)

#### **3.1.1.1. Solución de inyecciones de impermeabilización**

La solución que se propone es la impermeabilización de la cimentación de la presa de la ESPOL a través de la inyección de material cementicio con el cual se espera formar una pantalla, este forma una barrera impermeable que se consigue al inyectar en taladros dispuestos en 3 bolillo a lo largo del eje de la presa, de tal manera que los radios de acción se traslapen. Tomando como referencia el eje de la presa se realizarán dichas perforaciones hasta llegar a la cimentación rocosa, pasando por el núcleo impermeable de la presa sin afectarla.

Las fracturas y rocas porosas serán alcanzadas con la lechada que se inyectará a través de los taladros, este fluido debe tener la menor viscosidad posible y ser introducido a presión, penetrando así los poros y espacios vacíos que estén en la roca, disminuyendo o anulando el flujo debido a las cargas de agua del embalse. Una característica importante que debe tener la lechada es que una vez que esté fraguada esta debe ser impermeable y resistente a las presiones hidrostáticas del agua embalsada.

Según los planos de la presa proporcionados por el PhD. Ing. Miguel Ángel Chávez, la altura de la presa es variable, por lo que la altura de los taladros también lo será según la zona en la que se esté perforando. Las perforaciones más largas serán aquellas que se encuentren en la parte central de la presa, las perforaciones se hacen más cortas conforme el talud del pequeño valle se acerca a los empotramientos.

La longitud total de vía que conforma la presa es aproximadamente de 115.70 metros, sin embargo, el diseño de los taladros considerará una extensión adicional de 5 metros en cada empotramiento. De esta forma la longitud de la formación de la pantalla será de 125.75 metros como se observa en la figura 3.4.

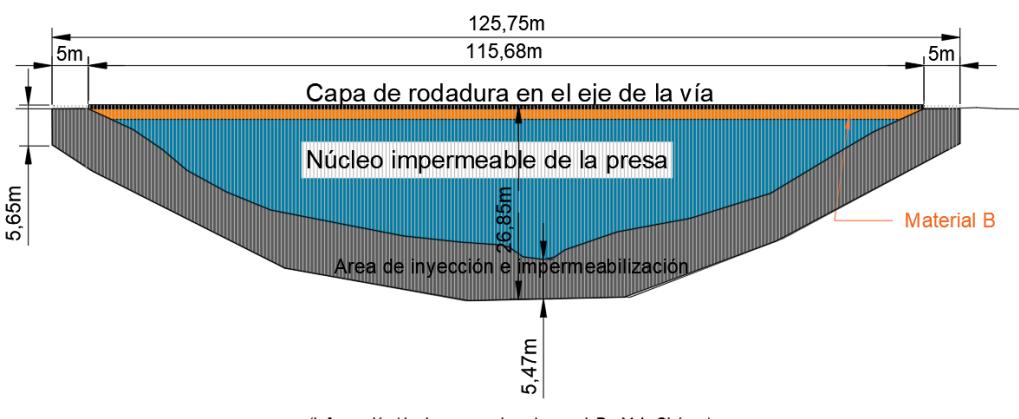

(Información técnica proporcionada por el Dr. M.A. Chávez)

**Figura 3.4 Perfil longitudinal de la presa y cimentación. Fuente:** (Chávez, 2022)

Los taladros de inyecciones se lo realizarán con un trackdrill neumático cada 1 metro uno de otro, lo que permitirá la instalación del sistema de inyección que comprende tuberías, obturadores<sup>2</sup> y reguladores de presión<sup>3</sup>. Los taladros estarán ubicados en la parte central del núcleo de la presa, que en la corona tiene 4 metros de ancho. Se ocupan aproximadamente 1.5 metros considerando el radio de acción de las inyecciones como se puede observar en la figura 3.5.

Por seguridad se asumirá un radio de acción mínimo de la lechada de 0.5 metros, por lo que, el diámetro de la circunferencia es de 1 metro y el ancho de la pantalla

 $2$  Es el elemento que permite adherir a presión la tubería que conduce la lechada.

<sup>&</sup>lt;sup>3</sup> Es el elemento que permite controlar la presión de inyección aplicando parámetros técnicos.

de inyección es de 0.5 metros medido entre las dos hileras de perforaciones. En este punto es muy importante que la campana de inyección siempre busque el traslape del radio de acción de la siguiente lechada para así asegurar la eficacia de la impermeabilización como se muestra en la figura 3.5. Debido a que el diseño consta de dos filas se tienen un total de 252 taladros.

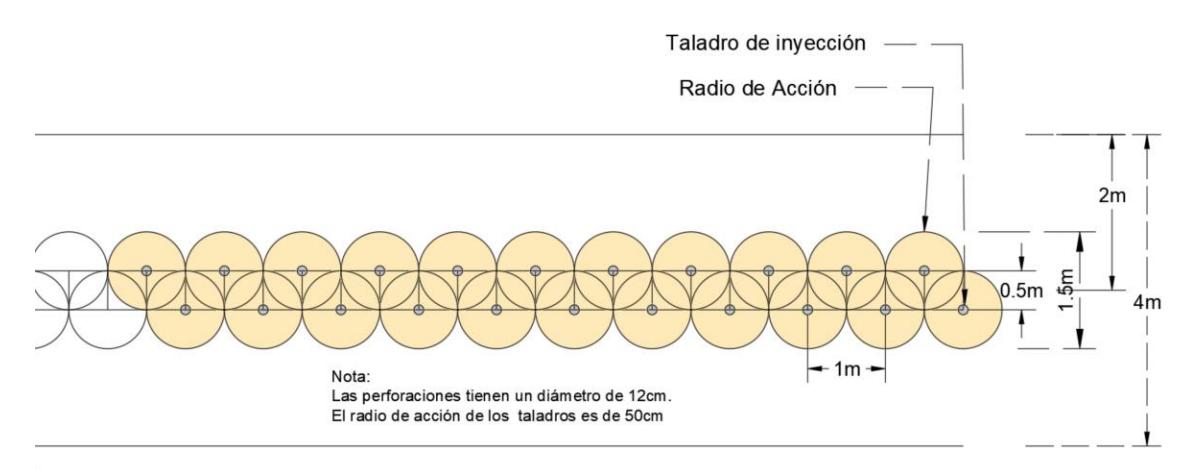

**Figura 3.5 Vista en planta de los taladros y su radio de acción. Fuente:** (Chávez, 2022)

La presa al tener un núcleo de arcilla impermeable bien compactado no tiene infiltraciones en esa zona, no así su cimentación, que como se puede observar en la figura 3.6 y figura 3.7, el lugar donde se formará la pantalla con las inyecciones proyectada será conocida como "el área de inyección e impermeabilización" y puede variar entre 5 y 7 metros.

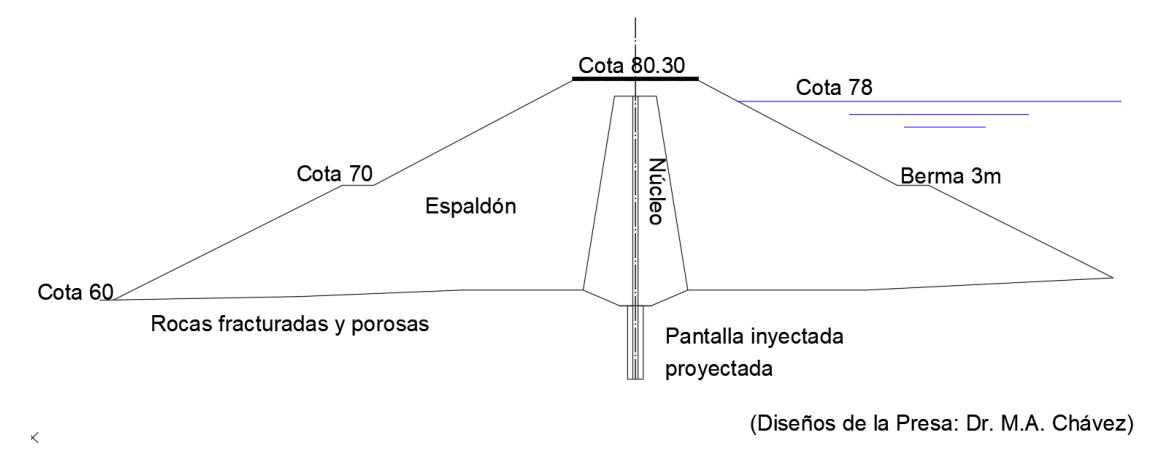

**Figura 3.6 Perfil típico de la presa. Fuente:** (Chávez, 2022)

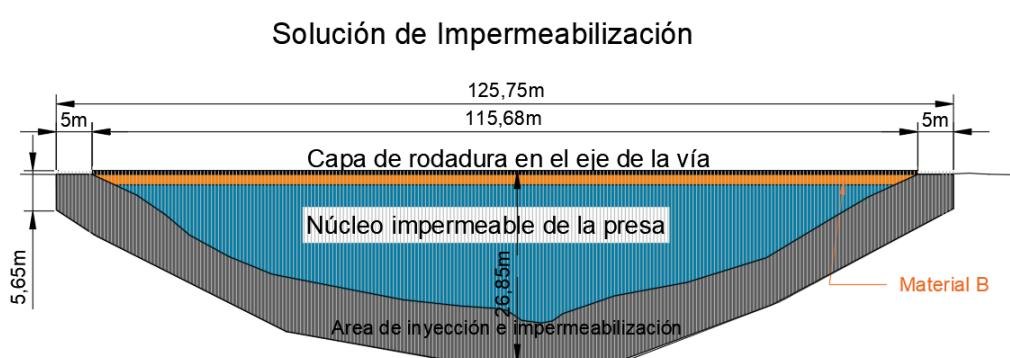

## PERFIL LONGITUDINAL DE LA PRESA Y CIMENTACION

**Figura 3.7 Perfil longitudinal de la presa y cimentación. Fuente:** (Chávez, 2022)

#### **Área de inyección e impermeabilización**

En base a lo expuesto, se procede a realizar los cálculos para obtener los metros de perforación y el área de inyección e impermeabilización.

La cantidad de perforación, en metros, de roca dura en la cimentación de la presa es de 1780 metros y la perforación en el terraplén es decir en el núcleo impermeable de la presa es de 3530 metros. El pavimento rígido tendrá una perforación de 126 metros, ya que son dos filas de perforaciones.

El área frontal de inyecciones es de 933 m<sup>2</sup> y el volumen inyectado, con un radio de acción de 0.5 m, es de 1400 m<sup>3</sup>. Se considera el ancho de la pantalla de inyecciones de 1.5 metros.

$$
Vit = Ancho de inveccion X área frontal de invecciones
$$
\n(3.1)

 $Vit = 1.5 m * 933 m<sup>2</sup>$  $Vit = 1400 m^3$ 

Debido a que la inyección va a las fisuras y a los poros de las rocas se considera el 20% de volumen inyectado.

$$
Vi = Vit * 20\%
$$
\n
$$
Vi = 1400 * 20\%
$$
\n
$$
Vi = 280 m3
$$
\n(3.2)

Luego de hacer las respectivas perforaciones y la inyección de la lechada se procede a realizar el cálculo del relleno con suelo/cemento fluido de los taladros sin inyectar.

*VRelleno* = *Perforacion terraplen* \* (*radio de perforacion*<sup>2</sup> \* 
$$
\pi
$$
) (3.3)

 $VRelleno = 3530 m * (0.0762^2 * \pi)$ 

*VRelleno* ≈ 65 $m^3$ 

Obteniendo como resultado la pantalla de inyección como se puede observar en la figura 3.8.

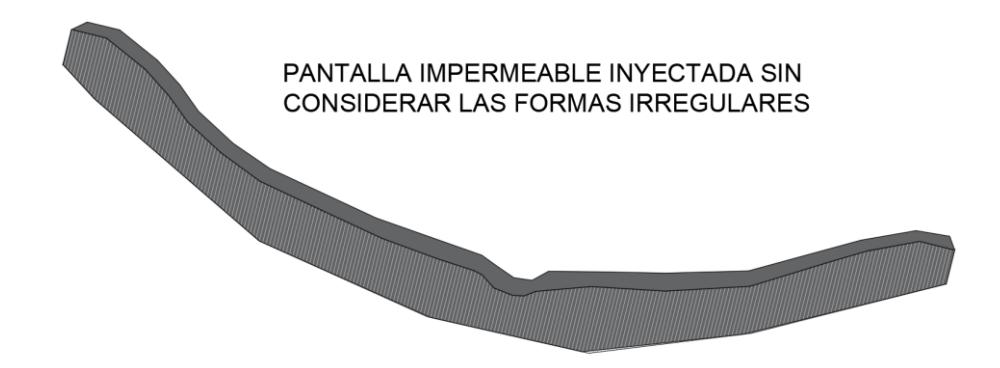

**Figura 3.8 Pantalla impermeable inyectada. Fuente:** (Chávez, 2022)

| Resumen Información técnica                                          |                  |  |  |  |  |  |
|----------------------------------------------------------------------|------------------|--|--|--|--|--|
| Perforación del pavimento rígido                                     | $126 \text{ m}$  |  |  |  |  |  |
| Perforación en suelo bien compactado desde<br>la calzada (Terraplén) | $3530 \; m$      |  |  |  |  |  |
| Perforación en roca dura                                             | 1780 m           |  |  |  |  |  |
| Area frontal de inyecciones                                          | 933 $m2$         |  |  |  |  |  |
| Volumen inyectado, radio de acción 0,5m                              | 1400 $\rm m^3$   |  |  |  |  |  |
| Volumen de lechada para llenar tramos de<br>taladro sin inyectar     | $65 \text{ m}^3$ |  |  |  |  |  |

**Tabla 3.1 Resumen información técnica.** 

#### **Consideraciones para la implementación de la solución**

Se sugiere que los trabajos referentes a la implementación de las inyecciones de impermeabilización inicien en el mes de septiembre, ya que como es conocido que a partir de este mes los niveles de agua en el embalse sean menores, esto hasta que en enero cuando se inician las lluvias se vuelva a llenar nuevamente (Chávez, 2022).

Dado que las inyecciones tienen como objetivo fundamental disminuir o restringir las infiltraciones que están ocurriendo en la cimentación y en parte de los empotramientos, se requiere realizar inicialmente un replanteo topográfico de la obra por realizar. Debe definirse un eje longitudinal en el centro de la corona de la Presa y a partir de este el emplazamiento de los taladros de perforación, conforme se propone en los planos y perfiles (Chávez, 2022)

Para causar la menor afectación al cuerpo de la Presa es preferible realizar pocas perforaciones, analizar y definir la longitud de cada tratamiento, para de inmediato proceder a realizar las inyecciones y luego el llenado de los huecos cilíndricos vacíos es decir los tramos en los cuales no se efectúan las inyecciones Haga clic o pulse aquí para escribir texto..

Las inyecciones deber ser efectuadas con la dirección técnica apropiada, con mucha experiencia en ese tipo de trabajos, contando con un personal operativo debidamente entrenado. Evidentemente si las presiones de inyección no son técnicamente controladas, podrían causarse daños al cuerpo de Presa (Chávez, 2022).

Para verificar la eficacia del tratamiento por inyecciones se tienen dos alternativas: La primera efectuar perforaciones y en ellas ensayos de permeabilidad tipo Lefranc para conocer el rango de este parámetro que puede ser admitido. Permeabilidades del orden de 1.5x10-6cm/s o menores podrán ser admitidas (Chávez, 2022).

La segunda alternativa es la verificación directa. Primero se debe evaluar el rango de infiltraciones al momento de iniciar los trabajos. Las nuevas mediciones de los caudales de infiltración deben hacerse luego de que se haya concluido la campaña de inyecciones (Chávez, 2022).
Si se establece que aún existen filtraciones significativas al pie de la Presa (por ejemplo, un 10% de las infiltraciones iniciales), el paso siguiente es repetir el procedimiento de inyecciones hasta lograr la disminución de dichas infiltraciones (Chávez, 2022).

Evidentemente, dado que los trabajos de impermeabilización de la cimentación y empotramientos de la Presa se realizan con la obra construida hace 32 años, desde la corona del terraplén, no se puede esperar una impermeabilización al cien por ciento (Chávez, 2022).

# **3.2 Diseño de una Planta de Tratamiento de Agua Potable a nivel de prefactibilidad**

Inicialmente se tenía la idea de diseñar una planta de tratamiento que cubra las necesidades de agua potable de ESPOL, por lo cual se realizó el balance de masas para determinar la cantidad de agua con la que se contaba inicialmente para el proyecto, y aunque actualmente el volumen disponible cubre las necesidades actuales de ESPOL, pero dentro del período de diseño propuesto para la planta hasta el 2035 la demanda aumentará y no cubrirá el consumo proyectado hasta ese año.

Por lo cual se consideró plantear el diseño de una pantalla impermeabilización en la presa, ya que se encontró en el capítulo 2 que era necesario controlar primero las infiltraciones a través de la presa antes de implementar la PTAP para que así a largo plazo se pueda atender la demanda de consumo proyectada.

Aunque la PTAP ya no es el diseño principal de este proyecto integrador los suscritos quieren aportar con una propuesta de ubicación y un diseño preliminar de los procesos de la planta de agua potable.

## **3.2.1 Posible ubicación de la planta de tratamiento de agua potable PTAP**

Para escoger la ubicación más idónea para establecer la PTAP se utilizó la matriz de Likert, en la tabla 3.2, se muestra la métrica de evaluación de este método.

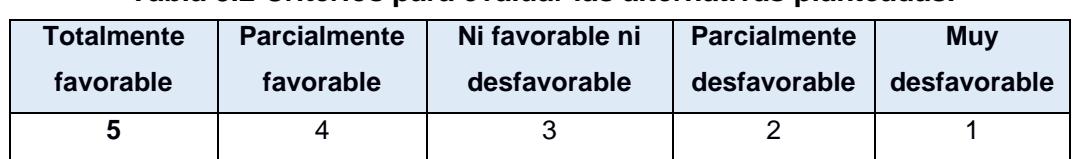

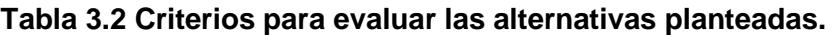

Se realizó una matriz de Likert tomando como referencia los parámetros que se ven afectados al momento de determinar la mejor ubicación de la PTAP. A continuación, en las figuras 3.9, 3.10, 3.11 se presentan las ubicaciones que se consideraron.

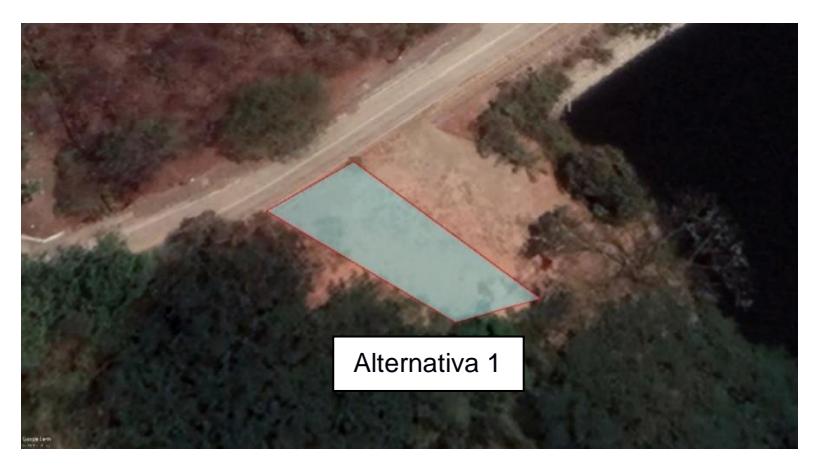

**Figura 3.9 Ubicación cerca de la cabaña a lado del lago.** 

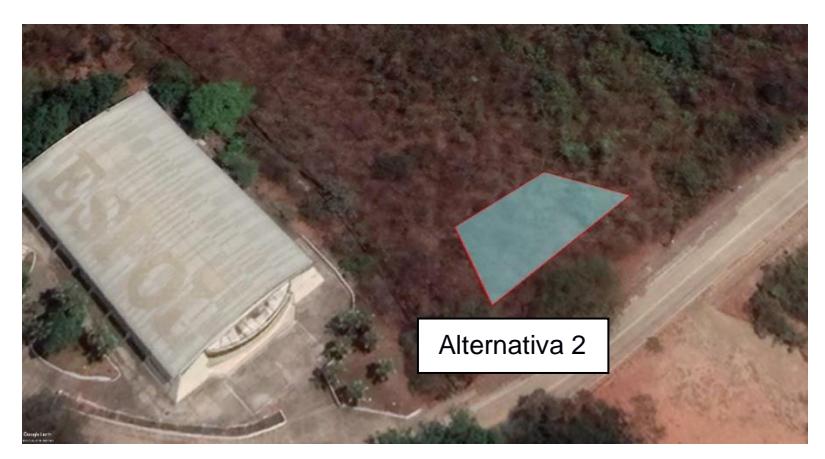

**Figura 3.10 Ubicación cerca al vertedero tipo Cimacio frente al coliseo.**

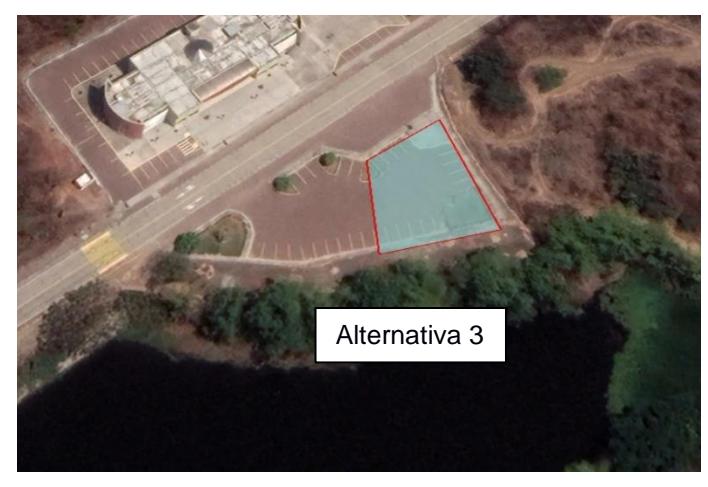

**Figura 3.11 Ubicación frente a FADCOM.** 

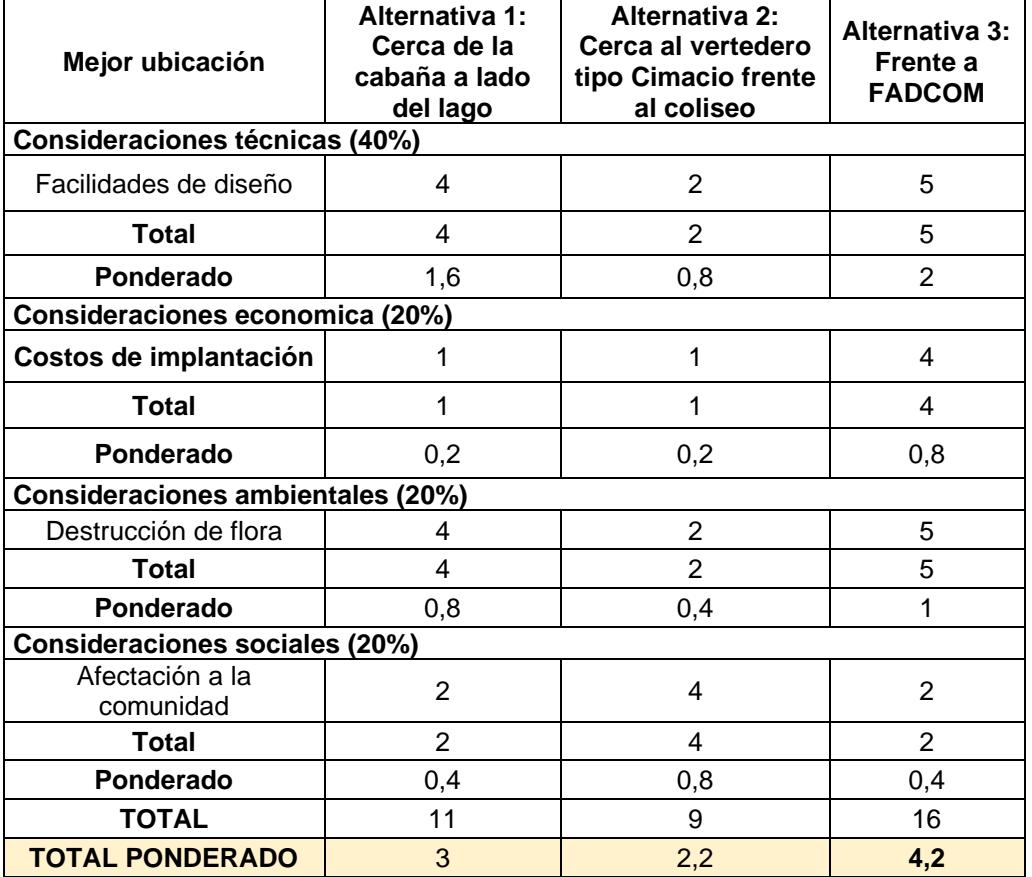

**Tabla 3.3 Matriz de Likert con referencia a la ubicación de la PTAP.** 

La matriz de Likert descrita en la tabla 3.3 nos permite identificar la alternativa más conveniente, quedando así la alternativa ganadora con un valor ponderado de 4.2 aquella que queda frente a FADCOM, lo cual es lógico porque se trata de un área ya intervenida.

# **3.2.2 Diseño preliminar de los procesos y operaciones unitarias para una planta de tratamiento de agua potable en ESPOL**

## **3.2.2.1 Factores iniciales**

Cada proceso y operación unitaria en la PTAP que se disponga tomará en cuenta algunos factores que son de vital importancia, estos factores son:

## **1. Población futura**

Se considera la población proyectada al año de diseño 2035 de la tesis (Cruz Cabrera & Hidalgo Calva, 2021) presentada en la tabla 3.4.

# **Tabla 3.4 Población de ESPOL proyectada al año de diseño del 2035. Fuente: (Cruz Cabrera & Hidalgo Calva, 2021)**

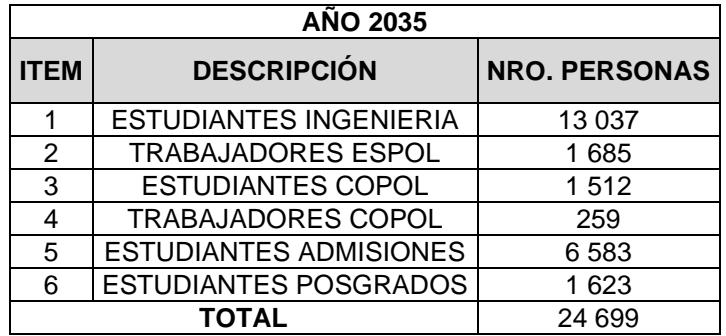

# **2. Consumo y dotación**

El consumo de la población de ESPOL se calculó para una dotación proyectada al 2035 de 62 L/hab-día, según lo indicaba el Plan Maestro de agua potable (Cruz Cabrera & Hidalgo Calva, 2021)pero para este proyecto se considerará 60l/habdía ya que es un valor que está establecido en la normativa NEC. En la tabla 3.5 se visualiza el consumo de ESPOL para el año 2035 y es de 149.203,60 m<sup>3</sup>/año.

# **Tabla 3.5 Resumen población de ESPOL proyectada al año 2035. Fuente: (Cruz Cabrera & Hidalgo Calva, 2021)**

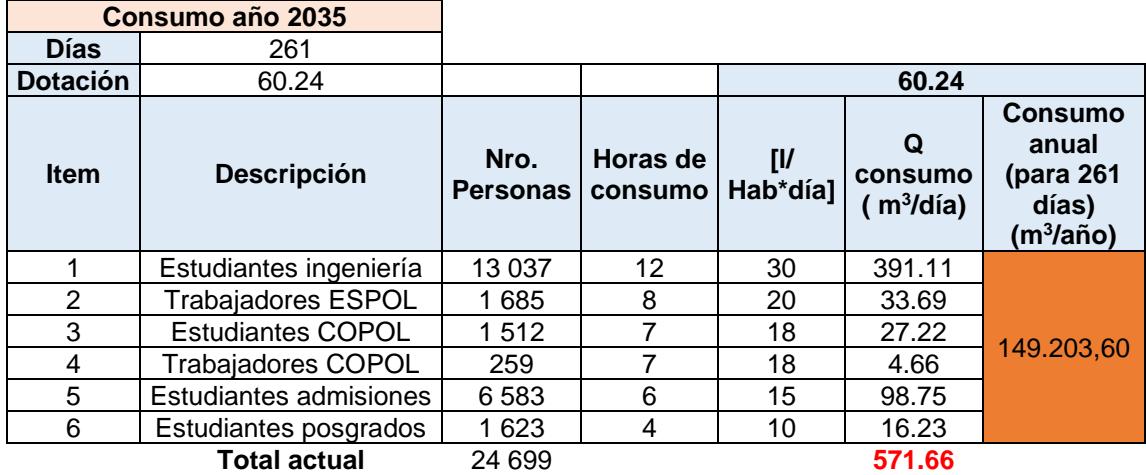

## **3. Caudales**

Los caudales que se utilizaran para el diseño de la PTAP a nivel de prefactibilidad fueron calculados en base a los lineamientos establecidos en la norma CPE INEN 5 Parte 9-1:1992 (INEN, 1992) y a los obtenidos del Plan Maestro de Agua Potable (Cruz Cabrera & Hidalgo Calva, 2021). El diseño que se propone está proyectado al año 2035 por lo que los caudales también lo están, el resumen de los caudales se encuentra en la tabla 6.2. en el ANEXO D.

## 1. Caudal medio diario

Se lo obtiene a partir de la dotación media futura y la población, en este caso la de acuerdo con la tabla 3.3, el valor del caudal medio diario para el año 2035 esta expresado en la siguiente ecuación 3.4.

$$
Qmd = 571.66 \frac{m^3}{d \Omega} \tag{3.4}
$$

## 2. Caudal máximo diario

El caudal máximo diario es aquel caudal que se genera en un día máximo de consumo. Para obtener el caudal máximo diario se multiplica un coeficiente de mayoración al caudal medio diario que según la norma CPE INEN 5 Parte 9-1 (INEN, 1992), se obtiene en base a estudios en sistemas existentes.

Este proyecto toma como referencia al Plan Maestro de Agua Potable de ESPOL (Cruz Cabrera & Hidalgo Calva, 2021) se considera un factor de mayoración de  $Kmd = 1.4$ 

$$
QMaxd = kmd * Qmd
$$
 (3.5)

Donde:

Kmd, Factor de mayoración

 $QMaxd$ , Caudal medio diario  $\left[\frac{m^3}{d\omega}\right]$  $\frac{m}{d}$ 

$$
QMaxd = 1.4 * 571.66 \frac{m^3}{dia}
$$

$$
QMaxd = 800.33 \frac{m^3}{dia}
$$

#### 3. Caudal máximo horario

Es el caudal máximo horario que se registra durante una hora en el periodo de un año, para obtenerlo se multiplica el caudal medio horario por un factor de mayoración (IBAL, 2022). En Plan Maestro se indica se indica un de  $Kmd = 2.2$ 

$$
Qmh = kmh * Qmd
$$
\n(3.6)

Donde:

Kmh, Factor de mayoración

 $Qmd$ , Caudal medio diario  $\left[\frac{m^3}{d^2}\right]$  $\frac{m}{d}$ 

$$
Qmh = 2.2 * 571.66 \frac{m^3}{d \text{fa}}
$$

$$
Qmh = 1257.65 \frac{m^3}{d \text{fa}}
$$

Los siguientes caudales fueron calculados tomando como referencia la tabla 3.6 pertenecientes a la norma CPE INEN 5 parte 9-1:1992 (INEN, 1992), dependiendo del elemento que se esté diseñando del sistema de agua potable corresponde el caudal de diseño al año 2035.

**Tabla 3.6 Caudales de diseño para los elementos de un sistema de agua potable. Fuente:** (INEN, 1992)

| <b>Elemento</b>                     | Caudal                    |
|-------------------------------------|---------------------------|
| Captación de aguas superficiales    | Máximo diario + 20% Qmd   |
| Captación de aguas subterráneas     | Máximo diario + 5% Qmd    |
| Conducción de aguas superficiales   | Máximo diario + 10% Qmd   |
| Conducción de aguas<br>subterráneas | Máximo diario + 5% Qmd    |
| Red de distribución                 | Máximo horario + incendio |
| Planta de tratamiento               | Máximo diario + 10% Qmd   |

## 4. Caudal captación de aguas superficiales

$$
Qcapt. a.s = QMaxd + Qmd * 20\% \tag{3.7}
$$

$$
Qcapt. a.s = 800.33 \frac{m^3}{dia} + (571.66 \frac{m^3}{dia} * 20\%)
$$

$$
Qcapt. a.s = 914.66 \frac{m^3}{dia}
$$

5. Caudal conducción de aguas superficiales

$$
Qcond. a.s = QMaxd + Qmd * 10\% \tag{3.8}
$$

Qcond. a.s = 800.33 
$$
\frac{m^3}{dia}
$$
 + (571.66  $\frac{m^3}{dia}$  \* 10%)  
Qcond. a.s = 857.49  $\frac{m^3}{dia}$ 

6. Planta de tratamiento

$$
Qpt = QMaxd + Qmd * 10\% \tag{3.9}
$$

$$
Qpt = 800.33 \frac{m^3}{d/a} + (571.66 \frac{m^3}{d/a} * 10\%)
$$

$$
Qpt = 857.49 \frac{m^3}{d/a}
$$

En resumen, los caudales para el año de diseño 2035, son los presentados en la tabla 3.7

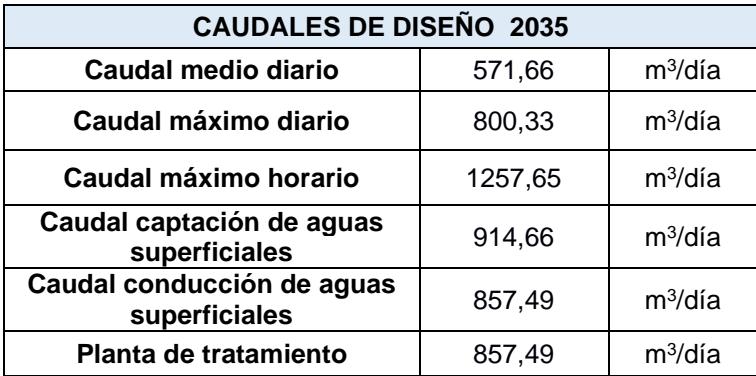

## **Tabla 3.7 Resumen de caudales año 2035.**

## **4. Caracterización del agua cruda**

La caracterización del agua cruda es muy importante, ya que en función de los resultados se decidirán los procesos que se diseñarán en la planta. En este caso tomando en consideración la caracterización de agua cruda, la tabla 2.15 obtenida en el capítulo 2, la planta no requiere procesos adicionales a los de una planta de tratamiento de agua convencional.

## **3.2.2.2 Procesos y operaciones unitarias**

Una planta de tratamiento de agua potable convencional generalmente se compone de los siguientes procesos como se muestra en la figura 3.12:

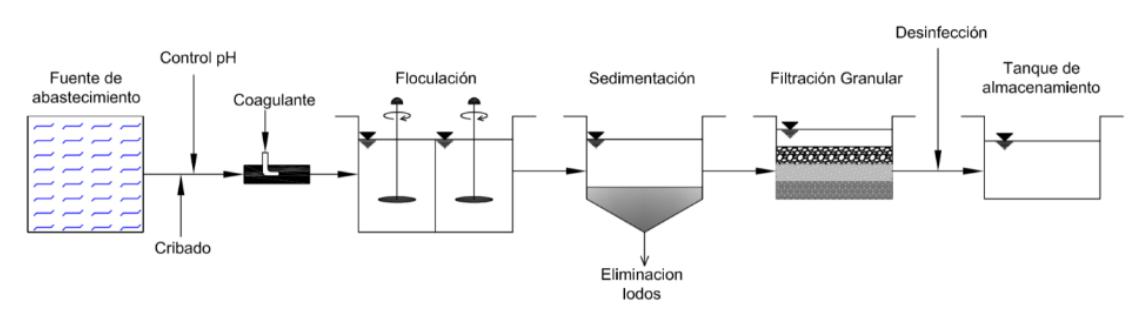

**Figura 3.12 Etapas del proceso de potabilización del agua cruda en agua potable. Fuente:** (Ordoñez Sánchez, 2015)

- **1. Captación**
- **2. Bombeo**
- **3. Pre-Tratamiento**

3A. Desbaste

- 4. **Tratamiento** 
	- 4A. Coagulación
- 4B. Floculación
- 4C. Sedimentación
- 4D. Filtración
- 4E. Desinfección

En este caso el diseño preliminar de la planta abarcará las etapas del pretratamiento y tratamiento detallados a continuación:

## **PRETRATAMIENTO**

## **DESBASTE**

El desbaste va en base a la observación de la calidad del agua y pueden ser: rejas, rejillas, mallas, tamices. Para este proceso se recomienda el empleo de una malla debido a que solo se tiene la necesidad de retener hojas.

El desbaste puede estar o no en el tratamiento de agua potable porque a veces las aguas superficiales que se dirigen a PTAP son aguas limpias contrario a las aguas residuales que requiere siempre en la propuesta de diseño un desbaste completo.

El desbaste para aguas crudas se diseña en función de lo que se observa en el sitio de captación, en este caso en el sitio de captación solo se observa la presencia de hojas como sobrenadante, para el tipo de hojas como sobrenadante no se requieren incorporar rejillas. En este caso el desbaste se realizaría empleando unas mallas cuya separación sería del tamaño de 1.5cm, la malla tendría 15 centímetros hacia abajo del nivel de la superficie y 15 centímetros arriba del nivel, teniendo 30 centímetros de altura contra el ancho del canal de captación.

Se recomienda colocar en la malla un material de Polivinilo cloruro (PVC), para evitar el tema de oxidación y que dure más. El PVC es como un nylon, pero la abertura no debe de ser tan pequeña para que se obstruya y evite el paso del agua ni tan grande para que permita el paso de todos los sobrenadantes.

El mantenimiento para el desbaste es retirar el sobrenadante de forma diaria debido a que las hojas van a flotar cerca de la malla, cuando se realice la puesta en marcha y calibración, se determinará la frecuencia de la limpieza.

## **TRATAMIENTO**

Según (Romero Rojas, 1999) el proceso de tratamiento de una planta convencional consta de una mezcla rápida (Coagulación), mezcla lenta (Floculación), sedimentación, filtración y tanque de contacto como se muestra en la figura 3.13.

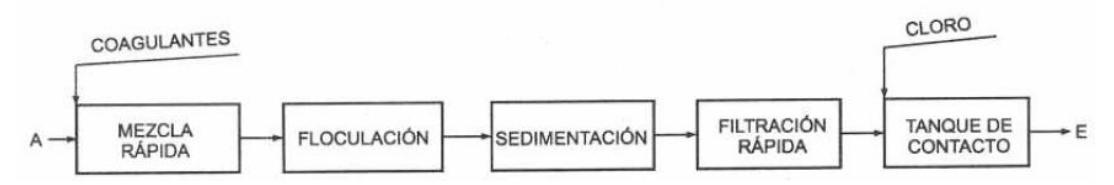

**Figura 3.13 Planta de coagulación y filtración convencional Fuente:** (Romero Rojas, 1999)

## **MEZCLA RÁPIDA (COAGULACIÓN)**

Según (CEPIS & Arboleda Valencia, 1973), el proceso de coagulación sucede en dos pasos:

- 1. La adición del coagulante y
- 2. Dispersión del coagulante (Mezcla rápida)

Para este proceso se aprovechará la carga hidráulica y se diseñará un vertedero rectangular con caída libre que formará un resalto hidráulico, debido a que es un tipo de mezclador hidráulico que se utiliza para una mezcla rápida donde se puede añadir el coagulante (Sulfato de aluminio) para su posterior dispersión.

El coagulante debe estar complemente disuelto y de forma líquida antes de ser inyectado para obtener una mejor eficiencia. Según la norma CPE INEN 5 Parte 9-1:1992 (INEN, 1992) se lo debe aplicar en el punto de mayor turbulencia y de forma constante para que se distribuya uniforme mente en el agua. La dosis de coagulante que se añadirá será de 25 mg/L, ya que es la dosis óptima obtenida como resultado de la realización del ensayo de "Test de Jarras" en el laboratorio de Sanitarias de la ESPOL.

El caudal de diseño será el que ingresa a la planta de tratamiento es decir es el caudal máximo diario más el 10% del caudal medio. Para el diseño se utilizarán los datos iniciales descritos en la tabla 3.8.

| <b>Datos Iniciales</b>                    |                     |                  |  |  |
|-------------------------------------------|---------------------|------------------|--|--|
| Caudal Planta de<br>tratamiento, Qpt      | 857,49              | $m^3/dia$        |  |  |
|                                           | 0,010               | $m^3/s$          |  |  |
|                                           | 9,9247              | L/s              |  |  |
| Gravedad, g                               | 9,81                | m/s <sup>2</sup> |  |  |
| Propiedades del agua a cierta temperatura |                     |                  |  |  |
| Temperatura,                              | Peso específico     | Viscosidad       |  |  |
| T (°C)                                    | (N/m <sup>3</sup> ) | dinámica (Kg/ms) |  |  |
| 25                                        | 9781.85             | 0.000891         |  |  |

**Tabla 3.8 Datos iniciales para el diseño del vertedero donde se encontrará el resalto hidráulico.**

A continuación, en la figura 3.14 se presenta un esquema del proceso de mezcla rápida.

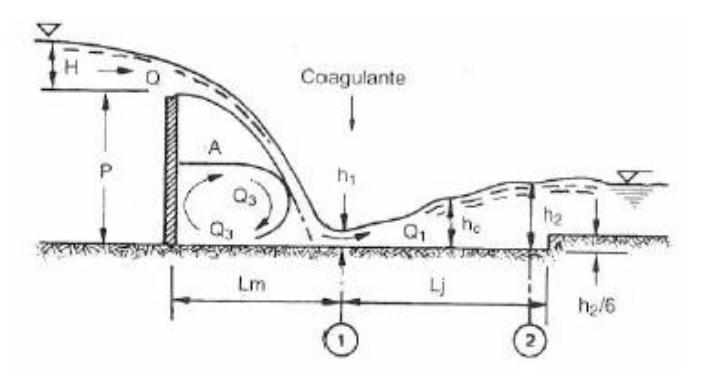

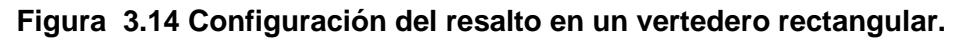

**Fuente:**(Romero Rojas, 1999)

Donde:

- $Q$ , Caudal de diseño
- $H$ , Altura de la lámina de agua

, Altura de la pared del vertedero

- $Lm$ , Longitud del salto
- $L<sub>j</sub>$ , Longitud del resalto
- ℎ1, Profundidad supercrítica
- ℎ2, Profundidad subcrítica
- $hc$ , Profundidad crítica de flujo

Se asumen las dimensiones para el vertedero rectangular, las cuales se muestran a continuación en la tabla 3.9.

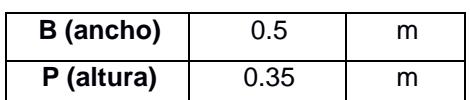

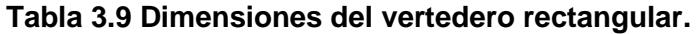

Tomando en consideración los criterios de diseño del CEPIS y CPE INEN Parte 9-1: 1992 (INEN, 1992) se calculan los siguientes parámetros.

#### Caudal Unitario

El caudal unitario se lo obtiene de la división del caudal que ingresa a la planta de tratamiento sobre el ancho del vertedero Ecuación (3.10).

$$
q = \frac{Qpt}{B} \tag{3.10}
$$

Donde:

 $Qpt$ , Caudal dentro de la planta de tratamiento  $\left[\frac{m^3}{2}\right]$  $\frac{1}{s}$ 

 $B$ , Ancho del vertedero rectangular  $[m]$ 

$$
q = \frac{0.010 \frac{m^3}{s}}{0.5 m}
$$

$$
q = 0.020 \frac{m^2}{s}
$$

Profundidad crítica

$$
hc = \left(\frac{q^2}{g}\right)^{\frac{1}{3}}\tag{3.11}
$$

Donde:

- q, Caudal unitario  $\left[\frac{m^2}{2}\right]$  $\frac{u}{s}$
- $g$ , Aceleración de la gravedad $\left[\frac{m}{\epsilon^2}\right]$  $\frac{m}{s^2}$

$$
hc = \left(\frac{\left(0.020 \frac{m^2}{s}\right)^2}{9.81 \frac{m}{s^2}}\right)^{\frac{1}{3}}
$$

$$
hc=0.034\ m
$$

Una vez obtenida la profundidad crítica, según (Romero Rojas, 1999) mediante la siguiente ecuación 3.12 se verifica que el vertedero pueda ser utilizado como aforador.

$$
\frac{P}{hc} > 3\tag{3.12}
$$

Donde:

P, Altura del vertedero rectangular  $[m]$ 

 $hc$ , Profundidad critica  $[m]$ 

$$
\frac{0.35 \, m}{0.034 \, m} > 3
$$

$$
10.22 > 3 \div \textit{Cumple}
$$

El valor obtenido es mayor a 3 por tanto si se cumple que el vertedero pueda ser usado como aforador.

#### Profundidad conjugada en la sección 1

Según (Mejía, 2004) se conoce como profundidad conjugada a las dos posibles profundidades positivas de flujo, una de ellas es mayor a la profundidad critica correspondiendo al estado subcrítico y la otra de profundidad menor a la crítica o9ise asocia al estado supercrítico del flujo. En este caso se calculará la profundidad menor utilizando la ecuación 3.13

$$
h1 = \frac{\sqrt{2} * hc}{1.06 + \sqrt{\frac{P}{hc}} + 1.5}
$$
 (3.13)

Donde:

 $hc$ , Profundidad critica  $[m]$ 

 $P$ , Altura del vertedero rectangular  $[m]$ 

$$
h1 = \frac{\sqrt{2} * 0.034 \, m}{1.06 + \sqrt{\frac{0.35 \, m}{0.034 \, m}} + 1.5}
$$
\n
$$
h1 = 0.011 \, m
$$

Velocidad en la sección 1

$$
v1 = \frac{q}{h1} \tag{3.14}
$$

Donde:

q, Caudal unitario  $\left[\frac{m^2}{2}\right]$  $\frac{1}{s}$ 

 $h1$ , Profundidad conjugada en la sección 1 $[m]$ 

$$
v1 = \frac{0.020 \frac{m^2}{s}}{0.011 m}
$$

$$
v1 = 1.84 \frac{m}{s}
$$

## Número de Froude:

De acuerdo con la normativa CPE INEN 5 Parte 9-1 (INEN, 1992) y el manual de CEPIS, el número de Froude debe encontrarse en el rango de  $4.5 < F < 9$  para conseguir un resalto hidráulico estable.

$$
F = \frac{v1}{\sqrt{g * h1}}\tag{3.15}
$$

Donde:

- $v1$ , velocidad en la sección 1
- $h1$ , Profundidad conjugada en la sección 1[m]
- g, Aceleración de la gravedad $\left[\frac{m}{\sigma^2}\right]$  $\frac{m}{s^2}$

$$
F = \frac{1.84 \frac{m}{s}}{\sqrt{9.81 \frac{m}{s^2} * 0.011 m}}
$$

$$
F = 5.64
$$

El valor obtenido de 5.64, está dentro del rango establecido por la norma.

Profundidad conjugada en la sección 2

A continuación, se presenta la profundidad conjugada mayor, para el estado subcrítico.

$$
h2 = \frac{h1}{2} * (\sqrt{1 + 8 * F^2} - 1)
$$
 (3.16)

Donde:

 $F$ , Número de Froude

 $h1$ , Profundidad conjugada en la sección 1 [m]

$$
h2 = \frac{0.011 \, m}{2} * (\sqrt{1 + 8 * 5.64^2} - 1)
$$

$$
h2 = 0.081 \, m
$$

Velocidad en la sección 2

$$
v2 = \frac{q}{h2} \tag{3.17}
$$

Donde:

q, Caudal unitario  $\left[\frac{m^2}{2}\right]$  $\frac{u}{s}$ 

 $h2$ , Profundidad conjugada en la sección 2[m]

$$
v2 = \frac{0.020 \frac{m^2}{s}}{0.081 m}
$$

$$
v2 = 0.25 \frac{m}{s}
$$

Pérdida de energía en el resalto

$$
h = \frac{(h2 - h1)^3}{4 * h2 * h1}
$$
 (3.18)

Donde:

 $h1$ , Profundidad conjugada en la sección 1 [m]

 $h2$ , Profundidad conjugada en la sección 2 $[m]$ 

$$
h = \frac{(0.081 m - 0.011 m)^3}{4 * 0.081 m * 0.011 m}
$$

$$
h=0.099\ m
$$

Longitud del resalto hidráulico

$$
Lj = 6 * (h2 - h1) \tag{3.19}
$$

Donde:

- $h1$ , Profundidad conjugada en la sección 1 [m]
- $h2$ , Profundidad conjugada en la sección 2 $[m]$

$$
Lj = 6 * (0.081 m - 0.011 m)
$$
  
 $Lj = 0.421 m$ 

Velocidad media

$$
vm = \frac{(v1 + v2)}{2} \tag{3.20}
$$

Donde:

- $v1$ , Velocidad en la sección 1 [m]
- $v2$ , Velocidad en la sección 2[m]

$$
vm = \frac{\left(1.84\frac{m}{s} + 0.25\frac{m}{s}\right)}{2}
$$

$$
vm = 1.041\frac{m}{s}
$$

#### Distancia del vertedero

$$
Lm = 4.3 * P^{0.1} * hc^{0.9}
$$
 (3.21)

Donde:

 $hc$ , Profundidad critica  $[m]$ 

P, Altura del vertedero rectangular  $[m]$ 

$$
lm = 4.3 * (0.35 \, m)^{0.1} * (0.034 \, m)^{0.9}
$$
  
 $lm = 0.186 \, m$ 

#### Tiempo de mezcla rápida

Según la norma CPE INEN 5 Parte 9-1, el tiempo de retención debe ser menores a 1s.

$$
t = \frac{Lj}{vm}
$$
 (3.22)

Donde:

 $Lj$ , Longitud del resalto  $[m]$ 

 $vm$ , Velocidad media  $\left[\frac{m}{a}\right]$  $\frac{n}{s}$ 

$$
t = \frac{0.421 \, m}{1.041 \, \frac{m}{s}}
$$
\n
$$
t = 0.404 \, s
$$

El resultado de 0.404s es un valor menor a lo especificado en la norma.

#### Gradiente de velocidad

Según la normativa CPE INEN 5 Parte 9-1, el gradiente de velocidad debe mantenerse en el rango de 1000  $s^{-1}$  a 2000 $s^{-1}$ 

$$
G = \sqrt{\frac{(\gamma * h)}{\mu * t}}\tag{3.23}
$$

Donde:

- $\gamma$ , Peso específico del agua  $\frac{N}{\gamma}$  $\frac{N}{m^3}$
- $\mu$ , Viscosidad dinámica  $\left[\frac{kg}{m}\right]$  $\frac{xy}{m* s}$
- $h$ , Pérdida de energía en el resalto  $[m]$
- $t$ , Tiempo de mezcla rápida [s]

$$
G = \sqrt{\frac{\left(9781.85 \frac{N}{m^3} * 0.099 m\right)}{0.000891 \frac{kg}{m * s} * 0.404 s}}
$$

$$
G = 1637.890 s^{-1} \; :
$$

Se puede observar que el gradiente de velocidad obtenido de 1637.890  $s^{-1}$  se encuentra dentro de del rango estipulado en la norma.

## Altura de la lámina de agua

$$
H = \left(\frac{Q}{1.84 * B}\right)^{\frac{2}{3}}
$$
 (3.24)

Donde:

- H, Altura de la lámina de agua  $[m]$
- Q, Caudal de la planta de tratamiento  $\left[\frac{m^3}{2}\right]$  $\frac{1}{s}$
- B, Ancho del vertedero  $[m]$

$$
H = \left(\frac{0.010 \frac{m^3}{s}}{1.84 * 0.5 m}\right)^{\frac{2}{3}}
$$

$$
H=0.05\ m
$$

Estos resultados son preliminares, por tanto, se deben corroborar y ajustar de ser necesario.

Se presenta en la tabla 3.10 un resumen del diseño de coagulación a nivel de prefactibilidad.

| Resumen mezcla lenta (Floculación)          |                |          |           |  |
|---------------------------------------------|----------------|----------|-----------|--|
| Ancho                                       | в              | 0,5      | m         |  |
| <b>Altura</b>                               | P              | 0,35     | m         |  |
| <b>Caudal Unitario</b>                      | q              | 0,020    | $m^2/s$   |  |
| <b>Profundidad critica</b>                  | hc             | 0,034    | m         |  |
| Se verifica que se puede<br>medir el caudal | P/hc           | 10,22    | SI cumple |  |
| Profundidad conjugada 1                     | h1             | 0,011    | m         |  |
| Velocidad en la sección 1                   | v1             | 1,84     | m/s       |  |
| Número de Froude                            | F              | 5,64     |           |  |
| Profundidad conjugada 2                     | h <sub>2</sub> | 0,081    | m         |  |
| Velocidad en la sección 2                   | v2             | 0,25     | m/s       |  |
| Pérdida de energía en el<br>resalto         | h              | 0,099    | m         |  |
| Longitud del resalto                        | Lj             | 0,421    | m         |  |
| <b>Velocidad media</b>                      | Vm             | 1,041    | m/s       |  |
| Distancia del vertedero                     | Lm             | 0,186    | m         |  |
| Tiempo de mezcla rápida                     | t              | 0,404    | s         |  |
| Gradiente de velocidad                      | G              | 1637,890 | $S-1$     |  |
| Altura de la lámina de agua                 | н              | 0,05     | m         |  |
| Distancia total                             | Lj+Lm          | 0,607    | m         |  |

**Tabla 3.10 Resultados del diseño preliminar de la mezcla rápida (Coagulación).** 

## **MEZCLA LENTA (FLOCULACIÓN)**

El siguiente proceso después de la coagulación es la floculación, una vez disperso el coagulante,(Romero Rojas, 1999) el agua ingresa al floculador, en este lugar es donde se forman los flóculos y son transportados de forma lenta hasta el siguiente proceso de tal manera que no se destruyan.

Según (CEPIS & Arboleda Valencia, 1973), se diseña un floculador hidráulico de flujo horizontal cuando se trata de una planta pequeña, por temas estructurales, cuyo caudal es menor a 50L/s A continuación se presenta un esquema del floculador horizontal (Figura 15).

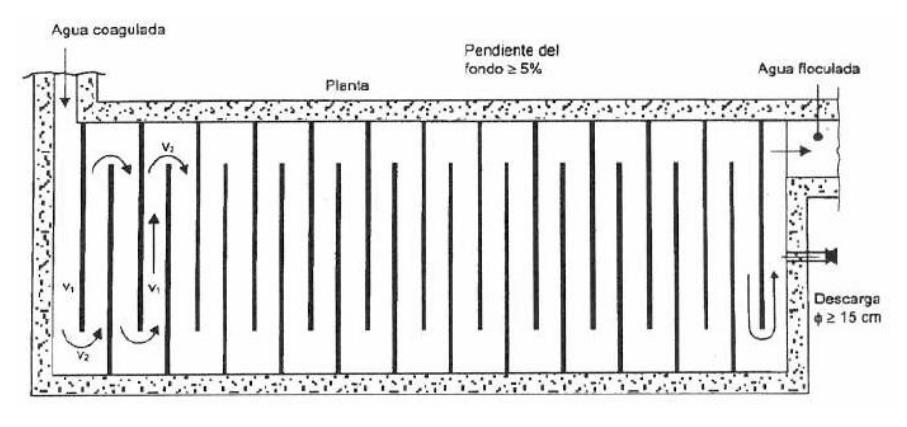

**Figura 3.15 Esquema de un floculador hidráulico de flujo horizontal. Fuente:** (Romero Rojas, 1999)

Los criterios para el diseño del floculador se los obtuvo del manual de (CEPIS & Arboleda Valencia, 1973) y del estudio de "Análisis de operaciones y procesos alternos para el tratamiento de agua dura que abastece a la Parroquia San Cristóbal, Cantón Paute, Provincia del Azuay" (Barcia Carreño & Méndez Ruiz, 2021) los cuales se describen a continuación:

## Longitud de recorrido del agua (canal)

Para determinar la longitud del recorrido del agua es necesario establecer primero la velocidad y el tiempo de retención del floculador. Según (CEPIS & Arboleda Valencia, 1973), es posible diseñar dos o tres tramos con el fin de incrementar el espaciamiento de los tabiques de tal manera que se reduzca la velocidad de forma progresiva, el manual recomienda una alta velocidad al inicio del floculador de entre 0.3m/s a 0.6 m/s y una baja velocidad al final de 0.10m/s a 0.2m/s. No se recomiendan velocidades mayores a 0.8m/s ya que pueden romper los flóculos.

En este caso se diseñará un floculador horizontal con dos tramos y con un tiempo de retención total de 11 minutos. Y se utilizará la ecuación 3.25 para determinar la longitud que recorrerá el agua en cada tramo.

Longitud del canal de floculación

$$
L = v * t \tag{3.25}
$$

Donde:

L, Longitud del canal  $[m]$ 

 $v$ , Velocidad del flujo en el canal  $\left[\frac{m}{c}\right]$  $\frac{m}{s}$ 

 $t$ , tiempo de retención [s]

En este caso se utilizarán velocidades de entre 0.24m/s y 0.15m/s para el tramo 1 y tramo 2 respectivamente.

TRAMO 1

**Tabla 3.11 Datos necesarios para el cálculo de la longitud del canal de floculación del primer tramo.** 

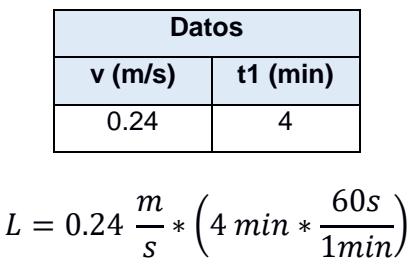

 $L = 57.6$  m

TRAMO 2

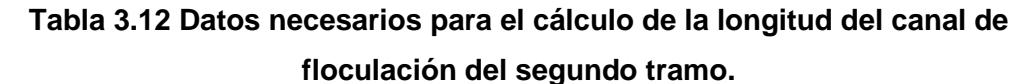

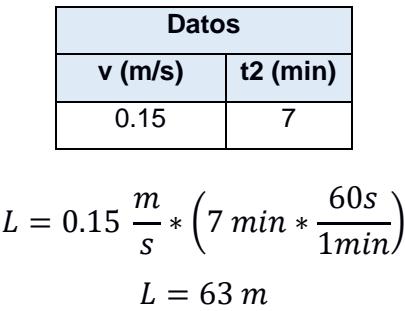

Volumen de agua a mezclar

Con la siguiente ecuación, se determina el volumen de agua que se mezclará en cada tramo del floculador.

$$
V = Q * t \tag{3.26}
$$

Donde:

V, Volumen para mezclar  $[m^3]$ 

Q, Caudal de la planta de tratamiento  $\left[\frac{m^3}{2}\right]$  $\frac{1}{s}$ 

 $t$ , Tiempo de retención  $[s]$ 

TRAMO 1

$$
V = 0.010 \frac{m^3}{s} * \left(4 \text{ min} * \frac{60s}{1 \text{ min}}\right)
$$

$$
V = 2.38 m^3
$$

TRAMO 2

$$
V = 0.010 \frac{m^3}{s} * (7 \text{ min} * \frac{60s}{1 \text{ min}})
$$

$$
V = 4.17 m^3
$$

Área de la sección del canal

El área de la sección del canal del floculador se calcula con la siguiente ecuación.

$$
A = \frac{Q}{\nu} \tag{3.27}
$$

Donde:

 $A$ , Sección del canal  $[m^2]$ 

 $v$ , Velocidad del flujo en el canal  $\left[\frac{m}{c}\right]$  $\frac{m}{s}$ 

 $Q$ , Caudal dentro de la planta de tratamiento  $\left[\frac{m^3}{2}\right]$  $\frac{1}{s}$ 

TRAMO 1

$$
A = \frac{0.010 \frac{m^3}{s}}{0.24 \frac{m}{s}}
$$

$$
A=0.04\ m^2
$$

TRAMO 2

$$
A = \frac{0.010 \frac{m^3}{s}}{0.15 \frac{m}{s}}
$$

$$
A=0.07\ m^2
$$

#### Ancho del canal

Para calcular el ancho del canal es necesario definir la altura útil y el borde libre del tabique en cada tramo.

$$
Hu = Ht - BL \tag{3.28}
$$

Donde:

 $BL$ , Borde libre  $[m]$ 

Ht, Altura del tabique  $[m^2]$ 

 $Hu$ , Altura del agua  $[m]$ 

$$
b = \frac{A}{Hu} \tag{3.29}
$$

Donde:

 $b$ , Ancho del canal  $[m]$ 

A, Sección del canal  $[m^2]$ 

 $Hu$ , Altura del agua  $[m]$ 

TRAMO 1

Se considera un borde libre de BL=  $0.1$  m y una altura de tabique de Ht =  $0.45m$ 

$$
Hu = 0.45 - 0.1 = 0.35m
$$

Tomando en consideración la altura útil del canal para el tramo 1 se calcula el ancho del canal entre tabiques para este tramo.

$$
b = \frac{0.04 \, m^2}{0.35 \, m}
$$
\n
$$
b = 0.12 \, m
$$

TRAMO 2

Se considera un borde libre de BL= 0.1 m y una altura de tabique de Ht = 0.70m

$$
Hu = 0.70 - 0.1 = 0.60m
$$

Tomando en consideración la altura útil del canal para el tramo 2 se calcula el ancho del canal entre tabiques para este tramo.

$$
b = \frac{0.07 \, m^2}{0.60 \, m}
$$
\n
$$
b = 0.11 \, m
$$

#### Espaciamiento del extremo del tabique y pared del floculador

Tanto el manual (CEPIS & Arboleda Valencia, 1973) como la norma CPE INEN Parte 9-1:5 (INEN, 1992) recomiendan que el espaciamiento en el extremo del tabique sea 1.5 veces el ancho del canal.

$$
d = 1.5 * b \tag{3.30}
$$

Donde:

E, Espaciamiento del extremo de la mampara y la pared  $[m]$ 

 $b$ , Ancho del canal  $[m]$ 

TRAMO 1

$$
d = 1.5 * 0.12 m
$$

$$
d = 0.18 m
$$

TRAMO 2

$$
d = 1.5 * 0.11 m
$$

$$
d = 0.17 m
$$

Velocidad de giro

$$
Vg = \frac{Q}{E \times Hu} \tag{3.31}
$$

Donde:

 $Q$ , Caudal dentro de la planta de tratamiento  $\left[\frac{m^3}{2}\right]$  $\frac{1}{s}$ 

E, Espaciamiento del extremo de la mampara y la pared  $[m]$ 

 $Hu$ , Altura del agua  $[m]$ 

$$
Vg = \frac{0.010 \left(\frac{m^3}{s}\right)}{0.18 m \times 0.35 m} = 0.158 \frac{m}{s}
$$

TRAMO 2

$$
Vg = \frac{0.010 \left(\frac{m^3}{s}\right)}{0.17 m \times 0.60 m} = 0.100 \frac{m}{s}
$$

Ancho útil total del tanque (Ancho floculador)

$$
B = b + E \tag{3.32}
$$

Donde:

B, Ancho del Floculador  $[m]$ 

 $b$ , Ancho útil de la mampara  $[m]$ 

 $E$ , Espaciamiento del extremo de la mampara y la pared  $[m]$ 

TRAMO 1

Se asume un ancho de tabique de  $amp = 2.30 m$ 

$$
B = 2.3 m + 0.18 m
$$

$$
B = 2.48 m
$$

TRAMO 2

Se asume un ancho de tabique de  $amp = 2.4 m$ 

$$
B = 2.40 m + 0.17 m
$$

$$
B = 2.57 m
$$

Número de tramos del canal

$$
N = \frac{L}{B} \tag{3.33}
$$

Donde:

M, Número de canales del Floculador

- L, Longitud del canal  $[m]$
- $B$ , Ancho del floculador  $[m]$

$$
M = \frac{57.6 \text{ m}}{2.48 \text{ m}}
$$

$$
M = 23
$$

TRAMO 2

$$
M = \frac{63 \ m}{2.57 \ m}
$$

$$
M = 25
$$

Número de tabiques

$$
N = M - 1 \tag{3.34}
$$

Donde:

 $M$ , Número de tramos del canal  $[m]$ 

 $N$ , Número de tabiques  $[m]$ 

TRAMO 1

 $N = 23 - 1 = 22$ 

TRAMO 2

 $N = 25 - 1 = 24$ 

Largo del floculador con tabiques

$$
L = (N * e) + (M * b)
$$
 (3.35)

Donde:

 $L$ , Largo del floculador hidráulico  $[m]$ 

, Número de tabiques

M, Número de tramos del canal

 $b$ , Ancho del canal  $[m]$ 

 $e$ , Espesor del tabique  $[m]$ 

Se asume un espesor  $e = 0.08$  m

$$
L = (22 * 0.008) + (23 * 0.12)
$$

$$
L = 2.936 \, m \approx 2.94
$$

TRAMO 2

Se asume un espesor  $e = 0.08$  m

$$
L = (24 * 0.008) + (25 * 0.11)
$$

$$
L = 2.942 \, m \approx 2.94
$$

Cabezal de pérdida en las vueltas

$$
h1 = \mathbf{k} * \mathbf{N} * \frac{v^2}{2g} \tag{3.36}
$$

Donde:

 $h1$ , Cabezal de pérdidas de cargas debido al cambio de dirección del flujo  $[m]$ 

- $k$ , Coeficiente de pérdida de carga en el cambio de dirección de giro
- $v$ , velocidad del flujo en el canal  $\left[\frac{m}{c}\right]$  $\frac{m}{s}$

, Número de canales del floculador

 $g$ , Aceleración de la gravedad  $\left[\frac{m}{\sigma^2}\right]$  $\frac{m}{s^2}$ 

TRAMO 1

Según normativa CPE INEN 5 parte 9-1:1992 y (CEPIS & Arboleda Valencia, 1973) el valor de k varía entre 2 a 4, pero en este proyecto se escoge un valor de  $k = 2.5$ 

Aceleración de la gravedad  $g = 9.81 \frac{m}{s^2}$ 

$$
h1 = \frac{2.5 * \left(0.24 \frac{m}{s}\right)^2 * (22)}{2 * 9.81 \frac{m}{s^2}}
$$

$$
h1=0.161\ m
$$

Según normativa CPE INEN 5 parte 9-1:1992 (INEN, 1992) y (CEPIS & Arboleda Valencia, 1973) el valor de k varía entre 2 a 4, pero en este proyecto se escoge un valor de  $k = 2.5$ 

Aceleración de la gravedad  $g = 9.81 \frac{m}{s^2}$ 

$$
h1 = \frac{2.5 * (0.15 \frac{m}{s})^{2} * (24)}{2 * 9.81 \frac{m}{s^{2}}}
$$

$$
h1 = 0.069 m
$$

Radio hidráulico

$$
r = \frac{b * H}{2 * H + b} \tag{3.37}
$$

Donde:

 $Rh$ , Radio hidráulico de la sección  $[m]$ 

 $b$ , Ancho del canal  $[m]$ 

 $Hu$ , Altura de agua  $[m]$ 

TRAMO 1

$$
Rh = \frac{0.12 \, m \cdot 0.35 \, m}{2 \cdot 0.35 \, m + 0.12 \, m}
$$

$$
Rh=0.051\ m
$$

TRAMO 2

$$
Rh = \frac{0.11 \, m \cdot 0.6 \, m}{2 \cdot 0.6 \, m + 0.11 \, m}
$$

 $Rh = 0.050 m$ 

## Cabezal de pérdida debido al tránsito de flujo en el canal

Al ser el canal de concreto se utiliza el siguiente número de rugosidad de Manning  $n = 0.013$ 

$$
h2 = \left(\frac{n*v}{Rh^{\frac{2}{3}}}\right)^2 * L\tag{3.38}
$$

Donde:

 $h2$ , Cabezal de pérdida debido al tránsito del flujo en el canal  $[m]$ 

- $n$ , Coeficiente de rugosidad de Manning
- $v$ , Velocidad del flujo en el canal  $\left[\frac{m}{2}\right]$  $\frac{m}{s}$
- $Rh$ , Radio hidráulico de la sección $[m]$
- L, Longitud del canal  $[m]$

TRAMO 1

El radio hidráulico para el tramo 1 es  $Rh = 0.051$ 

Rugosidad de Manning para canales de concreto es  $n = 0.013$ 

$$
h2 = \left(\frac{0.013 * 0.24 \frac{m}{s}}{(0.051 m)^{\frac{2}{3}}}\right)^2 * (57.6 m)
$$

 $h2 = 0.029 m$ 

TRAMO 2

El radio hidráulico para el tramo 2 es  $Rh = 0.050$ 

Rugosidad de Manning para canales de concreto es  $n = 0.013$ 

$$
h2 = \left(\frac{0.013 * 0.15 \frac{m}{s}}{(0.050 m)^{\frac{2}{3}}}\right)^2 * (63 m)
$$

$$
h2=0.013\ m
$$

#### Cabezal de pérdida total (H)

$$
H = h1 + h2 \tag{3.39}
$$

Donde:

 $H$ , Cabezal de pérdida total  $[m]$ 

 $h1$ , Cabezal de pérdidas de cargas debido al cambio de dirección del flujo  $[m]$ 

 $h2$ , Cabezal de pérdida debido al tránsito del flujo en el canal  $[m]$ 

TRAMO 1

$$
H = 0.161 m + 0.029 m
$$

$$
H = 0.191 m
$$

TRAMO 2

$$
H = 0.069 m + 0.013 m
$$

$$
H = 0.082 m
$$

#### Gradiente de velocidad

En la tabla 3.13 se presentan las propiedades que presentó la muestra del lago de ingenierías de la ESPOL a 25°C.

| Propiedades del agua a cierta temperatura |                 |                     |  |
|-------------------------------------------|-----------------|---------------------|--|
| $T[^{\circ}C]$                            | Peso específico | Viscosidad dinámica |  |
|                                           | $[N/m^3]$       | $[Pa*s]$            |  |
| 25                                        | 9781.85         | 0.000891            |  |

**Tabla 3.13 Propiedades del agua a 25°C.** 

$$
G = \sqrt{\frac{\gamma * H}{\mu * t}}
$$
 (3.40)

Donde:

G, Gradiente de velocidad del proceso de floculación  $\left[\frac{1}{2}\right]$  $rac{1}{s}$ 

- γ, Peso específico del agua  $\left[\frac{N}{m}\right]$  $\frac{N}{m^3}$
- $\mu$ , Viscosidad dinámica del agua [ $Pa * s$ ]
- $H$ , Cabezal de pérdida total  $[m]$

 $t$ , Tiempo de retención del agua dentro del floculador hidráulico [s]

TRAMO 1

**Tabla 3.14 Datos necesarios para el cálculo del gradiente de velocidad para el primer tramo.**

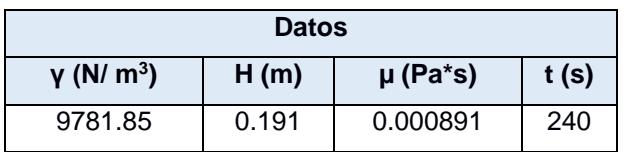

$$
G = \sqrt{\frac{9781.85 \frac{N}{m3} * 0.191 \text{ m}}{(0.000891 \text{ Pa} * \text{s}) * 240s}}
$$

$$
G=93.459\,s^{-1}
$$

TRAMO 2

**Tabla 3.15 Datos necesarios para el cálculo del gradiente de velocidad para el segundo tramo.**

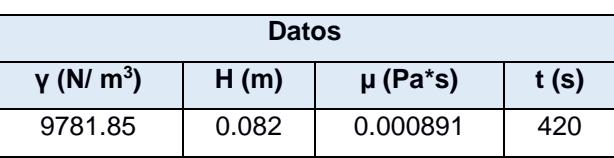

$$
G = \sqrt{\frac{9781.85 \frac{N}{m3} * 0.082 \text{ m}}{(0.000891 \text{ Pa} * \text{s}) * 420 \text{ s}}}
$$

$$
G=46.207\ s^{-1}.
$$

Estos resultados son preliminares, por tanto, se deben corroborar y ajustar de ser necesario.Se presenta en la tabla 3.16 un resumen del diseño de floculación a nivel de prefactibilidad.

| Resumen mezcla lenta (Floculación)                              |          |         |         |                |
|-----------------------------------------------------------------|----------|---------|---------|----------------|
|                                                                 |          | Tramo 1 | Tramo 2 |                |
| Caudal                                                          | Q planta | 857,492 | 857,49  | $m^3/dfa$      |
| Longitud del canal de<br>floculación                            | L        | 58      | 63      | m              |
| Volumen de agua a mezclar                                       | V        | 2,38    | 4,17    | m <sup>3</sup> |
| Area transversal del canal                                      | A        | 0,04    | 0,07    | m <sup>2</sup> |
| Ancho del canal                                                 | b        | 0,12    | 0,11    | m              |
| Espaciamiento del extremo del<br>tabique y pared del floculador | Е        | 0,18    | 0,17    | m              |
| Velocidad de giro                                               | Vg       | 0,16    | 0,10    | m/s            |
| Ancho útil total del tanque<br>(Ancho floculador)               | B        | 2,48    | 2,57    | m              |
| Número de tramos del canal                                      | м        | 23      | 25      |                |
| Número de tabiques                                              | N        | 22      | 24      |                |
| Largo del floculador                                            | P        | 2,94    | 2,94    | m              |
| Pérdida de carga en las vueltas                                 | h1       | 0,16    | 0,069   | m              |
| Pérdida de carga en los canales                                 | h2       | 0,029   | 0,013   | m              |
| Pérdida total                                                   | н        | 0,19    | 0,082   | m              |
| Gradiente de mezcla                                             | G        | 93,46   | 46,21   |                |

**Tabla 3.16 Resultados del diseño preliminar de la mezcla lenta (Floculación).**

## **SEDIMENTACIÓN**

El siguiente proceso después de pasar por el floculador es la sedimentación para el cual se utiliza un clarificador, sedimentador o decantador, en este punto es cuando las partículas que se encuentran en suspensión decantan (ver la figura 3.16).

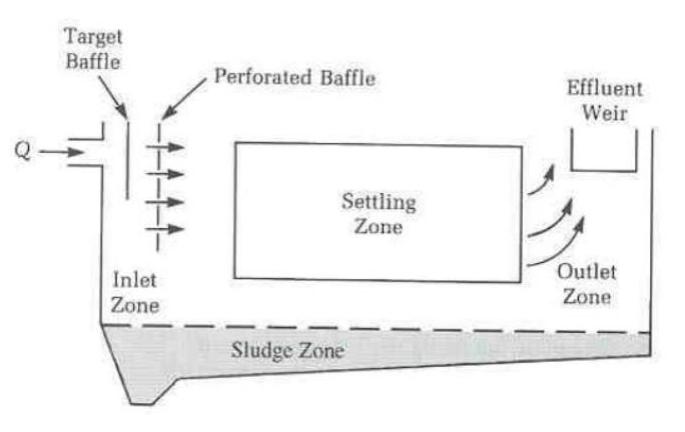

**Figura 3.16 Esquema de un sedimentador convencional. Fuente:** (Fayllar, 2022)

Los criterios que se consideran para el diseño del sedimentador se presentan en la tabla 3.17, estos pueden variar según el manual de (CEPIS & Arboleda Valencia, 1973) y la normativa CPE INEN 5 parte 9-1:1992 (INEN, 1992).

| Criterios de diseño recomendado                                                                |                |   |                                                     |                                                                  |  |
|------------------------------------------------------------------------------------------------|----------------|---|-----------------------------------------------------|------------------------------------------------------------------|--|
| Periodo de diseño                                                                              | 8<br>20<br>a   |   |                                                     | años                                                             |  |
| No de tanques                                                                                  | $\overline{2}$ |   |                                                     | Por efectos de OPEX                                              |  |
| Periodo de operación                                                                           | 24             |   |                                                     | h/día                                                            |  |
| Tiempo de retención                                                                            | 2<br>4<br>a    |   |                                                     | horas                                                            |  |
| Carga superficial                                                                              | 2              | a | 10                                                  | m <sup>3</sup> /m <sup>2</sup> *día (volumen de<br>$m2$ por día) |  |
| Profundidad del<br>sedimentador                                                                | 1,5            | a | 2,5                                                 | m                                                                |  |
| relación de las dimensiones<br>de largo y ancho (L/a)                                          | 2              | a | 6                                                   |                                                                  |  |
| relación de las dimensiones<br>de largo y profundidad (L/H)                                    | 5              | a | 20                                                  |                                                                  |  |
| El fondo de la unidad debe<br>tener una pendiente                                              | 5              | a | 10                                                  | $\%$                                                             |  |
| velocidad de los orificios en<br>las pantallas                                                 |                | < | 0,15                                                | m/s                                                              |  |
| La descarga de lodos se<br>debe ubicar en el primer<br>tercio de la unidad                     | 80             | % | del volumen de los lodos se<br>deposita en esa zona |                                                                  |  |
| Se debe guardar la relación de las velocidades de flujo y las dimensiones de largo y<br>altura |                |   |                                                     |                                                                  |  |

**Tabla 3.17 Criterios utilizados para el diseño del sedimentador.** 

Caudal planta de tratamiento

$$
Qpt = 857.49 \frac{m^3}{d i a}
$$

Número de sedimentadores

Se recomienda al menos 2 sedimentadores por cuestiones de OPEX.

$$
n = 2
$$

Caudal por tanque

$$
Qtanq = \frac{Qpt}{2} \tag{3.41}
$$

Donde:

 $Qpt$  , Caudal dentro de la planta de tratamiento  $\left[\frac{m^3}{2}\right]$  $\frac{n}{s}$   $Qtanq$  , Caudal por tanque sedimentador  $\left[\frac{m^3}{2}\right]$  $\frac{1}{s}$ 

$$
Qtanq = \frac{857.49 \frac{m^3}{dia}}{2}
$$

$$
Qtanq = 428.75 \frac{m^3}{dia}
$$

#### Carga superficial cada sedimentador

Según la norma CPE INEN 5 parte 9-1:1992 (INEN, 1992), la carga superficial se encuentra entre 2 y 20 m<sup>3</sup>/m<sup>2\*</sup>día, pero esto puede variar ya que dependerá de las características de las partículas que se necesiten remover.

$$
CS = \frac{Qpt}{a * L * n}
$$
 (3.42)

Donde:

CS, carga superficial  $[m^3/m^2 * dia]$ 

Qpt, Caudal para la planta de tratamiento  $\left[\frac{m^3}{46}\right]$  $\frac{m}{d}$ 

a, Ancho de cada sedimentador  $[m]$ 

 $L$ , Longitud de cada sedimentador  $[m]$ 

 $n$ , Número de sedimentadores

#### **Tabla 3.18 Datos para el cálculo de la carga superficial.**

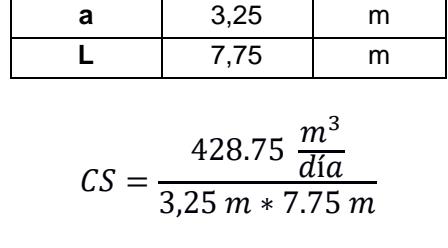

$$
CS = 17.02 m^3/m^2 * dia
$$

Tiempo de retención

$$
t = 2.1 h \tag{3.43}
$$

 $(2.40)$ 

Volumen de sedimentación cada sedimentador

$$
V = Q \tan q * t \tag{3.44}
$$

Donde:

V, Volumen de sedimentación  $[m^3]$ 

Qtanq, Caudal por tanque 
$$
\left[\frac{m^3}{dia}\right]
$$

t, tiempo de retención  $[h]$ 

$$
V = \left(428.75 \frac{m^3}{d \text{ia}}\right) * \left(2.1 h \frac{d \text{ia}}{24 h}\right)
$$

$$
V = 37.515 m^3
$$

Área superficial cada sedimentador

$$
A = \frac{Q}{CS} \tag{3.45}
$$

Donde:

*A,* Área superficial  $[m^2]$ 

Q, Caudal por tanque  $\left[\frac{m^3}{46}\right]$  $\frac{m}{d}$ 

CS, Área superficial  $[m^3/m^3/dia]$ 

$$
A = \frac{428.75 \frac{m^3}{d/a}}{17.02 (m^3/m^2 * d/a)}
$$

$$
A = 25.19 m^2
$$

#### Profundidad del agua

La profundidad del agua se estima con el volumen de sedimentación con respecto al área de cada sedimentador. La norma recomienda una profundidad entre 1.5m a 2.5m, esto excluye el borde libre y la altura donde se acumula el lodo.

$$
p = \frac{V}{A} \tag{3.46}
$$

Donde:

 $p$ , Profundidad del agua  $[m]$ 

V, Volumen de sedimentación  $[m^3]$ 

*A,* Área superficial  $[m^2]$ 

$$
p = \frac{37.52 \, m^3}{25.19 \, m^2}
$$
\n
$$
p = 1.5 \, m
$$

Profundidad del tanque

$$
PT = p + BL + HL \tag{3.47}
$$

Donde:

 $PT$ , Profundidad del tanque  $[m]$ 

 $p$ , Profundidad del agua  $[m]$ 

 $BL$ , Borde Libre  $[m]$ 

 $HL$ , Altura de Lodos  $[m]$ 

## **Tabla 3.19 Datos para el cálculo de la profundidad del tanque.**

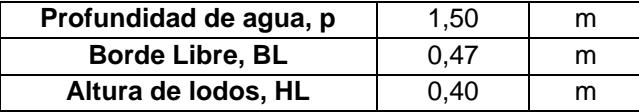

 $PT = 1.5 m + 0.5 m + 0.40 m$ 

$$
PT=2.40\ m
$$

Relaciones

Longitud/ancho

L  $\alpha$ (3.48)

Donde:

L, Longitud de cada sedimentador  $[m]$ 

 $a$ , Ancho de cada sedimentador  $[m]$ 

$$
\frac{L}{a} = \frac{7.75 \text{ m}}{3.25 \text{ m}} = 2.4
$$
La relación Longitud/ ancho = 2.4 está dentro del rango que propone la normativa.

Longitud/profundidad

$$
\frac{L}{p} \tag{3.49}
$$

Donde:

 $L$ , Longitud de cada sedimentador  $[m]$ 

 $p$ , Profundidad del agua  $[m]$ 

$$
\frac{L}{p} = \frac{7.75 \text{ m}}{1.50 \text{ m}} = 5.20
$$

La relación Longitud/profundidad = 5.07 está dentro del rango que propone la normativa.

La pendiente de fondo se sedimentador se toma como:

$$
Pendiente = 10\%
$$

Velocidad de flujo en cada sedimentador

$$
v = \frac{Q}{86400 * a * p} \tag{3.50}
$$

Donde:

 $v$ , Velocidad de flujo  $\left[\frac{m}{2}\right]$  $\frac{n}{s}$ 

Q, Caudal por tanque  $\left[\frac{m^3}{46}\right]$  $\frac{m}{d}$ 

- a, Ancho de cada sedimentador  $[m]$
- $p$ , Profundidad del agua  $[m]$

$$
v = \frac{428.75 \frac{m^3}{d \Omega}}{86400 * 3.25 m * 1.50 m}
$$

$$
v = 0.0010 \frac{m}{s}
$$

## Área Pantalla

$$
A = \frac{Q}{86400 * vp}
$$
 (3.51)

Donde:

 $vp$ , Velocidad de paso  $\left[\frac{m}{\epsilon}\right]$  $\frac{n}{s}$ Q, Caudal por tanque  $\left[\frac{m^3}{46}\right]$  $\frac{m}{d}$ 

*A,* Área pantalla  $[m^2]$ 

Según CPE INEN 5 parte 9-1:1992 (INEN, 1992), la velocidad de paso a través de los orificios esta entre 0.1m/s a 0.2m/s, para este cálculo se escogerá un valor medio de  $vp = 0.15 \frac{m}{s}$ 

$$
A = \frac{428.75 \frac{m^3}{d i a}}{86400 * 0.15 \frac{m}{s}} = 0.03 m^2
$$

Longitud del vertedero de salida

$$
L = \frac{Q}{86400 * qt}
$$
 (3.52)

Donde:

- qt, Carga típica de rebose  $[L/sm]$
- Q, Caudal por tanque  $\left[\frac{m^3}{46}\right]$  $\frac{m}{d}$

 $Lv$ , Longitud del vertedero de salida  $[m]$ 

## **Tabla 3.20 Datos para el calculo de la longitud del vertedero de salida.**

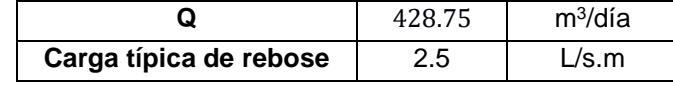

$$
Lv = \frac{428.75 \frac{m^3}{dia} * 1000}{86400 * 2.5 \frac{L}{sm}} = 1.98 m
$$

También se calculó la velocidad de sedimentación y la velocidad de resuspensión de la partícula (Floc).

Velocidad terminal o velocidad de sedimentación

$$
Vt = \frac{g(\rho_p - \rho)d^2}{18\mu} \tag{3.53}
$$

Donde:

 $g$ , Aceleración de la gravedad  $\left[\frac{m}{\sigma^2}\right]$  $\frac{m}{s^2}$ 

 $d$ , diámetro del floc  $[m]$ 

- s, densidad de floc  $\left[\frac{kg}{m^3}\right]$  $\frac{hy}{m^3}$
- $\mu$ , viscosidad dinámica  $[Pa*s]$

$$
Vt = \frac{9.81 \frac{m}{s^2} \left(1030 \frac{kg}{m^3} - 1000 \frac{kg}{m^3}\right) (0.001 m)^2}{18(0.000891 Pa * s)}
$$

$$
Vt = 0.0184 \frac{m}{s}
$$

#### Velocidad de resuspensión

Antes de calcular la velocidad de resuspensión es necesario determinar el número de Reynolds para verificar si el flujo el laminar.

$$
Re = \frac{Vs * d}{\eta} \tag{3.54}
$$

Donde

 $\eta$ , viscosidad cinemática  $\left[\frac{kg}{m}\right]$  $\frac{xy}{m*s}$ 

 $Vs$  , Velocidad de suspensión  $\left[\frac{m}{s}\right]$  $\frac{n}{s}$ 

 $d$ , diámetro del floc  $[m]$ 

$$
Vh = \sqrt{\frac{8k(s-1)g \, d}{f}}\tag{3.55}
$$

Donde:

 $k$ , coeficiente de floc

 $g$ , Aceleración de la gravedad  $\left[\frac{m}{\sigma^2}\right]$  $\frac{m}{s^2}$ 

- $d$ , diámetro del floc [m]
- s, densidad de floc  $\left[\frac{kg}{m^3}\right]$  $\frac{1}{m^3}$

Para que el flujo sea laminar es necesario que se calcule el número de Reynolds. Según (CEPIS & Arboleda Valencia, 1973), el número de Reynolds debe ser menor a 5 para que el flujo sea flujo laminar.

$$
Re = \frac{0.0184 \frac{m}{s} * 0.001m}{0.000894 \frac{kg}{m * s}}
$$

$$
Re = 0.02
$$

Se cumple que es un flujo laminar, ya que cumple con la condición de la norma. Por lo que se procede a calcular a la velocidad de resuspensión.

$$
Vh = \sqrt{\frac{8(0.003)\left(1030\frac{kg}{m^3} - 1\right)\left(9.81\frac{m}{s^2}\right)0.001m}{2.5}}
$$

$$
Vh = 0.31\frac{m}{s}
$$

Resumen de Velocidades

Velocidad del flujo: 
$$
v = 0.0010 \frac{m}{s}
$$
  
Velocidad terminal:  $Vt = 0.0184 \frac{m}{s}$   
Velocidad de Resuspensión:  $Vh = 0.31 \frac{m}{s}$ 

Estos resultados son preliminares, por tanto, se deben corroborar y ajustar de ser necesario.Se presenta en la tabla 3.21 un resumen del diseño de los clarificadores a nivel de prefactibilidad.

| Resumen diseño del clarificador                  |              |        |                |  |
|--------------------------------------------------|--------------|--------|----------------|--|
| Caudal                                           | Q diseño     | 857,49 | $m^3/dfa$      |  |
| Número de<br>sedimentadores                      | n            | 2      | u              |  |
| Caudal por tanque                                | Q por tanque | 428,75 | $m^3/dfa$      |  |
| Carga superficial<br>cada sedimentador           | СS           | 17,02  | $m^3/m^2$ *día |  |
| Tiempo de retención                              |              | 2,1    | h              |  |
| Volumen de<br>sedimentación cada<br>sedimentador |              | 37,515 | m <sup>3</sup> |  |

**Tabla 3.21 Resultados del diseño preliminar de los clarificadores.**

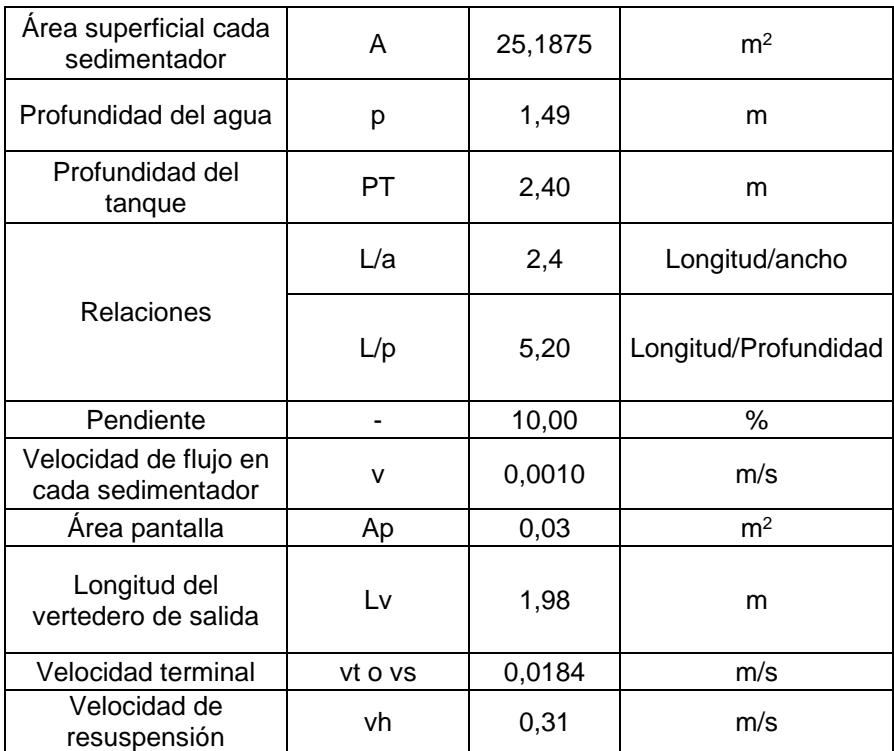

## **FILTRACIÓN**

El proceso de filtración sirve para eliminar olores y sabores desagradables que contiene el agua en el proceso de tratamiento. Los filtros también retienen las bacterias alojadas en el recurso hídrico mediante su proceso por presión o gravedad según sea el caso. Para este proyecto se considera la implementación de un filtro rápido convencional por gravedad de acuerdo con los datos obtenidos en esta sección.

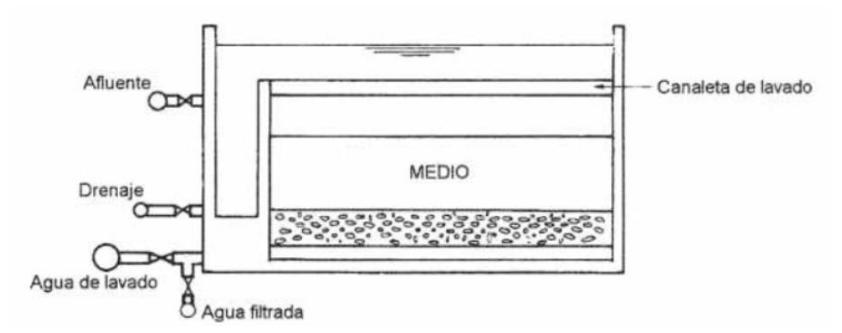

**Figura 3.17 Esquema típico de un filtro. Fuente:** (Romero Rojas, 1999)

Los filtros se pueden clasificar dependiendo el valor de la tasa de filtración a la cual van a ser sometidos, la figura 3.18 presenta las principales características de los filtros cuyos criterios se deben considerar en el diseño del filtro a nivel de prefactibilidad del presente proyecto.

| Característica         | Filtros lentos de arena                  | Filtros rápidos de arena           | Filtros de alta tasa                        |
|------------------------|------------------------------------------|------------------------------------|---------------------------------------------|
| Tasa de filtración     | $2-5$ (<12 m/d)                          | $120 \text{ m/d}$                  | 180 - 480 m/d                               |
| Medio                  | Arena                                    | Arena                              | Arena y antracita                           |
| Distribución del medio | No estratificado                         | Estratificado: fino a<br>grueso    | Estratificado: grueso a<br>fino             |
| Duración carrera       | 20-60 días                               | 12-36 horas                        | 12 - 36 horas                               |
| Pérdida de carga       | Inicial: 0.6 m<br>final: $1.2 \text{ m}$ | Inicial: 0.3 m<br>final: $2.4-3$ m | Inicial: 0.3 m<br>final: $2.4-3$ m          |
| Agua de lavado         | No usa                                   | 2-4% del agua filtrada             | 6% del agua filtrada                        |
| Profundidad del medio  | $0.6 - 1.0$ m                            | $0.60 - 0.75$ m                    | Antracita 0.4 - 0.6 m<br>arena 0.15 - 0.3 m |
| Profundidad de grava   | $0.30 \; m$                              | $0.30 - 0.45$ m                    | $0.30 - 0.45$ m                             |
| Drenaje                | Tubería perforada                        | Tubería perforada<br>Falsos fondos | Tubería perforada<br>Falsos fondos          |

**Figura 3.18 Principales características de los filtros. Fuente:** (Romero Rojas, 1999)

### **Caudal**

Para el diseño preliminar del filtro se utiliza el Caudal máximo horario, refiérase a la tabla 3.22.

**Tabla 3.22 Resumen caudal de la planta de tratamiento.** 

|               | 857,49  | m <sup>3</sup> /día |
|---------------|---------|---------------------|
| Q planta      | 0,010   | $m^3/s$             |
|               | 9,925   | L/s                 |
| Caudal        | 1257.65 | m <sup>3</sup> /día |
| <b>Máximo</b> | 0.873   | m <sup>3</sup> /min |
| horario (Qmh) | 0.015   | $m^3/s$             |
| Velocidad (v) | 0.0010  | m/s                 |

Cantidad de filtros

$$
N = 0.044 \times \sqrt{Q} \tag{3.56}
$$

Donde:

Q, Caudal máxima horario 
$$
\left[\frac{m^3}{dia}\right]
$$

 $N$ , Número de filtros  $[m]$ 

$$
N = 0.044 * \sqrt{1257.65}
$$

 $N = 1.56$ 

Para el diseño se asume 2 filtros.

Al necesitarse dos filtros la capacidad del caudal máximo horario se debe dividir entre dos, obteniendo el caudal de diseño (Qd) presentado en la tabla 3.23.

|                          | 628.83      | $m^3/dia$           |
|--------------------------|-------------|---------------------|
| Caudal de<br>diseño (Qd) | 0.44        | m <sup>3</sup> /min |
|                          | <u>በ በ1</u> | $m^3/s$             |

**Tabla 3.23 resumen Caudal de diseño.**

Área del filtro

$$
A = \frac{Qd}{v} \tag{3.57}
$$

Donde:

*A,* Área del filtro  $[m^2]$ 

Q, Caudal de diseño Qd $\left[\frac{m^3}{46}\right]$  $\frac{m}{d}$ 

 $Vo$ , Tasa de carga o de infiltración  $\left[\frac{m^3}{2}\right]$  $\frac{n}{s}$ 

$$
A = \frac{0.0073 \frac{m^3}{s}}{0.0010 \frac{m}{s}}
$$

$$
A = 7 m^2
$$

El lado y alto asumido para obtener dicha área calculada son a= 2m y b=3.5m.

Tasa de infiltración

$$
Vo = \frac{Q}{A} \tag{3.58}
$$

Donde:

Q, Caudal de diseño Qd $\left[\frac{m^3}{46}\right]$  $\frac{m}{d}$ 

*A,* Área del filtro  $[m^2]$ 

 $Vo$ , Tasa de carga o de infiltración  $\left[\frac{m^3}{d(x)}\right]$  $\frac{m}{d(a*m^2)}$ 

$$
V_o = \frac{628.83 \frac{m^3}{d \Omega}}{7 m^2}
$$

$$
V_o = 90 \frac{m}{d \Omega}
$$

## Filtro de alta tasa

De acuerdo con el valor de velocidad obtenido de 90m/día comparando con la figura 3.8 se clasificó el caso de estudio como un filtro rápido de arena y se consideró los parámetros recomendados.

## **Tabla 3.24 El medio por el cual se filtrará el agua.**

**Medio** Arena

## Distribución del medio

Al ser un filtro rápido por gravedad se considera una distribución del medio como un suelo estratificado que va de suelo fino a suelo grueso.

## **Tabla 3.25 La distribución del medio filtrante.**

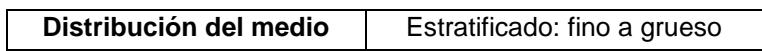

## Duración de carrera

Se considera una duración de carrera de 15 horas.

#### **Tabla 3.26 Duración de la carrera.**

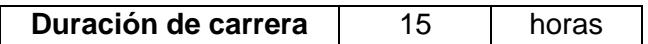

#### Pérdida de carga

Se toma un valor inicial y final de pérdida de carga referidos en la tabla 3.27.

#### **Tabla 3.27 Pérdida de carga inicial y final.**

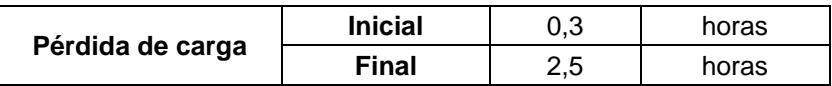

#### Agua de lavado

Se considera el 3% del agua de lavado del agua filtrada.

#### **Tabla 3.28 Porcentaje de agua de lavado del agua filtrada.**

Agua de lavado **1988** 3% del agua filtrada

#### Profundidad del medio

Teniendo en el medio arena se considera una profundidad de 0.65 metros.

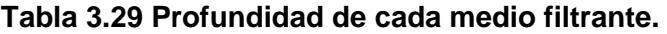

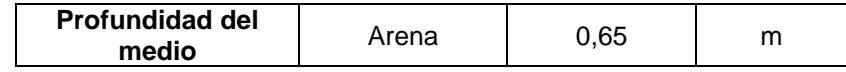

Profundidad de grava

Teniendo en el medio grava se considera una profundidad de 0.35 metros.

#### **Tabla 3.30 Profundidad de la grava.**

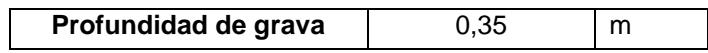

### Drenaje

Se coloca una tubería perforada y un fondo falso para el drenaje del agua filtrada.

**Tabla 3.31 Drenaje del filtro.**

|                | Tubería perforada. |  |
|----------------|--------------------|--|
| <b>Drenaje</b> | Fondo Falso        |  |

Se considera un borde libre (BL) de 0.2m.

 $H = BL + altura$  de medio + arena + grava + drenaje

 $H = 0.2m + 0.5m + 0.65m + 0.35m + 0.5m$ 

$$
H=2.2m
$$

Estos resultados son preliminares, por tanto, se deben corroborar y ajustar de ser necesario.Se presenta en la tabla 3.32 un resumen del diseño de los filtros a nivel de prefactibilidad.

**Tabla 3.32 Resumen diseño de los filtros.** 

| Resumen diseño del filtro |                              |        |           |  |
|---------------------------|------------------------------|--------|-----------|--|
| Caudal máximo diario      | $m^3/dfa$<br>1257,65<br>Qmd  |        |           |  |
| Velocidad del fluido      | v                            | 0.0010 | m/s       |  |
| Número de filtros         | N                            | 2      | u         |  |
| Caudal de diseño          | Qd                           | 628,83 | $m^3/dfa$ |  |
| Area del filtro           | m <sup>2</sup><br>7<br>A     |        |           |  |
| Lado                      | a                            | 2,0    | m         |  |
| Ancho                     | b                            | 3,5    | m         |  |
| Tasas de infiltración     | Vo                           | 90,00  | m/d       |  |
| Tipo de filtro            | Filtro rápido (por gravedad) |        |           |  |
| Distribución del medio    | Fino a grueso                |        |           |  |
| Duración de carrera       |                              | 15     | horas     |  |
| Pérdida de carga          | inicial<br>0.3<br>horas      |        |           |  |

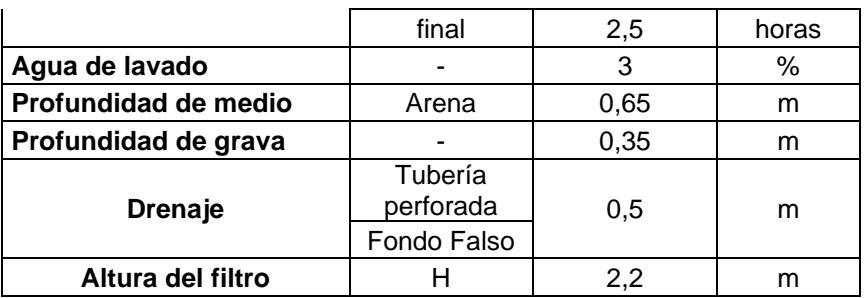

## **DESINFECCIÓN**

Para la desinfección se utilizará un sistema sencillo, el cual constará de un tanque de contacto que recibirá el caudal producto del proceso de filtración y se le añadirá un agente de desinfectante el cual puede ser físico o químico como se muestra en la tabla 3.33.

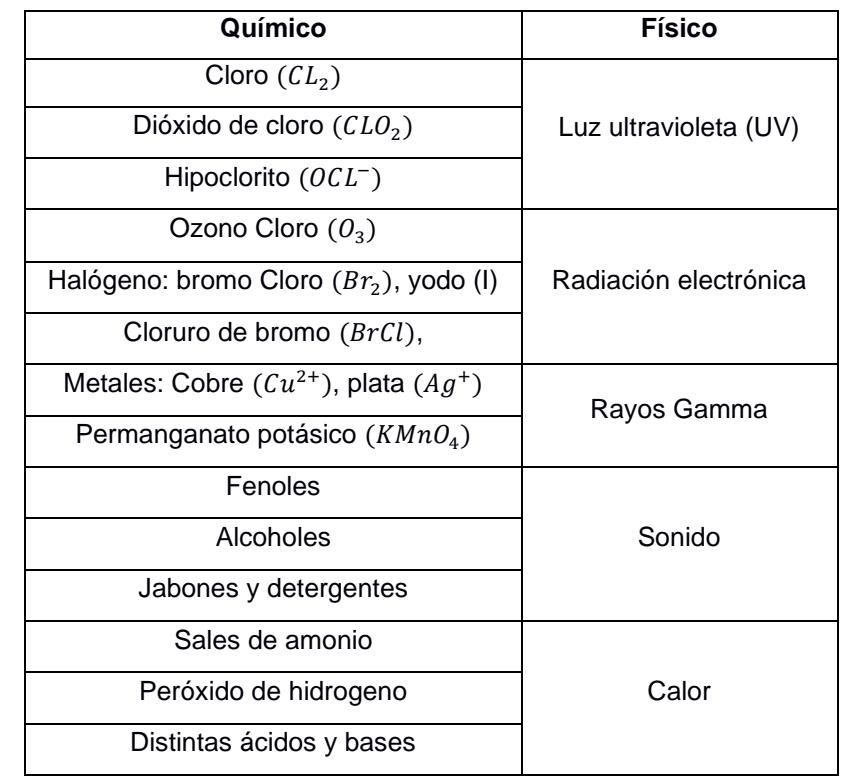

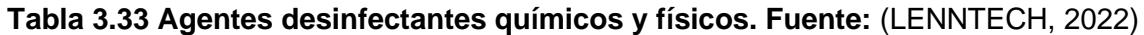

El agente desinfectante que se utilizará será el hipoclorito de sodio y después de haber realizado el ensayo de break point descrito en el capítulo 3, figura 2.18 se determinó que se le añadirá la dosis óptima de 3.09mg/L la cual se lo aplicará en forma de goteo directamente en el tanque de contacto.

El tiempo de retención que se consideró para el diseño del tanque es de 30min debido a que en el ensayo en el laboratorio se determinó que era el tiempo adecuado para que el agente desinfectante actuará en el agua.

## Caudal

| Q máximo horario | 1257,65 | m <sup>3</sup> /día |
|------------------|---------|---------------------|
|                  | 0,873   | m <sup>3</sup> /min |
|                  | 857,49  | m <sup>3</sup> /día |
| Q diseño         | 0,010   | $m^3/s$             |
|                  | 9.925   | L/s                 |
|                  | 0,595   | m <sup>3</sup> /min |

**Tabla 3.34 Caudales para el diseño del tanque de desinfección.** 

Tiempo de contacto

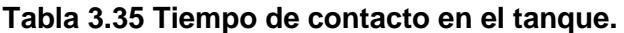

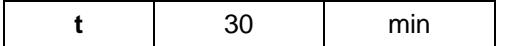

**Dosis** 

#### **Tabla 3.36 Dosis óptima para el tanque de contacto.**

**Dosis** 3,09 mg/L

Volumen del tanque

$$
V = Q * t \tag{3.56}
$$

Donde:

Q, Caudal 
$$
\left[\frac{m^3}{dia}\right]
$$

t, tiempo de retención  $[m]$ 

V, Volumen del tanque  $[m^3]$ 

### **Tabla 3.37 Datos para el cálculo del volumen del tanque.**

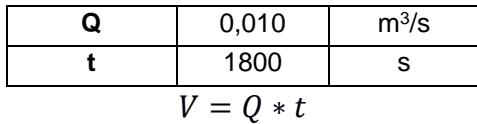

$$
V = 0.010 \frac{m^3}{s} * 1800s = 17.86 m^3
$$

## Diámetro del tanque

$$
\phi = \sqrt{\frac{4*V}{\pi *L}}\tag{3.57}
$$

Donde:

 $\phi$ , diámetro del tanque  $[m]$ 

 $L$ , altura del tanque  $[m]$ 

V, Volumen del tanque  $[m^3]$ 

#### **Tabla 3.38 Datos para el cálculo del diámetro del tanque.**

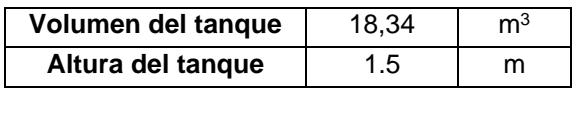

$$
\phi = \sqrt{\frac{4 * 17.86m^3}{\pi * 1.5m}} = 3.89m
$$

Se realiza una comprobación del diámetro y de la altura seleccionada teniendo los siguientes resultados.

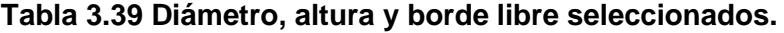

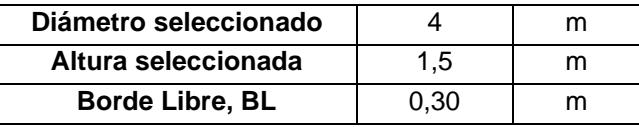

Por tanto, el volumen real del tanque es:

#### **Tabla 3.40 Con los datos seleccionados se calcula el volumen real del tanque.**

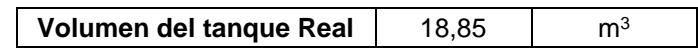

Volumen del tanque Real > Volumen del tanque

$$
18.85m^3 > 17.86m^3 \therefore ok
$$

Estos resultados son preliminares, por tanto, se deben corroborar y ajustar de ser necesario. Se presenta en la tabla 3.41 un resumen del diseño del tanque de contacto a nivel de prefactibilidad.

| Resumen diseño del tanque de contacto |              |         |                |
|---------------------------------------|--------------|---------|----------------|
| Caudal máximo diario                  | Qmd          | 1257,65 | $m^3/dfa$      |
| Tiempo de contacto                    | t            | 30      | min            |
| Dosis de hipoclorito de<br>sodio      | <b>NaCIO</b> | 3,09    | mg/L           |
| Volumen del tanque                    | V            | 17,86   | m <sup>3</sup> |
| Diámetro del tanque                   | d            | 3,9     | m              |
| Diámetro Seleccionado del<br>tangue   | ds           | 4       | m              |
| Altura del tanque                     | h            | 1,5     | m              |
| <b>Borde Libre</b>                    | BL           | 0,30    | m              |
| Volumen del tangue Real               | Vr           | 18,85   | m              |

**Tabla 3.41 Resumen diseño de tanque de contacto.** 

## **3.3 Especificaciones técnicas de la solución de inyección de impermeabilizante**

Después del análisis de las alternativas seleccionadas se propuso solucionar el problema del déficit de agua en el embalse para así diseñar una planta potabilizadora de agua para ESPOL. La solución planteada implica que se realicen perforaciones en la presa hasta llegar a la cimentación y se pueda inyectar una lechada impermeabilizante que selle las fracturas de la roca y como resultado se disminuya el caudal de infiltración a través de ella. Las especificaciones técnicas de cada rubro de la solución propuesta se encuentran en el ANEXO B.

## **CAPÍTULO 4**

## **4. ANÁLISIS DE IMPACTO AMBIENTAL**

## **4.1 Objetivos**

## **4.1.1 Objetivo General**

Elaborar un análisis ambiental del proyecto "*Valoración y análisis técnico en la búsqueda de soluciones para el aprovechamiento del Lago de ingenierías de la ESPOL*" mediante la identificación de impactos ambientales que afecten la línea base ambiental, proponiendo medidas de prevención o mitigación que disminuyan los riesgos ambientales durante la implementación del proyecto.

## **4.1.2 Objetivos Específicos**

- 1. Identificar los impactos ambientales mediante el análisis de los diferentes medios físicos y socioeconómicos presentes en la zona de estudio para su posterior valoración.
- 2. Elaborar un plan de prevención ambiental a través de la propuesta de medidas de mitigación para la conservación de la zona intervenida por el proyecto.
- 3. Determinar el presupuesto ambiental mediante la valoración de las actividades correspondientes a las fases del proyecto para la implementación al presupuesto referencial.

## **4.2 Descripción del proyecto**

En este proyecto se propuso realizar la "*Valoración y análisis técnico en la búsqueda de soluciones para el aprovechamiento del Lago de ingenierías de la ESPOL"*, y en esa búsqueda se encontró que antes de realizar el diseño de la planta de agua potable que estaba prevista, era necesario incrementar el volumen disponible del embalse para contar con el agua necesaria para suplir las necesidades, para esto se debe implementar el diseño de las inyecciones a la presa de tal forma que las filtraciones detectadas en el capítulo 2 puedan ser controladas y que resultó en la alternativa ganadora. (ver tabla 4.1).

| Cuadro Resumen de la Selección de Alternativas               |                                                                     |                                                                  |                                                  |                                                 |
|--------------------------------------------------------------|---------------------------------------------------------------------|------------------------------------------------------------------|--------------------------------------------------|-------------------------------------------------|
|                                                              | Alternativa 1                                                       | Alternativa 2                                                    | Alternativa 3                                    | Alternativa 4                                   |
| Aumentar el<br>nivel de<br>volumen del<br>agua<br>disponible | Disminuir los<br>caudales de<br>infiltración de la<br>presa (fugas) | Diseñar una<br>toma de<br>captación<br>para el riego<br>de CENAE | Trasvase<br>desde el<br>lago de<br><b>PARCON</b> | Elevar la<br>cota del<br>canal del<br>vertedero |
| Total,<br>Ponderado                                          |                                                                     | 3.8                                                              | 2.6                                              | 3.8                                             |

**Tabla 4.1 Resumen de la selección de alternativas propuestas en el capítulo 2.** 

## **4.2.1 Tipo de Estudio**

Consultando con las Actividades en el "Sistema Único de Información Ambiental" (SIUA), para determinar cuál es la categoría tenemos diferentes caminos. En primer lugar, se tiene el reforzamiento de la presa por medio de inyecciones lo cual se describe con la actividad catalogada como "Construcción de Infraestructura Civil" y posterior a la consulta se tiene la necesidad de un Certificado Ambiental sin necesidad de pago y de manera inmediata, se presenta la información en la figura 4.1.

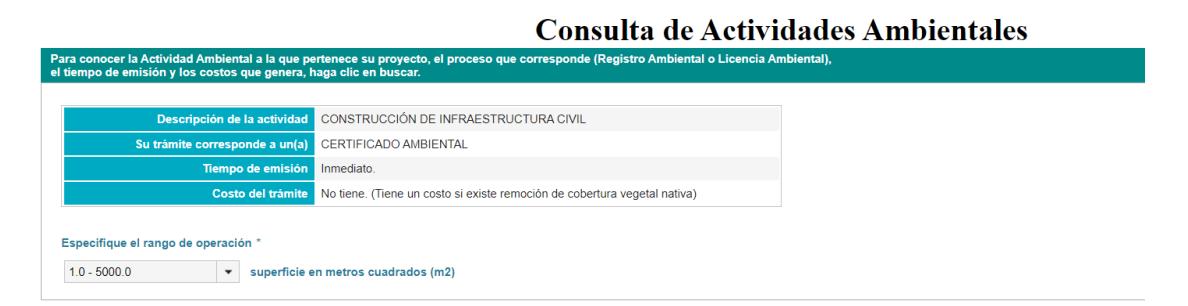

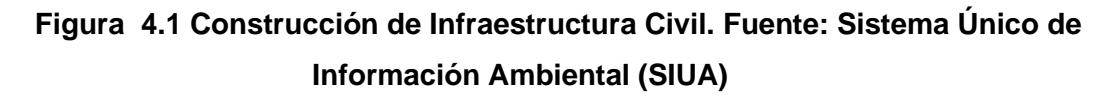

Para el diseño secundario el cual es la Planta de Tratamiento de Aguas se tiene la siguiente actividad catalogada como "Proyectos de Agua Potable (Captación, Conducción, Potabilización y Distribución)" y posterior a la consulta se tiene la necesidad de un Registro Ambiental con un costo de 180 USD y de manera inmediata, se presenta la información en la figura 4.2.

#### Consulta de Actividades Ambientales

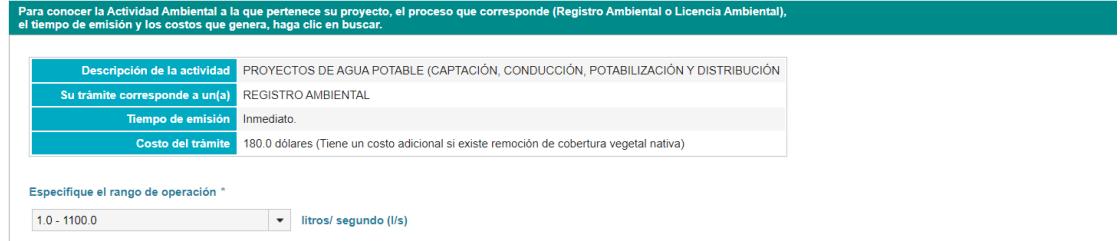

## **Figura 4.2 Proyectos de Agua Potable (Captación, Conducción, Potabilización y Distribución). Fuente: Sistema Único de Información Ambiental (SIUA)**

## **4.2.2 Ubicación del Proyecto**

El proyecto se encuentra ubicado en la Escuela Superior Politécnica del Litoral (ESPOL) en la ciudad de Guayaquil- Ecuador, en la presa conecta el área de ingenierías con FADCOM y tiene una longitud de 126 metros. La alternativa seleccionada se implementará en la cimentación de la presa, específicamente en la zona de las familias de fracturas y rocas porosas donde se generan las infiltraciones.

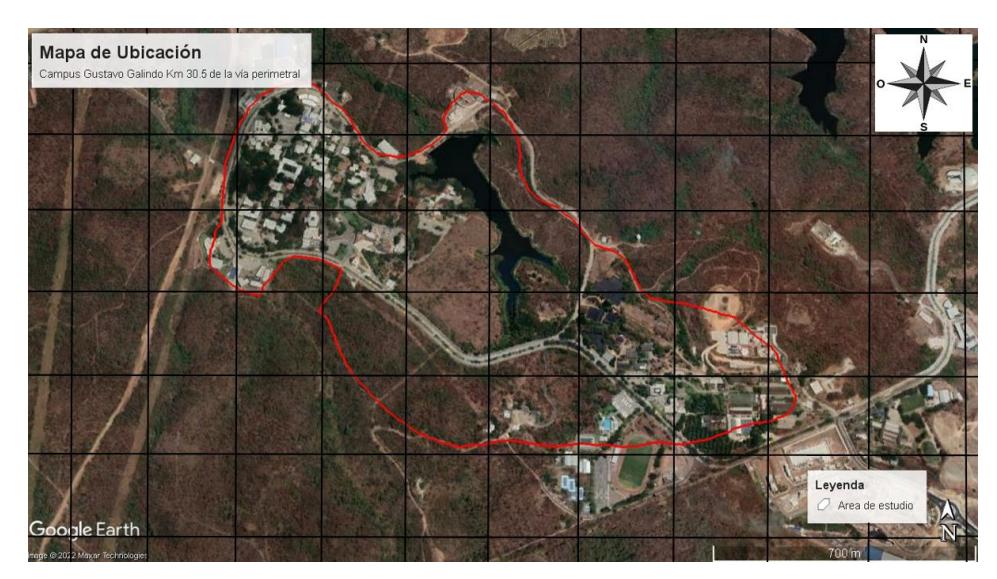

**Figura 4.3 Área de la zona de estudio.**

A continuación, se presenta el detalle de coordenadas de implantación del proyecto en la tabla 4.2 con su respectivo mapa de ubicación figura 4.4.

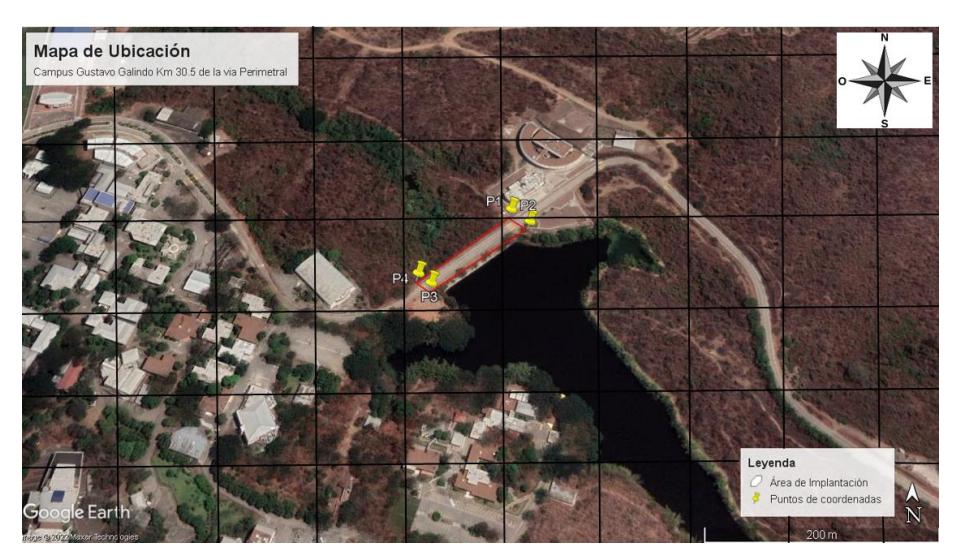

**Figura 4.4 Área de implantación.**

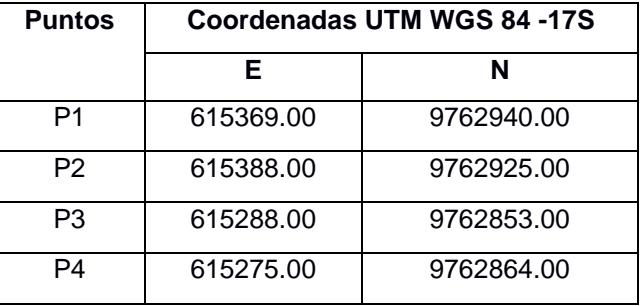

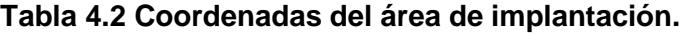

## **4.3 Línea base ambiental**

Es importante identificar los posibles impactos que pueden ocasionarse cuando se realice el proyecto por lo que se debe realizar una descripción inicial de la zona.

## **4.3.1 Medio físico**

## **4.3.1.1 Calidad del aire**

ESPOL por encontrarse en el Bosque Protector Prosperina, una zona rodeada de árboles y alejados de fábricas e industrias que afecten de forma significativa la calidad del aire, se puede decir que el nivel de aire puede ser considerado puro.

## **4.3.1.2 Tipo de suelos**

El suelo de la zona en la que está construido el lago y la presa es de lutitas y terrenos aglomerados con presencia de zeolita, mientras que la presa se compone de un núcleo impermeable de arcilla y espaldones de limo, arena y arcillas, los dos primeros fueron obtenidos de la formación de un cayo meteorizado por la zona de FADCOM y el último desde CENAE.

Se presenta la distribución territorial de la cobertura y el uso de suelo en el Ecuador extraído del "Sistema Nacional de Información", figura 4.5.

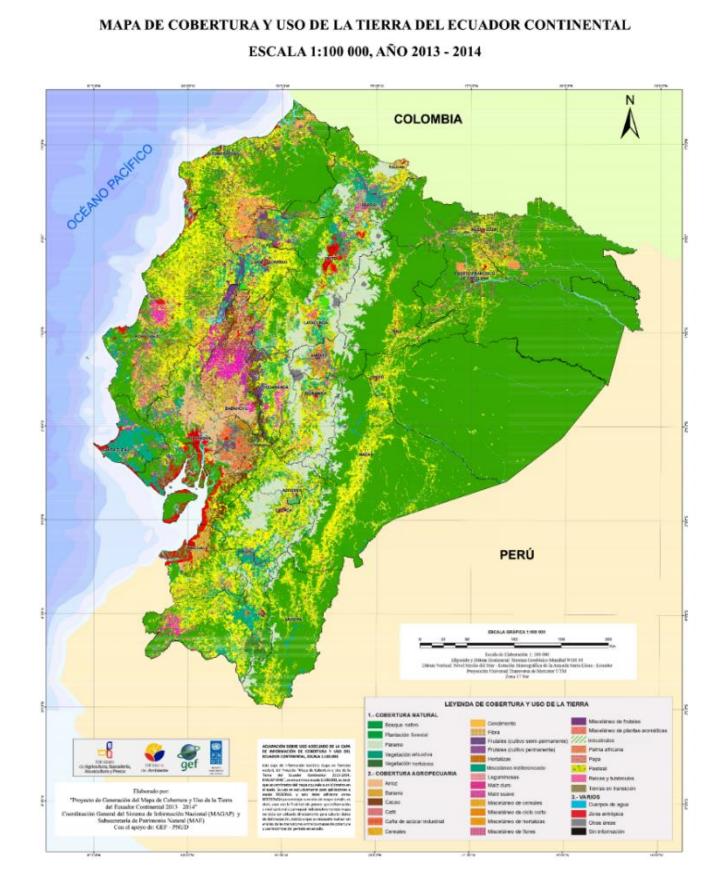

**Figura 4.5 Mapa de cobertura y uso de la tierra del Ecuador continental. Fuente:Sistema Nacional de Información, SIN 2014**

## **4.3.2 Medio Biótico**

La ESPOL se encuentra dentro del Bosque Protector Prosperina que consta de 711 hectáreas de selva y tan solo 151 hectáreas pertenecen a la ESPOL. El Bosque Prosperina cuenta con un habitad bastante amplia que se menciona a continuación: (López Alaña & Zambrano Figueroa, 2021)

- **a) Aves:** Pechigris, Mosquero, Pato cuervo, Gallinazo cabeza roja, Gavilán gris. Halcón reidor, Tortolita ecuatoriana, Perico Caretirrojo, Cuco ardilla, entre otras. (ESPOL 2019)
- **b) Mamíferos:** Ardilla de Guayaquil, Murciélago longirostro, Mono araña, Jaguar, Oso hormiguero, Venado cola blanca, entre otros. (ESPOL 2019)

**c) Flora:** Guayacanes, Neem, Pigios Bototillos, Pigos, Fernán Sánchez, Algarrobos, Pechiches, Palo santo, Cascolos, Cocobolos. Balsas. Amarillo. Ceibos. (ESPOL 2019)

Cabe mencionar que las intervenciones futuras serán contempladas dentro de un habitad alterado ya que se evidencia presencia del factor humano.

En base a la consulta realizada en la plataforma de "Protected Planet" se puede visualizar en la figura 4.6, que la zona de estudio no es encuentra dentro de un área protegida.

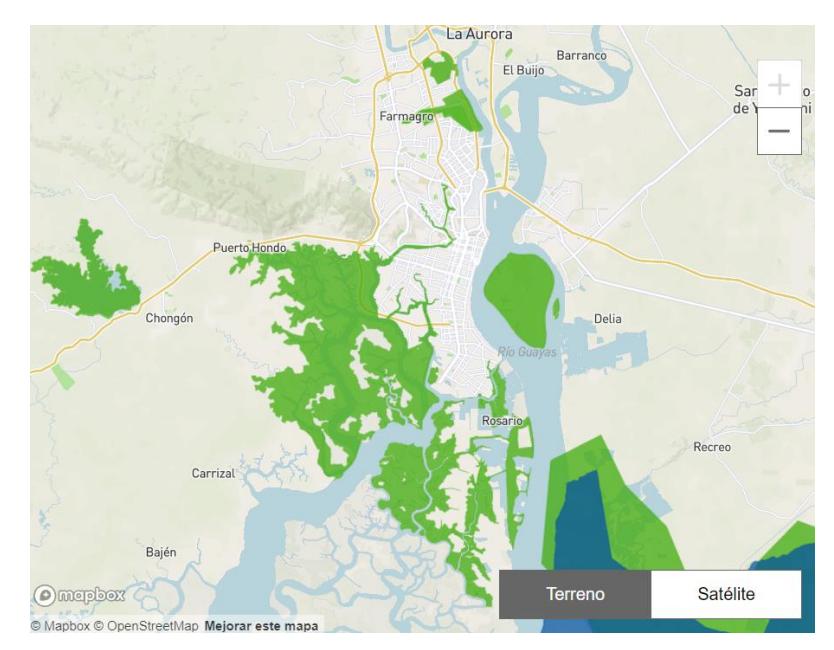

**Figura 4.6 Mapa de ubicación que indica las zonas que son protegidas. Fuente: Protected Planet, 2014-2022.**

## **4.3.3 Medio socioeconómico**

## **4.3.3.1 Población futura**

Tomando como base el análisis de Plan Maestro de agua potable se consideró la población de ESPOL, lo que incluye estudiantes y trabajadores de grado y postgrado la cual luego fue proyectada el año 2035 de diseño, como se puede observar en la tabla 4.3.

## **Tabla 4.3 Tabla de población del área de ingenierías de la ESPOL. Fuente: (Cruz**

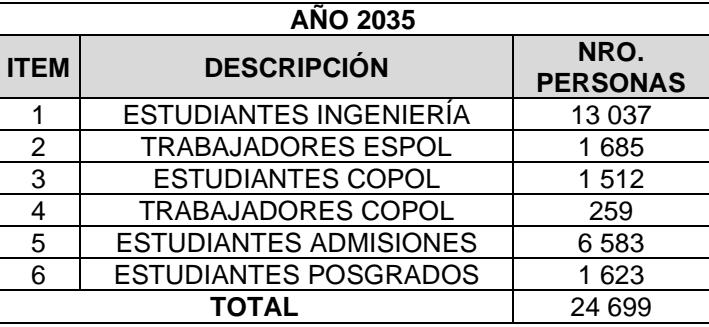

## **Cabrera & Hidalgo Calva, 2021)**

## **4.4 Implementación de inyección de impermeabilizante en la presa de ESPOL**

En base a la alternativa ganadora "Disminuir los caudales de infiltración de la presa" se presenta a continuación el plan de actividades de la fase de construcción presente en el proyecto.

## **4.4.1 Actividades del proyecto**

A continuación, se analizarán las actividades que pueden ocasionar algún impacto en el área de construcción del proyecto de inyecciones.

## **Fase de construcción**

- 1. Instalación del campamento en la obra
- 2. Perforación de la estructura del pavimento
- 3. Perforación del terraplén de la presa
- 4. Perforación de la roca estratificada silicificada
- 5. Desalojo del material perforado
- 6. Inyección de lechada impermeabilizante.

## **4.4.2 Identificación de impactos ambientales durante la implementación de la obra.**

Después de plantear las actividades que interactúan con el medio se procede a determinar el factor y tipo de impacto para cada parámetro como se puede ver en la tabla 4.4.

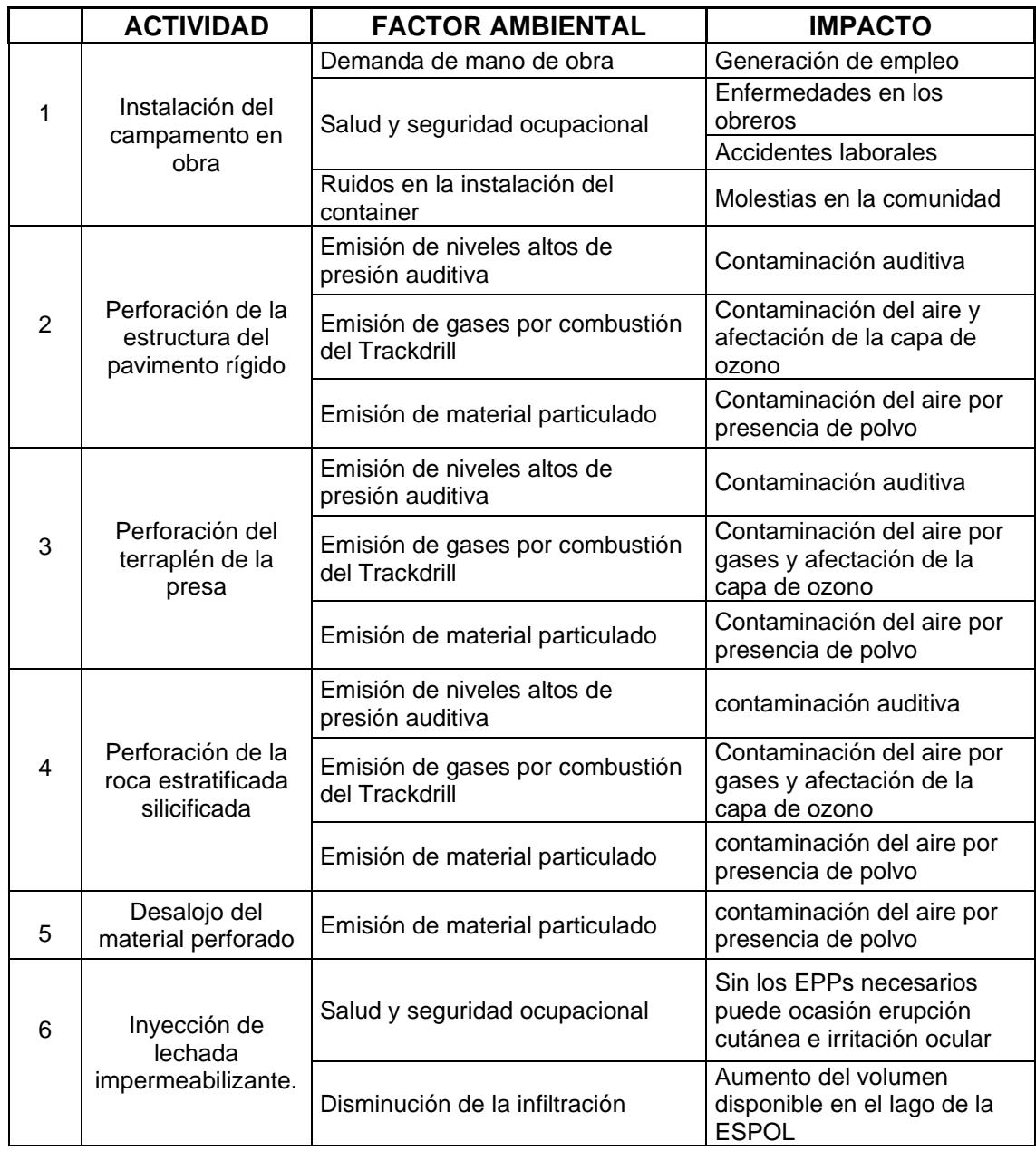

## **Tabla 4.4 Tabla resumen de actividad, factor ambiental e impacto.**

## **4.4.3 Valoración de impactos ambientales de las inyecciones de impermeabilizante en la presa**

Previamente identificados cuales son los impactos ambientales se los valora con diferentes métodos existentes, para este proyecto se emplea la matriz de Leopold. Cada parámetro se evalúa según la escala de valoración cualitativa según (Tito, 2020), tabla 4.5.

La matriz de Leopold es una matriz causa y efecto la cual relaciona las acciones que pueden provocar los efectos y los elementos ambientales, esta matriz se

califica con parámetros de Magnitud (M) e Importancia (I), anteponiendo un signo (+) si genera un impacto positivo y un signo (-) si el impacto es negativo.

|                                                       |                                          |                 | Puntaje                      |                              |                               |
|-------------------------------------------------------|------------------------------------------|-----------------|------------------------------|------------------------------|-------------------------------|
| Característica                                        | 1                                        |                 | 5                            | 7.5                          | 10                            |
| Extensión                                             | Puntual                                  | Particular      | Local                        | Generalizada                 | Regional                      |
| Duración                                              | Esporádica                               | Temporal        | Periódica                    | Recurrente                   | Permanente                    |
| Reversibilidad                                        | Completamente Medianamente<br>reversible | reversible      | Parcialmente<br>irreversible | Medianamente<br>irreversible | Completamente<br>irreversible |
| Magnitud<br>(incidencia<br>sobre factor<br>ambiental) |                                          | Poca incidencia | Mediana<br>incidencia        |                              | Alta incidencia               |

**Tabla 4.5 Valoración de los impactos ambientales.** 

En la tabla 4.6 se tiene la ponderación de los pesos para la evaluación de las actividades.

**Tabla 4.6 Ponderación de los pesos para la evaluación de cada característica.** 

| Característica | <b>Peso</b> |
|----------------|-------------|
| Extensión      | 0.4         |
| Duración       | 0.35        |
| Reversibilidad | 0.25        |
|                |             |

A continuación, se tiene la valoración de los impactos ambientales en la tabla 4.7.

## **Matriz de Leopold**

## **Tabla 4.7 Matriz de Leopold.**

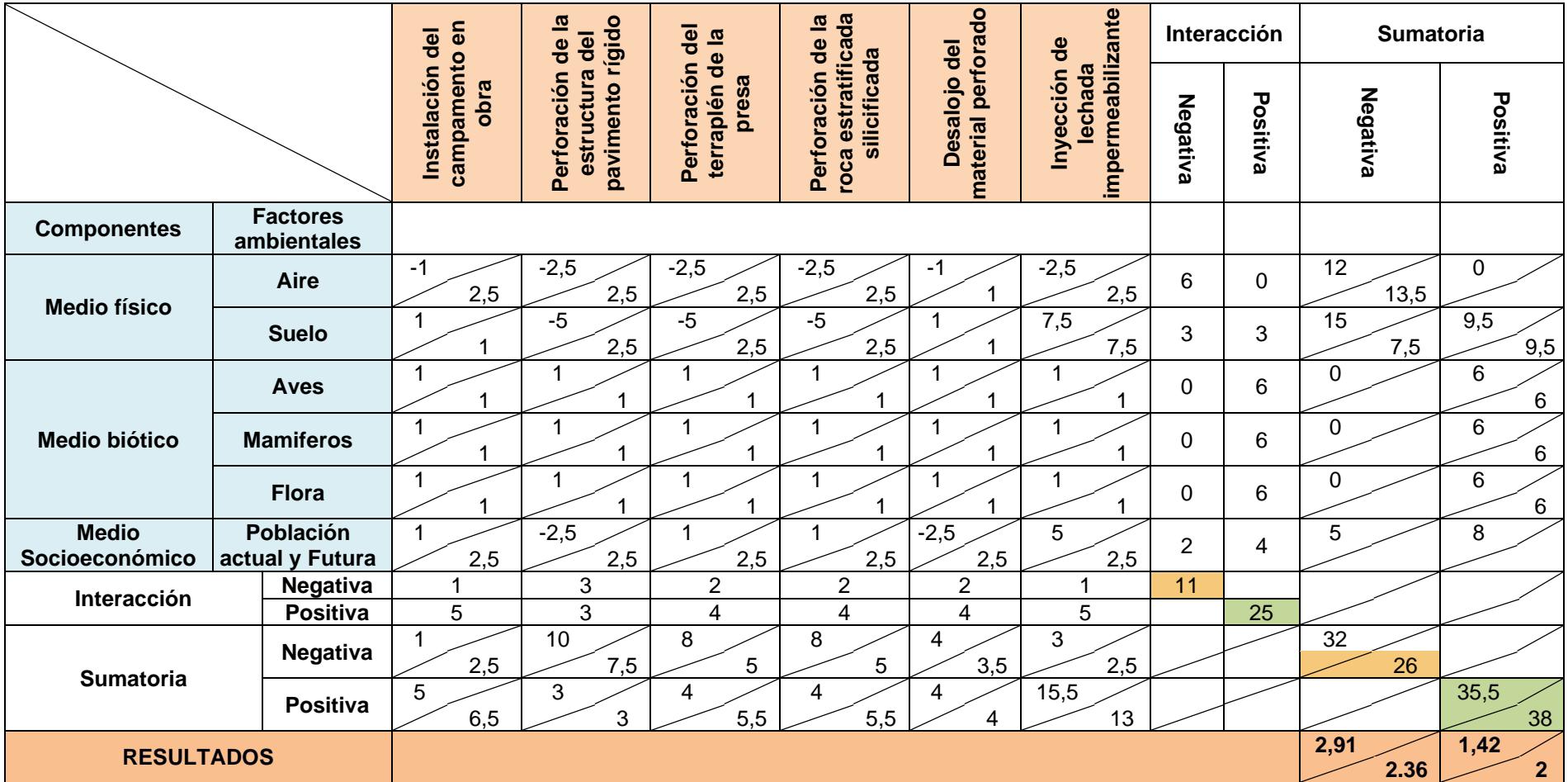

| Calificación del Impacto | Valoración del impacto |
|--------------------------|------------------------|
| Impacto Bajo             | $1 - 30$               |
| Impacto Medio            | $31 - 61$              |
| Impacto Severo           | 61-92                  |
| Impacto Crítico          | > 93                   |

**Tabla 4.8. Valoración de impactos.** 

Finalmente se evalúa el impacto de la alternativa ganadora en base a la tabla 4.8 de la escala de valoración según (Tito, 2020). Se obtiene como resultado de la calificación de impactos valores que están entre 1.43 y 2.91 que están en el rango de 1-30 lo que indica que el proyecto tiene un **Impacto Bajo** debido a que está sobre la vía, es decir, es un sector intervenido.

## **4.4.3.1 Análisis general de impactos del proyecto de inyecciones**

En base a la valoración de la alternativa ganadora dentro de la matriz de Leopold (tabla 4.7) se tiene que los factores ambientales pueden ser afectados levemente desde la fase de instalación de la caseta y con un mayor índice de impacto con la actividad de perforaciones debido a que se tiene el cierre de la vía principal. Se debe considerar aspectos ambientales dentro de la fase de construcción como el ruido que generan las maquinarias al trabajar, el polvo que se ocasiona por el traslado de material y perforaciones y además el humo que las maquinas producen al mantenerse en funcionamiento. Acorde a la matriz no se presenta daños al factor biótico debido a que el lugar de construcción ya se encuentra intervenido. También se debe considerar la salud y protección de los trabajadores por cualquier accidente o falta de conocimiento al portar los EPPs.

## **4.4.3.2 Plan de prevención y mitigación de impactos (PPM)**

Se crean planes de mitigación para cada grupo de factores que tengan impactos sobre el proyecto.

## **Control sobre la contaminación del aire y ruido**

Teniendo presente la contaminación en el aire y la molestia a los habitantes del sector se elabora el siguiente plan de prevención:

## **Tabla 4.9 Medidas propuestas para el control sobre la contaminación del aire y**

**ruido.** 

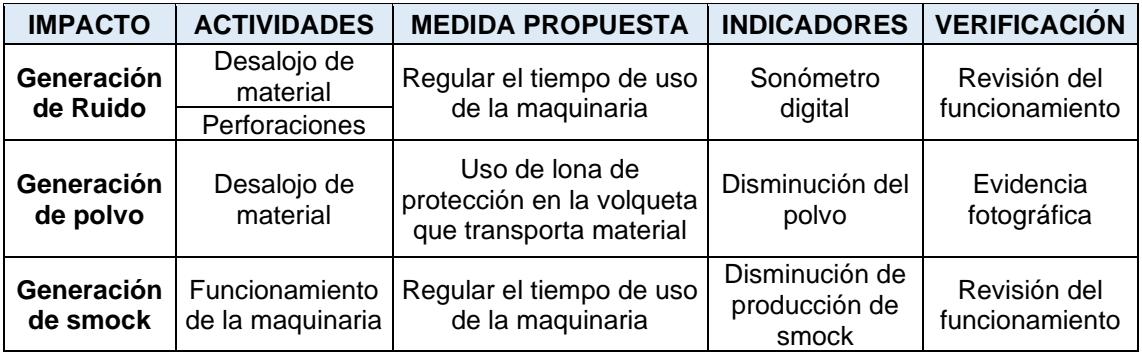

## **Plan de manejo de desechos (PMD)**

Debido a que el proyecto consta de la inyección de una lechada especial en la cimentación de la presa se debe considerar un plan de manejo de desechos para evitar accidentes laborales.

## **Tabla 4.10 Medida propuesta para el manejo de desechos.**

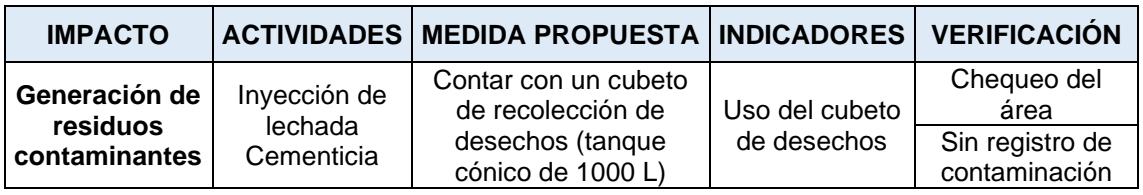

## **Plan de relaciones comunitarias (PRC)**

Es imprescindible contar con el apoyo de los moradores o habitantes del lugar, porque de lo contrario se puede generar sabotaje u oposición al proceso de construcción.

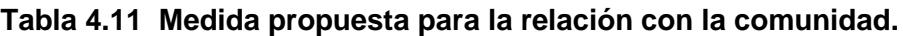

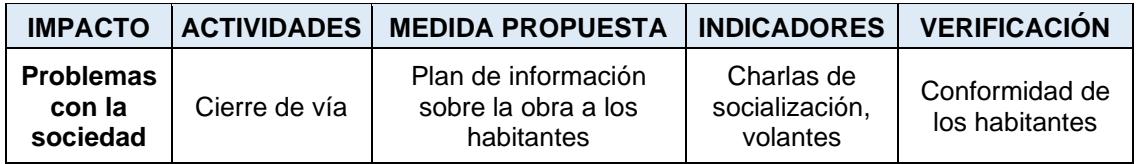

## **Plan de contingencia (PC)**

En caso de tener problemas con la comunidad se recomienda tener charlas de mediación con la comunidad para mantener una mejor relación con los habitantes del sector de la construcción de la obra.

## **Plan de seguridad y salud ocupacional (PSSO)**

Toda obra de construcción se encuentra vulnerable a cualquier tipo de accidente por lo que se recomienda realizar charlas de capacitación en seguridad del personal, tanto con información sobre letreros, el uso de los EPPs, y el uso del botiquín de primeros auxilios. De esta manera los obreros se encuentran al pendiente de evitar cualquier accidente. En el caso de ocurrir un accidente comunicarse con Bienestar Estudiantil dentro de la ESPOL y dependiendo la gravedad del asunto llamar al 911.

| <b>IMPACTO</b>                      | <b>ACTIVIDADES</b>           | <b>MEDIDA</b><br><b>PROPUESTA</b> | <b>INDICADORES</b> | <b>VERIFICACIÓN</b>           |
|-------------------------------------|------------------------------|-----------------------------------|--------------------|-------------------------------|
| Salud y<br>seguridad<br>ocupacional | Construcción<br>del proyecto | Charlas de<br>capacitación        | Número de          | Fotografías                   |
|                                     |                              | Uso de los EPPs                   | charlas            |                               |
|                                     |                              | Simulaciones de<br>emergencias    | Número de          | Asistencias en<br>las charlas |
|                                     |                              | Uso de señaléticas                | simulaciones       |                               |

**Tabla 4.12 Medida propuesta para la seguridad y salud ocupacional.**

## **Limpieza y cierre de obra**

Las obras finalizadas deben de ser entregadas de manera pulcra, eliminando residuos o excedente de material sobre la acera o vía por ende se plantea tener la utilización del cubeto propuesto en la sección de manejo de desechos y limpiar toda la via sin dejar material que pueda afectar a la flora aledaña a la carretera.

## **4.5 Análisis de la Interacción del Lago con el Medio**

Para un estudio más completo del proyecto con el ambiente, en este apartado se abordará los factores que interactúan y afectan al Lago de ingenierías.

## **4.5.1 Interacción del Lago con el Medio**

En base a la valoración del lago de ingenierías de la ESPOL se conoce que existe una microcuenca de aporte la cual escurre directamente al embalse. El área de tecnologías es parte de la microcuenca y consta de diferentes tipos de cultivos que emplean productos químicos, al presentase los meses de lluvia el agua se mezcla con dichos agentes químicos que combinados con la escorrentía superficial tienen llegada al embalse generando contaminación.

Hasta antes del año del 2021 CENAE tenía su estación de bombeo aguas abajo de la presa, captando las fugas por infiltración debajo del núcleo de arcilla. Este departamento realizo la gestión para que en el mismo año se cambie de lugar el bombeo ubicándose la toma directamente del lago, junto al bombeo que tiene la ESPOL para riego, este cambio genero un impacto significativo en la reducción de los niveles de agua del embalse. CENAE bombea directamente del embalse 83.000 m<sup>3</sup> aproximadamente, lo que genera un impacto al paisajismo debido a que en verano el lago se va secando conforme pasan los meses hasta volver a llenarse con los meses de lluvia.

De la recopilación de datos en campo hasta el año 2022 la ESPOL cuenta con una cisterna de aguas servidas en la misma caseta de bombeo que tiene CENAE. La cisterna está ubicada a poquísimos metros del embalse, la cual puede llegar a generar contaminación al recurso hídrico.

Anteriormente se realizaban proyectos relacionados a la vida acuática dentro del lago de ESPOL, lo cual ocasiona un uso no adecuado del embalse por la utilización indebida de productos químicos.

Por último, la plantación de lechuguines es considera un problema en el lago de ingenierías de ESPOL debido a que no permite que los rayos del sol penetren en el agua y se oxigene, además de disminuir el volumen de almacenamiento del embalse.

## **4.5.2 Medidas de prevención para las interacciones del Lago con el medio**

El embalse presenta diversos factores que afectan su naturaleza, los mismos que deben ser controlados con un plan de manejo ambiental, se presentan a continuación:

Se crea un plan de manejo para reducir la contaminación por el uso de fertilizantes dentro de la microcuenca de aportación al lago, dicho embalse se alimenta por escorrentía en época invernal.

## **Tabla 4.13 Medida propuesta para mitigar la contaminación de la cuenca de aporte del embalse.**

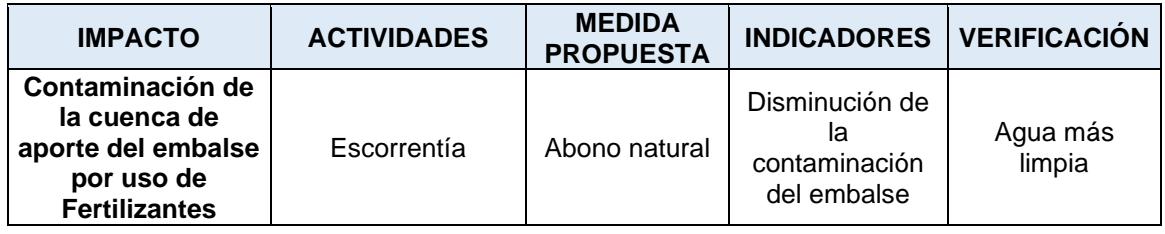

CENAE tiene un tiempo de bombeo del embalse muy alto, el cual puede ser regulado con el siguiente plan de manejo.

## **Tabla 4.14 Medida propuesta para mitigar la disminución del volumen de agua del**

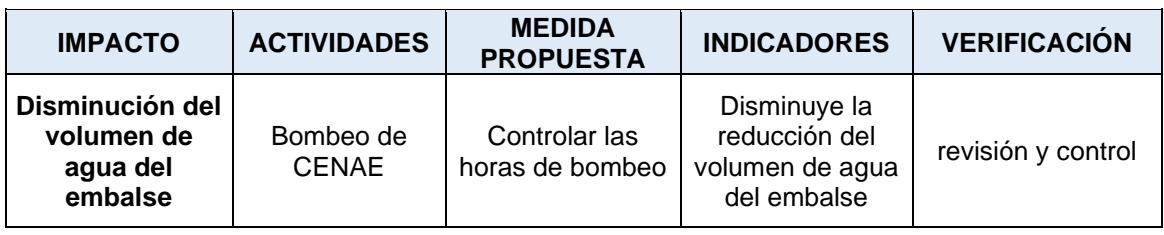

**embalse.**

ESPOL cuenta con una cisterna de aguas servidas en la misma caseta de bombeo que va a CENAE, esta cisterna está ubicada a pocos metros del lago, para evitar contaminación por alguna fuga se debe seguir el siguiente plan:

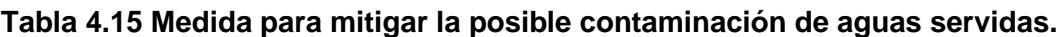

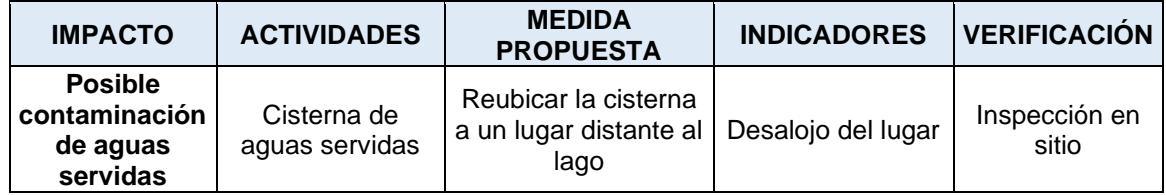

Como se especificó en la sección anterior marítima debe regular el uso que le da al lago dirigida a la vida acuática, por lo que se presenta el siguiente plan de manejo:

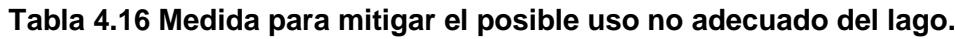

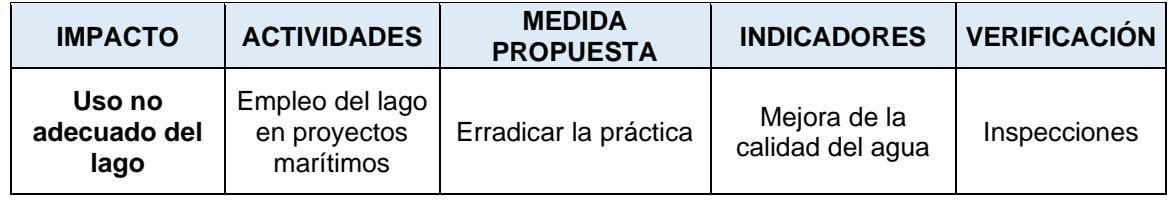

Es importante el control de las plantaciones y crecimientos de lechuguines en el embalse, ya que eso disminuye el volumen del lago por lo que se presenta la siguiente medida para mitigar este problema.

**Tabla 4.17 Medida para mitigar el crecimiento de lechuguines en el embalse.** 

| <b>IMPACTO</b>               | <b>ACTIVIDADES</b>                     | <b>MEDIDA PROPUESTA</b>                                                                                       | <b>INDICADORES</b>                                   | <b>VERIFICACIÓN</b> |
|------------------------------|----------------------------------------|----------------------------------------------------------------------------------------------------|------------------------------------------------------|---------------------|
| Plantación de<br>Lechuguines | Eliminar los<br>lechugines del<br>lago | En verano sacar los<br>lechugines y dejar<br>secar al sol para<br>proceder a realizar un<br>relleno orgánico. | Oxigenación del<br>lago.<br>Mejora al<br>paisajismo. | Inspección          |

## **4.6 Conclusiones y recomendaciones**

- 1. Se pudo identificar las actividades, los factores ambientales y los posibles impactos ambientales que pueden darse en la fase constructiva de la alternativa seleccionada que es la pantalla impermeabilizante en la zona de la cimentación de la presa.
- 2. Las medidas de mitigación y prevención que se han propuesto no solo están orientadas a los posibles impactos ambientales producidos por las fases constructivas de la solución, sino también, toma en consideración la valoración inicial realizada al lago donde se detectaron algunos posibles impactos que afectan de forma directa al lago de la ESPOL.
- 3. Se determinó que el impacto ambiental de la implementación de alternativa seleccionada, tomando como base la escala de valoración, según (Tito, 2020), es de impacto bajo debido a que su valor ambiental está por debajo de 3.
- 4. Se obtuvo la consulta ambiental en la plataforma del SIUA, donde rectifica que la implementación de la pantalla de impermeabilización no genera un impacto significativo, la actividad principal CIIU es "Construcción de Infraestructura Civil", se emite un certificado ambiental sin costo alguno y de adquisición inmediata.
- 5. El plan de Manejo Ambiental tendrá un costo de USD 7.482,42 y un plazo de 5 meses que debe ser considerado en el presupuesto del proyecto.

# **CAPÍTULO 5**

## **5. PRESUPUESTO**

## **5.1 Estructura de desglose de trabajo (EDT)**

Es el desglose de las actividades que se realizaran en la obra por lo cual permite visualizar de forma más clara y directa los rubros que están involucrados en cada grupo y servirá de base para la realización del presupuesto referencial de la obra. En ANEXO B se presenta la estructura de desglose de trabajo (EDT)

## **5.2 Descripción de rubros**

Los rubros se describen en tres bloques acorde a cada actividad que se realice en el proyecto, correspondiente a la solución de inyección de impermeabilizante en la cimentación de la presa. En el ANEXO B, en la sección de especificaciones técnicas se describe cada rubro de la obra.

- 1 Obras preliminares
	- 1.1 Trazado y replanteo
	- 1.2 Cerramiento provisional
	- 1.3 Caseta para guardián (incluye iluminación e instalaciones eléctricas) /bodega
	- 1.4 Alquiler de batería sanitaria (incluye instalación)
	- 1.5 Barreras-segur-polietileno (t-jersey)
- 2 Adecuaciones y perforaciones
	- 2.1 perforación de 3'' en estructura de pavimento
	- 2.2 perforación de 3'' en terraplén
	- 2.3 perforación de 3'' en roca estratificada silicificada
	- 2.4 desalojo de material perforado
	- 2.5 inyección de lechada impermeabilizante
	- 2.6 relleno en los taladros sin inyectar, con suelo/cemento fluido
	- 2.7 reposición de estructura de pavimento rígido por perforación f´c=280 kg/cm<sup>2</sup>
	- 2.8 señalización horizontal de tráfico

## 3 Manejo ambiental

- 3.1 control y monitoreo de ruido
- 3.2 control y monitoreo de material particulado
- 3.3 control y monitoreo de gases
- 3.4 cubeto de recolección de fluidos contaminantes
- 3.5 socialización de la obra con la comunidad
- 3.6 charlas de mediación con la comunidad
- 3.7 charla de seguridad y salud ocupacional
- 3.8 limpieza y cierre de obra

## **5.3 Análisis de costos unitarios**

Se realizó el presupuesto tomando en consideración los costos directos que se generan por la utilización de equipo, mano de obra, materiales y transporte en cada APU de acuerdo a cada rubro, pero también se añadió un porcentaje que representa el costo indirecto por concepto de gastos administración central, gastos generales y de administración de obra, financiamiento, imprevistos y utilidad obteniendo el costo total de obra sin presupuesto ambiental de USD 267.485,64.

El detalle de los costos unitarios de cada rubro de la solución de impermeabilización se puede encontrar en el ANEXO B.

## **5.4 Descripción de cantidades de obra**

En la tabla 5.1, se puede encontrar la unidad y la cantidad de cada rubro propuesto.

| OBRA: SOLUCIÓN DE INYECCIONES DE IMPERMEABILIZACIÓN |                                                                                     |          |                |  |  |  |  |
|-----------------------------------------------------|-------------------------------------------------------------------------------------|----------|----------------|--|--|--|--|
| 1                                                   | <b>OBRAS PRELIMINARES</b>                                                           |          |                |  |  |  |  |
| 1,1                                                 | Trazado y replanteo                                                                 | 62,88    | m <sup>2</sup> |  |  |  |  |
| 1,2                                                 | Cerramiento provisional                                                             | 573,30   | m <sup>2</sup> |  |  |  |  |
| 1,3                                                 | Caseta para guardián (incluye<br>iluminación e instalaciones eléctricas)<br>/bodega | 2,00     | m <sup>2</sup> |  |  |  |  |
| 1,4                                                 | Alquiler de batería sanitaria (incluye<br>instalación)                              | 5,00     | Mes            |  |  |  |  |
| 1,5                                                 | Barreras-segur-polietileno (t-jersey)                                               | 12,00    | u              |  |  |  |  |
| $\overline{2}$                                      | <b>ADECUACIONES Y PERFORACIONES</b>                                                 |          |                |  |  |  |  |
| 2,1                                                 | Perforación de 3" en estructura de<br>pavimento                                     | 126,00   | m              |  |  |  |  |
| 2,2                                                 | Perforación de 3" en terraplén                                                      | 3.528,00 | m              |  |  |  |  |

**Tabla 5.1 Tabla de cantidades de obra.** 

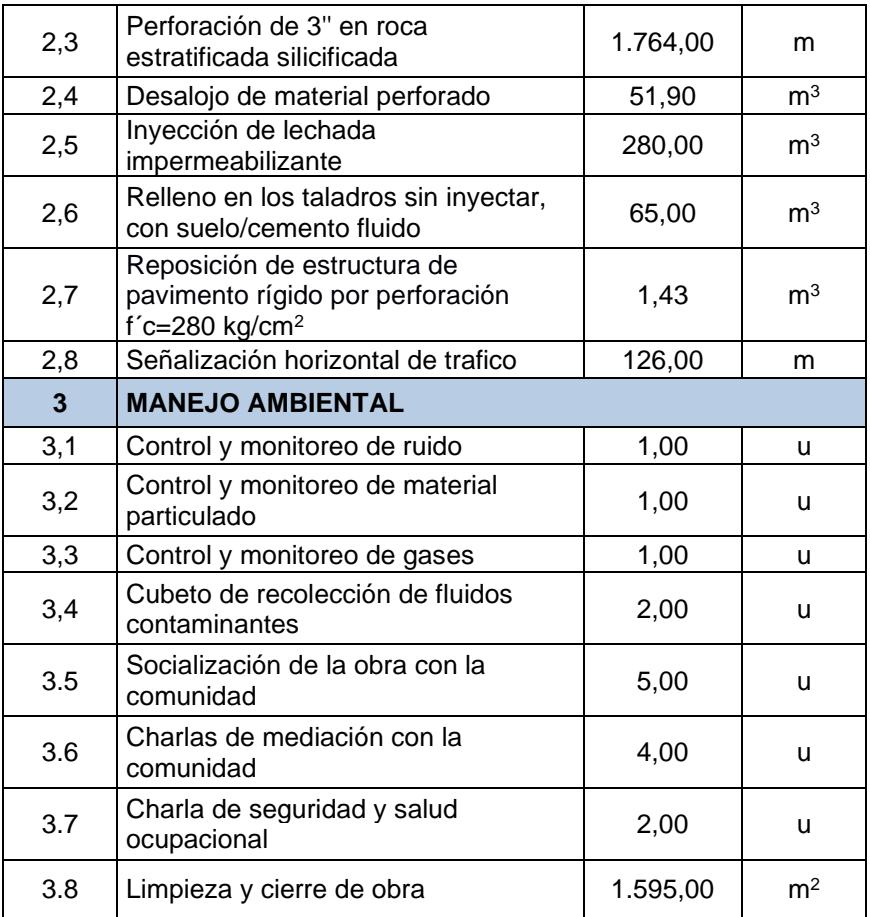

## **5.5 Valoración integral del costo del proyecto incluyendo las medidas de prevención y mitigación del impacto ambiental**

Para la solución de inyección de tiene un presupuesto referencial al cual también se le debe asociar un costo relacionado al plan manejo ambiental. Como se puede observar en la tabla 5.2, el valor de plan manejo ambiental representa 2.72 % del del presupuesto total, lo que significa que no tiene un impacto significativo.

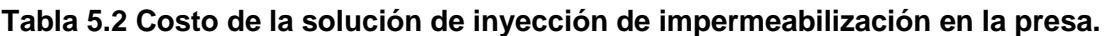

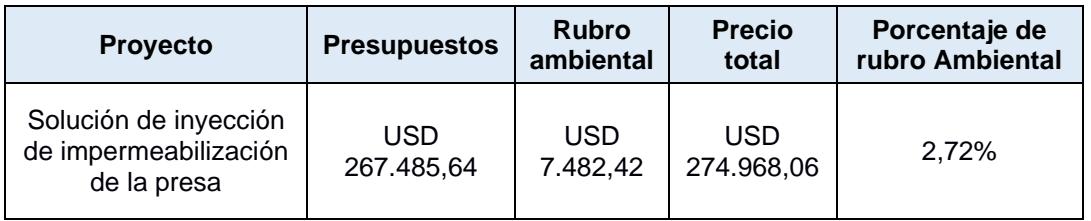

Adicional se realizó una curva de inversión para visualizar como se distribuye la inversión a lo largo de los meses de la construcción de la obra, esta se puede observar en el ANEXO B.

## **5.6 Cronograma de obra**

Una vez realizado el presupuesto y el análisis de los precios unitarios de cada rubro se procede a realizar el cronograma de la obra, el cual se llevará a cabo en 5 meses y se lo puede encontrar en el ANEXO B.

# **CAPÍTULO 6**

## **6. CONCLUSIONES Y RECOMENDACIONES**

## **Conclusiones**

- 1. Se analizó el lago de ingenierías de la ESPOL mediante trabajos en campo y recopilación de datos para determinar si el lago cuenta con un volumen disponible de agua suficiente para poder satisfacer las necesidades de la ESPOL.
- 2. Se determinó en base al balance de hídrico que el volumen total de entradas al lago es menor al volumen total de salidas para el año 2022 teniendo un déficit de agua, así mismo, para el año de diseño de la PTAP al año 2035 se mantuvo el déficit, con lo cual se propuso una solución que se enfocará en disminuir los caudales que se infiltran a través de la presa del lago.
- 3. Para incrementar el volumen disponible del lago de ingenierías de la ESPOL se propone la implementación de la solución de la pantalla de inyecciones para el año 2035.
- 4. Mediante la solución de inyecciones en la roca fracturada, se espera disminuir las filtraciones de agua a través de la presa con una eficiencia del 95%. Se obtendrá un volumen disponible de 258 441  $m<sup>3</sup>$  contra una necesidad de 163 229 m<sup>3</sup> para el año 2035 que es suficiente para el aprovechamiento del recurso dentro de la ESPOL.
- 5. Se realizó la caracterización del agua del lago de ingenierías de la ESPOL en laboratorio para 4 puntos de muestreo: en el muelle de marítima, cercano a FADCOM, aledaño a las cabañas y en la parte baja del lago, próximo a la Y. Adicionalmente, se priorizó el punto 3 denominada como P3 situada a nivel de las cabañas del lago donde se realizaron ensayos adicionales porque era el sitio de mayor profundidad.
- 6. Se plantearon limitantes en el uso del lago de ingenierías de la ESPOL mediante el empleo de medidas de mitigación dentro del análisis ambiental con la finalidad de mejorar la calidad del agua del embalse.
- 7. Reduciendo al 75% la capacidad del bombeo de agua del lago a CENAE disminuye la cantidad de salidas del embalse en 21 559,42 m<sup>3</sup>
- 8. Gracias al análisis del ensayo de Break Point se logró determinar la cantidad óptima de cloro con un valor de 3.09 mg/l, el cual se debe usar en el proceso de cloración en la Planta de tratamiento de agua potable, para purificar el agua del lago de ingenierías de la ESPOL.
- 9. Tomando en consideración los procesos y operaciones unitarias de las PTAP, el presente proyecto realizó el diseño de la Planta de tratamiento a nivel de prefactibilidad debido a que los suscritos se enfocaron a incrementar el volumen de agua del embalse para poder aprovechar el recurso hídrico.
- 10.El lago cuenta con un volumen disponible de agua para el año de construcción de la solución (año 2035) capaz de suplir las necesidades dentro de la ESPOL dando paso a futuros proyectos para la mejora del diseño de la planta de tratamiento a nivel de prefactibilidad y llevarlo a un diseño final para abastecer de agua potable a la población.
- 11.El costo de construcción de la solución de inyecciones más el Plan de Manejo Ambiental de USD 274.968,06 y se amortizaría en 16 meses, ya que si se hace una comparación con el pago de la planilla anual promedio de USD 210.639,22 que ESPOL por concepto de agua potable a prestadores externos este valor puede recuperarse en menos de año y medio. Es importante recalcar, que este es el primer paso el aprovechamiento sostenible de lago de ingenierías.

## **Recomendaciones**

- 1. Se recomienda ejecutar correctamente el plan de mitigación ambiental para evitar la contaminación en el lago por emisión de residuos.
- 2. Se recomienda reducir al 75% la capacidad de bombeo a CENAE debido a que tiene un valor de salida de agua muy alto.
- 3. Se recomienda controlar el uso de fertilizantes dentro de la cuenca que aporta de agua al lago de ingenierías de la ESPOL.
- 4. Se recomienda tener un control en el uso del lago para evitar contaminación importante la cual llegue a perjudicar el hábitat de los animales que viven en el Campus.

## **BIBLIOGRAFÍA**

- Aguirre, K. E., Altamirano, L. M., & Cárdenas, J. W. (2017). *A Preliminary 3D Model of a Reservoir in Ecuador using an Unconventional Low-Budget Hydroacoustical System*.
- Bakker, K. (1999). The politics of hydropower: developing the Mekong. *Political Geography*, *18*(2), 209–232. https://doi.org/https://doi.org/10.1016/S0962- 6298(98)00085-7
- Barcia Carreño, M. B., & Méndez Ruiz, J. I. (2021). *Análisis de operaciones y procesos alternos para el tratamiento de agua dura que abastece a la Parroquia San Cristóbal, Cantón Paute, Provincia del Azuay*. ESPOL.
- Cadena Cazar, M., & Yánez Rojas, A. (2002). *Evaluación del Potencial Turístico Recreativo del Lago de la ESPOL*. ESPOL.
- CENAE. (2022). *Campo Experimental y de Enseñanza Agropecuaria.*
- CEPIS, & Arboleda Valencia, J. (1973). *Teoría, diseño y control de los procesos de clarificación del agua*.
- Cerdá, E., & Khalilova, A. (2015). *ECONOMÍA CIRCULAR*.
- Chávez, M. Á. (2022). *Estudios y diseños de la presa de embalse del lago de la ESPOL*.
- CIDTA USAL. (2011). *DESBASTE Y TAMIZADO*. https://cidta.usal.es/cursos/simulacion/modulos/libros/Uni\_05/DESBASTE.PDF
- Cruz Cabrera, O. O., & Hidalgo Calva, K. M. (2021). *Plan Maestro de Agua Potable, Alcantarillado Sanitario y Pluvial para ESPOL*. ESPOL.
- Dirección de Recursos Hídricos. (s/f). *Calidad de agua*. Recuperado el 2 de julio de 2022, a partir de http://www.recursoshidricos.gov.ar/web/index.php/nuestrafuncion/2017-03-23-14-12-06/calidad-de-agua
- Domínguez Espinosa, R., & Pacho Carrillo, D. (2003). Efluentes de la industrialización del maíz: ¿contaminante o recurso valioso? *Revista de La Universidad Autónoma de Yucatán*.
- FAO. (2006). *Permeabilidad del suelo-*. https://www.fao.org/fishery/static/FAO\_Training/FAO\_Training/General/x6706s /x6706s09.htm
Fayllar. (2022). *Settling Tanks*. https://fayllar.org/theory-theory-operationdesign.html

IBAL. (2022). *DISEÑO HIDRAULICO DE ACUEDUCTOS MENORES*. https://www.ibal.gov.co/sites/default/files/ibal/sites/default/files/images/stories/ Dise%C3%B1o%20hidraulico%20de%20acueductos.pdf

INAMHI. (2012). *ANUARIO METEOROLÓGICO 2010*. http://www.inamhi.gob.ec

INEN. (1992). *Normas para el estudio y diseño de sistemas de agua potable y disposición de aguas residueales para poblaciones mayores a 1000 habitantes*.

Jesus, J. B. de. (2015). Estimativa do balanço hídrico climatológico e classificação climática pelo método de Thornthwaite e Mather para o município de Aracaju-SE. *Scientia Plena*, *11*(5). https://www.scientiaplena.org.br/sp/article/view/2161

- L., C. D., A., I., & L., E. S. (2005). Desarrollo sustentable o sostenible: una definición conceptual. *Horizonte Sanitario*, *4*. https://www.redalyc.org/articulo.oa?id=457845044002
- LENNTECH. (2022). *Que es la desinfección del agua?* https://www.lenntech.es/procesos/desinfeccion/que-es-desinfeccion.htm
- López Alaña, J. I., & Zambrano Figueroa, C. E. (2021). *Análisis del Sistema Existente y Diseños de Optimización del Sistema Matriz de Agua Potable de la ESPOL*. ESPOL.
- Mejía, F. J. (2004, febrero). LA FUNCIÓN FUERZA ESPECÍFICA EN CANALES. *Revista EIA*, 1–10. http://www.scielo.org.co/pdf/eia/n1/n1a07.pdf
- Mendoza, F., & Larreta, E. (2018). *Levantamiento topográfico de la ciclovía Lago - Espol*.
- Ministerio para la Transición Ecológica y el Reto Demográfico. (2022). *Libro Blanco del Agua en España*.
- NEC. (2011). *NORMA ECUATORIANA DE LA CONSTRUCCIÓN NEC-11 CAPÍTULO 16 NORMA HIDROSANITARIA NHE AGUA*.
- Ordoñez Sánchez, A. (2015). *EVALUACIÓN DE UN SEDIMENTADOR DE ALTA TASA CON UN MODELO DE DINÁMICA DE FLUIDOS COMPUTACIONAL (DFC).* UNAM.
- Orenda Technologies. (2017). *Que es el punto de ruptura del cloro*. https://blog.orendatech.com/es/entendiendo-el-puntode-rupturadelcloro

Pereira, L. S., Perrier, A., Allen, R. G., Alves, I., & Pereira, L. S. (1996). *Evapotranspiration: Review of concepts and future trends EVAPOTRANSPIRATION: CONCEPTS AND FUTURE TRENDS*. https://www.researchgate.net/publication/288894244

Romero Rojas, J. A. (1999). *Potabilización del agua*.

- Silva Arroyave, S. M. (2008, julio). Evaluación de la Calidad del agua del futuro embalse Porce iii Por la influencia de la descarga del Embalse Porce ii Modelo de simulación de calidad del agua del futuro embalse Porce iii. *Revista Ingenierías Universidad de Medellín*, 21–37.
- TULSMA. (2015). ANEXO1 NORMA DE CALIDAD AMBIENTAL Y DESCARGA DE EFLUENTES AL RECURSO AGUA. En *TEXTO UNIFICADO DE LEGISLACION SECUNDARIA DEL MINISTERIO DEL AMBIENTE*.

Universidad Tecnológica Nacional. (2022). *Operaciones y procesos unitarios*. Veliz, J. (2012). Historia de Espol. *Historia de ESPOL*.

# **ANEXOS**

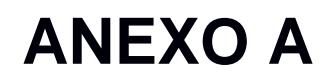

Formulario de Registro Ambiental

# **FORMULARIO DE REGISTRO AMBIENTAL**

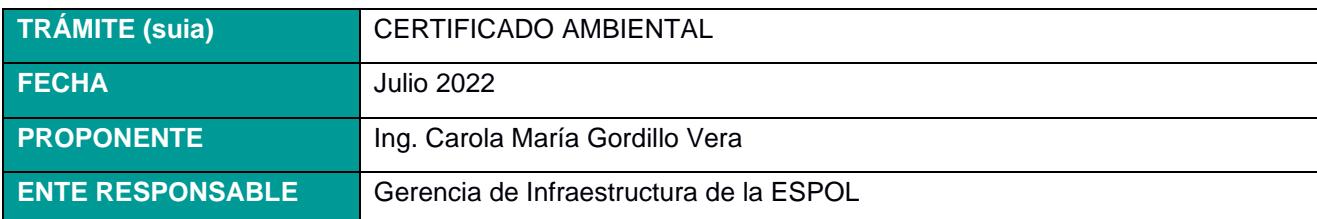

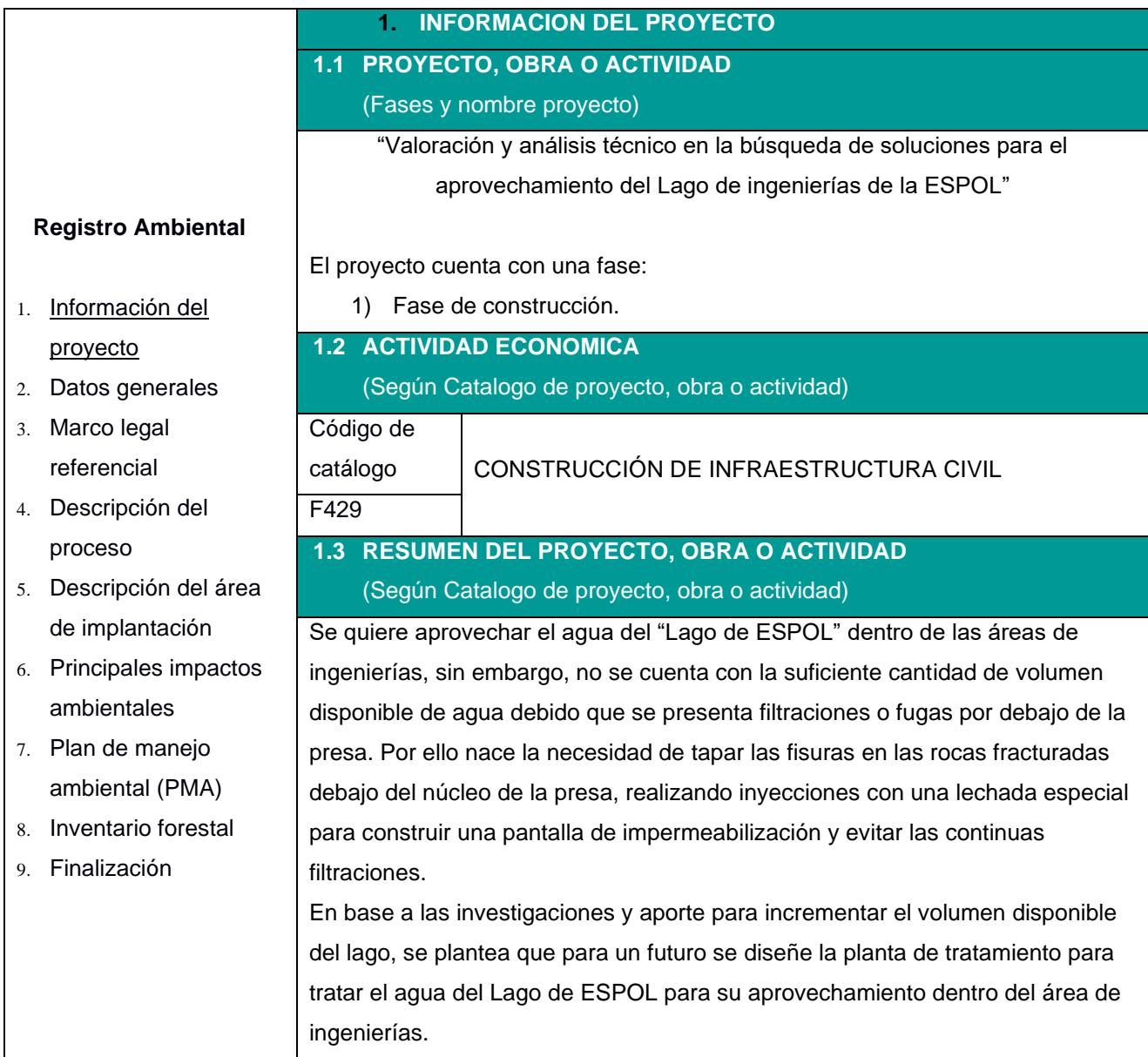

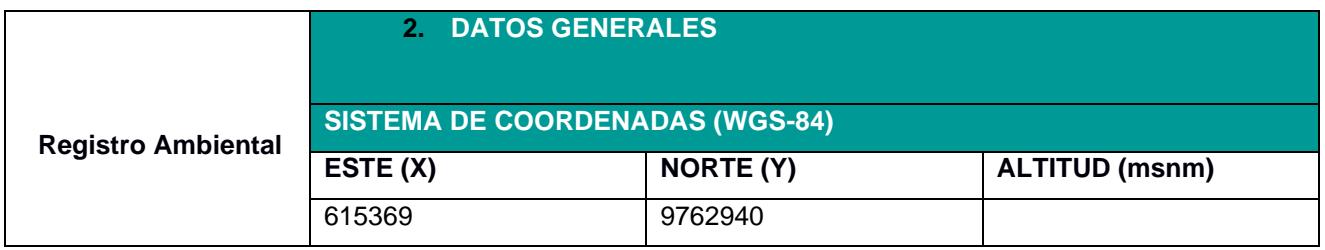

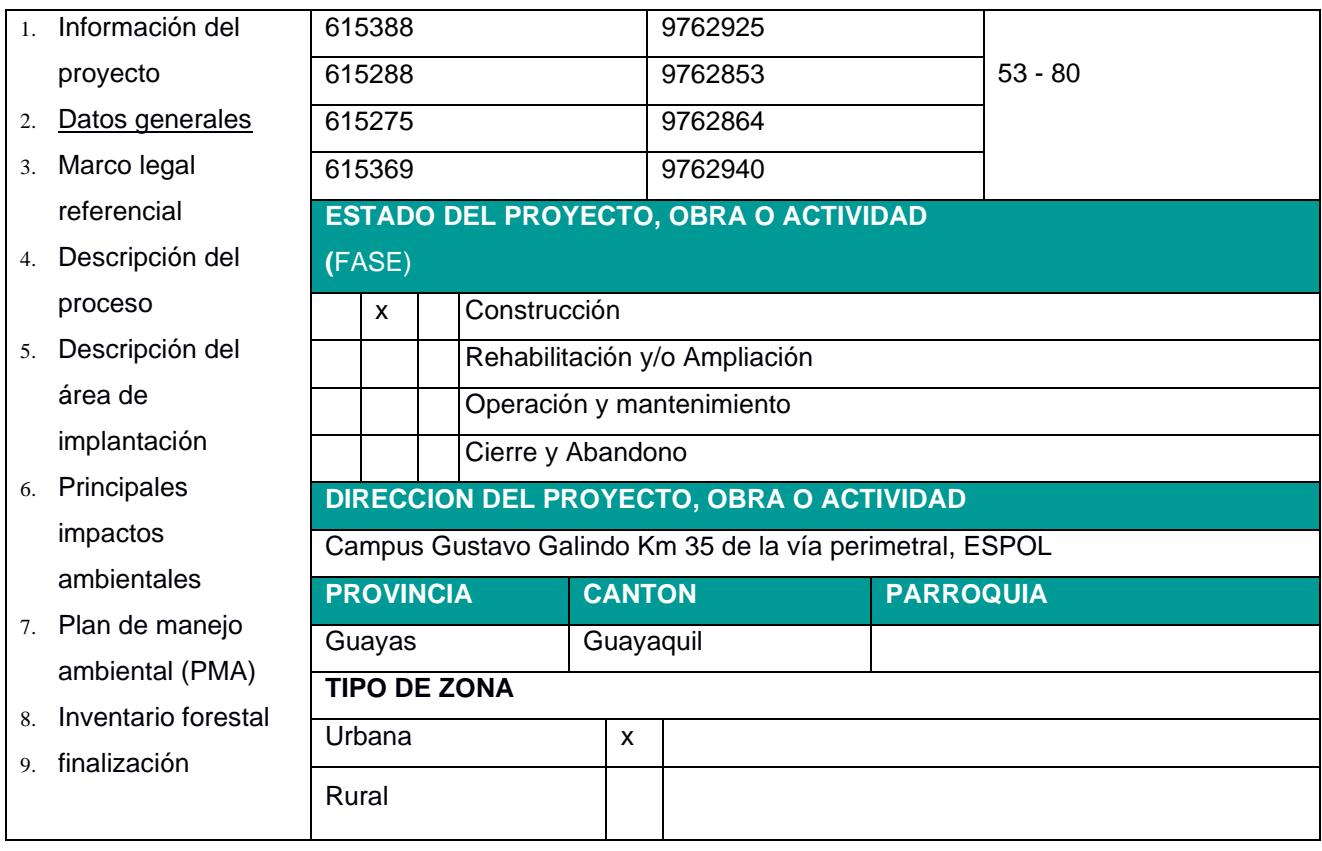

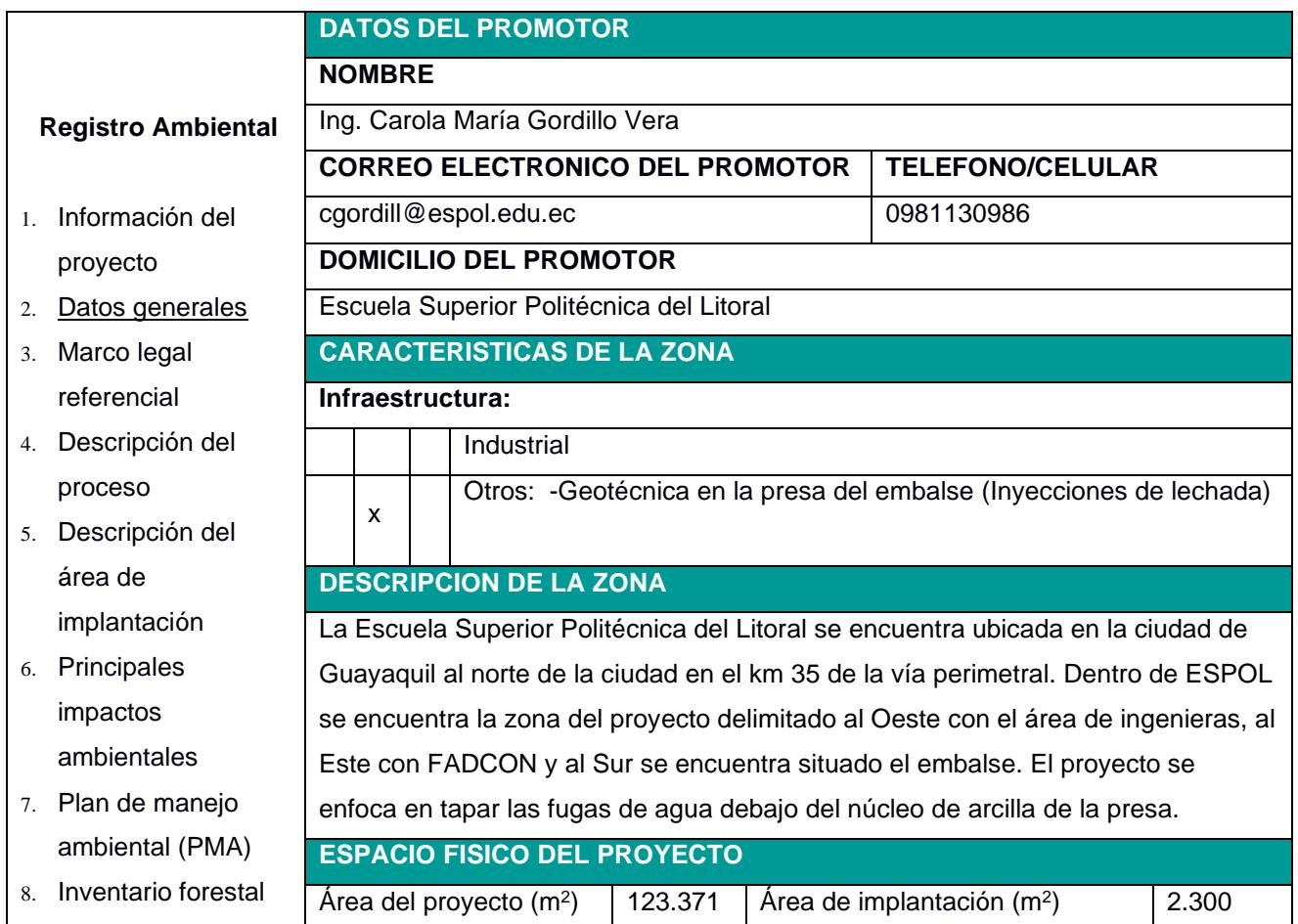

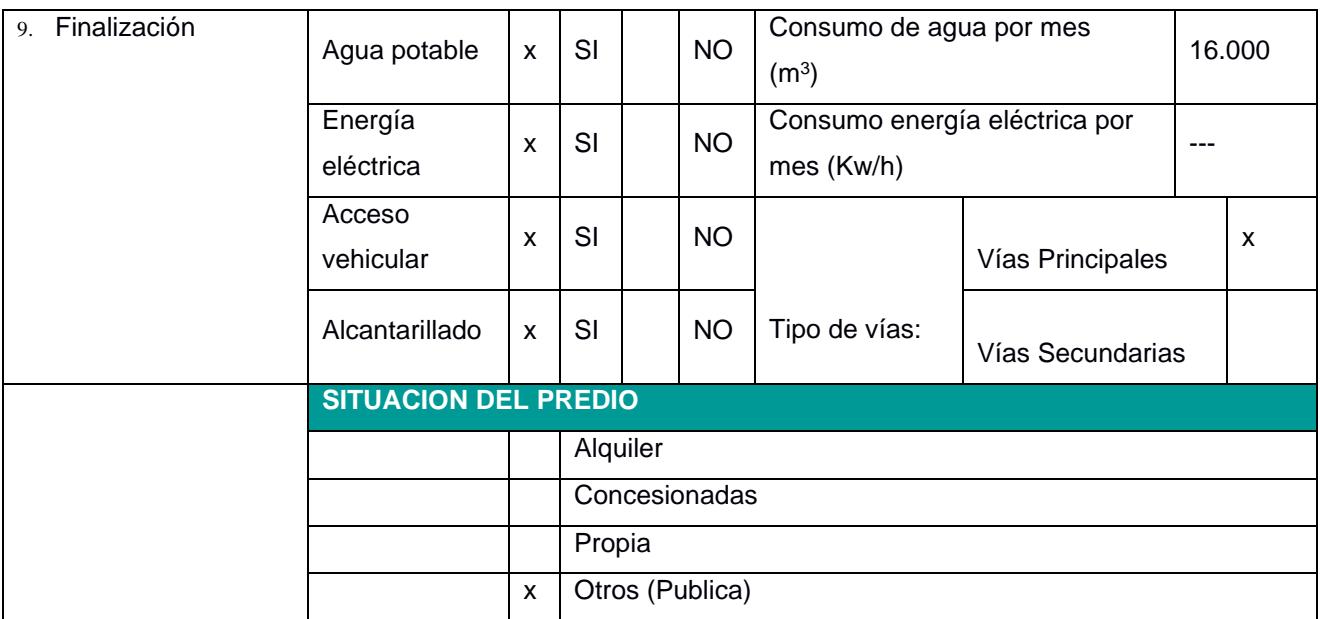

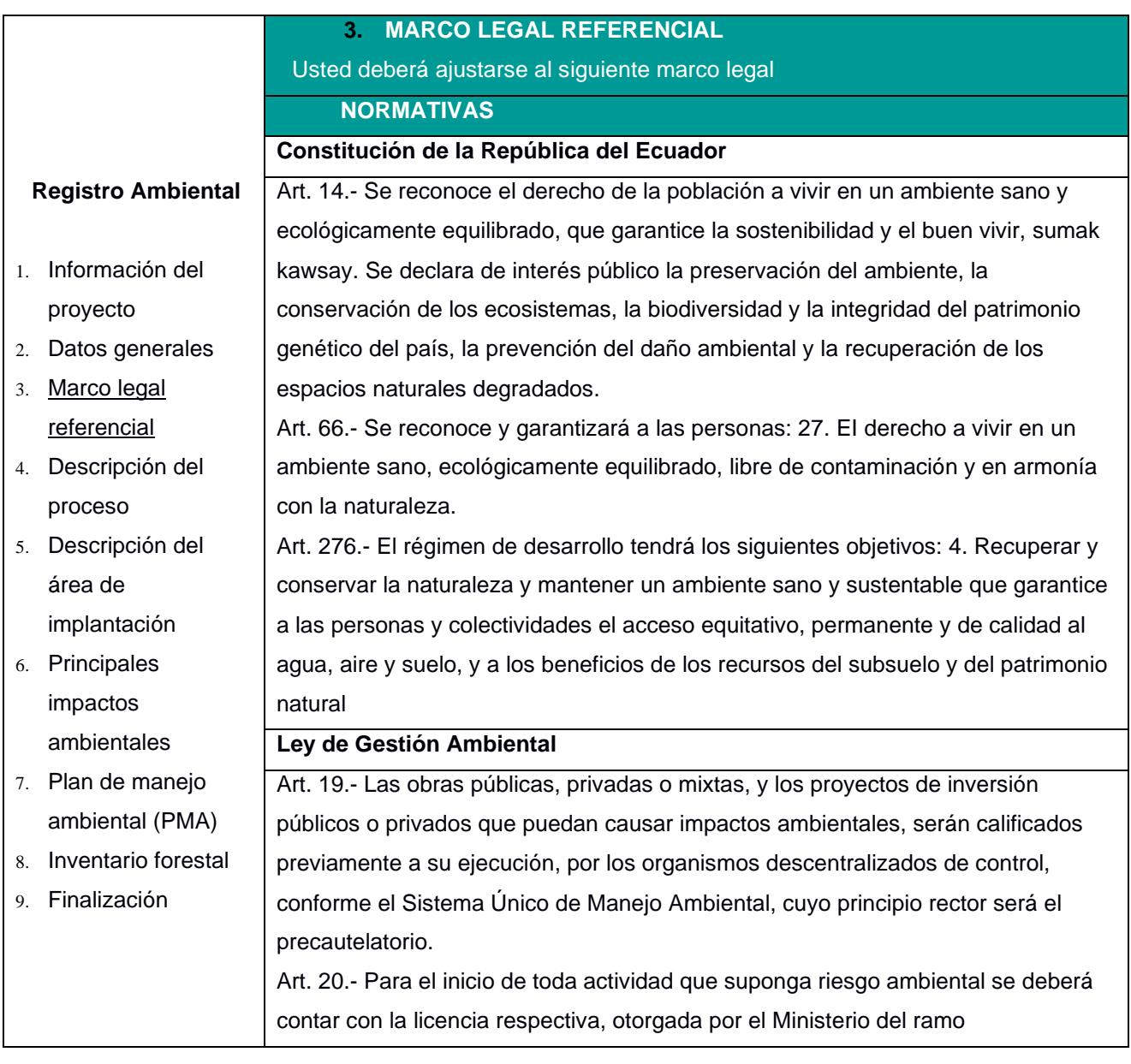

#### **Ley de Fomento y Desarrollo Agropecuario**

**Art. ...-** Los centros agrícolas, cámaras de agricultura y organizaciones campesinas sujetas de crédito del Banco Nacional de Fomento y las empresas importadoras de maquinaria, equipos, herramientas e implementos de uso agropecuario, nuevos de fábrica, podrán también importar dichos bienes reconstruidos o repotenciados, que no se fabriquen en el país, dotados de los elementos necesarios para prevenir la contaminación del medio ambiente, previa autorización del Ministerio de Agricultura y Ganadería, con la obligación de mantener una adecuada provisión y existencia de repuestos para estos equipos, así como del suministro de servicios técnicos de mantenimiento y reparación durante todo el período de vida útil de estos bienes, reconociéndose como máximo para el efecto, el período de diez años desde la fecha de la importación. El Ministerio de Agricultura y Ganadería sancionará a las empresas importadoras de equipos reconstruidos o repotenciados, que no suministren inmediatamente los repuestos o servicios, con una multa de mil a cinco mil dólares de los Estados Unidos de Norteamérica y, dichas empresas quedarán obligadas a indemnizar al comprador tanto por daño emergente como por lucro cesante, por todo el tiempo que la maquinaria o equipos estuvieren paralizados por falta de repuestos o servicios de reparación

#### **Acuerdo Ministerial 134**

Mediante Acuerdo Ministerial 134 publicado en el Suplemento del Registro Oficial No. 812 de 18 de octubre de 2012, se reforma el Acuerdo Ministerial No. 076, publicado en Registro Oficial Segundo Suplemento No. 766 de 14 de agosto de 2012, se expidió la Reforma al artículo 96 del Libro III y artículo 17 del Libro VI del Texto Unificado de Legislación Secundaria del Ministerio del Ambiente, expedido mediante Decreto Ejecutivo No. 3516 de Registro Oficial Edición Especial No. 2 de 31 de marzo de 2003; Acuerdo Ministerial No. 041, publicado en el Registro Oficial No. 401 de 18 de agosto de 2004; Acuerdo Ministerial No. 139, publicado en el Registro Oficial Suplemento No. 164 de 5 de abril de 2010, con el cual se agrega el Inventario de Recursos Forestales como un capítulo del Estudio de Impacto Ambiental

#### **Reglamento de Seguridad para la Construcción y Obras Públicas**

Art. 150.- Los constructores y contratistas respetarán las ordenanzas municipales y la legislación ambiental del país, adoptarán como principio la minimización de residuos en la ejecución de la obra. Entran dentro del alcance de este apartado todos los residuos (en estado líquido, sólido o gaseoso) que genere la propia actividad de la obra y que en algún momento de su existencia pueden representar un riesgo para la seguridad y salud de los trabajadores o del medio ambiente.

Art. 151.- Los constructores y contratistas son los responsables de la disposición e implantación de un plan de gestión de los residuos generados en la obra o centro de trabajo que garantice el cumplimiento legislativo y normativo vigente

#### **Acuerdo Ministerial No. 061**

Art. 262 "De los Informes Ambientales de Cumplimiento. - Las actividades regularizadas mediante un Registro Ambiental serán controladas mediante un Informe Ambiental de Cumplimiento, inspecciones, monitoreos y demás establecidos por la Autoridad Ambiental Competente.

Estos Informes, deberán evaluar el cumplimiento de lo establecido en la normativa ambiental, plan de manejo ambiental, condicionantes establecidas en el permiso ambiental respectivo y otros que la autoridad ambiental lo establezca. De ser el caso el informe ambiental contendrá un Plan de Acción que contemple medidas correctivas y/o de rehabilitación.

**Art. 263 De la periodicidad y revisión. -** Sin perjuicio que la Autoridad Ambiental Competente pueda disponer que se presente un Informe Ambiental de Cumplimiento en cualquier momento en función del nivel de impacto y riesgo de la actividad, una vez cumplido el año de otorgado el registro ambiental a las actividades, se deberá presentar el primer informe ambiental de cumplimiento; y en lo posterior cada dos (2) años contados a partir de la presentación del primer informe de Cumplimiento.

#### **NTE INEN 1108 sexta revisión**

4.2 El agua para consumo humano debe cumplir los requisitos físicos y químicos indicados en la Tabla 1.

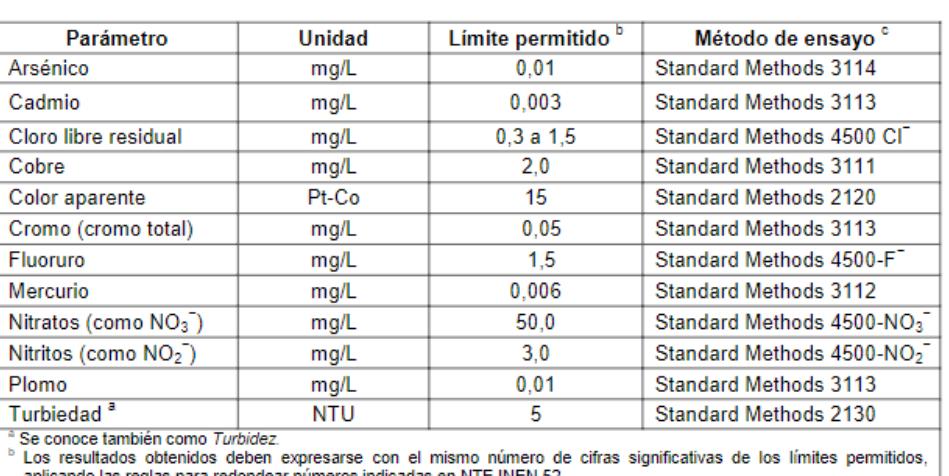

TABLA 1. Requisitos físicos y químicos del agua para consumo humano

aplicando las reglas para redondear números indicadas en NTE INEN 52

<sup>:</sup> En el caso de que sean usados métodos de ensayo alternativos a los señalados, estos deben ser normalizados. En el caso de no ser un método normalizado, este debe ser validado.

**Texto Unificado de Legislación Secundaria del Ministerio de Ambiente TULSMA Libro II de la gestión ambiental**

Art. 2.- Objetivos. - El Consejo Nacional de Desarrollo Sustentable constituye un

órgano asesor del presidente de la República que tiene como objetivo principal:

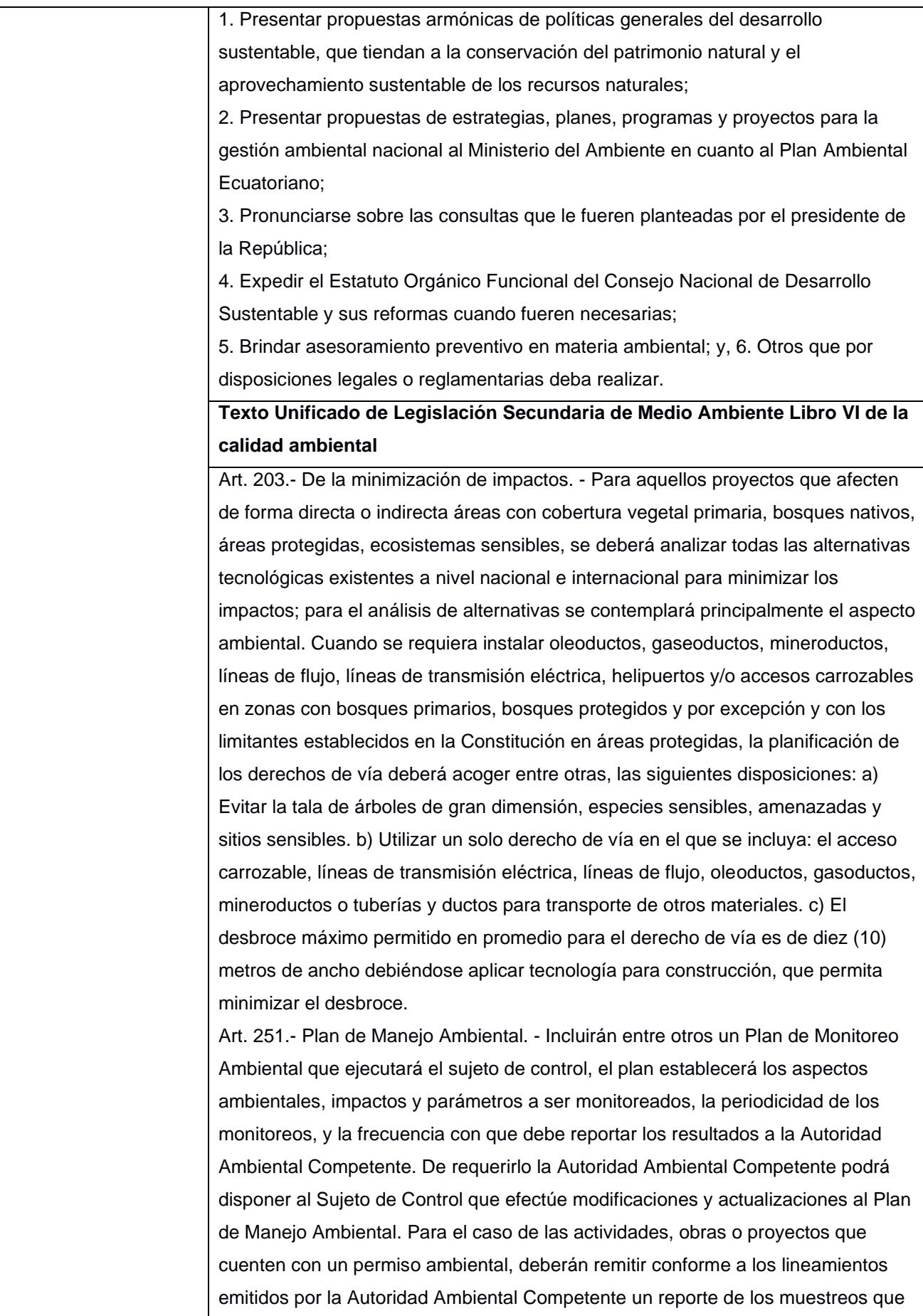

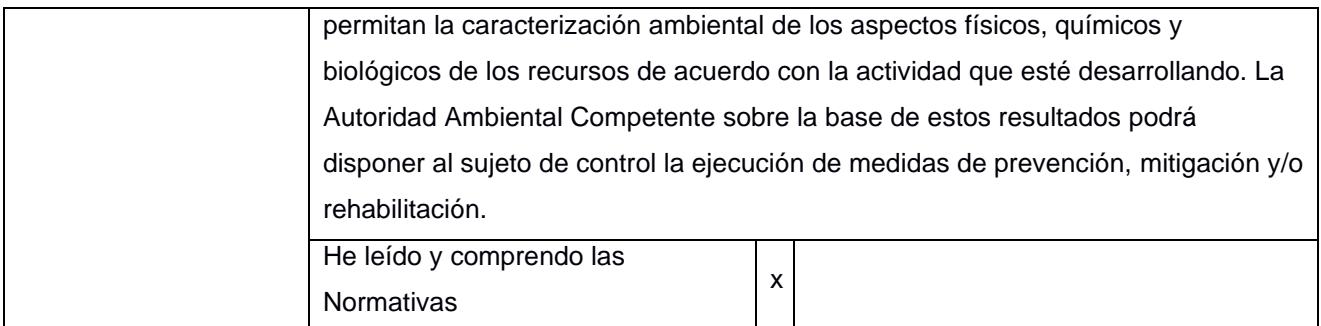

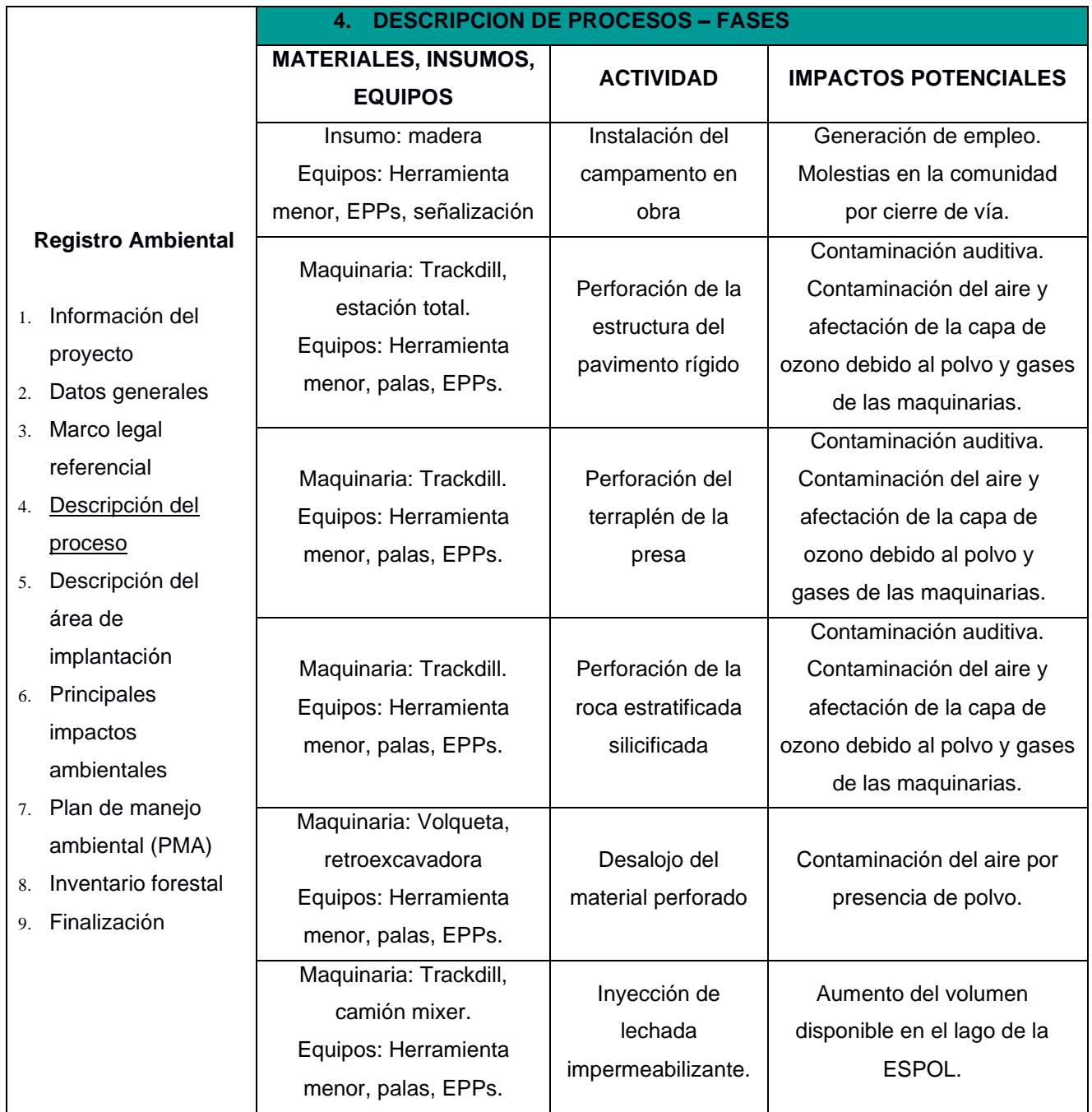

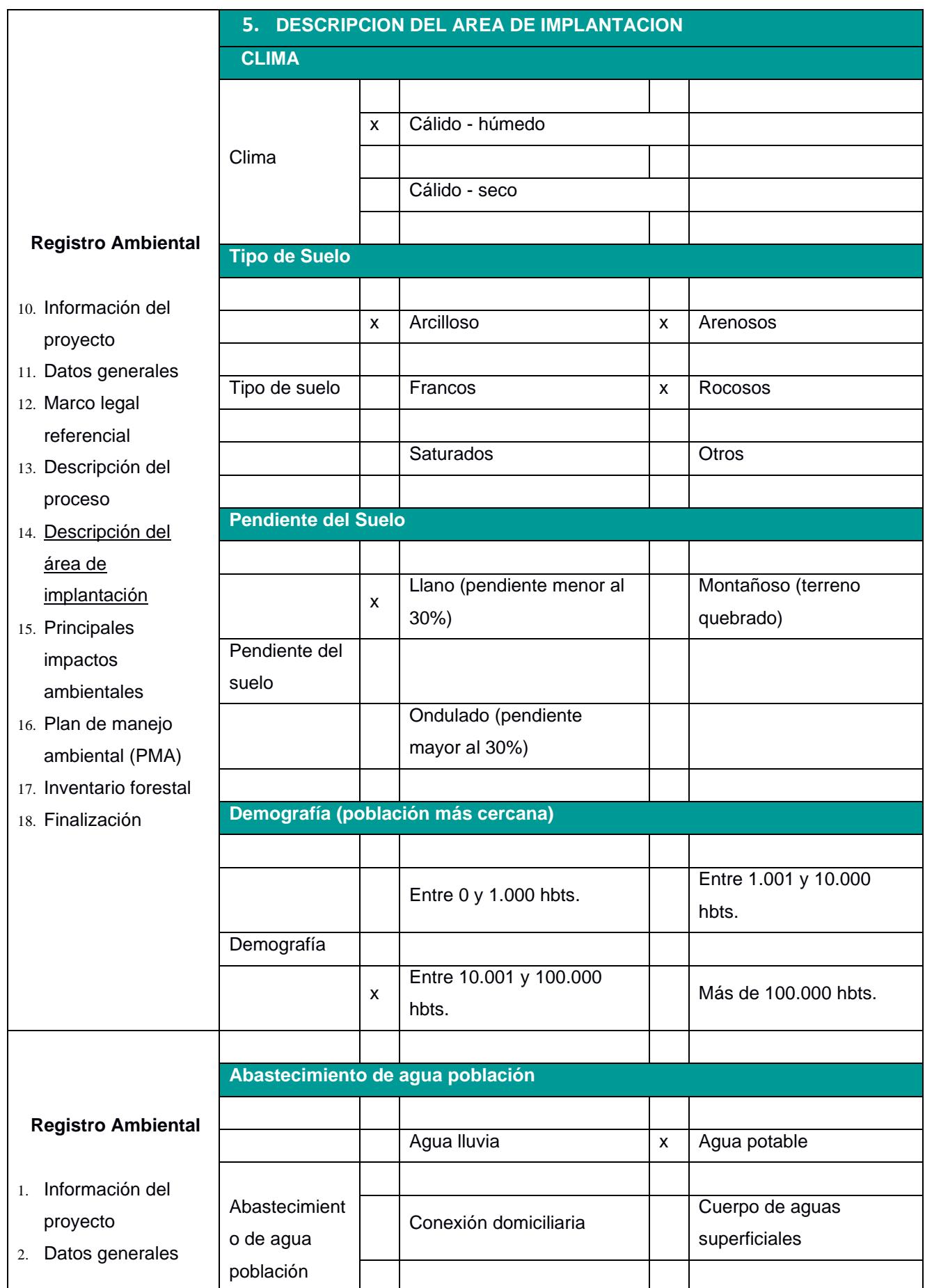

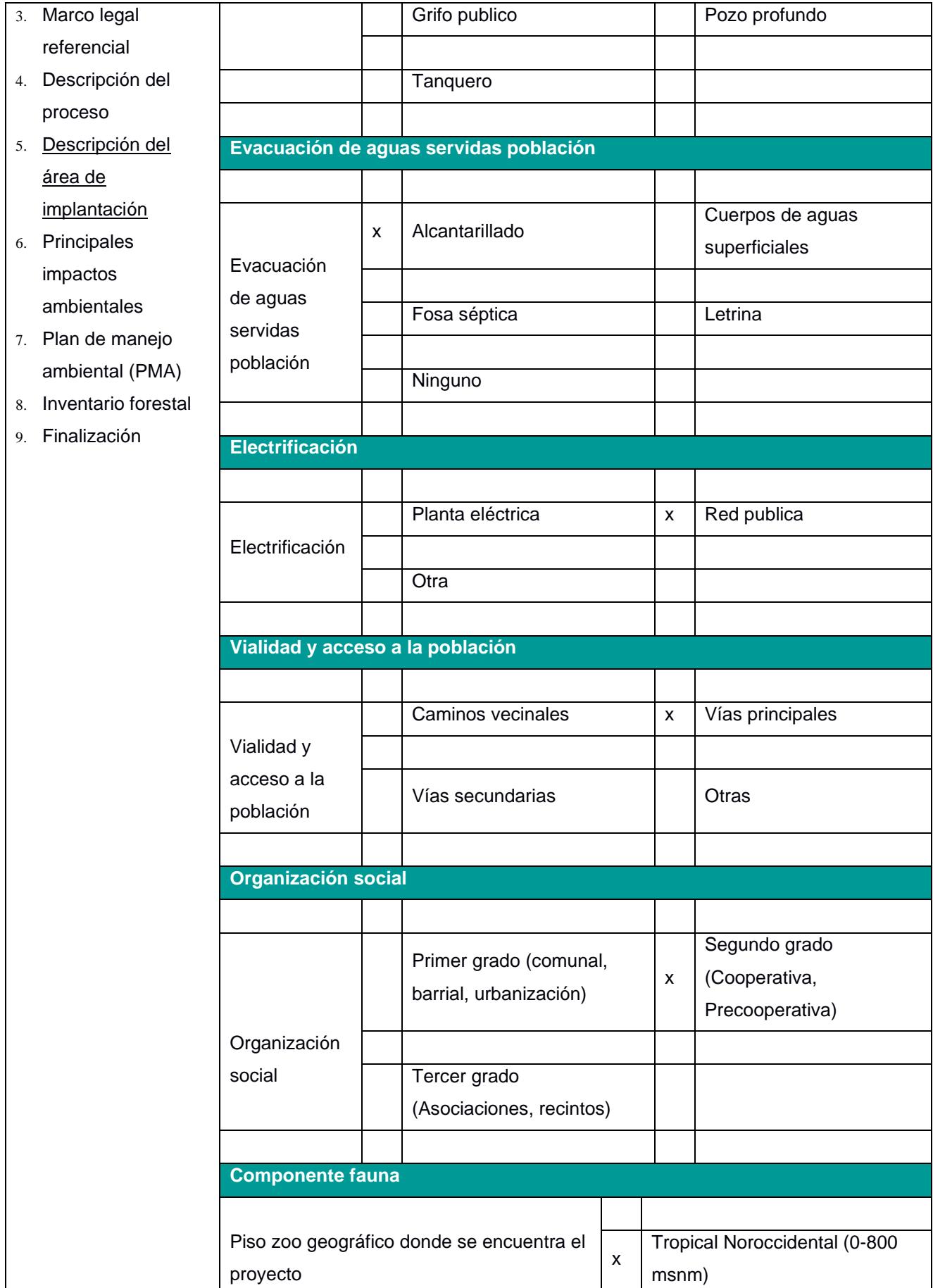

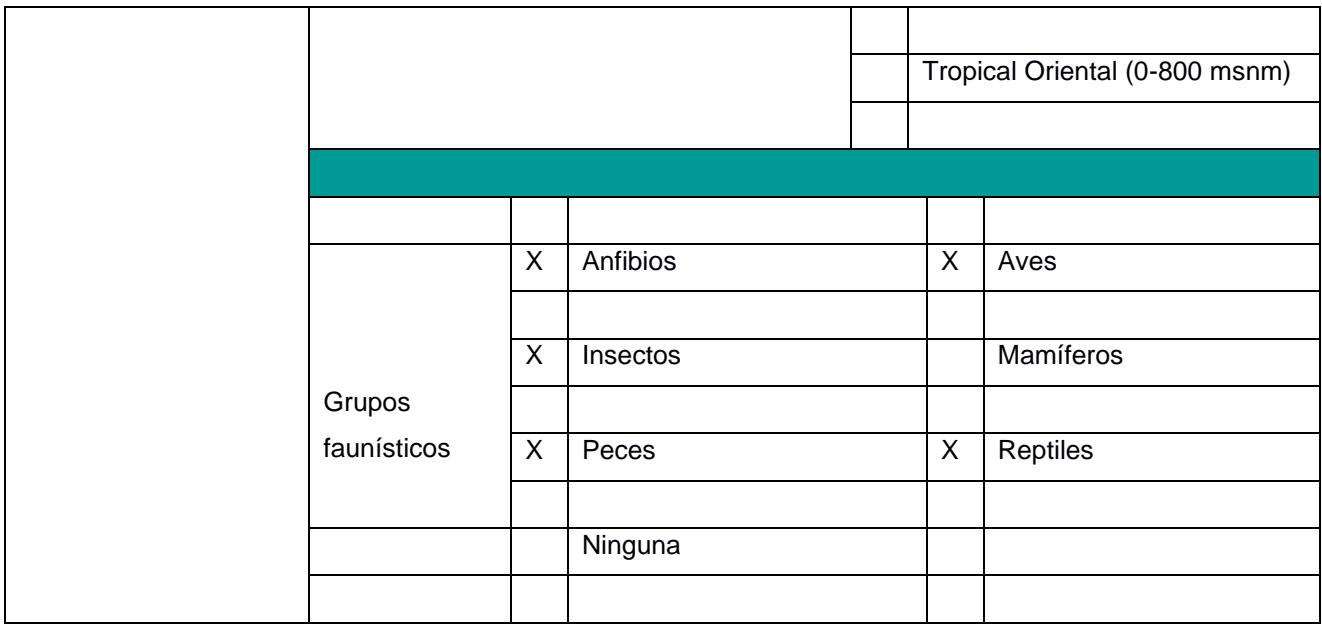

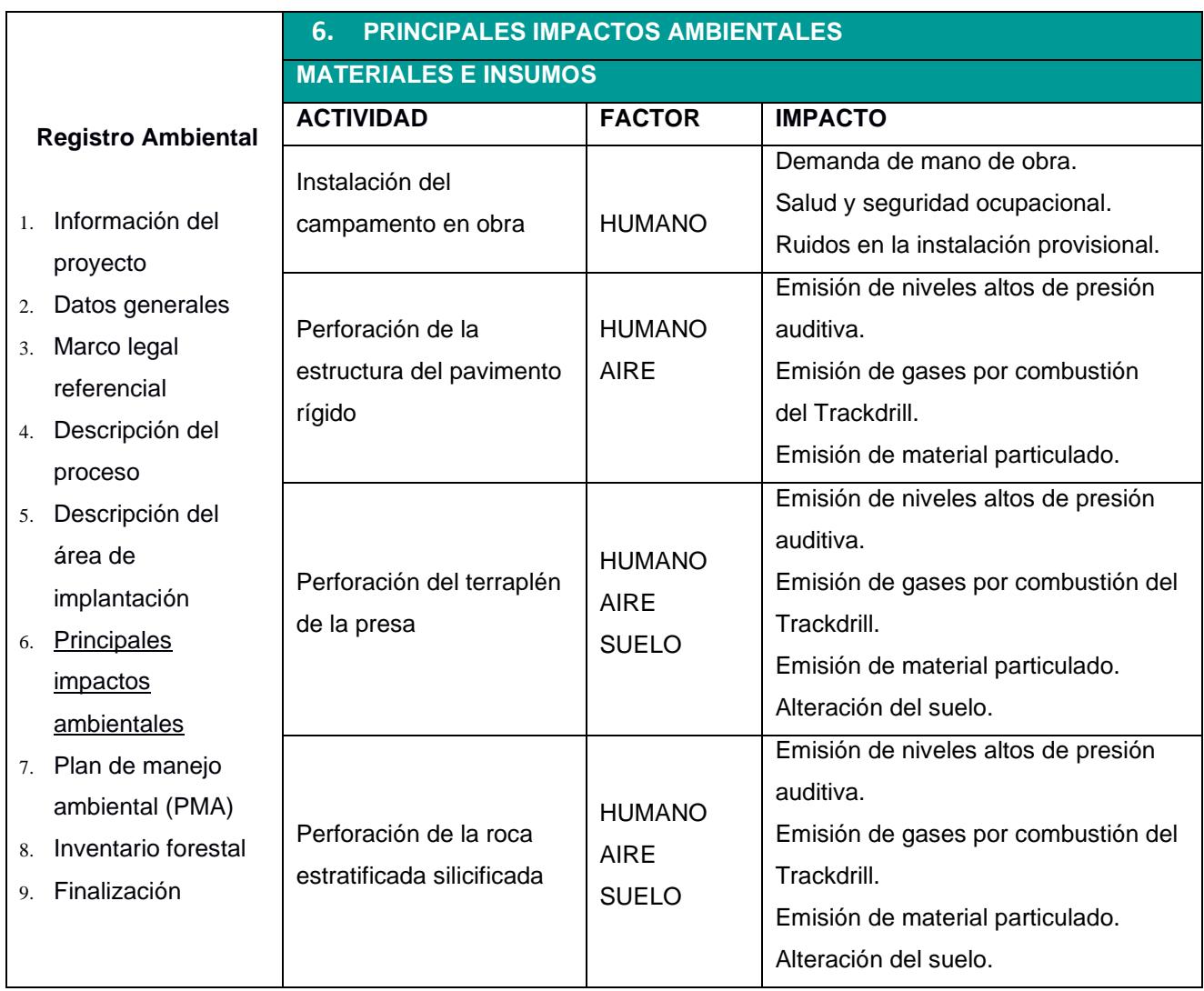

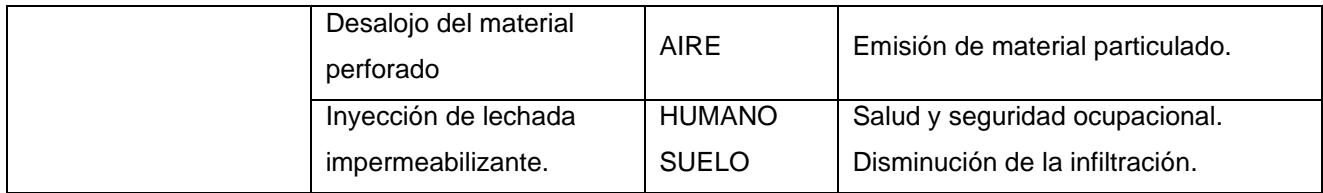

# **ETAPA DE CONSTRUCCIÓN**

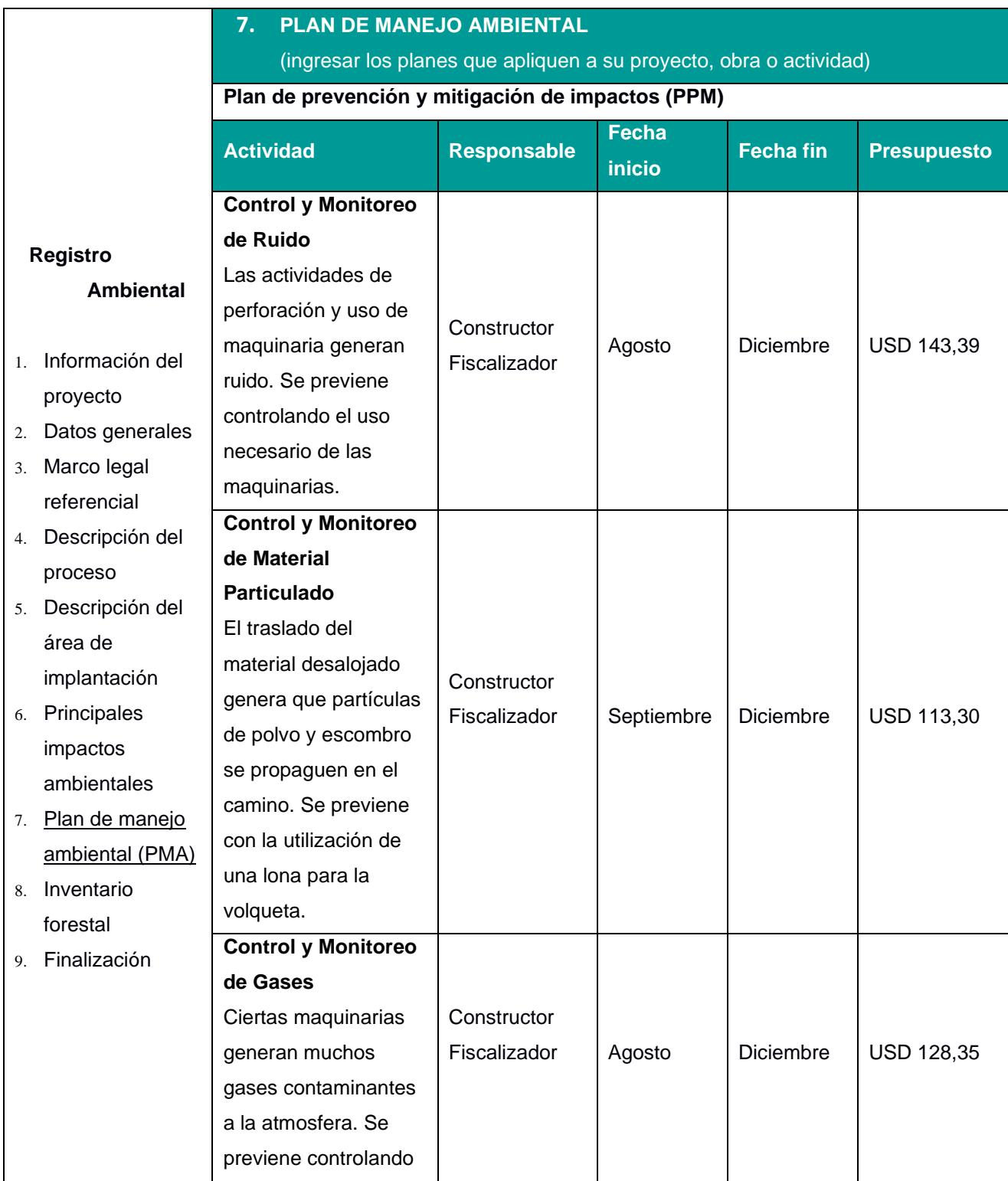

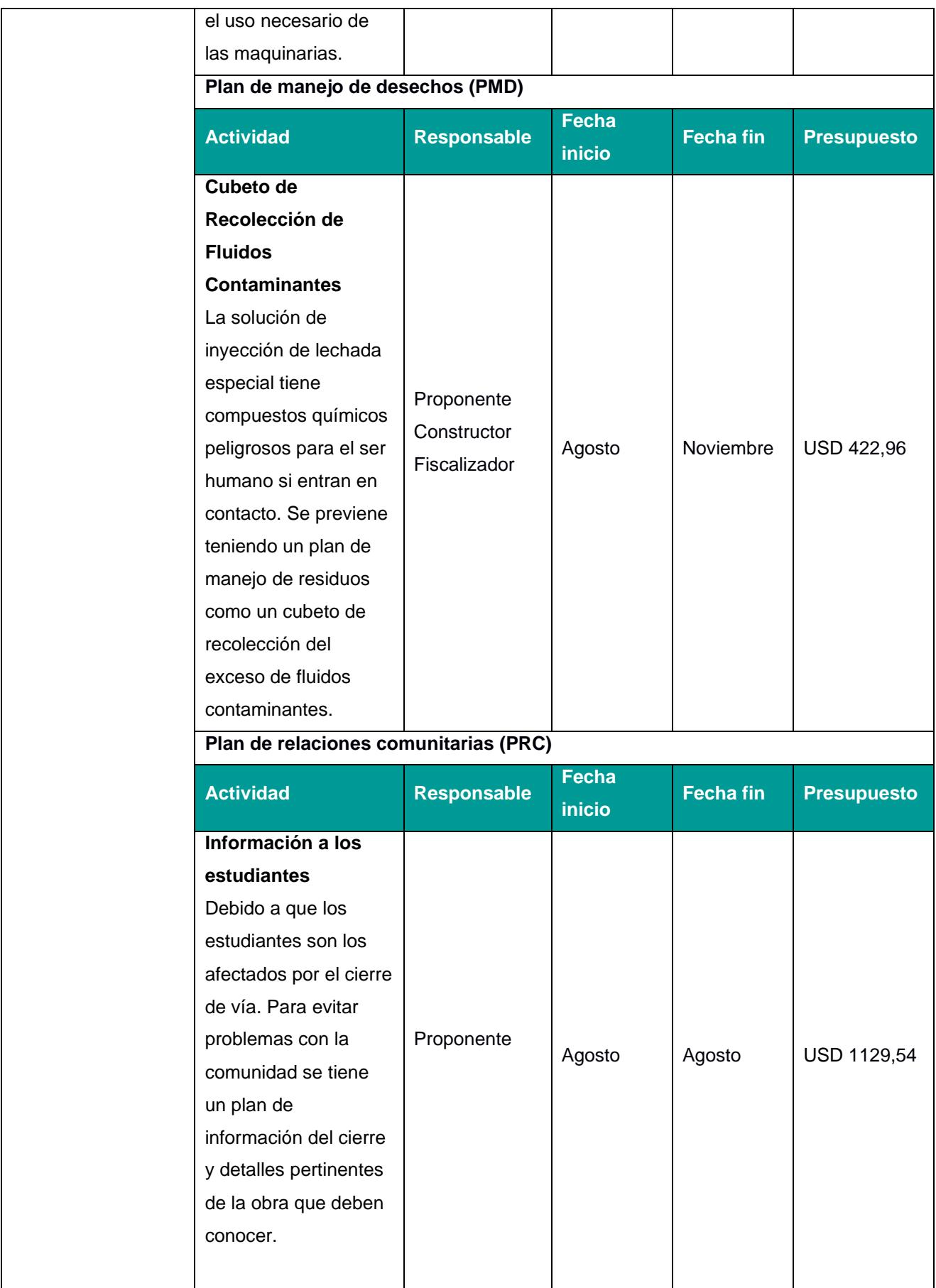

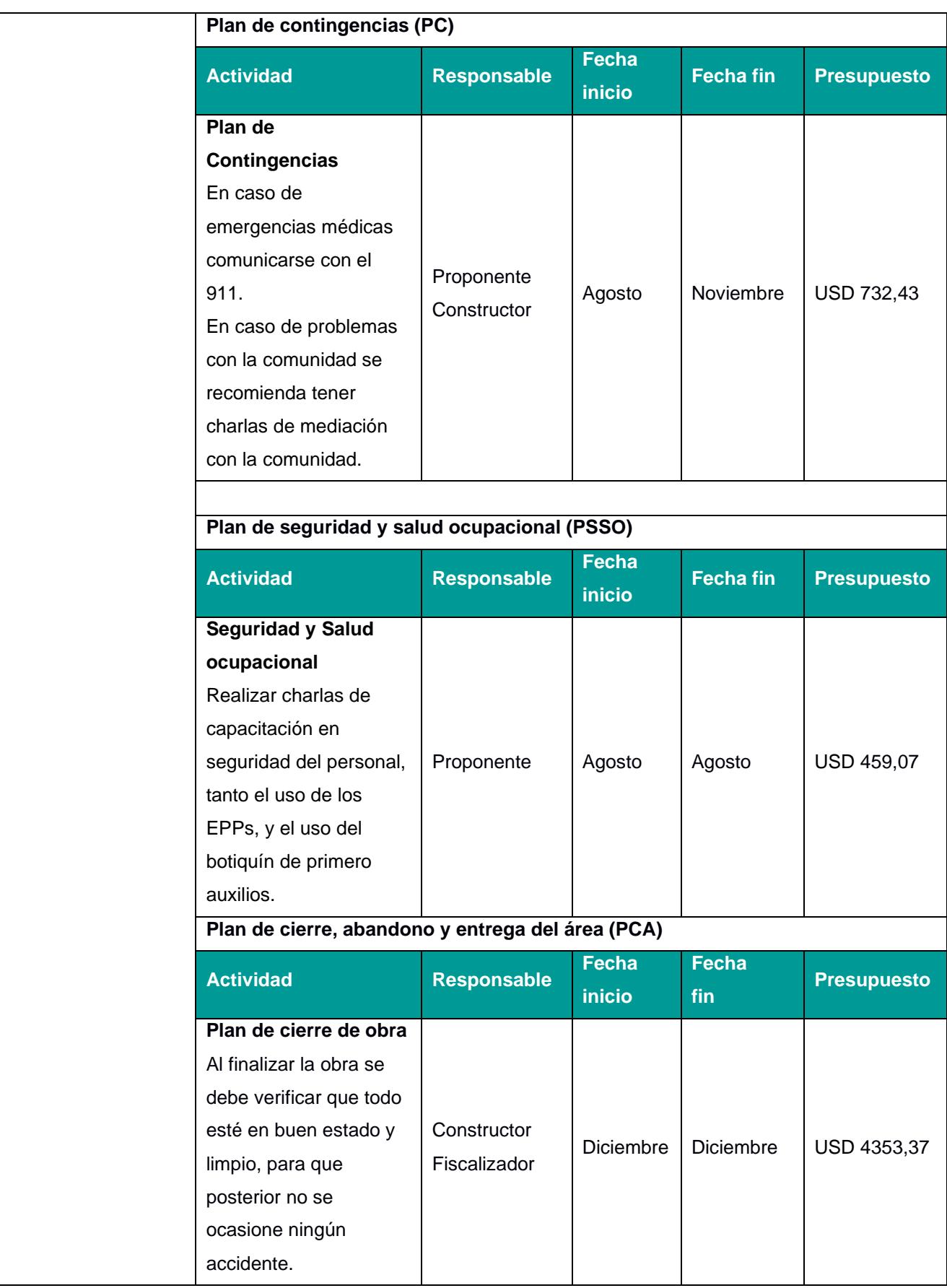

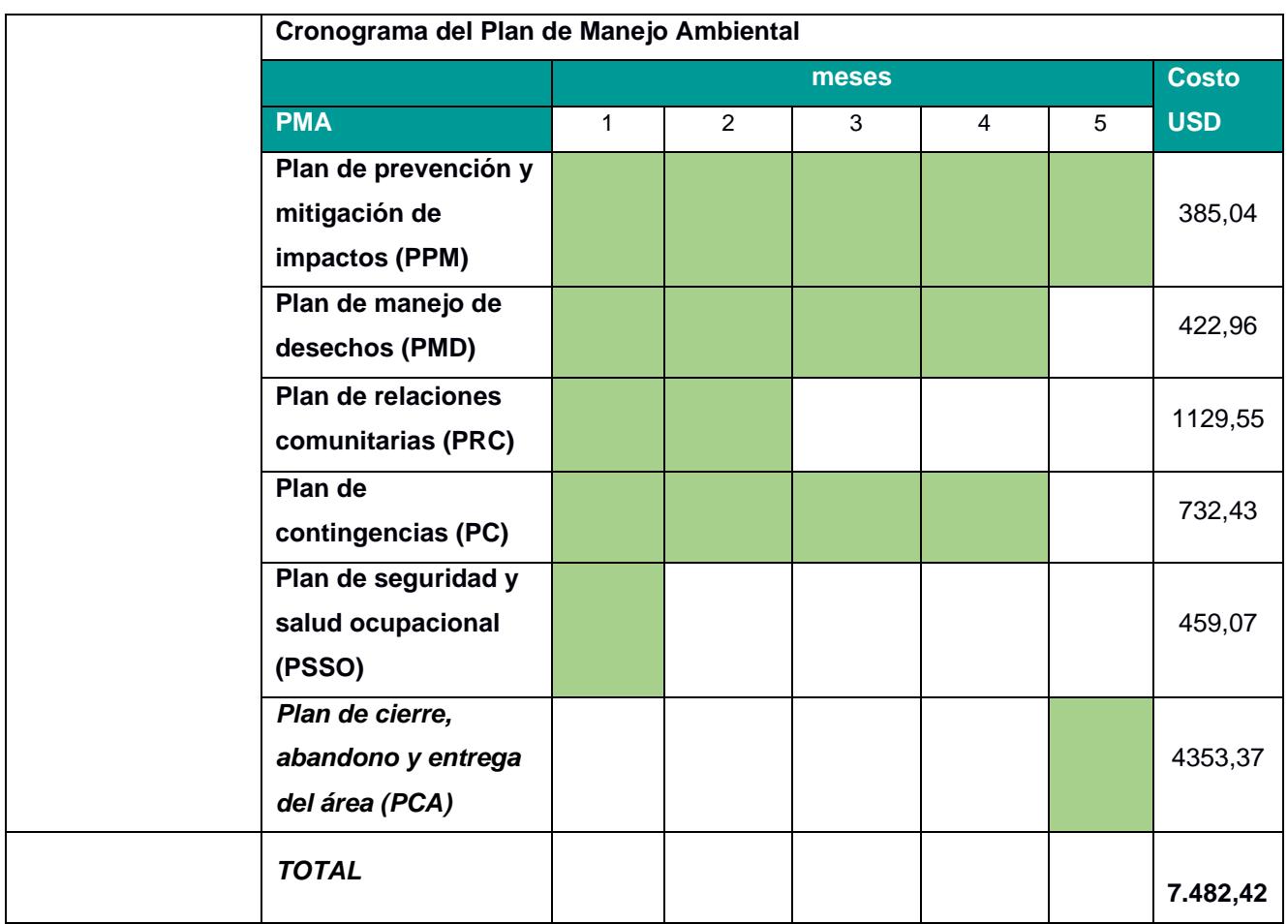

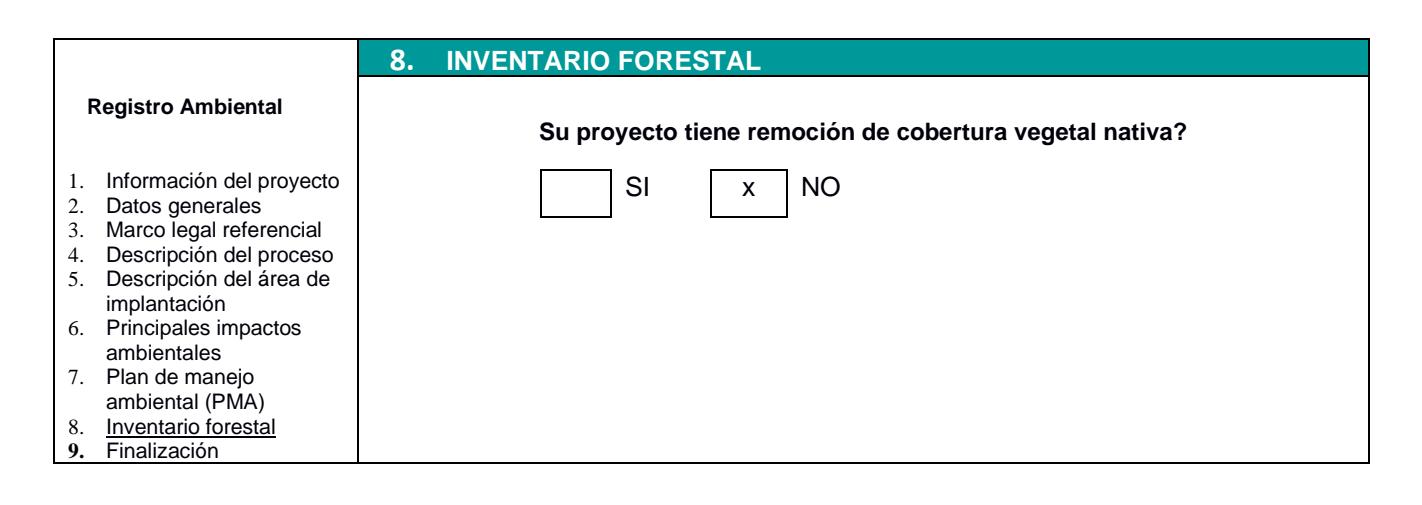

# **ANEXO B**

(Especificaciones técnicas, Presupuesto, Costos indirectos, APUS, EDT y Cronograma Valorado, Curva de inversión)

# **ESPECIFICACIONES TÉCNICAS DE LA "SOLUCIÓN DE INYECCIONES DE IMPERMEABILIZACIÓN"**

## **1. OBRAS PRELIMINARES**

## **1.1 Trazado y replanteo**

**Descripción:** Este rubro comprende ubicar y delimitar las áreas a perforar con la utilización de equipo topográfico, para posterior marcar el área de los 252 taladros de inyección.

Unidad: metros cuadrados (m<sup>2</sup>) **Equipos:** herramienta manual (5% M/O.), Equipo Topográfico. **Mano de obra:** Maestro mayor (Estr. Ocup. C1), Topógrafo (En Construcción - Estr.Oc.C1), Peón (Estr. Ocup. E2), Albañil (Estr. Ocup. D2) **Materiales:** Piola de construcción, Clavo para concreto, Aerosol para marcar.

**Forma de pago:** El rubro se cancelará de acuerdo a las áreas ejecutadas y será pagado en metros cuadrados.

# **1.2 Cerramiento provisional**

**Descripción:** Comprende los metros cuadrados de malla de tela verde a ubicar en este caso se tomará en cuenta el perímetro de la zona a intervenir por la altura de la malla para obtener el área.

Unidad: metros cuadrados (m<sup>2</sup>)

**Equipos:** herramienta manual (5% M/O.).

**Mano de obra:** Peón (Estr. Ocup. E2), Albañil (Estr. Ocup. D2), Maestro mayor (Estr. Ocup. C1).

**Materiales:** caña rolliza 6mts, Malla tela verde, clavos 2 1/2".

**Forma de pago:** El rubro se cancelará de acuerdo a las áreas ejecutadas y será pagado en metros cuadrados.

# **1.3 Caseta para guardián (incluye iluminación e instalaciones eléctricas/bodega**

**Descripción:** Se construirá la caseta donde permanecerá el guardián durante su jornada de trabajo será construida de tablas, cuartones, el techo es de zinc y tendrá un foco de 110W en la parte central de la caseta además de un tomacorriente.

Unidad: metros cuadrados (m<sup>2</sup>)

**Equipos:** herramienta manual (5% M/O.), Equipo Topográfico.

**Mano de obra:** Maestro mayor (Estr. Ocup. C1), Topógrafo (En Construcción - Estr.Oc.C1), Peón (Estr. Ocup. E2), Albañil (Estr. Ocup. D2)

**Materiales:** Tablas, cuartón, clavos 2 1/2", Zinc, Boquilla, FOCO 110W, Tomacorriente de 110 voltios

**Forma de pago:** El rubro se cancelará de acuerdo a las áreas ejecutadas y será pagado en metros cuadrados.

# **1.4 Alquiler de batería sanitaria (Incluye instalación)**

**Descripción:** Se alquilará baterías sanitarias portátiles para el uso del personal que se encuentre en obra incluye instalación por parte de la empresa que proporcione el servicio.

## **Unidad:** Mes

**Materiales:** Batería sanitarias portátil (Alquiler 2uni) incluye instalación y desinstalación

**Forma de pago:** Este rubro se cancelará de forma mensual.

## **1.5 Barreras-Segur-Polietileno (T-Jersey)**

**Descripción:** Las barreras de polietileno(T-Jersey) tendrán las medidas estándar y se las ubicará para impedir el paso de vehículos a la zona que se intervendrá

**Unidad:** unidad (U) **Equipos:** herramienta manual (5% M/O.). **Mano de obra:** Peón (Estr. Ocup. E2), Albañil (Estr. Ocup. D2) **Materiales:** Barrera de seguridad portátil tipo New Jersey de polietileno, Agua. **Forma de pago:** El rubro se cancelará de acuerdo con las unidades instaladas y prestando el servicio requerido.

# **ADECUACIONES Y PERFORACIONES**

## **2.1 Perforación de 3'' en estructura de pavimento**

**Descripción:** Consiste 252 taladros de perforación de 3" a lo largo de los 126 m de pavimento rígido en vía principal de ESPOL que conecta el área de ingenierías con FADCOM con la utilización de un Trackdrill neumático

**Unidad:** metros lineales (m)

**Equipos:** Herramienta menor 5% M/O, Compresor 750 cfm, Trackdrill neumático **Mano de obra:** Peón (Estr. Ocup. E2), OP. Track drill, Ayudante de perforador, Residente de obra.

**Forma de pago:** Será medido y pagado en metros lineales (m).

## **2.2 Perforación de 3'' en terraplén**

**Descripción:** Consiste en 252 taladros de perforación de 3" en el terraplén del núcleo de arcilla que forma parte de la presa ubicada en vía principal de ESPOL que conecta el área de ingenierías con FADCOM con la utilización de un Trackdrill neumático.

**Unidad:** metros lineales (m)

**Equipos:** Herramienta menor 5% M/O, Compresor 750 cfm, Trackdrill neumático **Mano de obra:** Peón (Estr. Ocup. E2), OP. Track drill, Ayudante de perforador, Residente de obra

**Forma de pago:** Será medido y pagado en metros lineales (m).

## **2.3 Perforación de 3'' en roca estratificada silicificada**

**Descripción:** Consiste en 252 taladros de perforación de 3" en la roca estratificada silicificada que forma parte de la presa ubicada en vía principal de ESPOL que conecta el área de ingenierías con FADCOM con la utilización de un Trackdrill neumático.

**Unidad:** metros lineales (m) **Equipos:** herramienta manual (5% M/O.). **Mano de obra:** Peón (Estr. Ocup. E2), Albañil (Estr. Ocup. D2), Maestro mayor (Estr. Ocup. C1).

**Forma de pago:** Será medido y pagado en metros lineales (m).

# **2.4 Desalojo de material perforado**

**Descripción:** Este rubro comprende en el desalojo de 51.90 m<sup>3</sup> de material perforado tanto del pavimento rígido, terraplén, y roca estratificada silicificada.

Unidad: metros cúbicos (m<sup>3</sup>) **Equipos:** Herramienta menor 5% M/O, Volquete de 8 M<sup>3</sup> **Mano de obra:** Peón (Estr. Ocup. E2).

Forma de pago: Será medido y pagado en metros cúbicos (m<sup>3</sup>).

# **2.5 Inyección de lechada impermeabilizante**

**Descripción:** Este rubro comprende la inyección de lechada impermeabilizante con la utilización de una inyectora de suelos y rocas. Esta lechada tiene en su composición Cemento tipo I, un aditivo plastificante y un reductor de agua.

Unidad: metros cúbicos (m<sup>3</sup>) **Equipos:** Herramienta menor 5% M/O, Inyectora de suelos y rocas, Generador 20KVA, Mezcladora manual **Mano de obra:** Peón (Estr. Ocup. E2), Residente de obra **Materiales:** Cemento tipo I (50 kg), Agua, Sikament N100, Intraplast - Z

Forma de pago: Será medido y pagado en metros cúbicos (m<sup>3</sup>).

## **2.6 Relleno en los taladros sin inyectar, con suelo/cemento fluido**

**Descripción:** Este rubro comprende el relleno de los taladros sin inyectar, se utilizará suelo/cemento fluido.

Unidad: metros cúbicos (m<sup>3</sup>) **Equipos:** Herramienta menor 5% M/O **Mano de obra:** Peón (Estr. Ocup. E2), Residente de obra **Materiales:** Agua, Cemento tipo I (50 kg), Suelo Limo - Arcilloso Forma de pago: Será medido y pagado en metros cúbicos (m<sup>3</sup>).

# **2.7 Reposición de estructura de pavimento rígido por perforación f´c=280 kg/cm<sup>2</sup>**

**Descripción:** Se repondrá el pavimento rígido extraído de la perforación de los 252 taladros en la zona de intervención.

Unidad: metros cúbicos (m<sup>3</sup>) **Equipos:** Herramienta menor 5% M/O, Concretera. **Mano de obra:** Peón (Estr. Ocup. E2), Albañil (Estr. Ocup. D2), Maestro mayor (Estr. Ocup. C1) **Materiales:** Cemento tipo I (50 kg), Agua, Arena Gruesa (incl. Transporte), Ripio.

Forma de pago: Será medido y pagado en metros cúbicos (m<sup>3</sup>).

# **2.8 Señalización horizontal de tráfico**

**Descripción:** Se pintura la señalización horizontal en la parte central de la via de la ESPOL, utilizando pintura de tráfico amarillo.

**Unidad:** metros lineales (m) **Equipos:** Herramienta menor 5% M/O **Mano de obra:** Peón (Estr. Ocup. E2), Pintor (Estr. Ocup. D2) **Materiales:** Pintura de trafico

**Forma de pago:** Será medido y pagado en metros lineales (m).

# **MANEJO AMBIENTAL**

## **3.1 Control y monitoreo de ruido**

**Descripción:** Este rubro comprende en la utilización de un sonómetro digital con el fin de controlar y monitorear el ruido en la zona de intervención.

**Unidad:** unidad (U) **Equipos:** Sonómetro digital **Mano de obra:** Peón (Estr. Ocup. E2) **Forma de pago:** El rubro se cancelará de acuerdo con las unidades que prestando el servicio requerido.

## **3.2 Control y monitoreo de material particulado**

**Descripción:** Este rubro comprende en la utilización de un equipo/muestreo, monitoreo/análisis con el fin de controlar y monitorear el material particulado generados en la zona de intervención.

**Unidad:** unidad (U) **Equipos:** equipo/muestreo, monitoreo/análisis **Mano de obra:** Peón (Estr. Ocup. E2)

**Forma de pago:** El rubro se cancelará de acuerdo con las unidades que prestando el servicio requerido.

## **3.3 Control y monitoreo de gases**

**Descripción:** Este rubro comprende en la utilización de un equipo/muestreo, monit./análisis/gases con el fin de controlar y monitorear los gases generados en la zona de intervención.

**Unidad:** unidad (U) **Equipos:** equipo/muestreo, monit./análisis/gases **Mano de obra:** Peón (Estr. Ocup. E2)

**Forma de pago:** El rubro se cancelará de acuerdo con las unidades que prestando el servicio requerido.

## **3.4 Cubeto de recolección de fluidos contaminantes**

**Descripción:** Este cubeto, es un tanque cónico de 1000L, servirá para recoger los fluidos que resulten de las perforaciones para evitar que se contamine el suelo.

**Unidad:** unidad (U) **Equipos:** Herramienta menor 5% M/O, Bomba de agua de 3" **Mano de obra:** Peón (Estr. Ocup. E2), Albañil (Estr. Ocup. D2) **Materiales:** Tanque cónico 1000L

**Forma de pago:** El rubro se cancelará de acuerdo con las unidades instaladas y que prestando el servicio requerido.

## **3.5 Socialización de la obra con la comunidad**

**Descripción:** Este rubro comprende en brindar charlas informativas de la construcción a ejecutar, rutas alternas y el benefício que tendran los habitantes gracias a la implementación de la obra con el fin de evitar oposicón al proceso de construcción.

**Unidad:** unidad (U) **Mano de obra:** Peón (Estr. Ocup. E2), Residente de obra **Materiales:** Charlas informativas.

**Forma de pago:** El rubro se cancelará de acuerdo con las unidades dadas.

## **3.6 Charlas de mediación con la comunidad**

**Descripción:** Este rubro se ejecuta en el caso de presentarse problemas entre la población y la construcción de la obra, mediante charlas de mediación con la comunidad para llegar a un acuerdo y continuar con la ejecución de obra.

**Unidad:** unidad (U) **Mano de obra:** Residente de obra **Materiales:** Mediación con la comunidad.

**Forma de pago:** El rubro se cancelará de acuerdo con las unidades dadas.

## **3.7 Charlas de seguridad y salud ocupacional**

**Descripción:** Este rubro trata acerca de brindar charlas de capacitación en seguridad del personal, tanto en información sobre letreros, uso de los EPPs y del botiquín de primeros auxilios con la finalidad de tomar medidas de seguridad y estar preparados ante cualquier posible accidente laboral.

**Unidad:** unidad (U) **Mano de obra:** Residente de obra **Materiales:** Charla de seguridad y salud ocupacional. **Forma de pago:** El rubro se cancelará de acuerdo con las unidades dadas.

# **3.7 Limpieza y cierre de a obra**

**Descripción:** Este rubro comprende la finalización de obra, se limpian los escombros del lugar en el que se realizo la construcción y se entrega la obra al cliente.

Unidad: unidad (m<sup>2</sup>) **Equipos:** Herramienta menor 5% M/O **Mano de obra:** Peón (Estr. Ocup. E2), Albañil (Estr. Ocup. D2), Maestro mayor (Estr. Ocup. C1)

**Forma de pago:** El rubro se cancelará de acuerdo a las áreas ejecutadas y será pagado en metros cuadrados.

## **PRESUPUESTO**

## **TABLA DE DESCRIPCIÓN DE RUBROS, UNIDADES, CANTIDADES Y PRECIOS**

#### **NOMBRE DEL OFERENTE: ROSALES Y VELÁSQUEZ**

#### **DETERMINACIÓN DEL COSTO DE LA SOLUCIÓN DE INYECCIONES DE IMPERMEABILIZACIÓN**

#### **PROYECTO: VALORACIÓN Y ANÁLISIS TÉCNICO EN LA BÚSQUEDA DE SOLUCIONES PARA EL APROVECHAMIENTO DEL LAGO DE INGENIERIAS DE LA ESPOL**

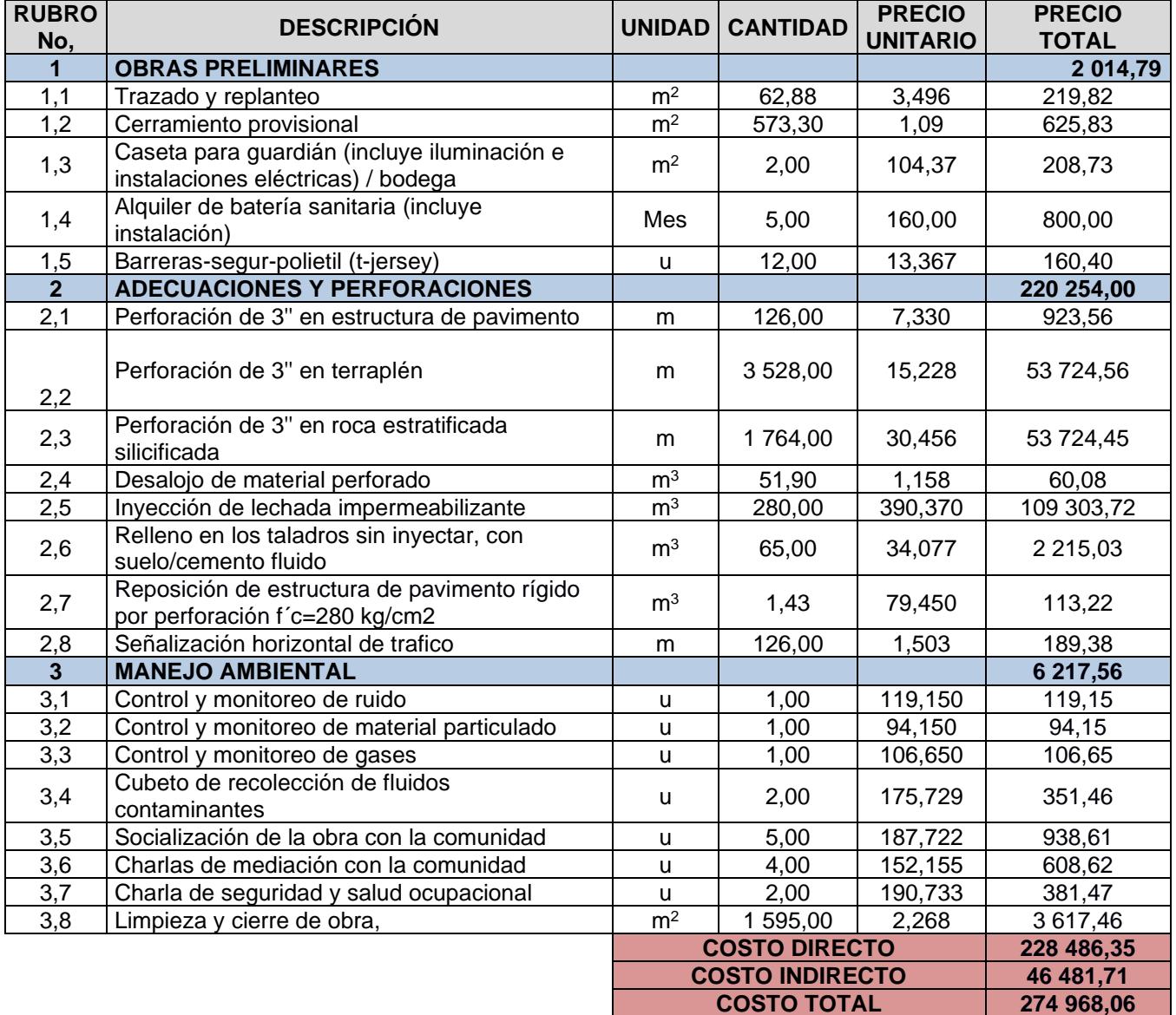

## **NOTA:** ESTOS PRECIOS NO INCLUYEN IVA,

#### PRECIO TOTAL DE LA OFERTA ES DE: USD 274 968,06

#### **SON: DOSCIENTOS SETENTA Y CUATRO MIL NOVECIENTOS SESENTA Y OCHO, CON 06/100 DÓLARES**

Guayaquil, 7 de septiembre de 2022 **(LUGAR Y FECHA)**

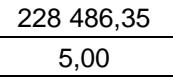

Costo directo de la obra Plazo de ejecución en meses

#### **A. GASTOS DE ADMINISTRACION CENTRAL**

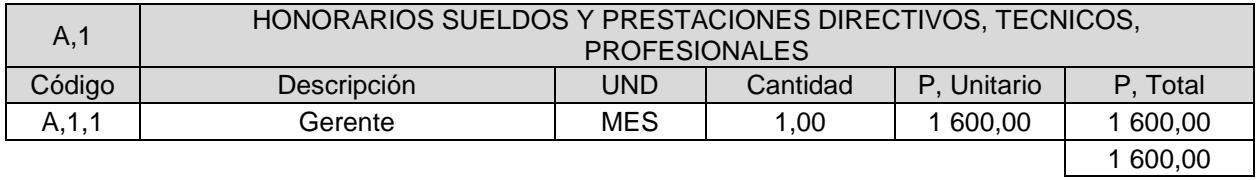

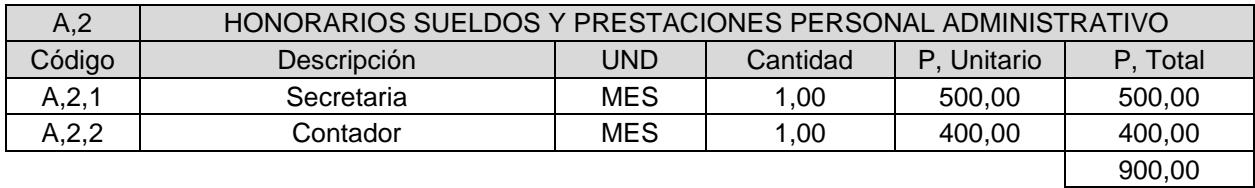

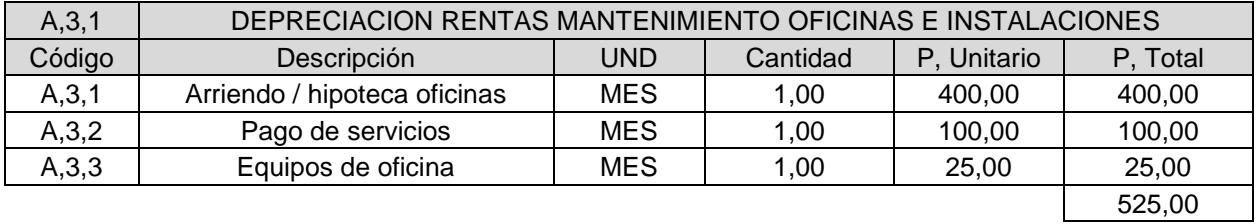

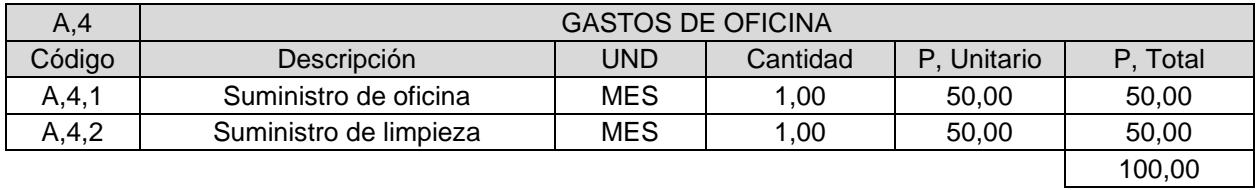

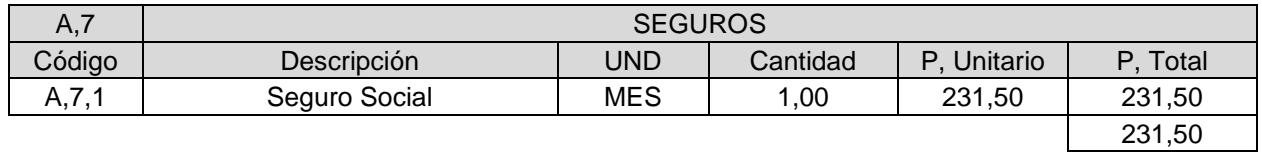

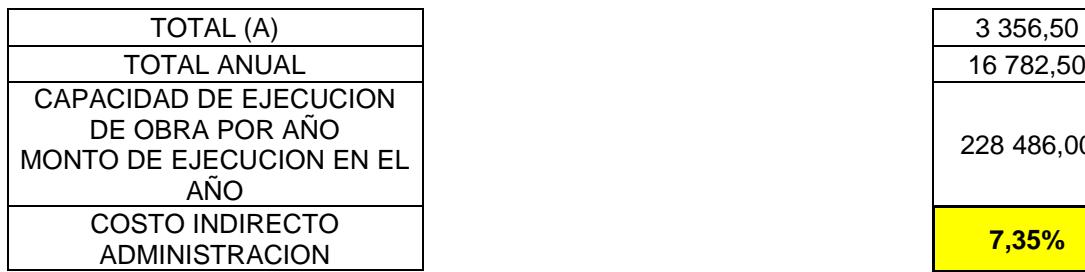

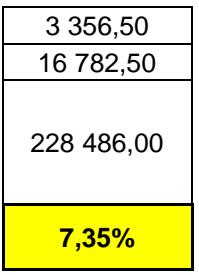

## COSTOS DE OPERACIÓN CENTRAL DEL 5% AL 10% DEL COSTO DIRECTO

## **B. GASTOS GENERALES Y DE ADMINISTRACION DE OBRA**

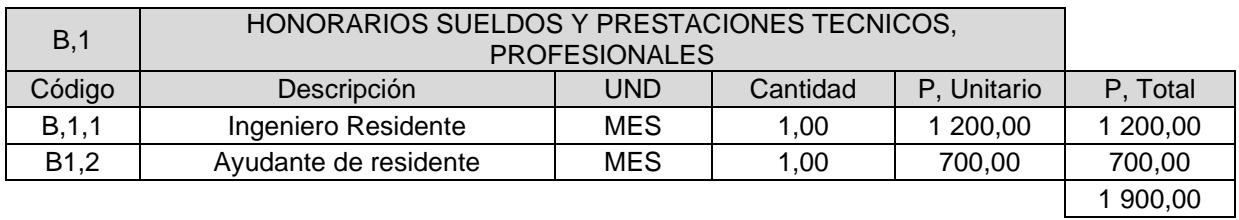

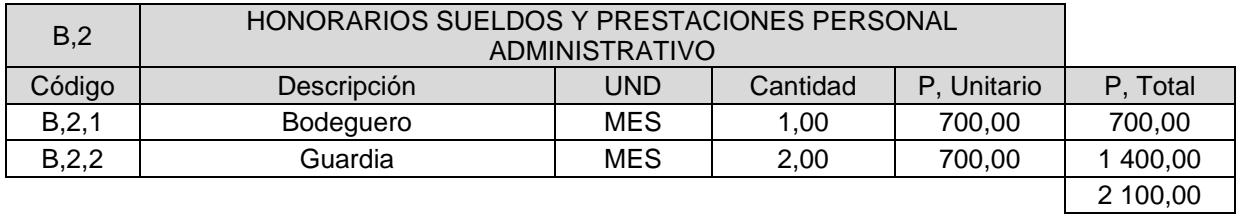

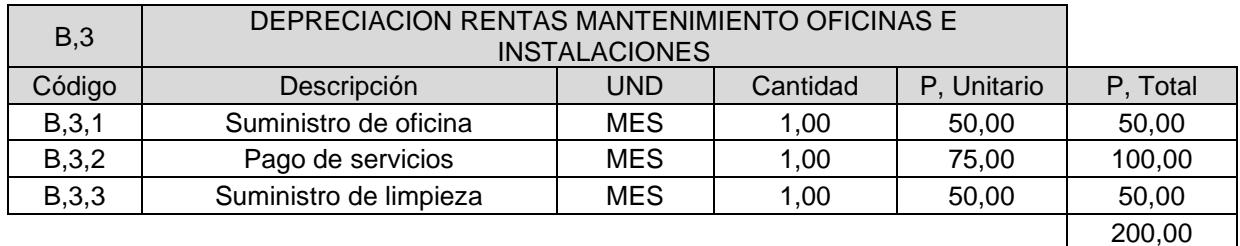

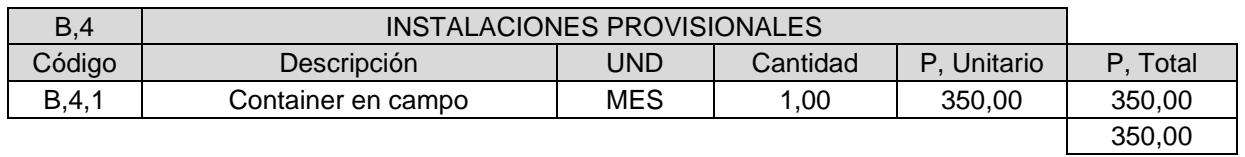

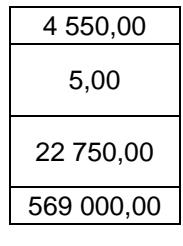

**4,00%**

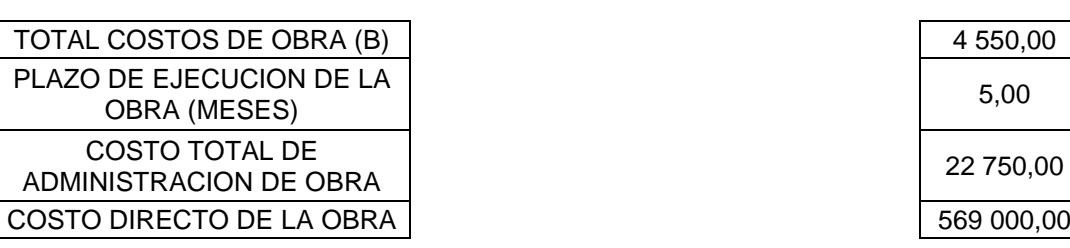

% DE COSTOS INDIRECTOS DE ADMINISTRACION DE OBRA

COSTOS DE ADMINISTRACION DE OBRA DEL 4% AL 12% DEL COSTO DIRECTO

#### **C. FINANCIAMIENTO**

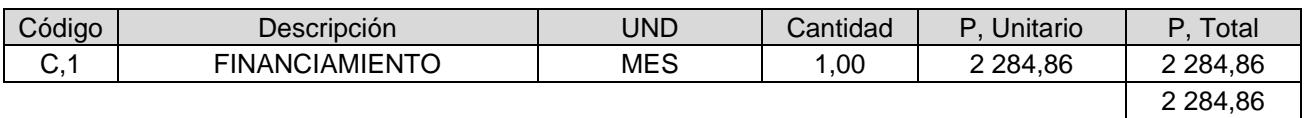

2 284,86

% COSTO INDIRECTO DE GASTOS TINDIRECTO DE GASTOS **1,00% 1,00%** 

#### COSTOS DE FINANCIAMIENTO DEL 1% AL 5% DEL COSTO DIRECTO

#### **D. IMPREVISTOS**

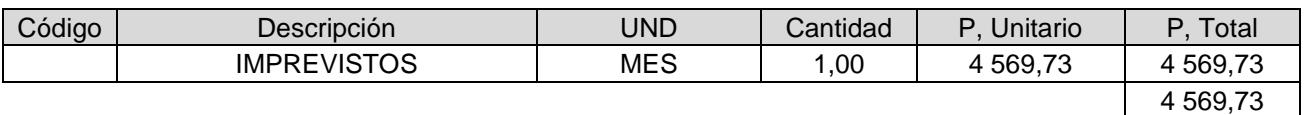

% COSTO INDIRECTO DE IMPREVISTOS **2,00%**

#### COSTOS DE IMPREVISTOS DE OBRA DEL 2% AL 5% DEL COSTO DIRECTO

#### **E. UTILIDAD**

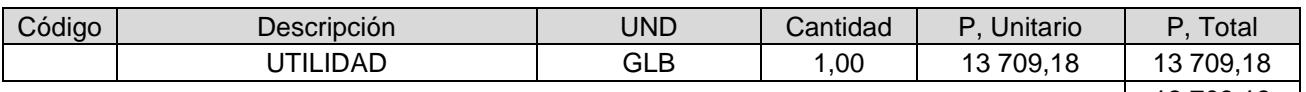

 $13709,18$ 

% COSTO INDIRECTO DE UTILIDAD **6,00%** 

UTILIDAD DEL 4% AL 12 % DEL COSTO DIRECTO

## **TOTAL COSTOS INDIRECTOS 20,34%**

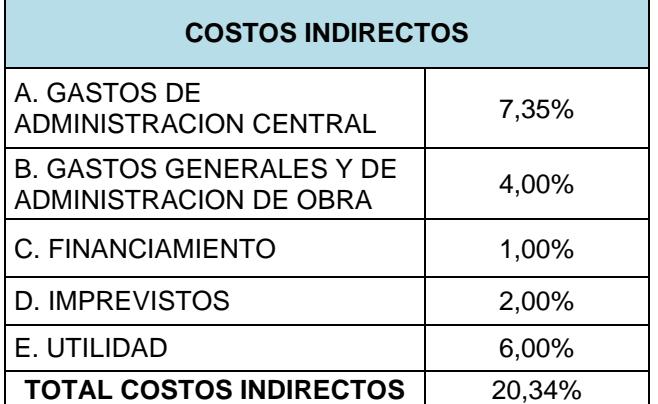

**NOMBRE DEL** 

**OFERENTE:** ROSALES Y VELÁSQUEZ

## **DETERMINACIÓN DEL COSTO DE LA SOLUCIÓN DE INYECCIONES DE IMPERMEABILIZACIÓN HOJA 1 DE 21**

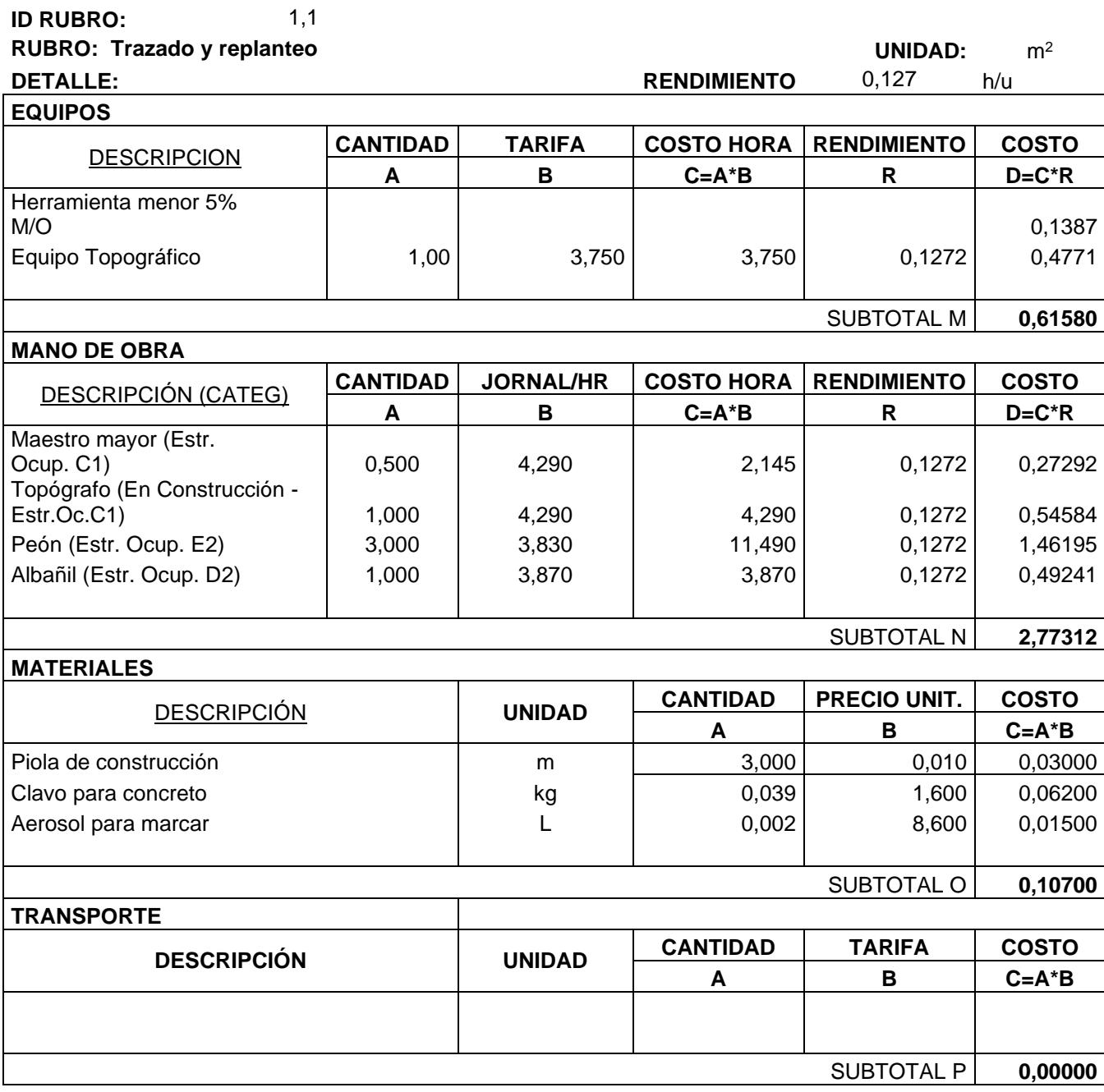

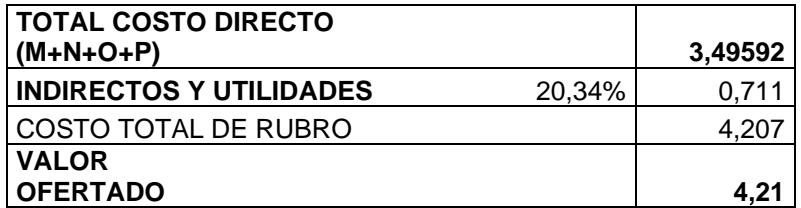

**NOMBRE DEL OFERENTE:** ROSALES Y VELÁSQUEZ

## **DETERMINACIÓN DEL COSTO DE LA SOLUCIÓN DE INYECCIONES DE IMPERMEABILIZACIÓN HOJA 2 DE 21**

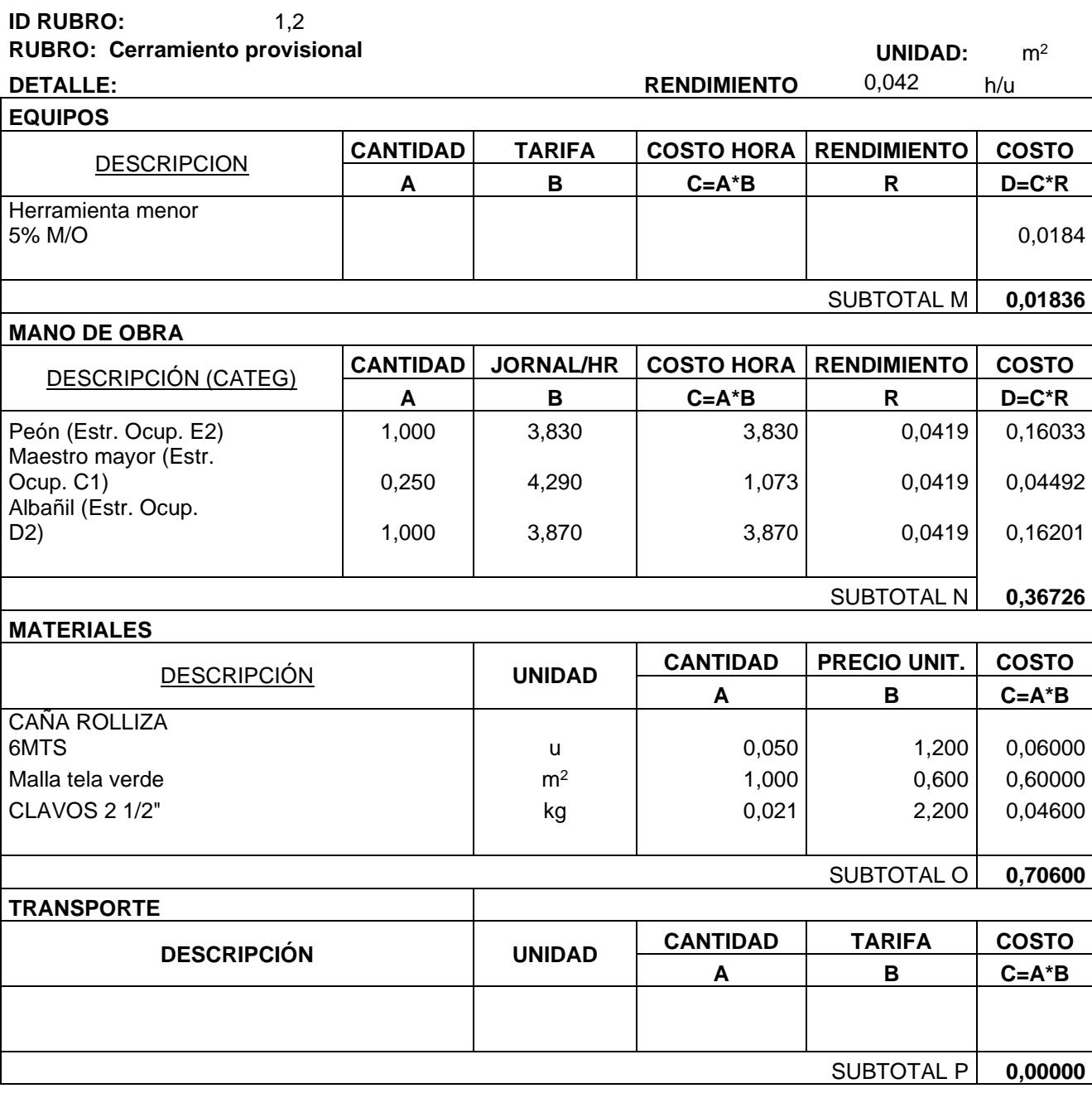

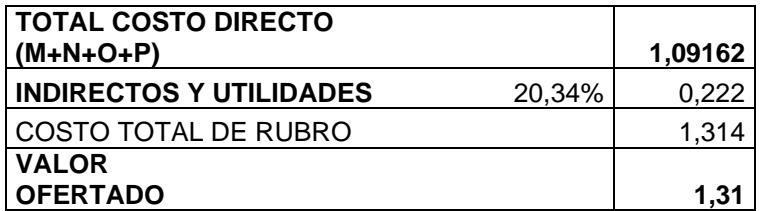

**NOMBRE DEL OFERENTE:** ROSALES Y VELÁSQUEZ

## **DETERMINACIÓN DEL COSTO DE LA SOLUCIÓN DE INYECCIONES DE IMPERMEABILIZACIÓN HOJA 3 DE 21**

**ID RUBRO:** 1,3

**RUBRO: Caseta para guardián (incluye iluminación e instalaciones eléctricas) / bodega bodega bodega bodega uNIDAD:** m<sup>2</sup>

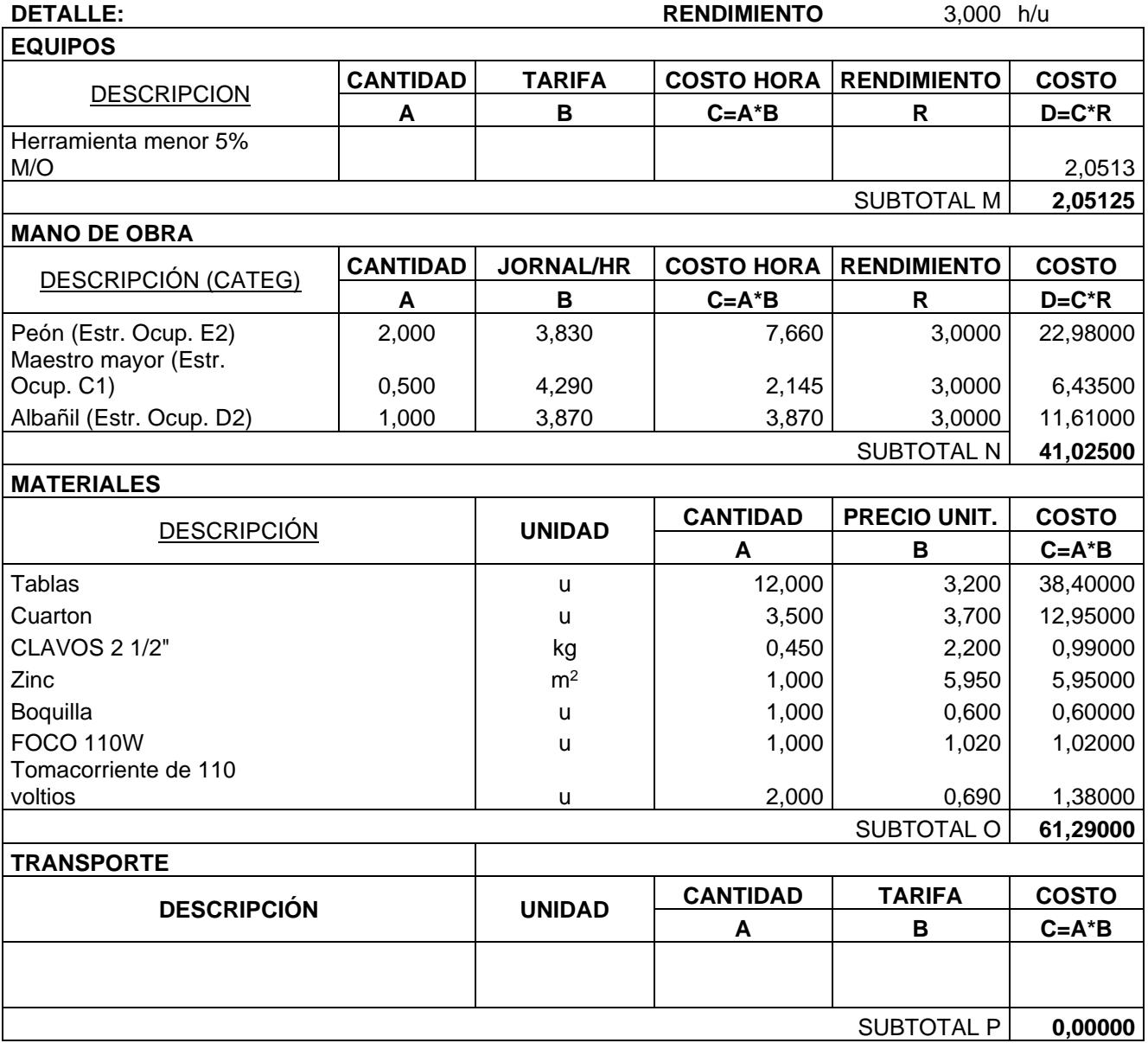

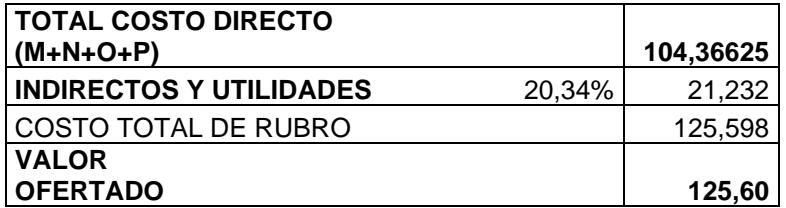

**NOMBRE DEL OFERENTE:** ROSALES Y VELÁSQUEZ

## **DETERMINACIÓN DEL COSTO DE LA SOLUCIÓN DE INYECCIONES DE IMPERMEABILIZACIÓN**

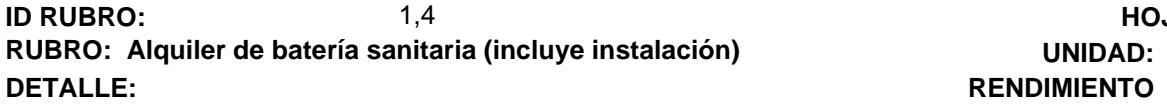

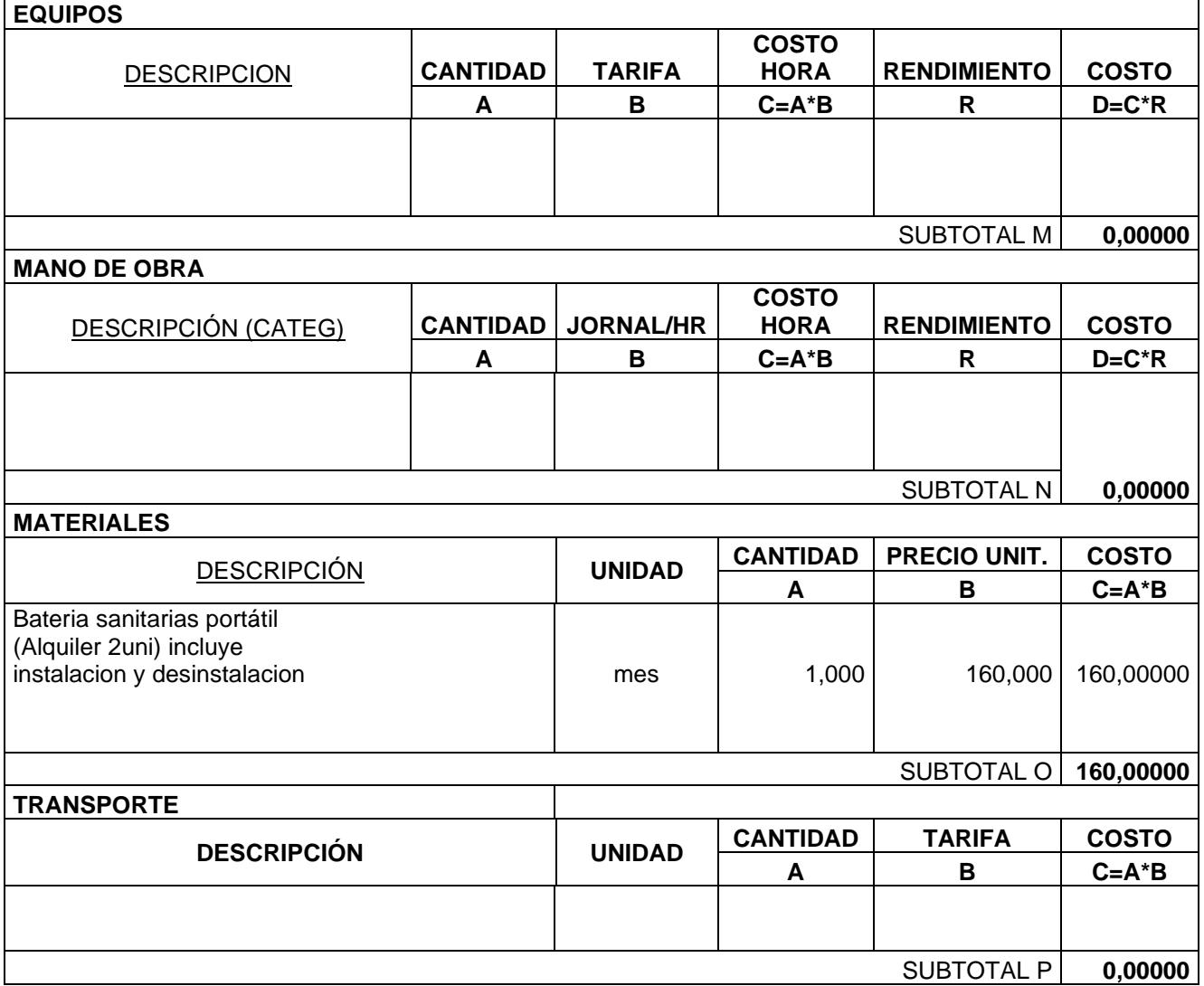

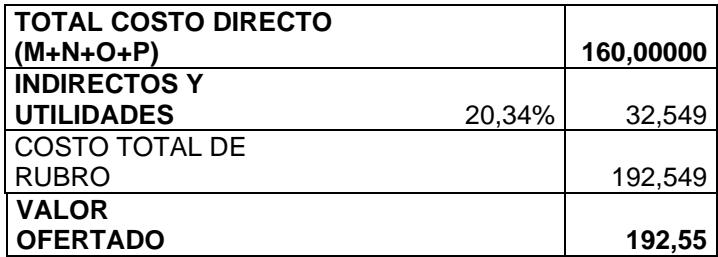

**ID RUBRO:** 1,4 **HOJA 4 DE 21**

**UNIDAD:** Mes

**NOMBRE DEL OFERENTE:** 

ROSALES Y VELÁSQUEZ

#### **DETERMINACIÓN DEL COSTO DE LA SOLUCIÓN DE INYECCIONES DE IMPERMEABILIZACIÓN HOJA 5 DE 21**

**ID RUBRO:** 1,5 **RUBRO: Barreras-segur-polietil (t-jersey) UNIDAD:** u **DETALLE: RENDIMIENTO** 0,333 h/u

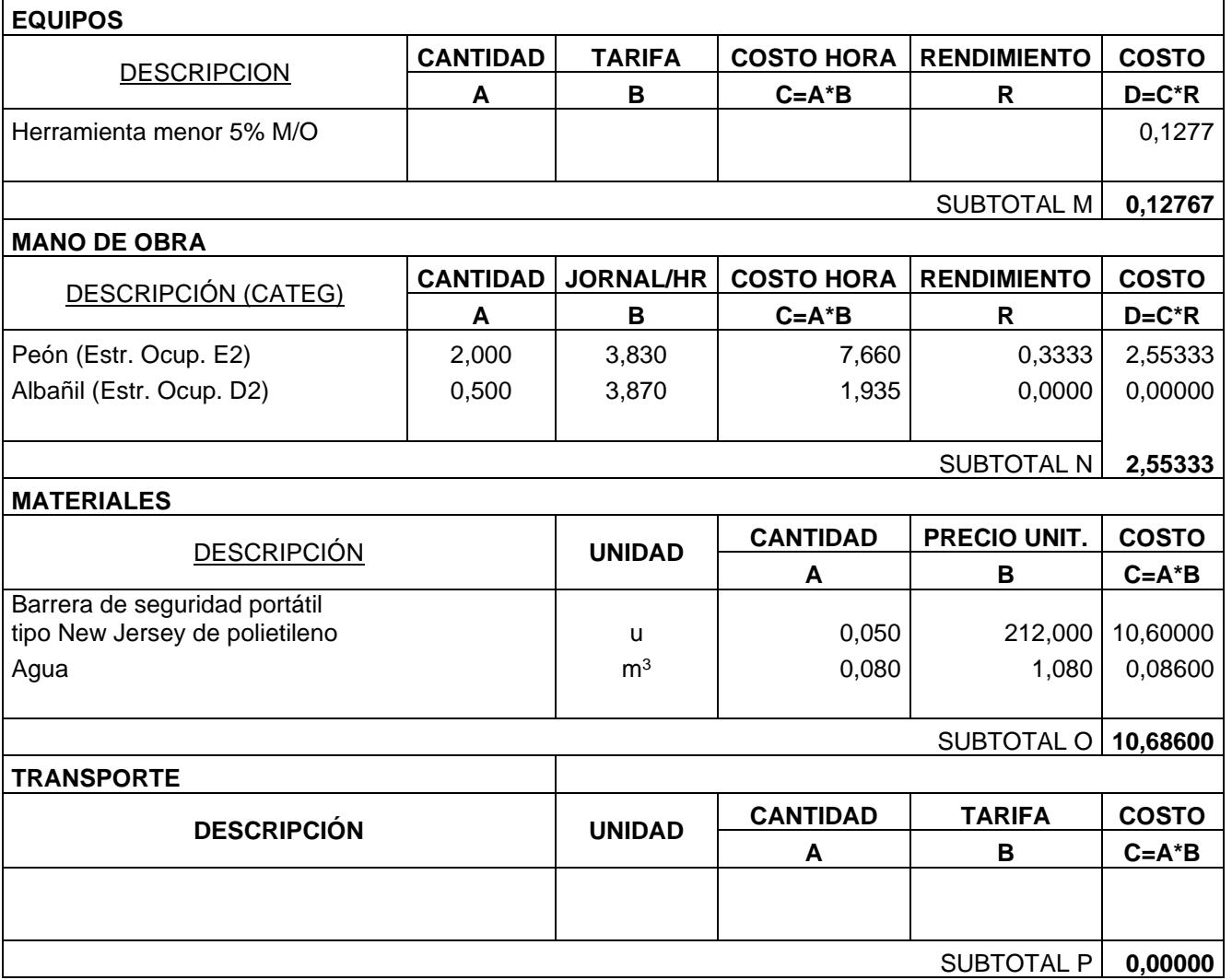

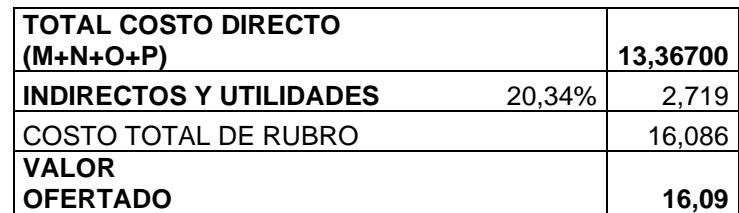
**NOMBRE DEL OFERENTE:** ROSALES Y VELÁSQUEZ

#### **DETERMINACIÓN DEL COSTO DE LA SOLUCIÓN DE INYECCIONES DE IMPERMEABILIZACIÓN HOJA 6 DE 21 ID RUBRO:** 2,1

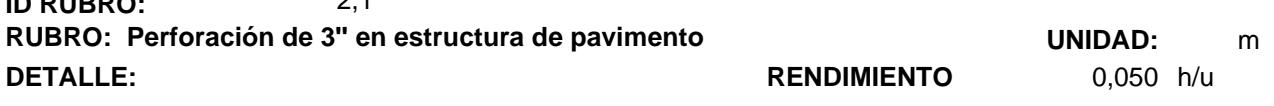

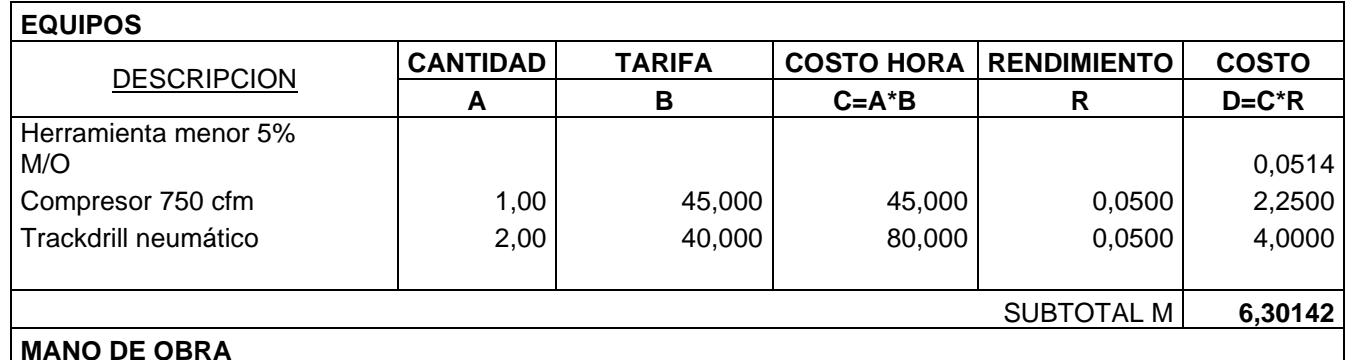

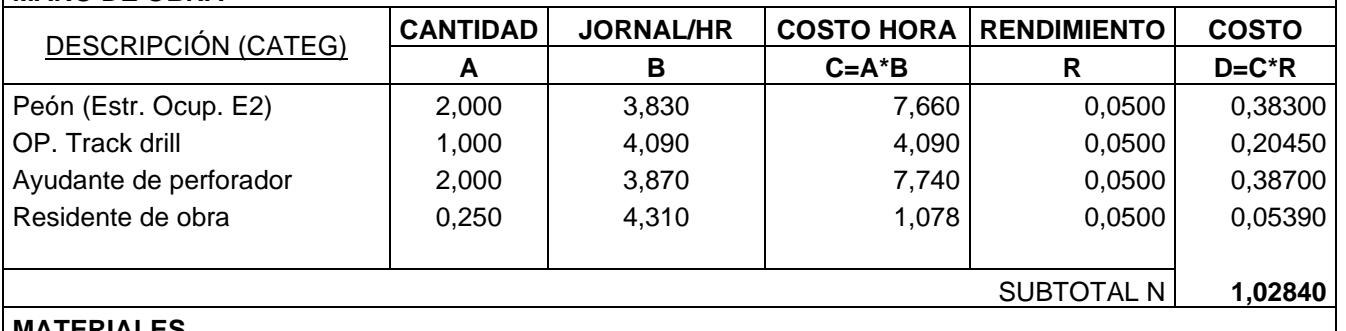

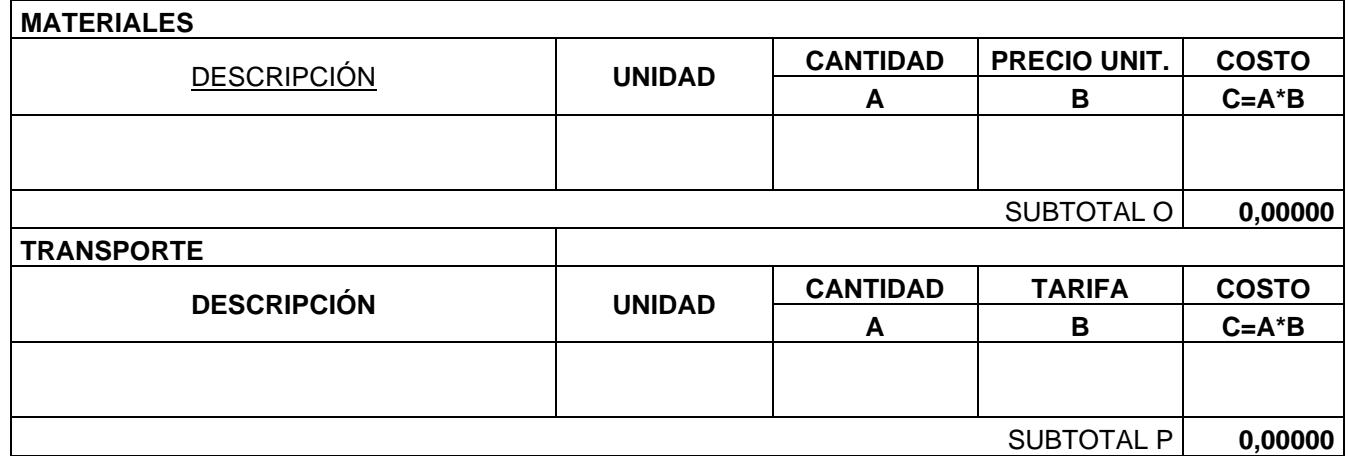

SUBTOTAL P **0,00000**

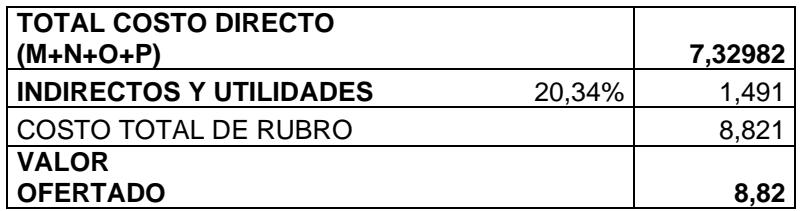

**NOMBRE DEL OFERENTE:** ROSALES Y VELÁSQUEZ

#### **DETERMINACIÓN DEL COSTO DE LA SOLUCIÓN DE INYECCIONES DE IMPERMEABILIZACIÓN HOJA 7 DE 21 ID RUBRO:** 2,2

**RUBRO: Perforación de 3'' en terraplén UNIDAD:** m **DETALLE: DETALLE: RENDIMIENTO** 0,143 h/u

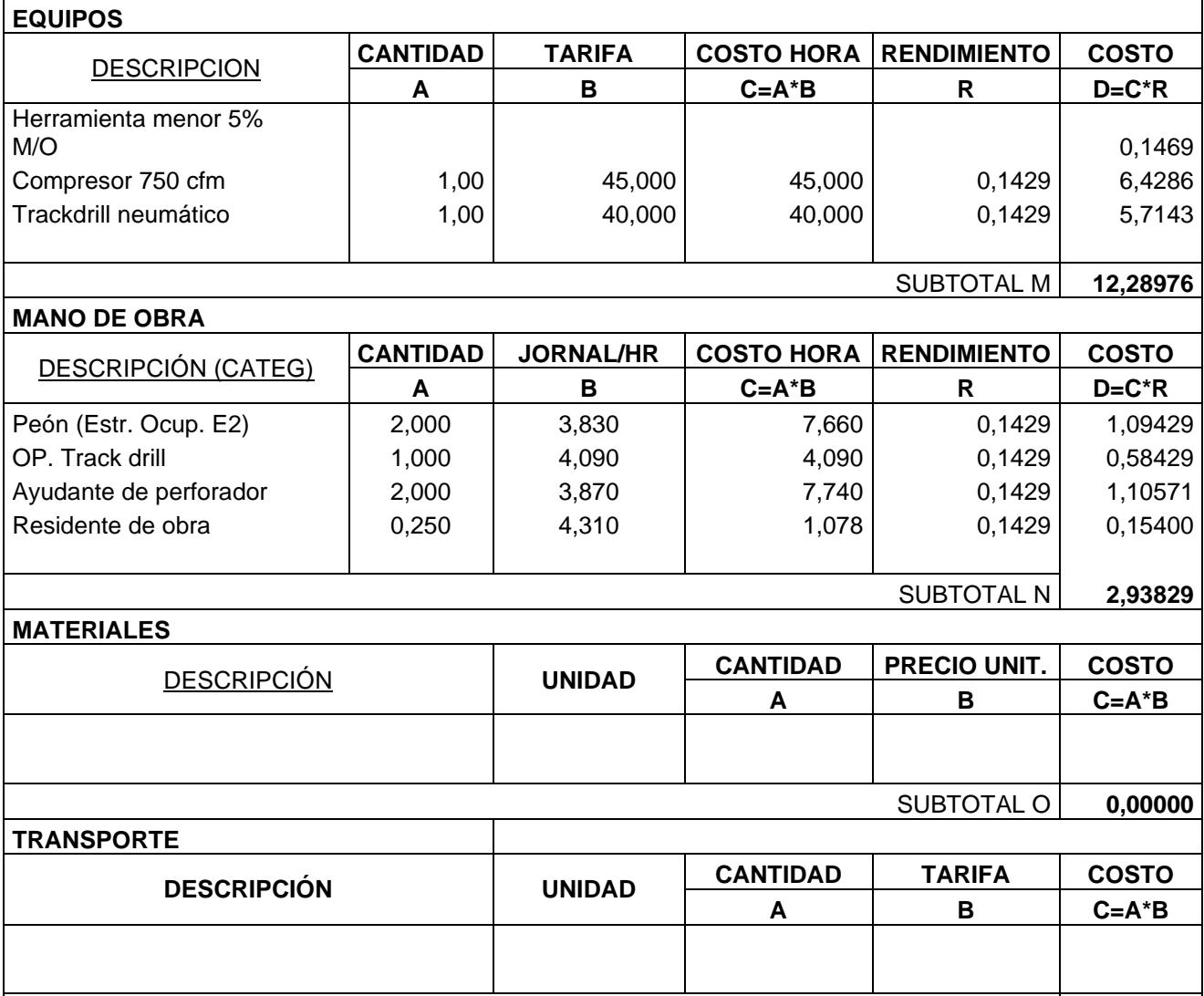

SUBTOTAL P **0,00000**

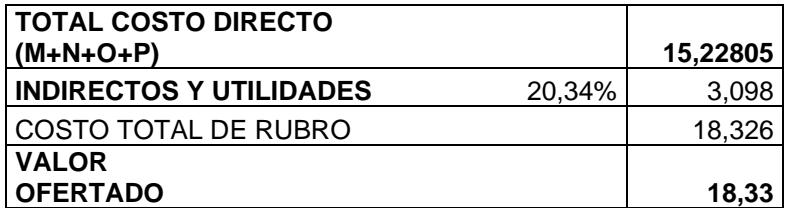

#### **NOMBRE DEL OFERENTE:** ROSALES Y VELÁSQUEZ

 $\mathsf{r}$ 

#### **DETERMINACIÓN DEL COSTO DE LA SOLUCIÓN DE INYECCIONES DE IMPERMEABILIZACIÓN HOJA 8 DE 21 ID RUBRO:** 2,3

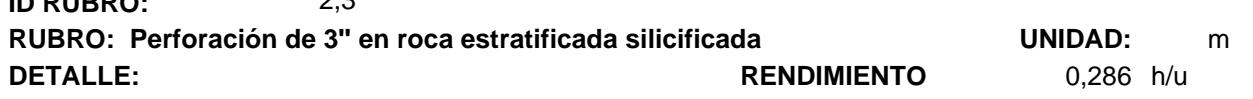

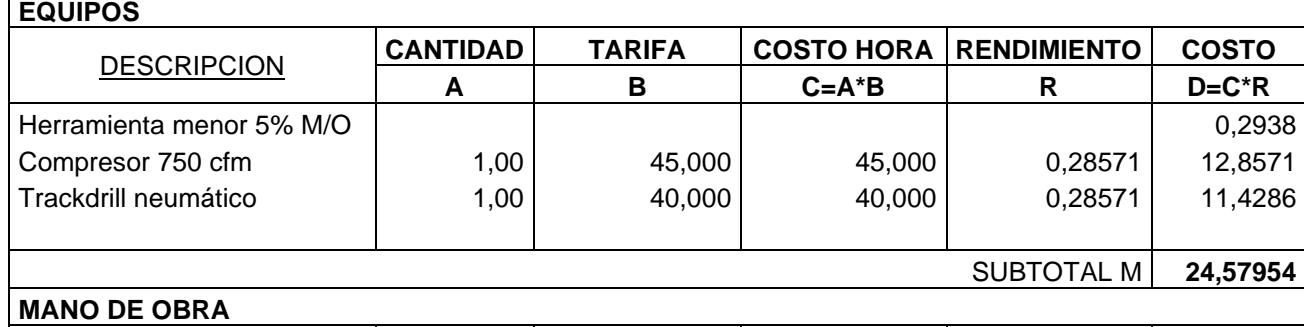

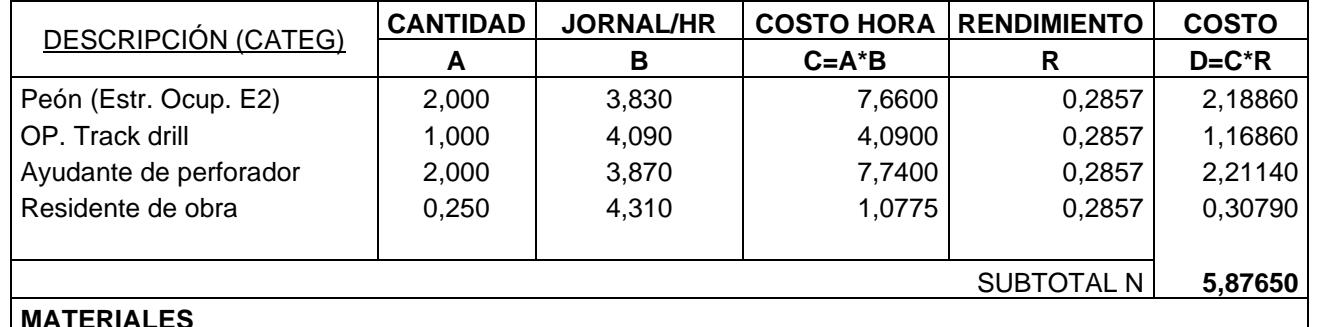

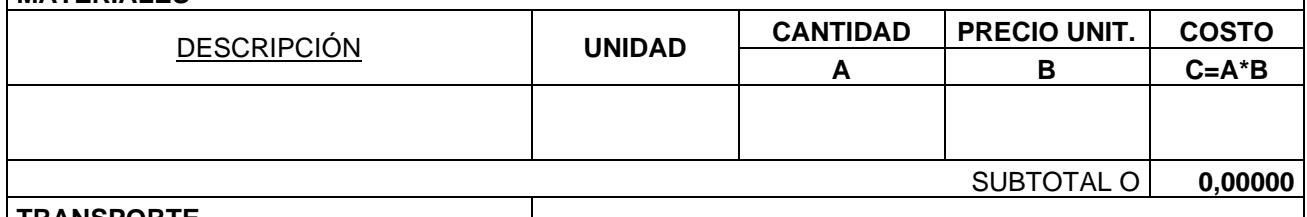

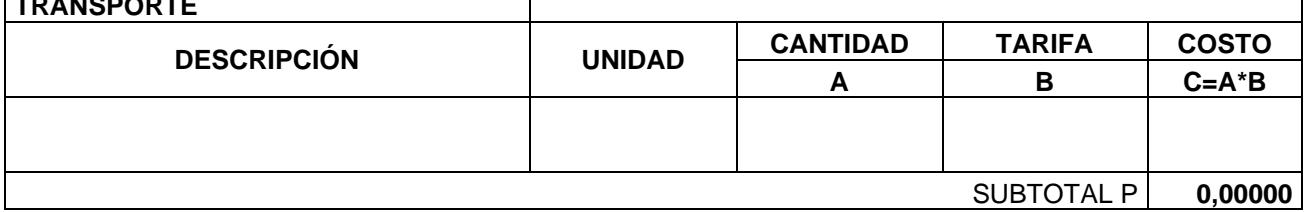

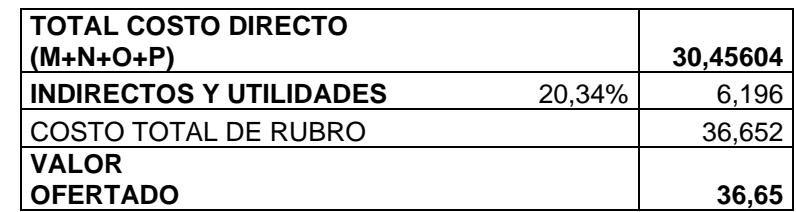

**NOMBRE DEL OFERENTE:** ROSALES Y VELÁSQUEZ

## **DETERMINACIÓN DEL COSTO DE LA SOLUCIÓN DE INYECCIONES DE IMPERMEABILIZACIÓN HOJA 9 DE 21**

**ID RUBRO:** 2,4 **RUBRO: Desalojo de material perforado** material perforado material perforado material perforado material perforado material en un m<sup>3</sup>

**DETALLE: DETALLE: RENDIMIENTO** 0,104 h/u

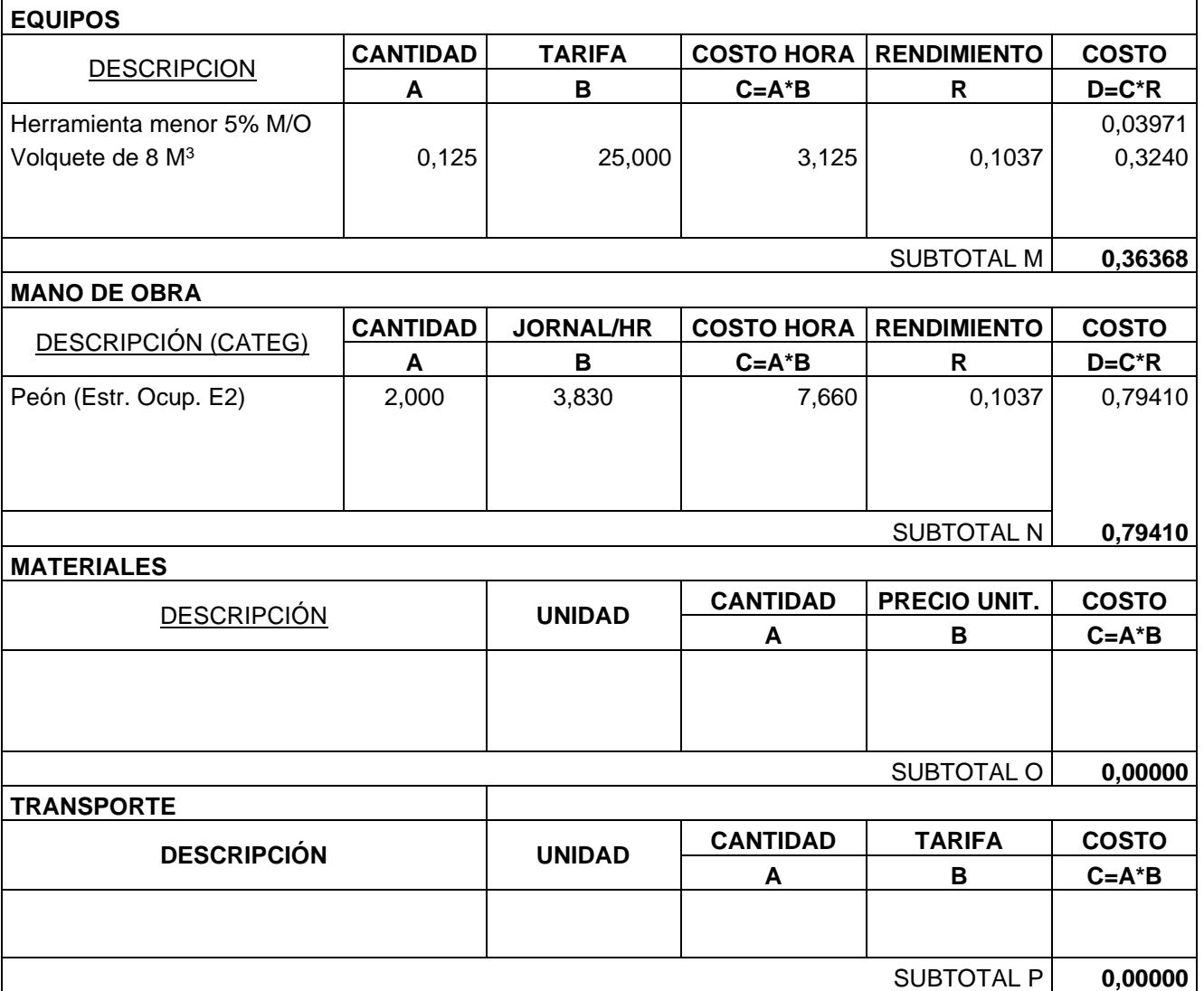

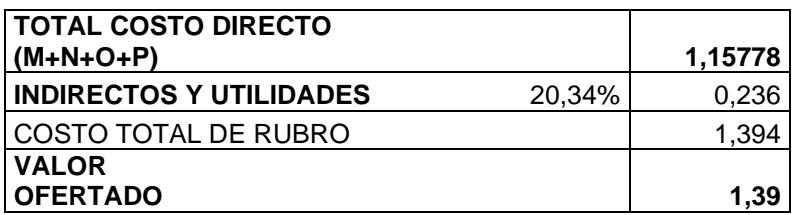

#### **NOMBRE DEL OFERENTE:** ROSALES Y VELÁSQUEZ

#### **DETERMINACIÓN DEL COSTO DE LA SOLUCIÓN DE INYECCIONES DE IMPERMEABILIZACIÓN**

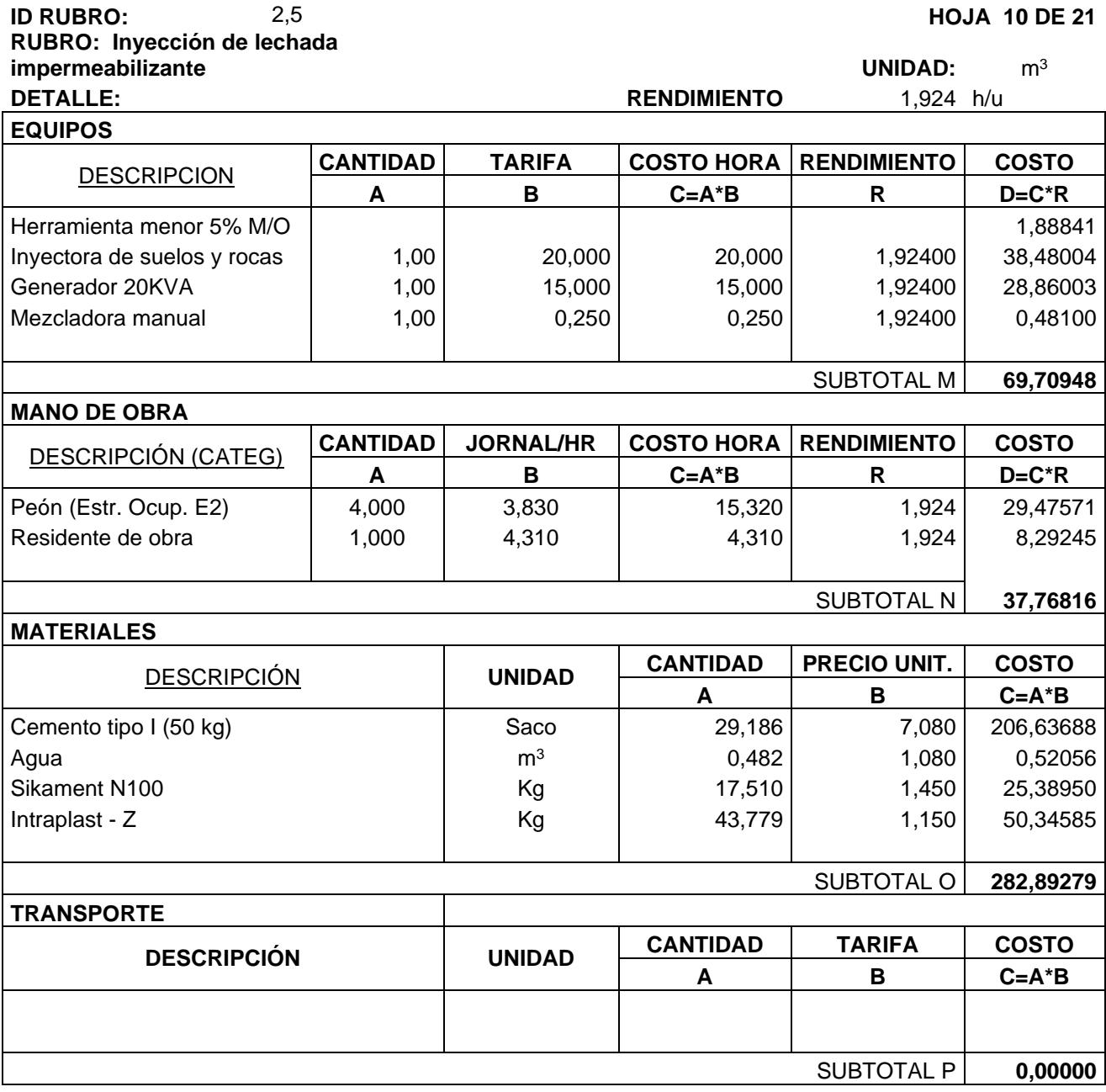

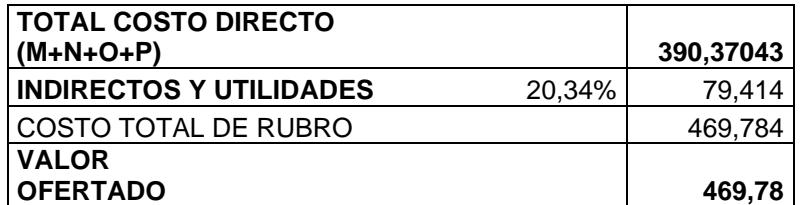

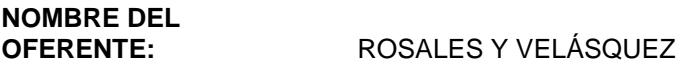

#### **DETERMINACIÓN DEL COSTO DE LA SOLUCIÓN DE INYECCIONES DE IMPERMEABILIZACIÓN HOJA 11 DE 21**

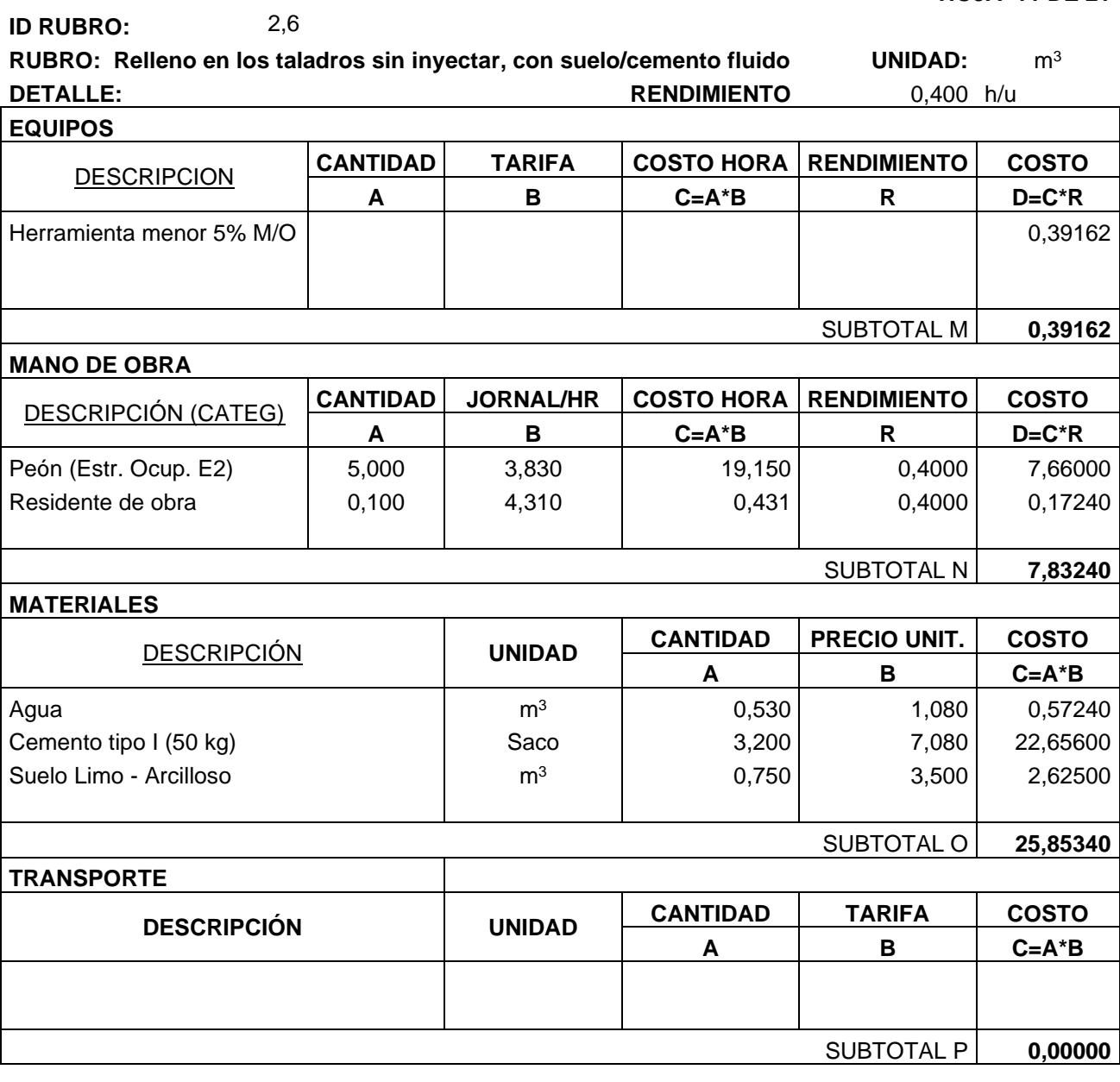

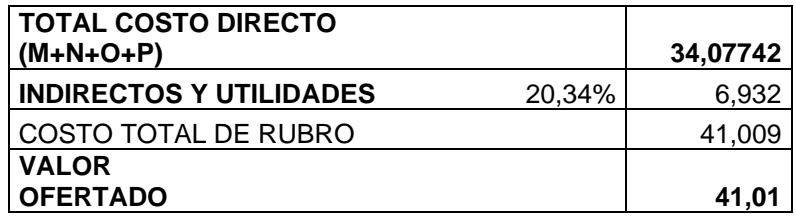

#### **NOMBRE DEL OFERENTE:** ROSALES Y VELÁSQUEZ

#### **DETERMINACIÓN DEL COSTO DE LA SOLUCIÓN DE INYECCIONES DE IMPERMEABILIZACIÓN HOJA 12 DE 21 ID RUBRO:** 2,7

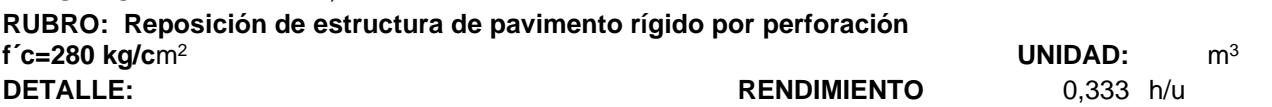

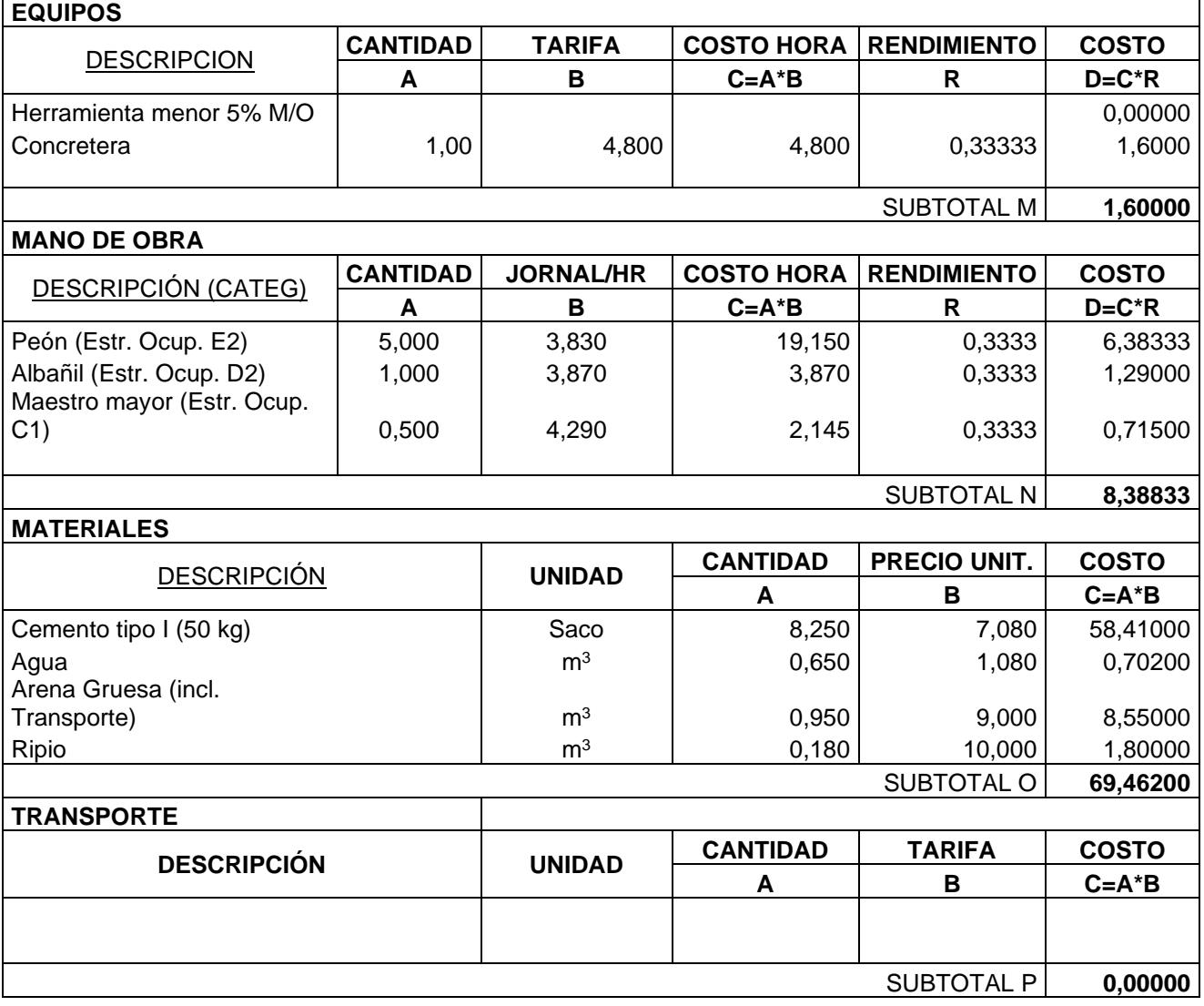

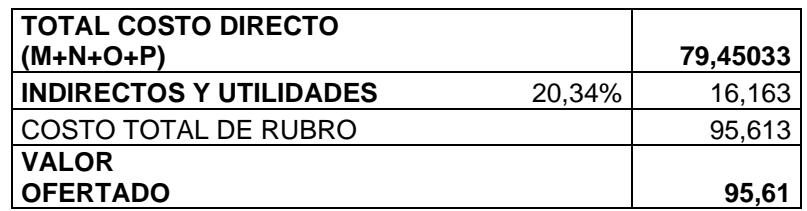

**NOMBRE DEL** 

**OFERENTE:** ROSALES Y VELÁSQUEZ

#### **DETERMINACIÓN DEL COSTO DE LA SOLUCIÓN DE INYECCIONES DE IMPERMEABILIZACIÓN HOJA 13 DE 21 ID RUBRO:** 2,8

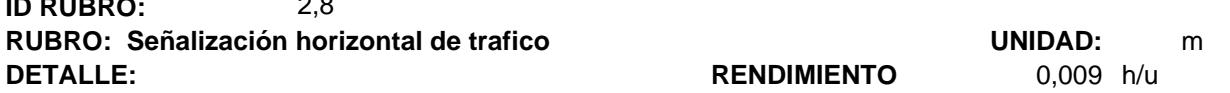

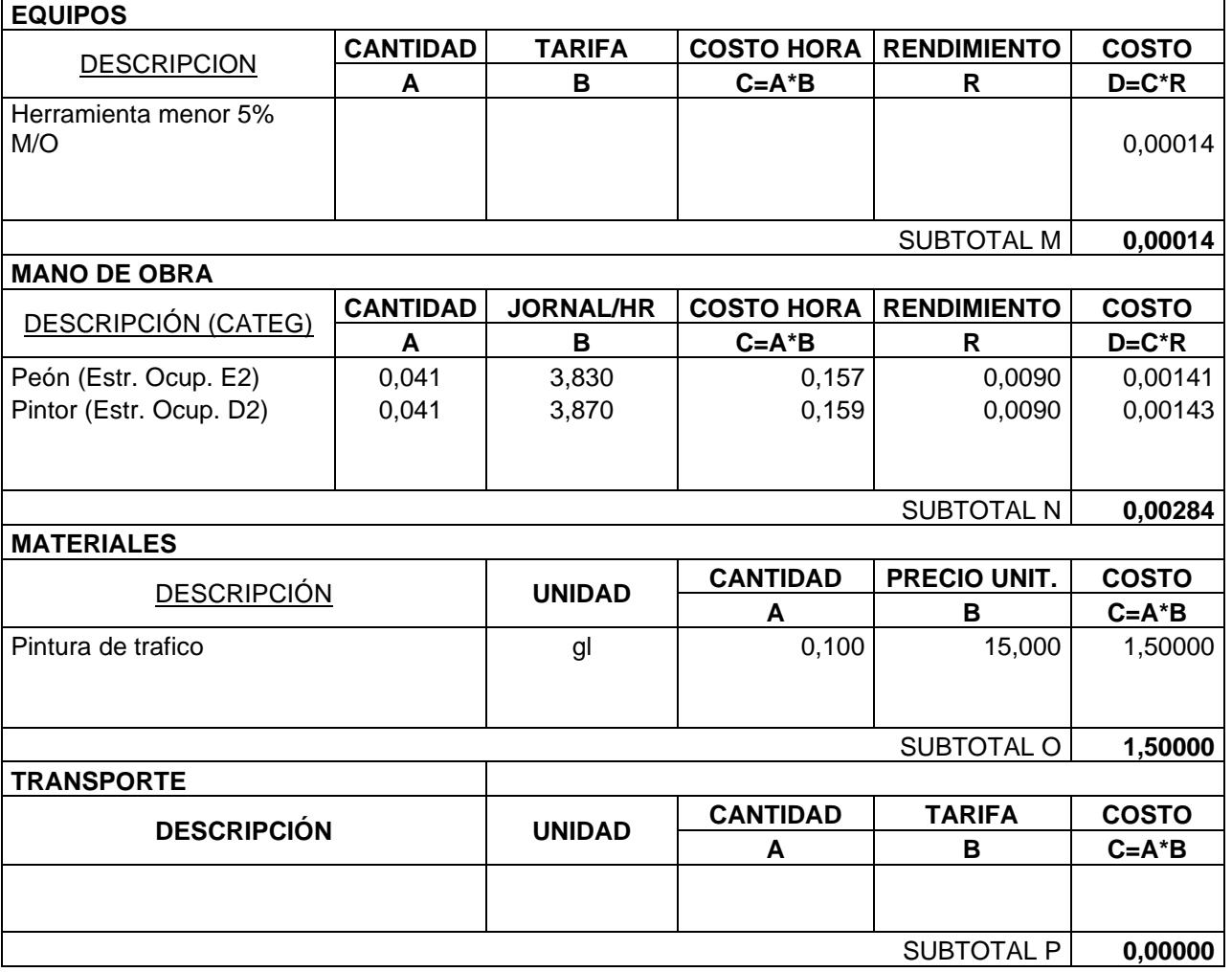

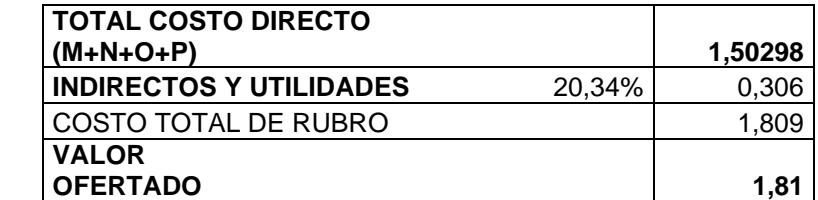

**NOMBRE DEL OFERENTE:** ROSALES Y VELÁSQUEZ

**DETERMINACIÓN DEL COSTO DE LA SOLUCIÓN DE INYECCIONES DE IMPERMEABILIZACIÓN HOJA 14 DE 21 ID RUBRO:** 3,1

**RUBRO: Control y monitoreo de ruido UNIDAD:** u **DETALLE: RENDIMIENTO** 5,000 h/u

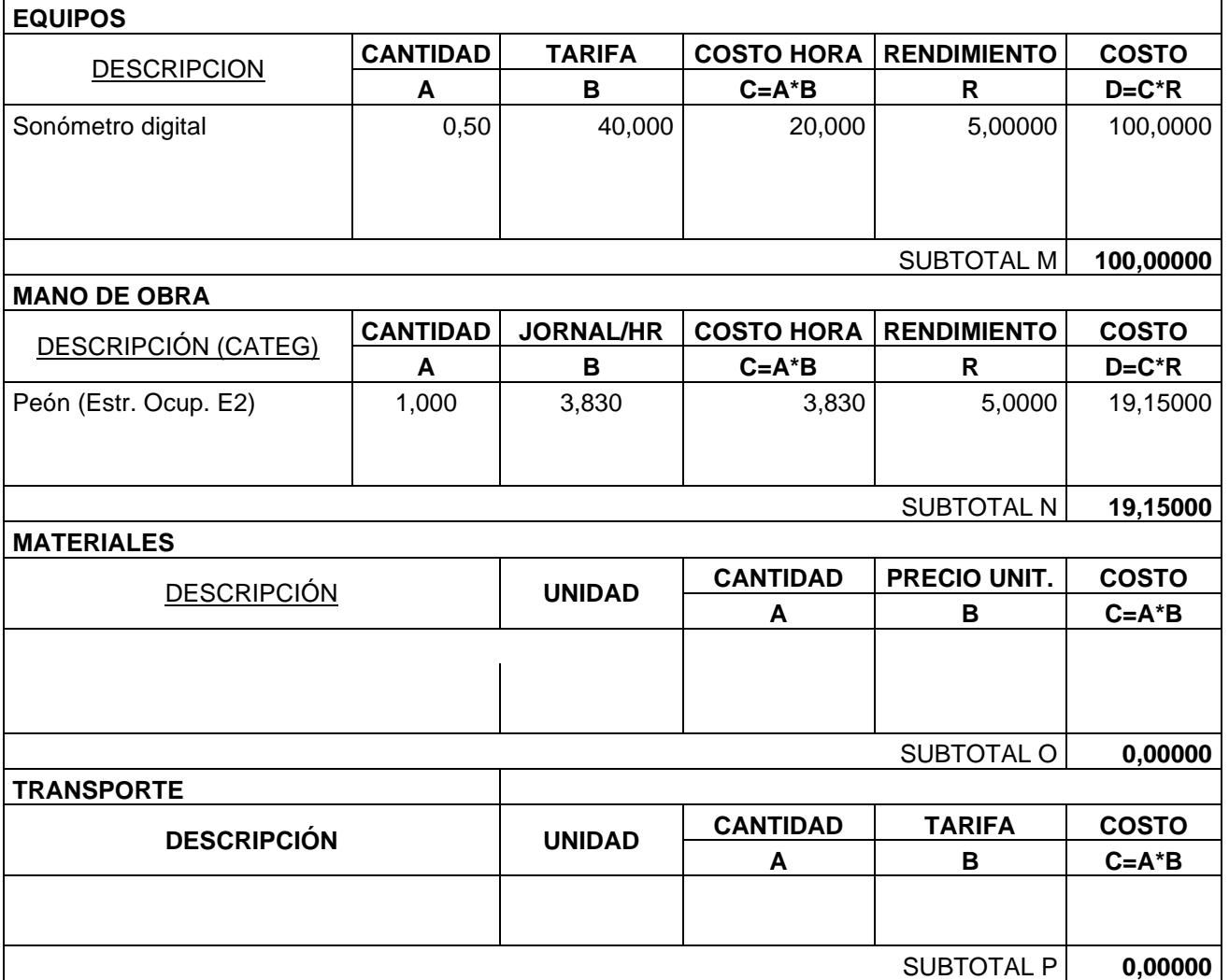

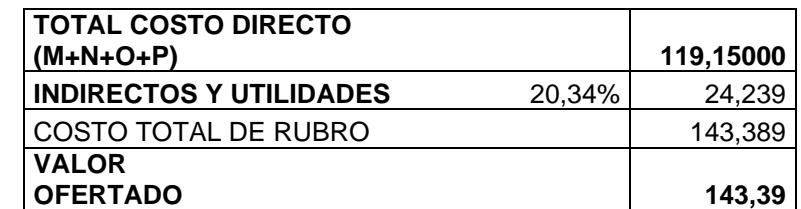

**NOMBRE DEL OFERENTE:** ROSALES Y VELÁSQUEZ

#### **DETERMINACIÓN DEL COSTO DE LA SOLUCIÓN DE INYECCIONES DE IMPERMEABILIZACIÓN HOJA 15 DE 21 ID RUBRO:** 3,2

**RUBRO: Control y monitoreo de material particulado <b>UNIDAD:** u **DETALLE: DETALLE: RENDIMIENTO** 5,000 h/u

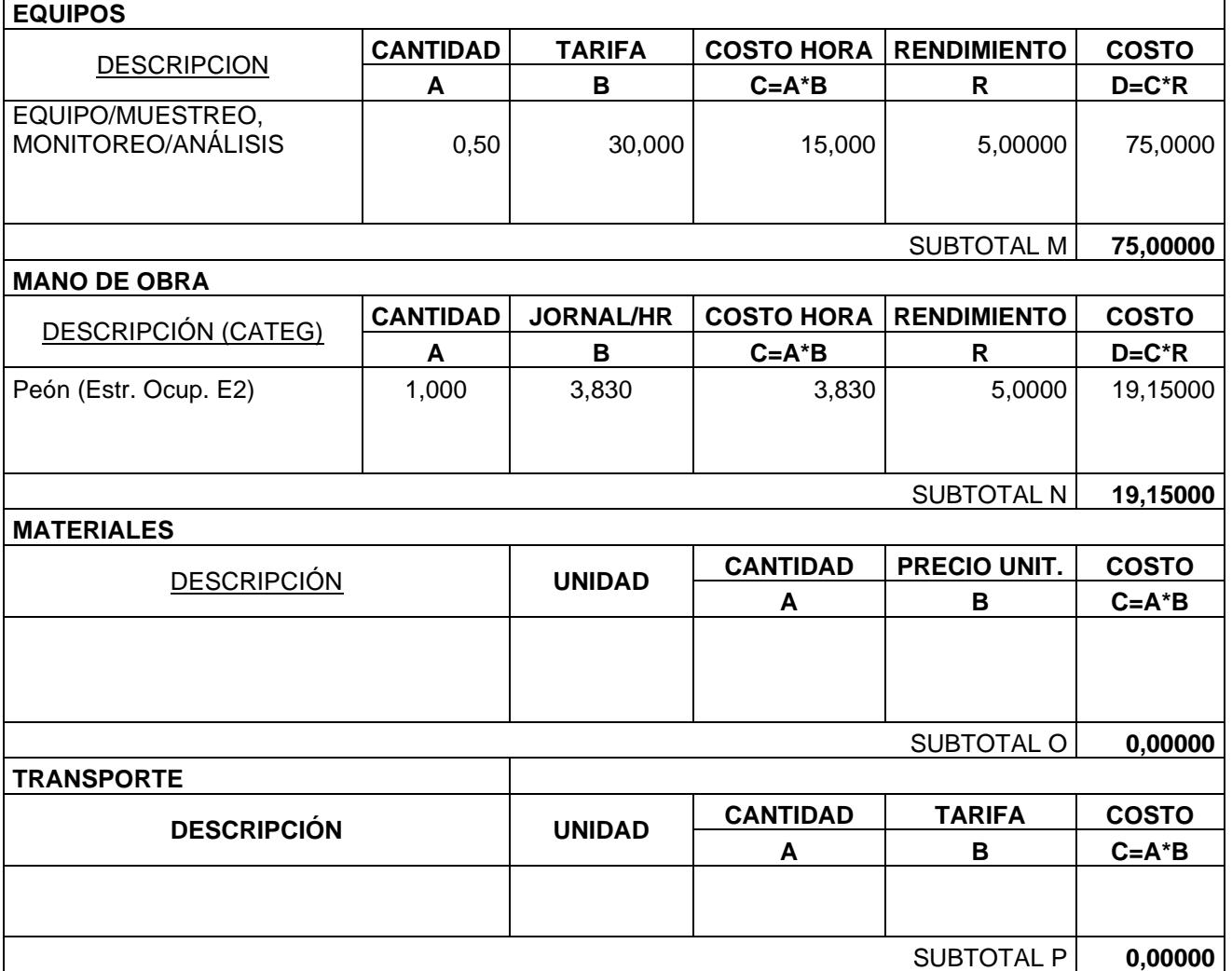

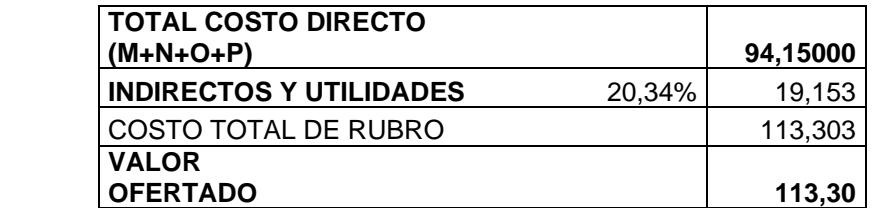

**NOMBRE DEL OFERENTE:** ROSALES Y VELÁSQUEZ

## **DETERMINACIÓN DEL COSTO DE LA SOLUCIÓN DE INYECCIONES DE IMPERMEABILIZACIÓN HOJA 16 DE 21**

**ID RUBRO:** 3,3 **RUBRO: Control y monitoreo de gases CONFORT AND THE UNIDAD:** UNIDAD: UNIDAD: **DETALLE: RENDIMIENTO** 5,000 h/u

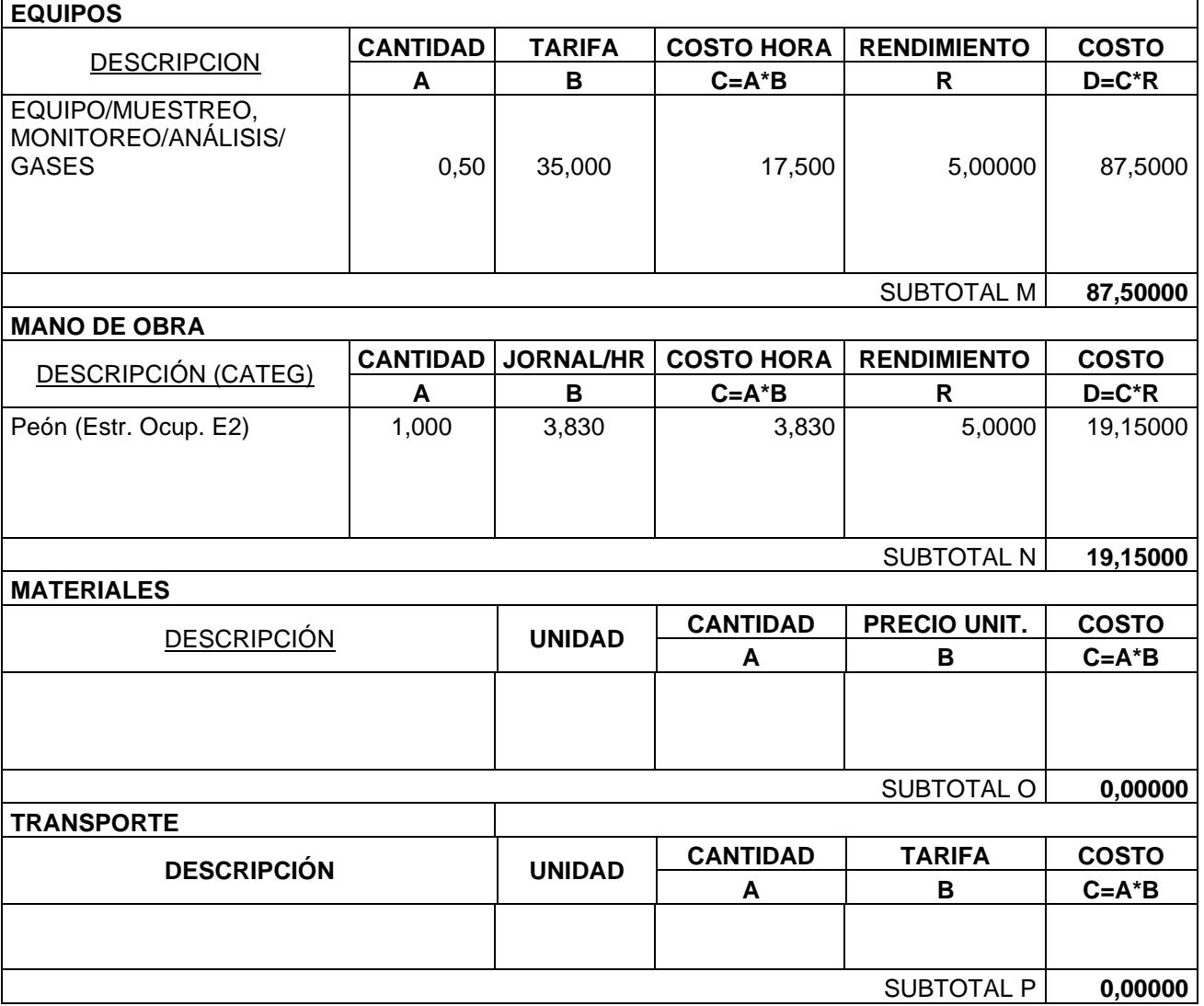

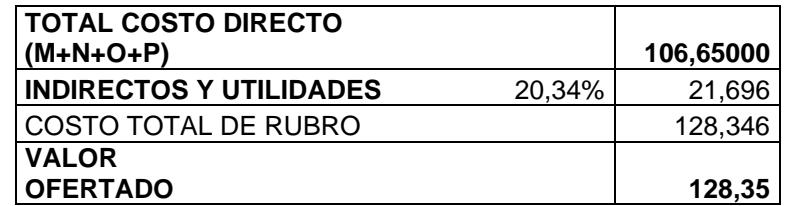

**NOMBRE DEL OFERENTE:** ROSALES Y VELÁSQUEZ

#### **DETERMINACIÓN DEL COSTO DE LA SOLUCIÓN DE INYECCIONES DE IMPERMEABILIZACIÓN HOJA 17 DE 21 ID RUBRO:** 3,4

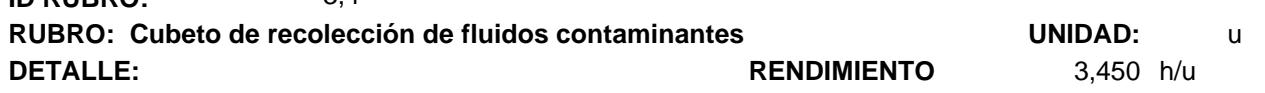

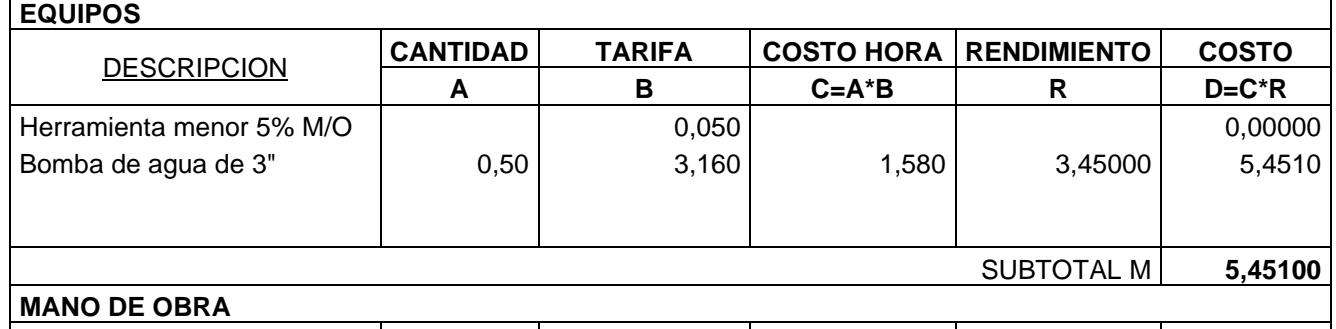

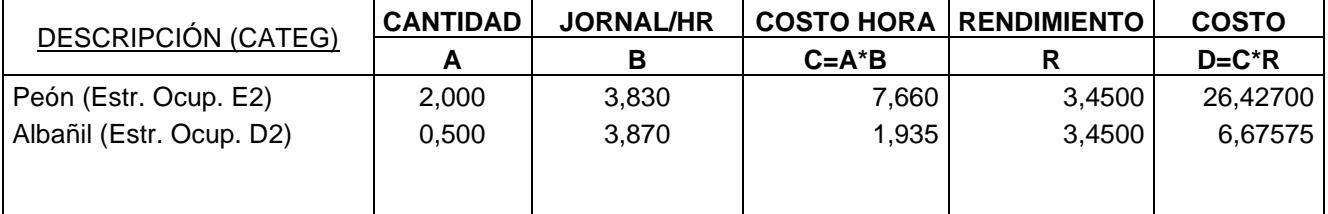

SUBTOTAL N **33,10275**

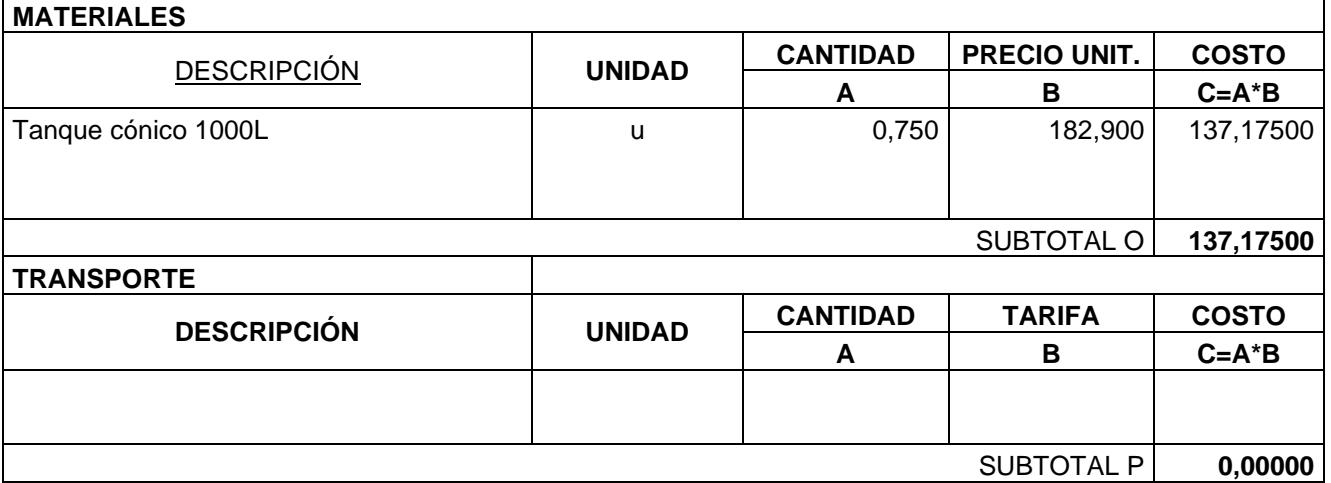

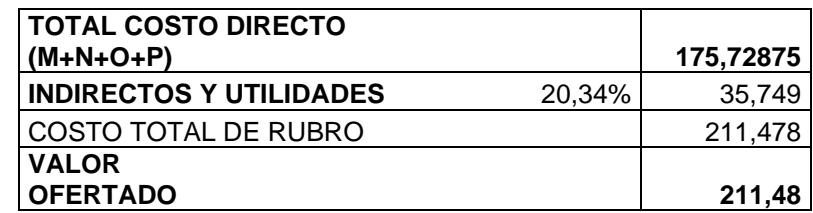

### **NOMBRE DEL OFERENTE:** ROSALES Y VELÁSQUEZ

#### **DETERMINACIÓN DEL COSTO DE LA SOLUCIÓN DE INYECCIONES DE IMPERMEABILIZACIÓN**

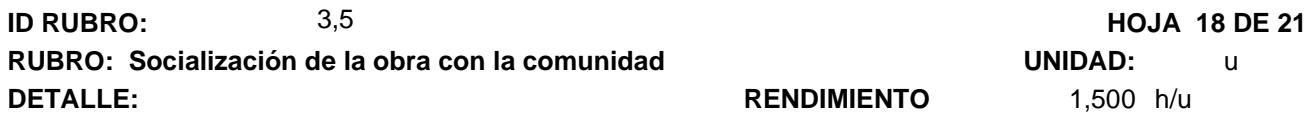

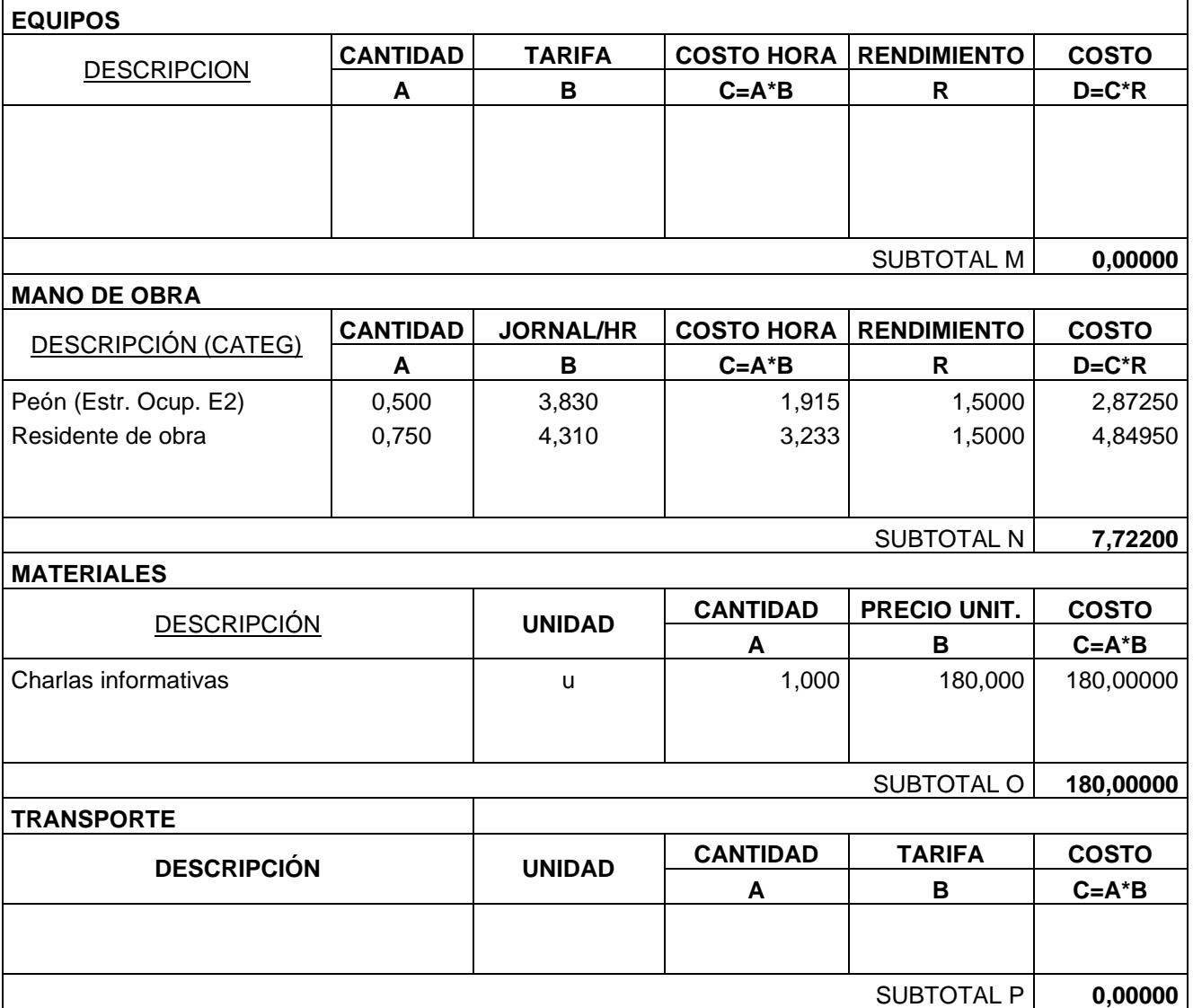

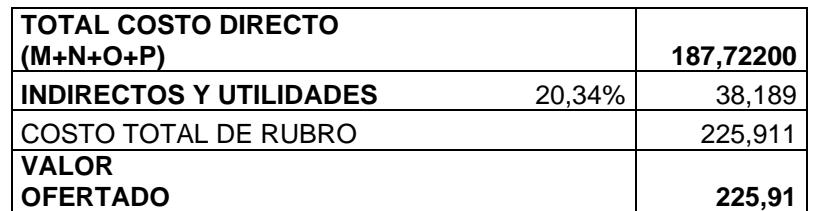

**NOMBRE DEL OFERENTE:** ROSALES Y VELÁSQUEZ

#### **DETERMINACIÓN DEL COSTO DE LA SOLUCIÓN DE INYECCIONES DE IMPERMEABILIZACIÓN HOJA 19 DE 21 ID RUBRO:** 3,6

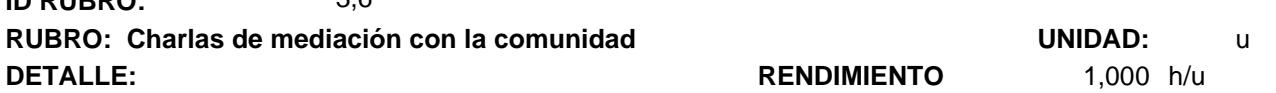

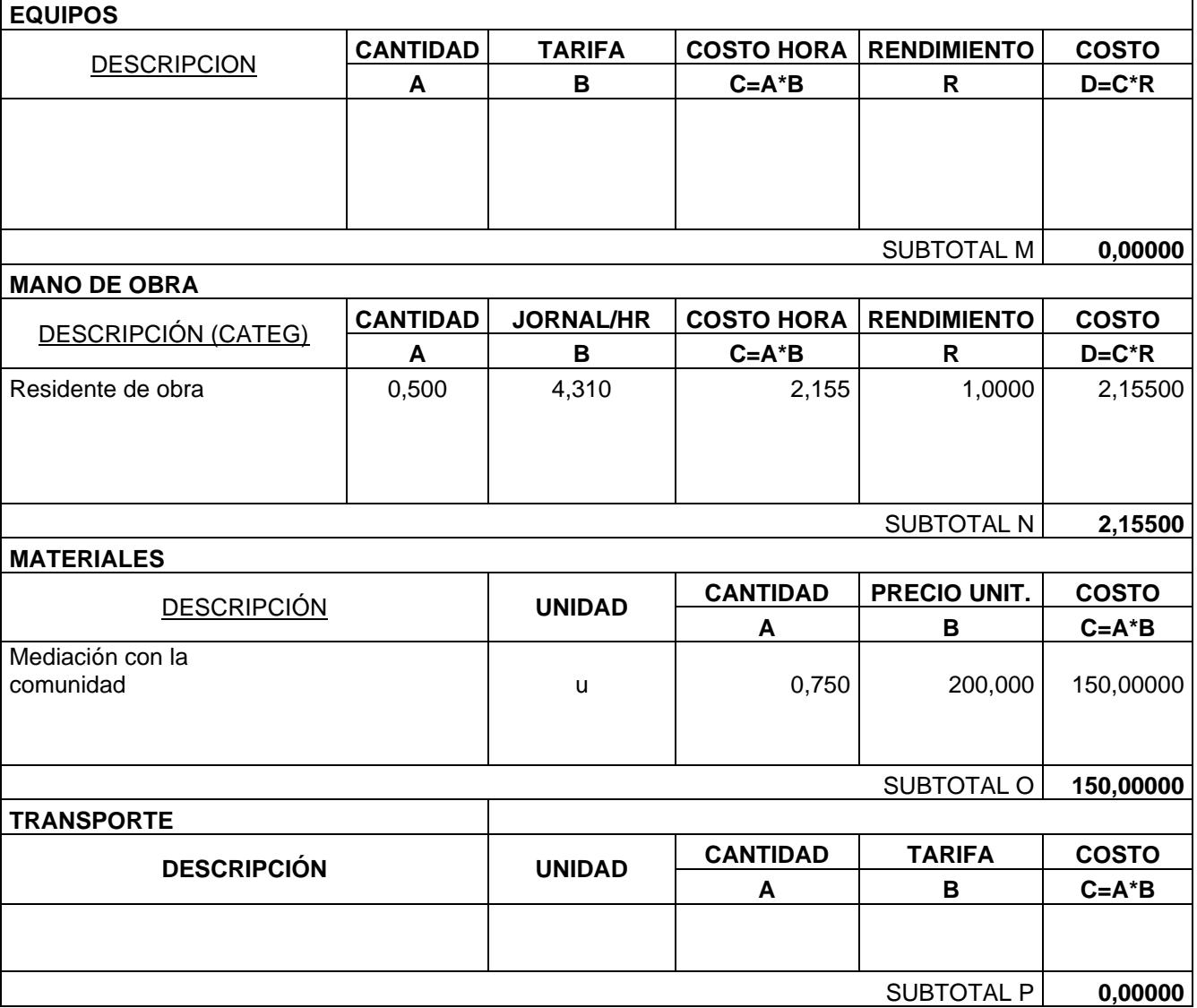

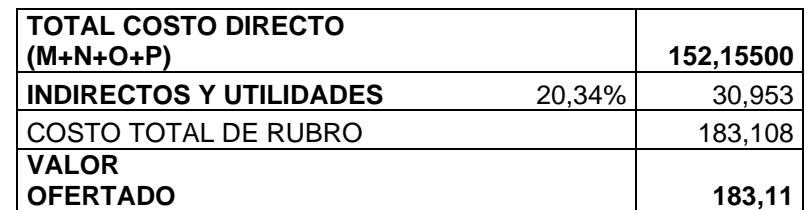

**NOMBRE DEL OFERENTE:** ROSALES Y VELÁSQUEZ

## **DETERMINACIÓN DEL COSTO DE LA SOLUCIÓN DE INYECCIONES DE IMPERMEABILIZACIÓN HOJA 20 DE 21**

**ID RUBRO:** 3,7 **RUBRO: Charla de seguridad y salud ocupacional UNIDAD:** u **DETALLE: RENDIMIENTO** 1,000 h/u

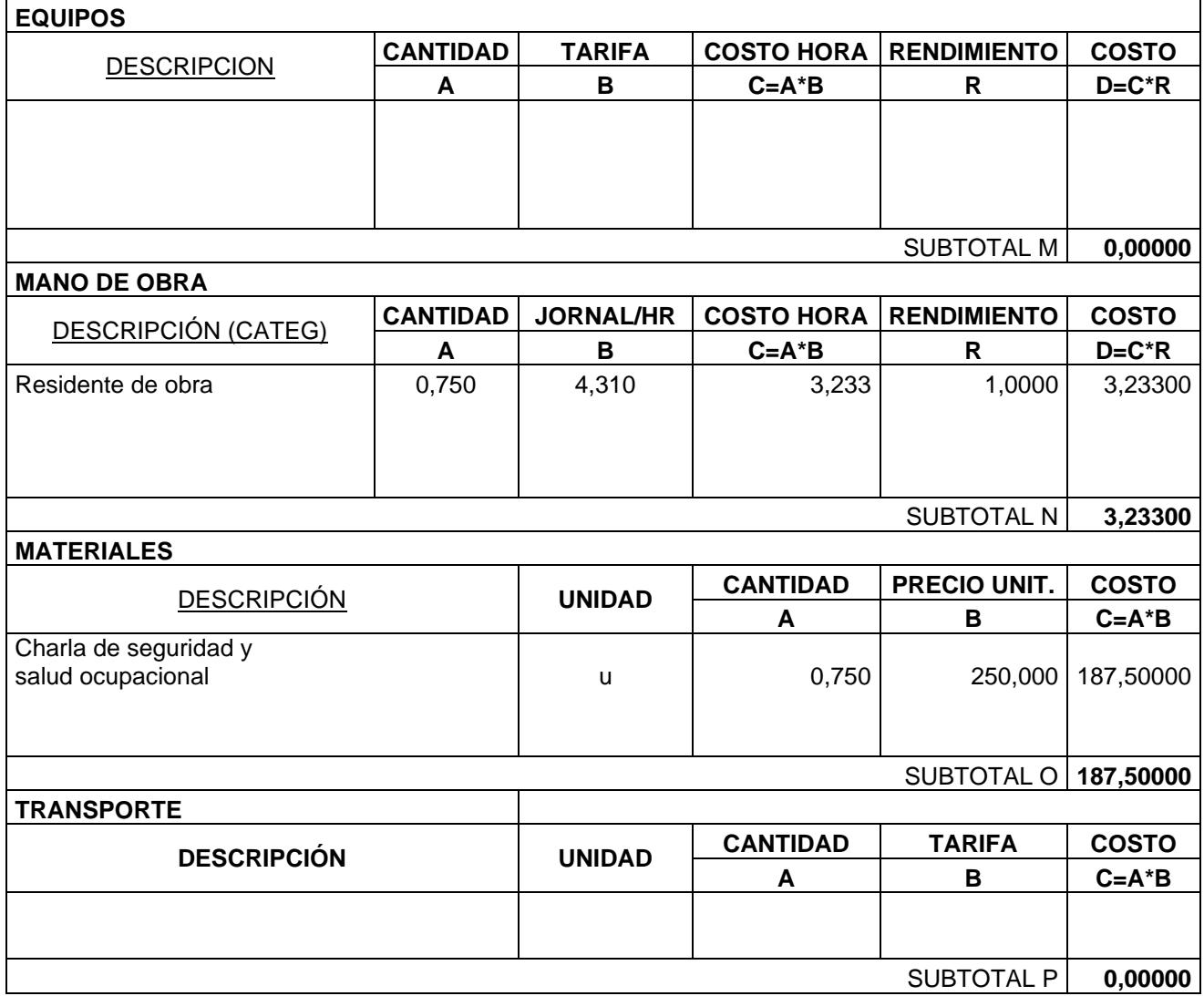

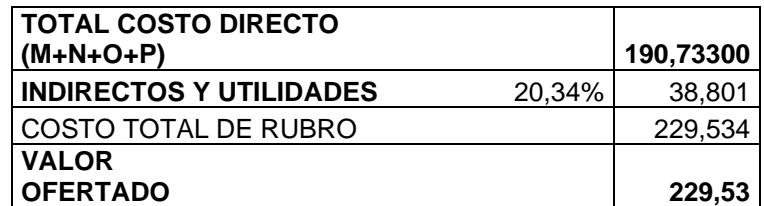

**NOMBRE DEL OFERENTE:** ROSALES Y VELÁSQUEZ

## **DETERMINACIÓN DEL COSTO DE LA SOLUCIÓN DE INYECCIONES DE IMPERMEABILIZACIÓN HOJA 21 DE 21**

**ID RUBRO:** 3,8 **RUBRO: Limpieza y cierre de obra.** No antista de service de obra. No antista de service de obra. No antista de service de obra. No antista de service de obra. No antista de service de obra. No antista de service de obra. **DETALLE:** 

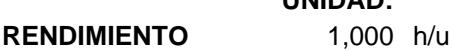

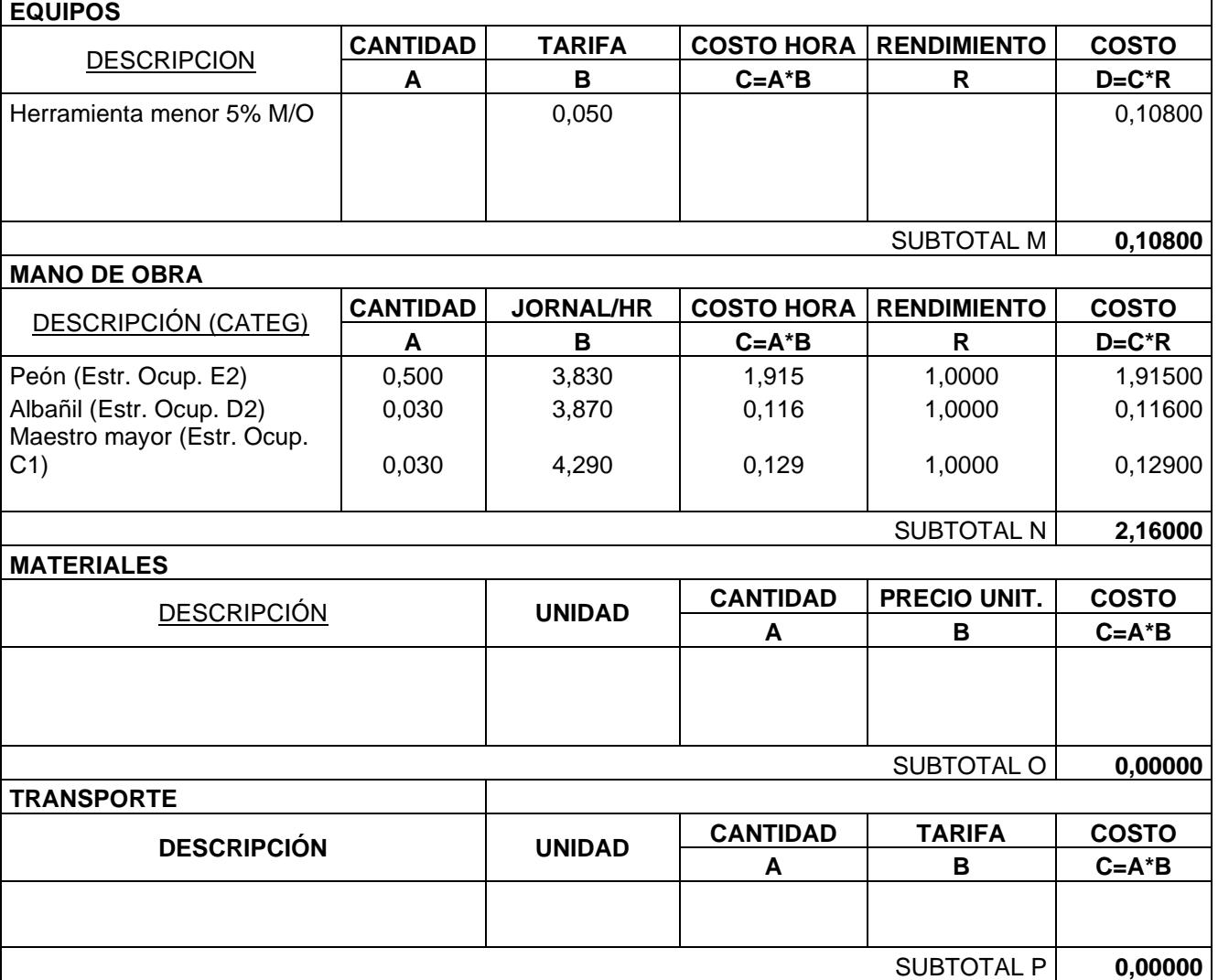

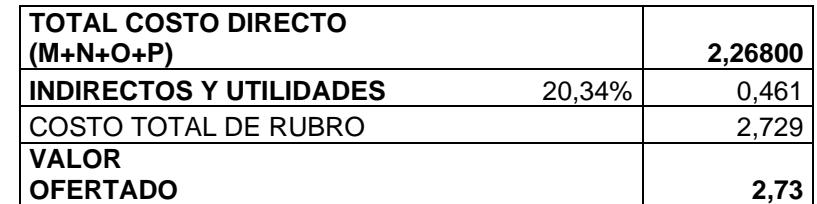

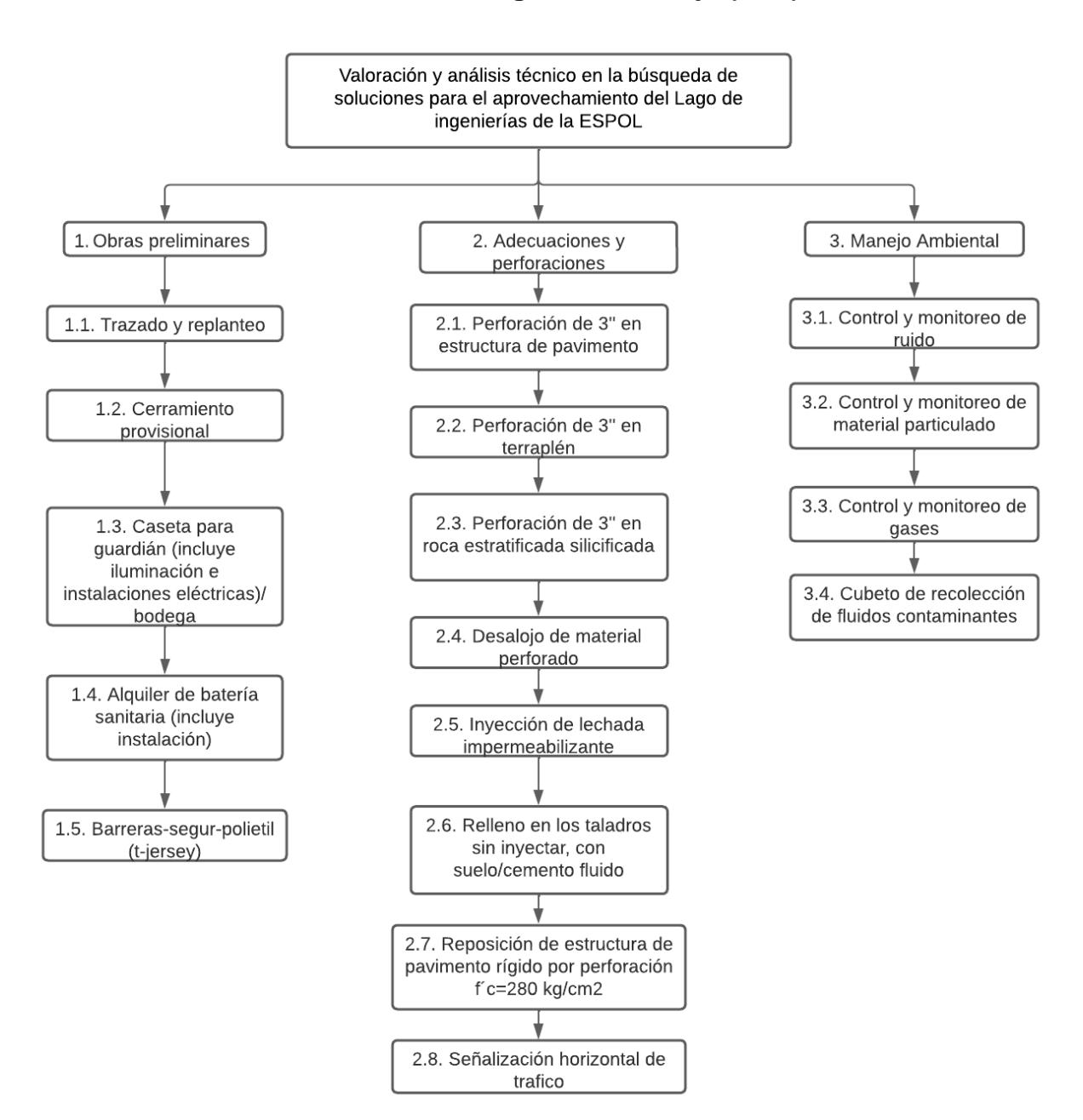

### **Estructura de desglose de trabajo (EDT)**

**Figura 6.1 Estructura de desglose de trabajo.** 

# **CRONOGRAMA DE TRABAJO VALORADO**

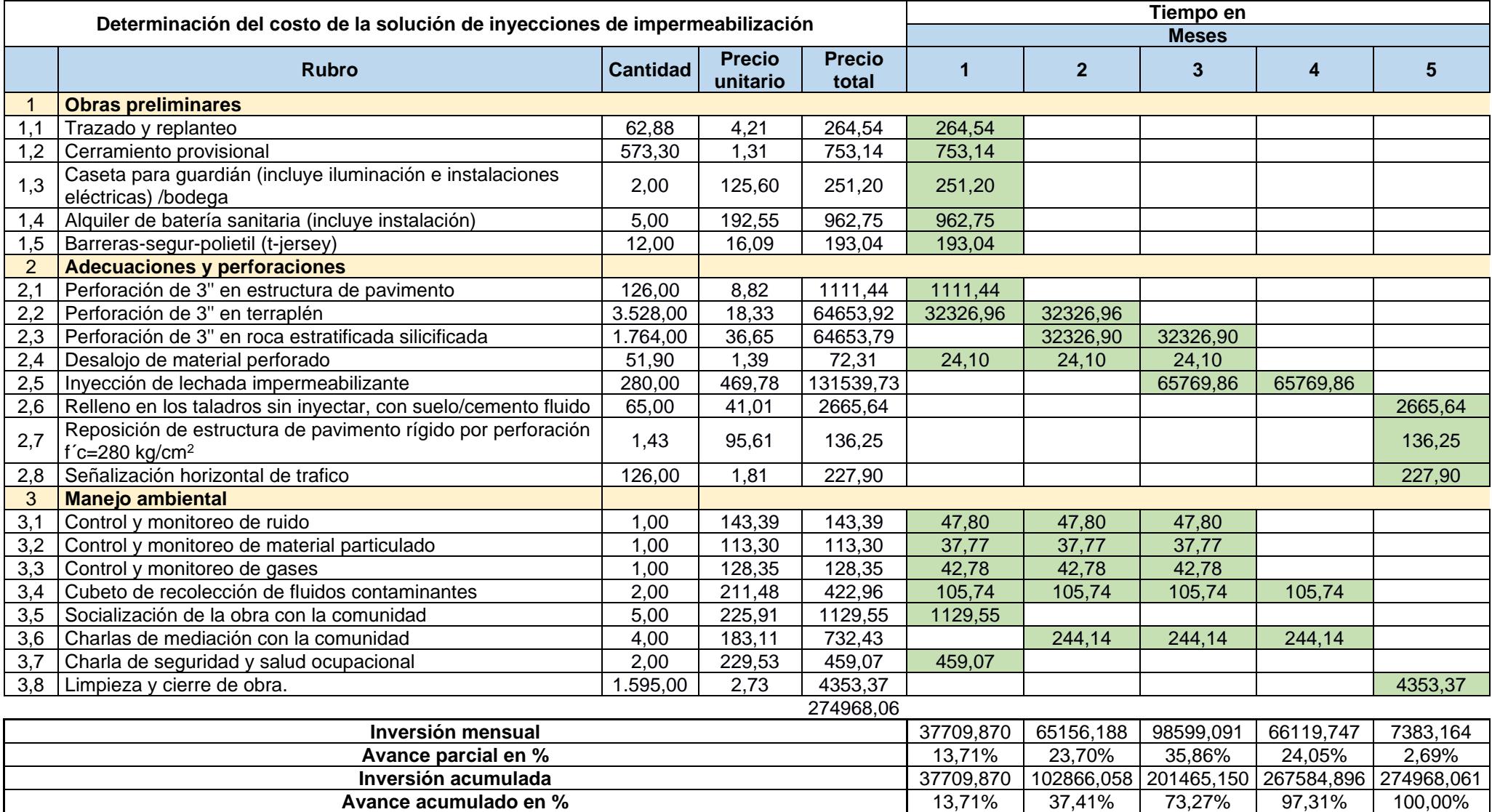

## **CURVA DE INVERSIÓN**

#### **PROYECTO VALORACIÓN Y ANÁLISIS TÉCNICO EN LA BÚSQUEDA DE SOLUCIONES PARA EL APROVECHAMIENTO DEL LAGO DE INGENIERIAS DE LA ESPOL**

**DETERMINACIÓN DEL COSTO DE LA SOLUCIÓN DE INYECCIONES DE IMPERMEABILIZACIÓN**

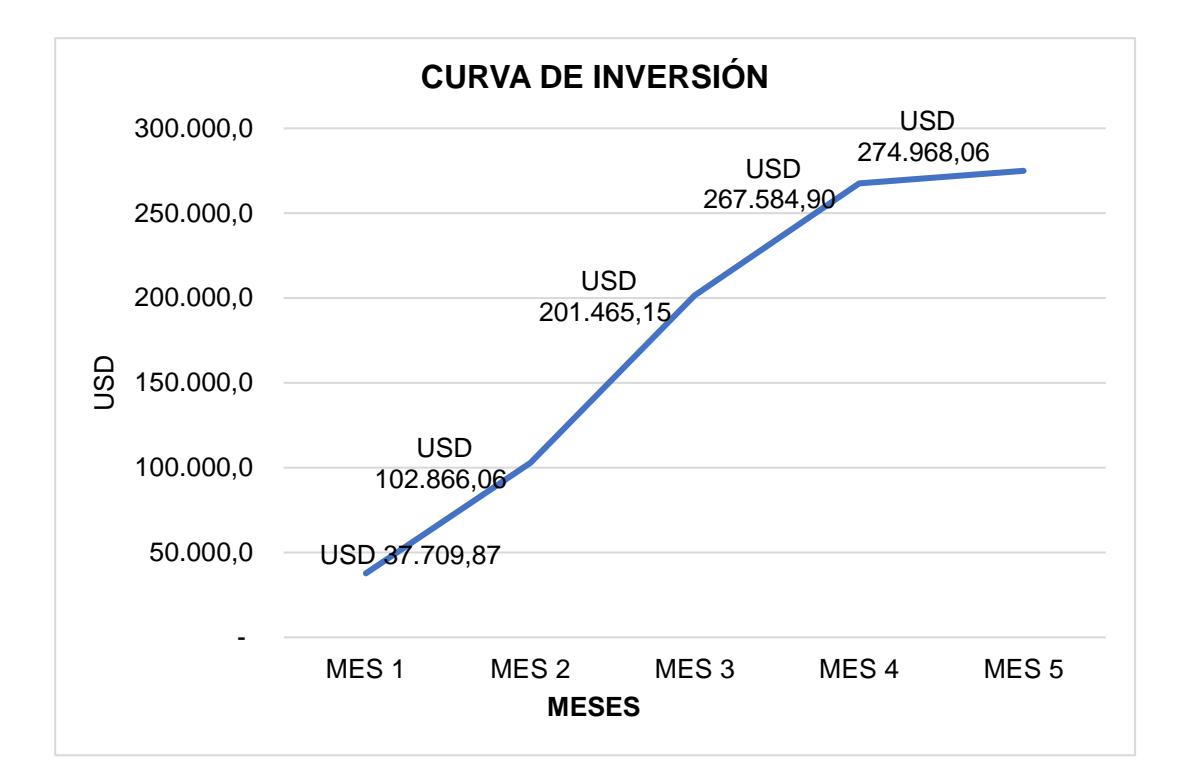

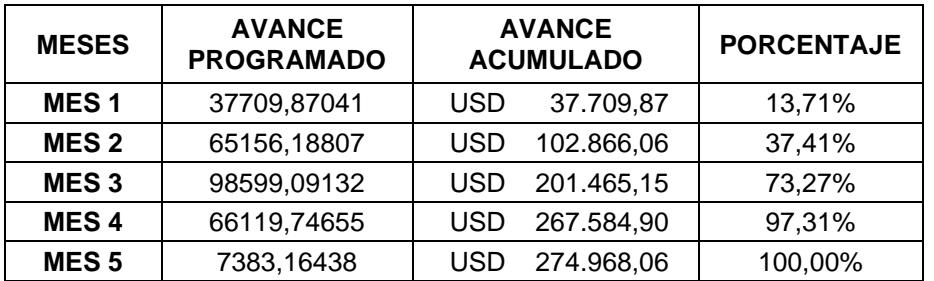

# **ANEXO C**

Planos solución seleccionada, Diseño de PTAP a nivel de prefactibilidad.

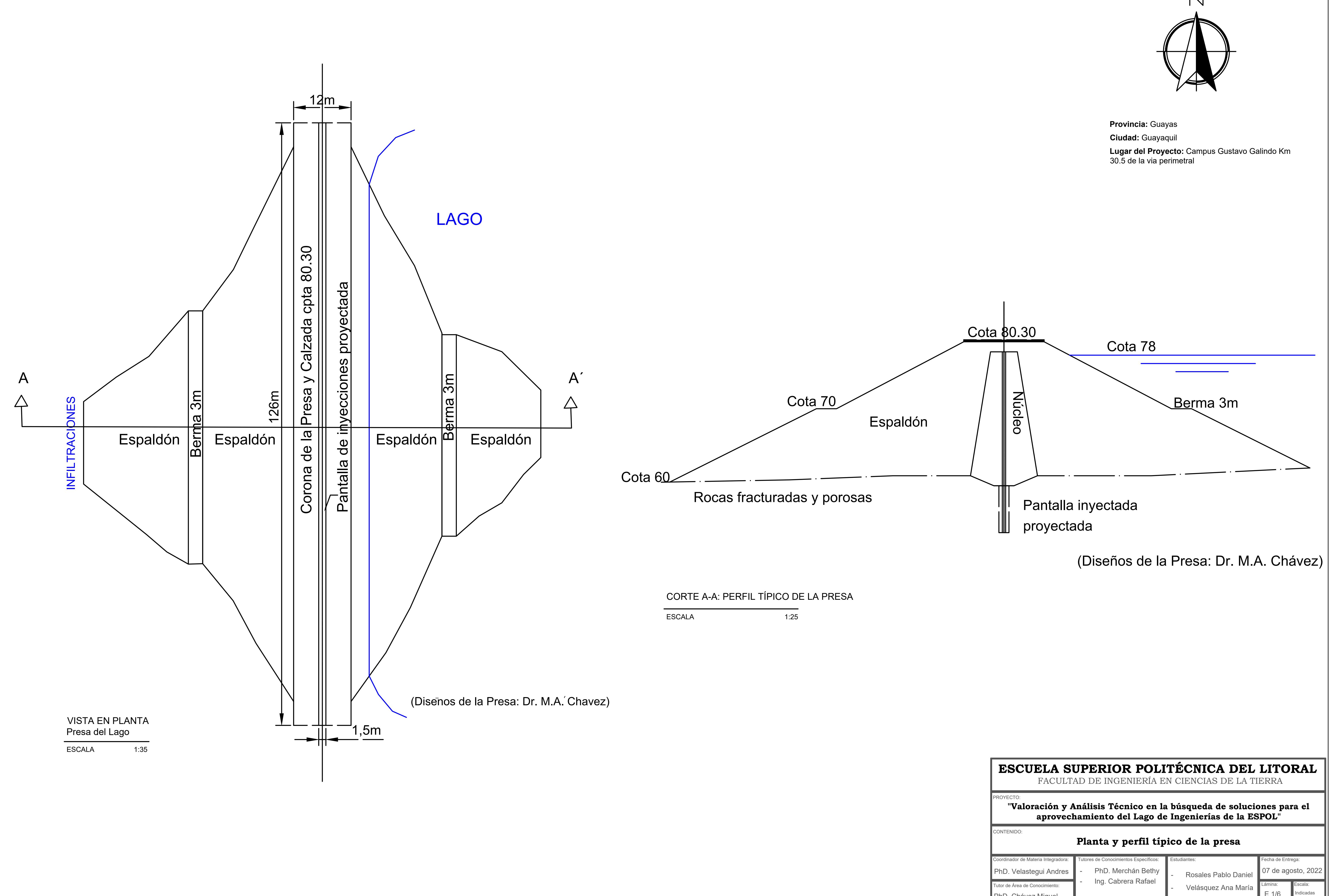

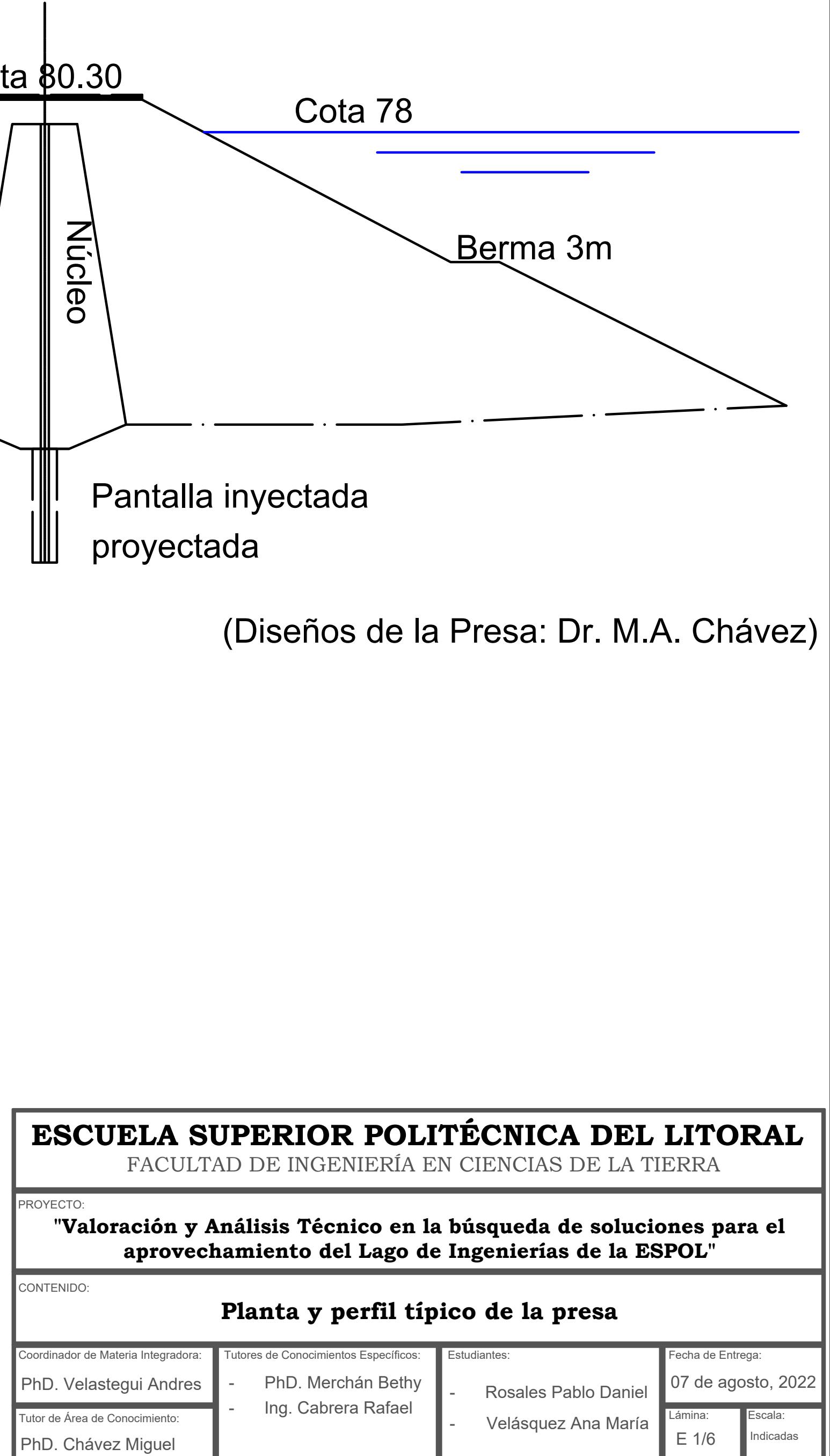

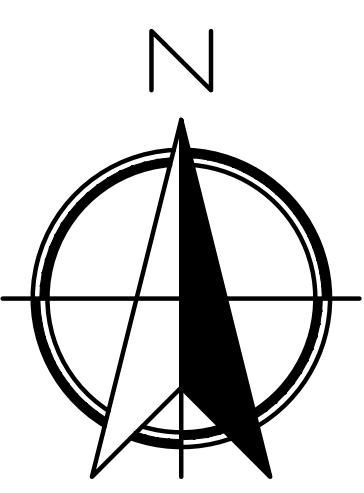

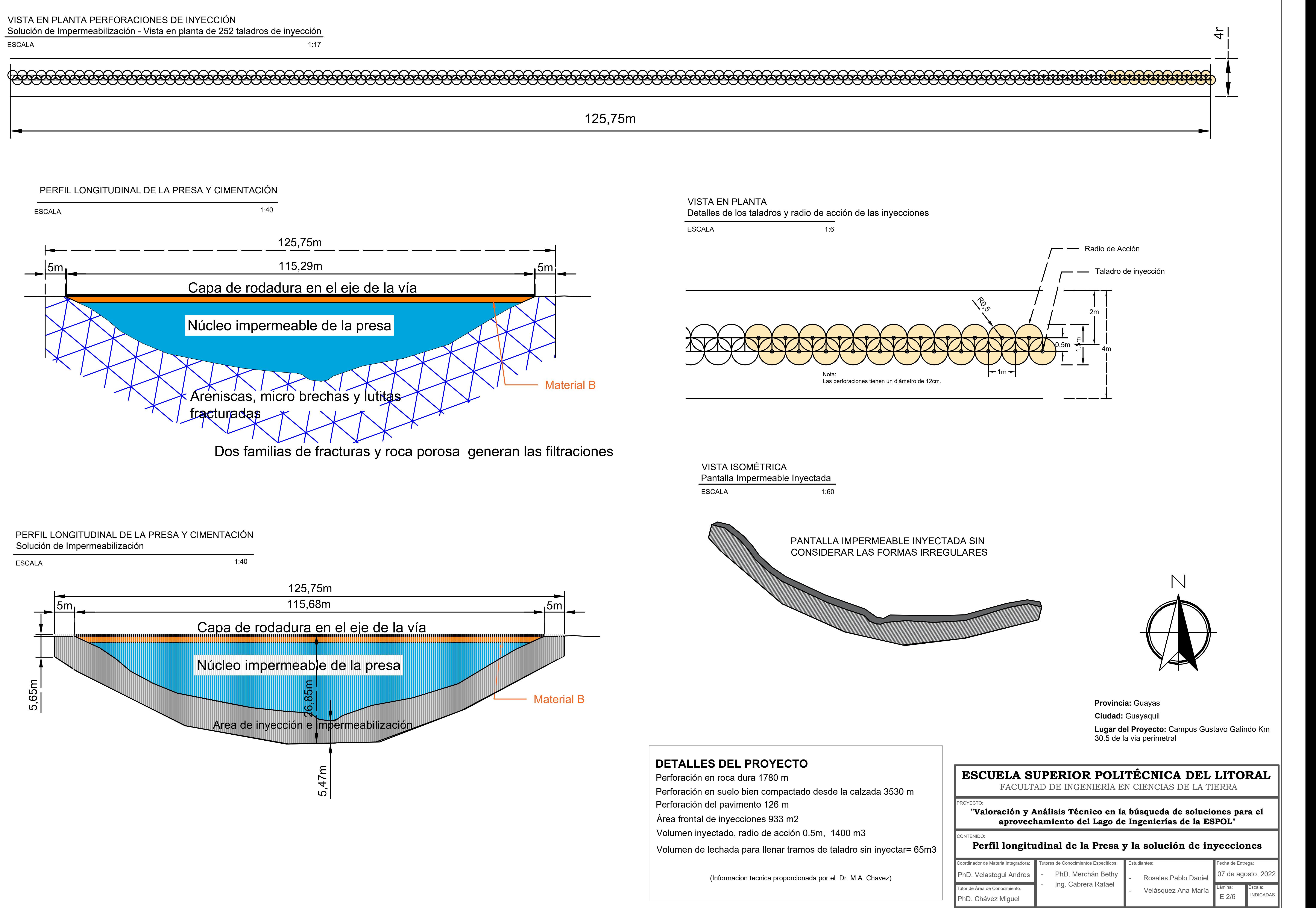

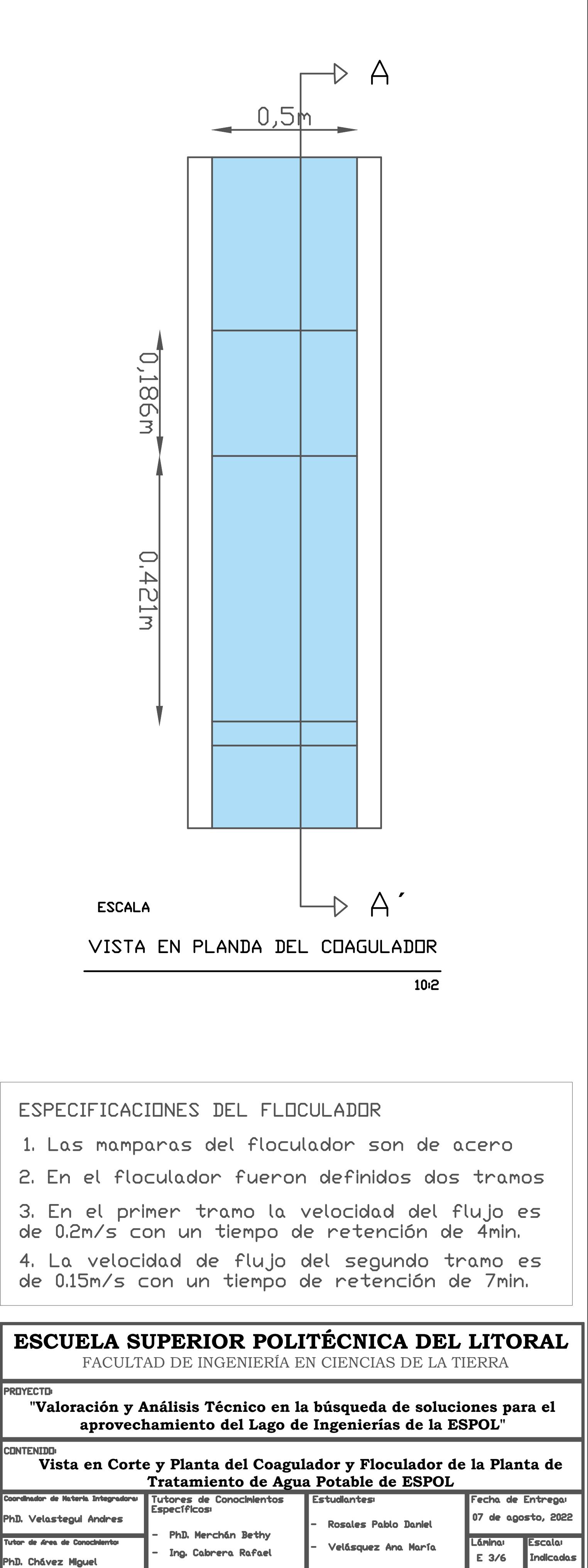

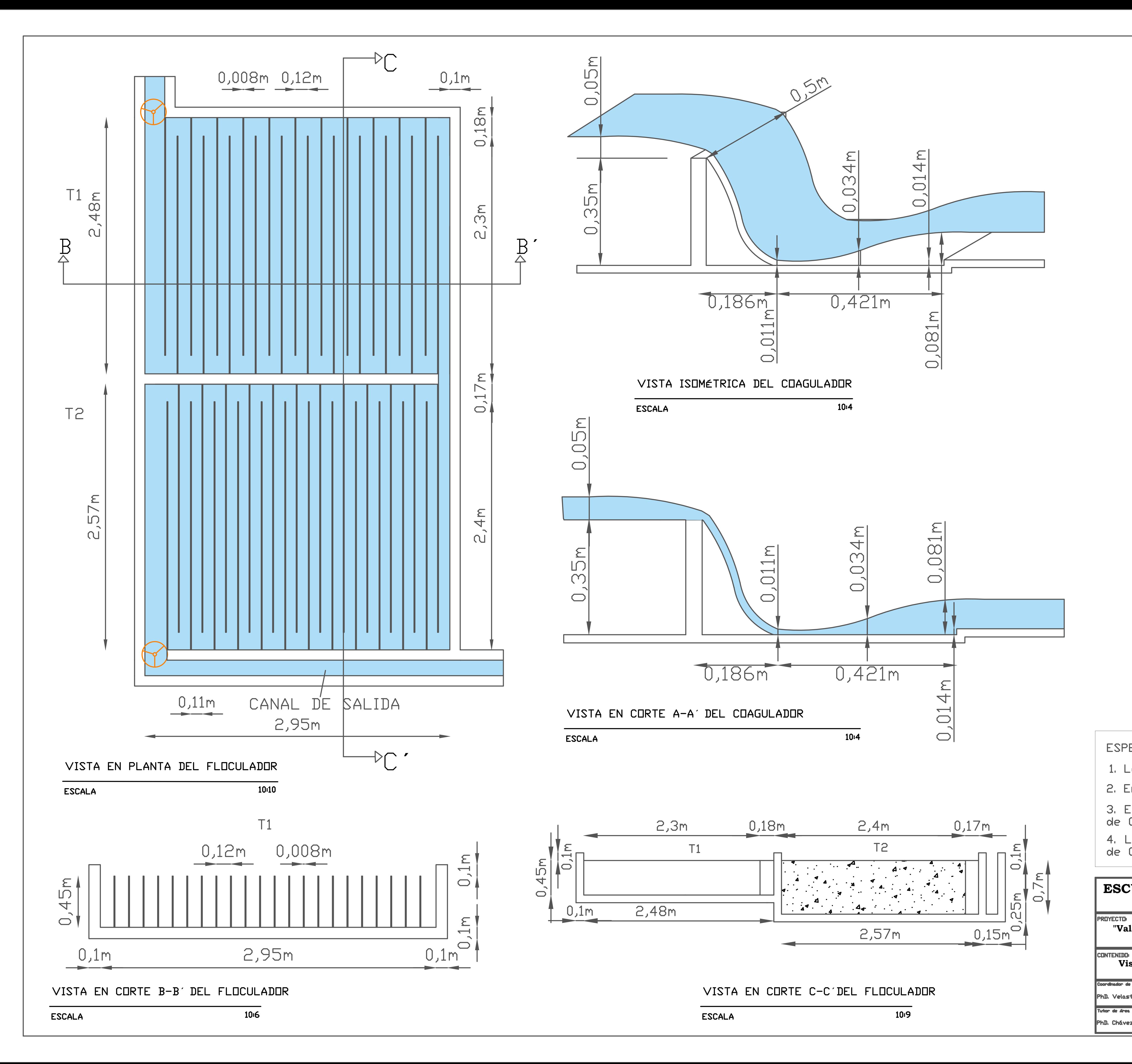

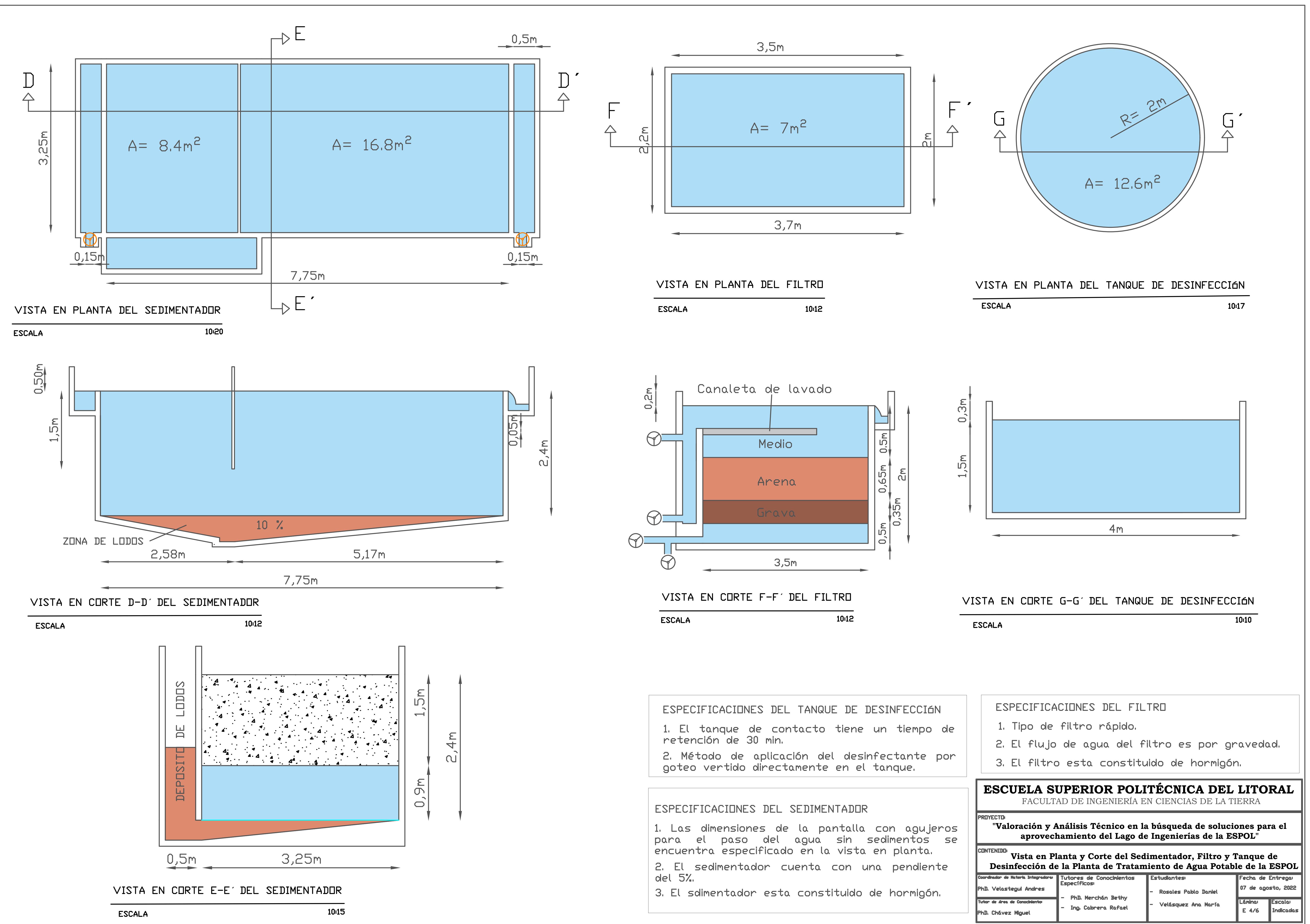

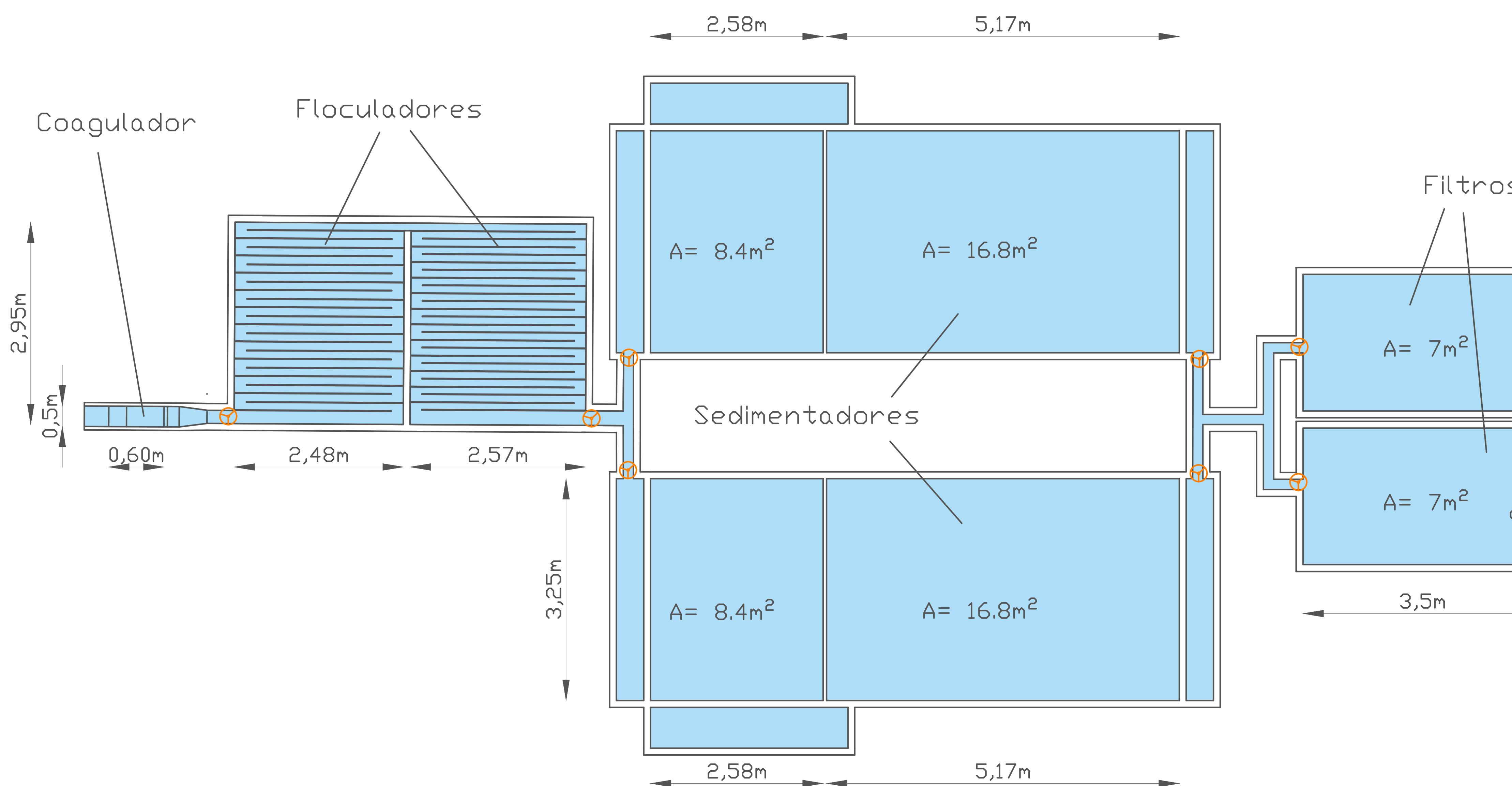

VISTA EN PLANTA DEL ESQUEMA DE LA PLANTA DE TRATAMIENTO DE AGUA POTABLE  $10:40$ **ESCALA** 

# NOTA

La presente Planta de tratamiento de agua<br>potable es un diseño a nivel de prefactibilidad<br>debido a que esta tesis tiene un diseño<br>principal sobre inyecciones en la presa del lago<br>de ingenierías de la ESPOL para incrementar

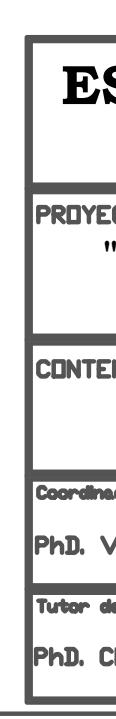

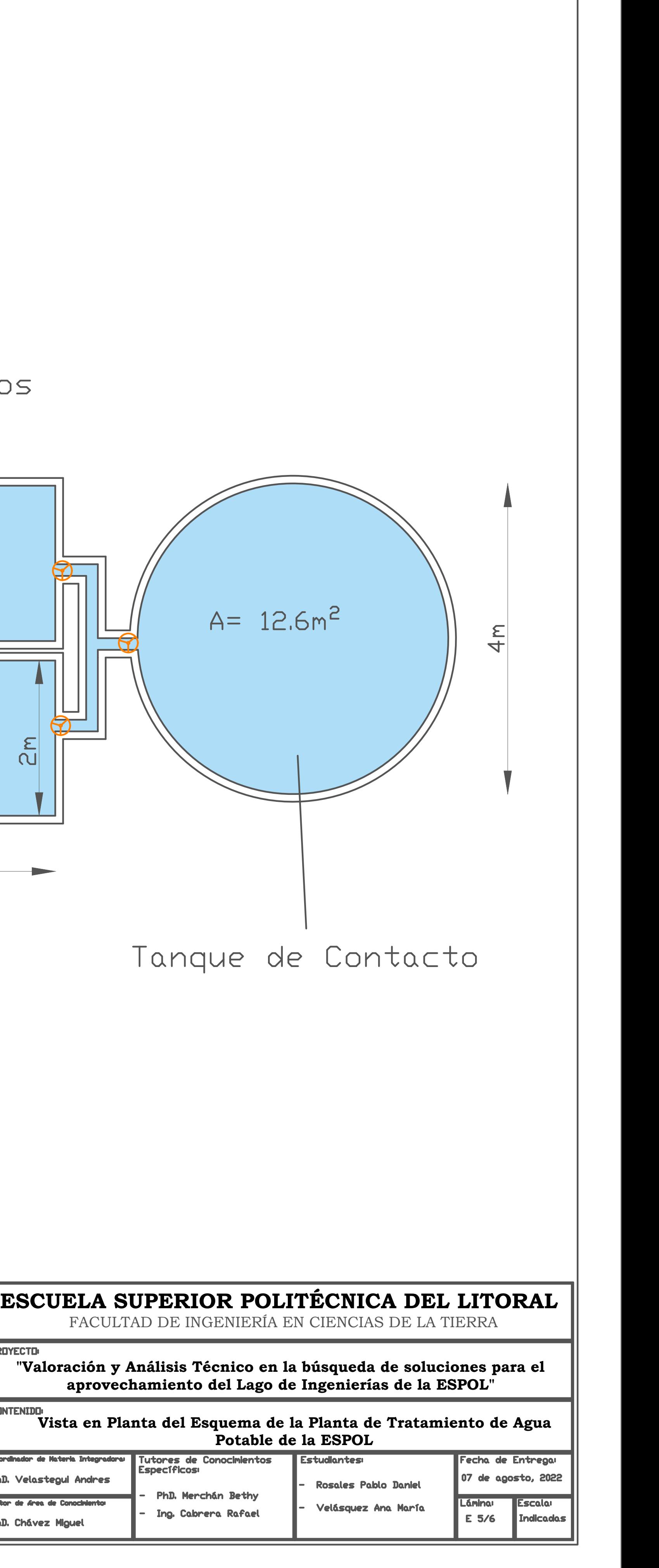

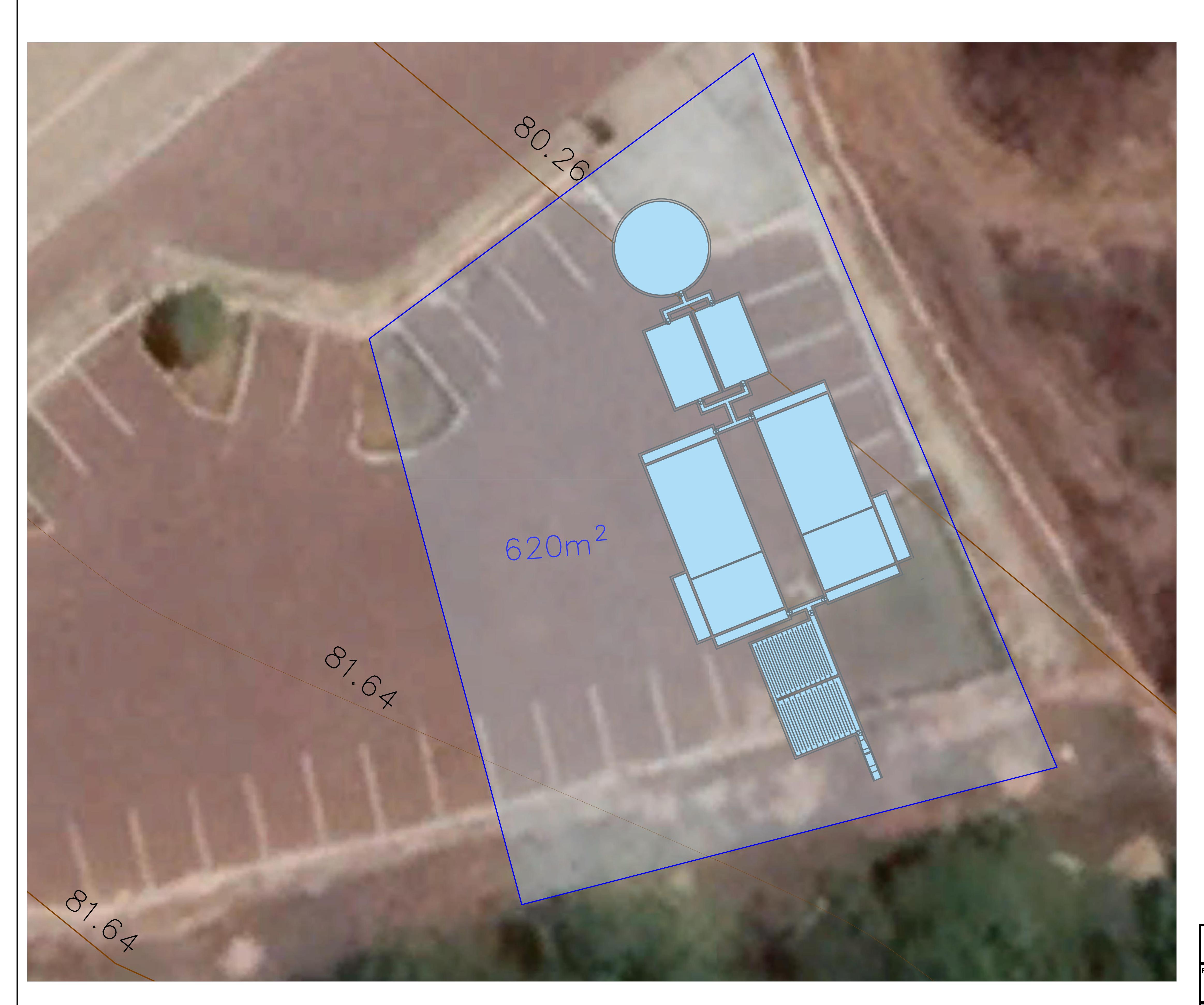

# UBICACIÓN DE LA PLANTA DE TRATAMIENTO PARQUEADERO DE FADCOM

**ESCALA** 

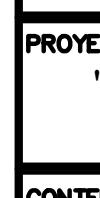

Coordinad<br>PhD. V<br>Tutor de

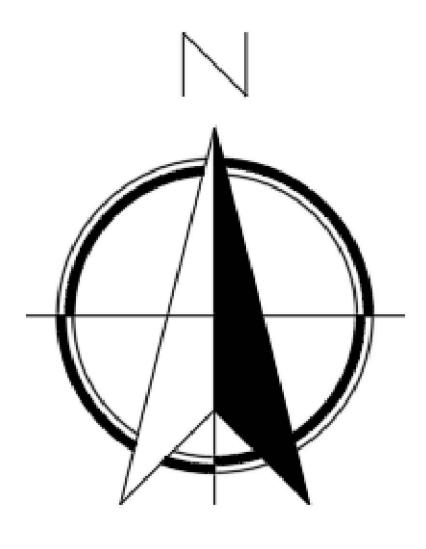

**Provincia: Ciudad:** Lugar del Proyecto: Campus Gustavo Galindo<br>Km 30.5 de la via perimetral Lugar del Implantación: Parqueadero de<br>FADCON

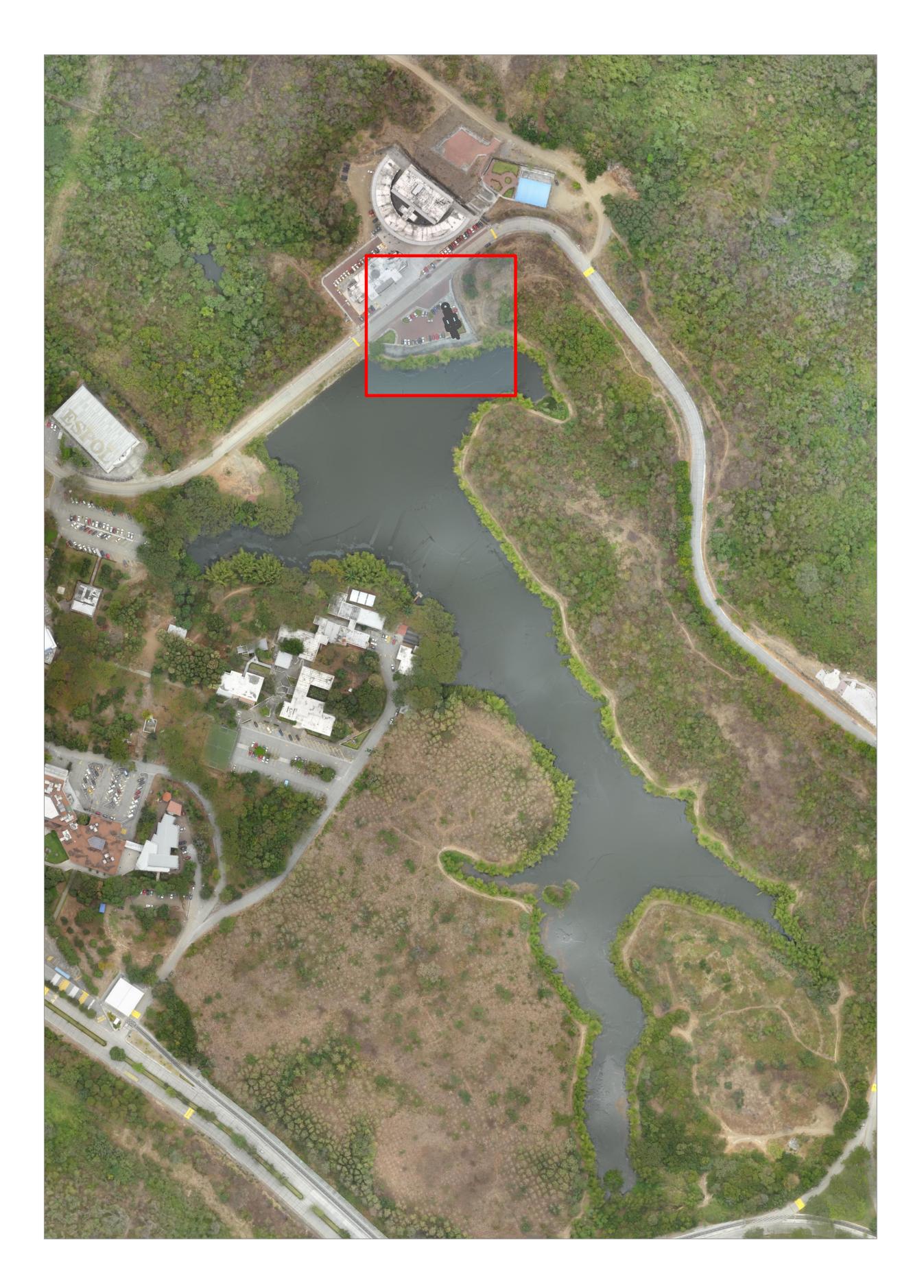

LAGO DE INGENIERÍAS DE LA ESPOL

CAMPUS GUSTAVO GALINDO

**ESCALA** 

 $1:15$ 

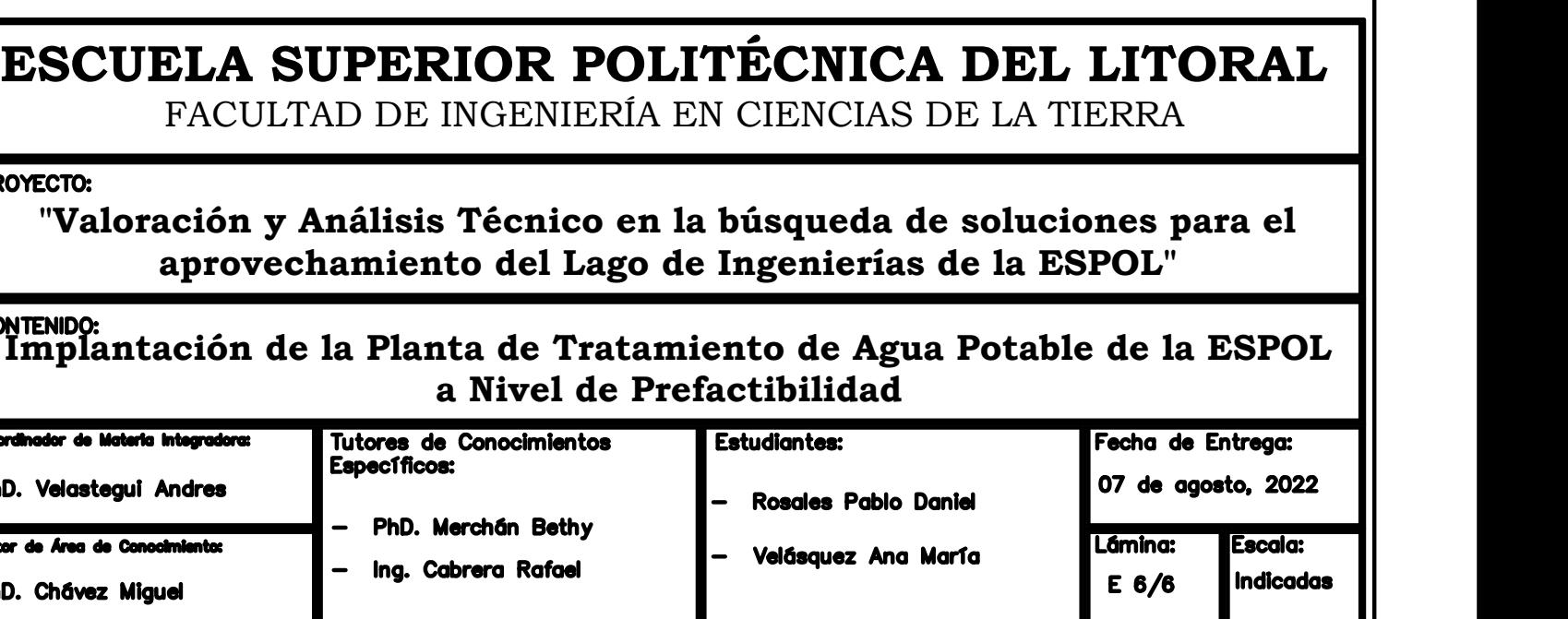

# **ANEXO D**

(Población, Consumo, Balance de masas, Caracterización de agua, Caudales y Plan de trabajo)

# **POBLACIÓN**

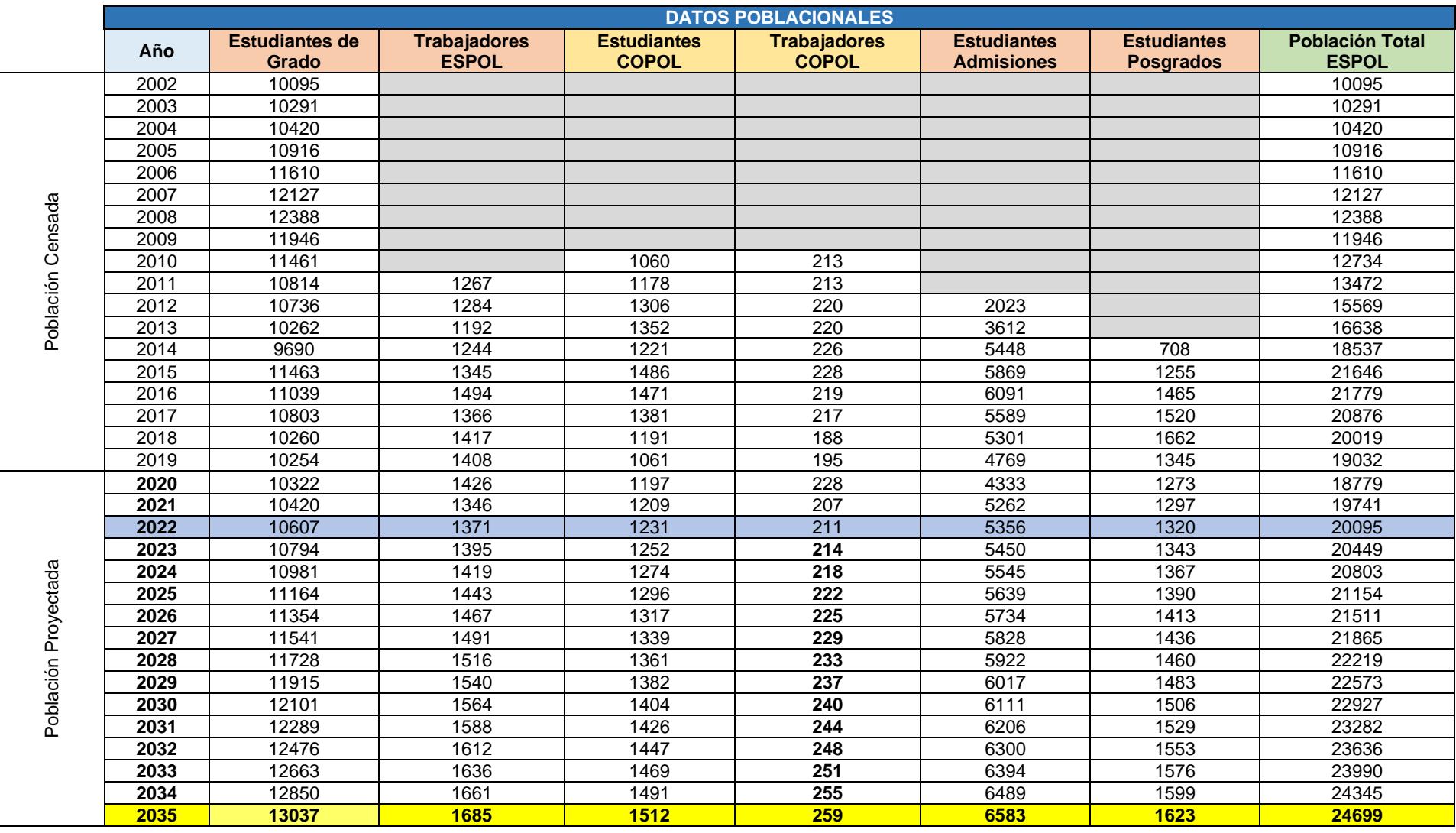

**Tabla 6.1 Resumen población proyectada al año 2035 por parte de Plan Maestro. Fuente: (Cruz Cabrera & Hidalgo Calva, 2021).**

# **CONSUMOS PROYECTADOS DE ESPOL DESDE EL AÑO 2020 AL 2035**

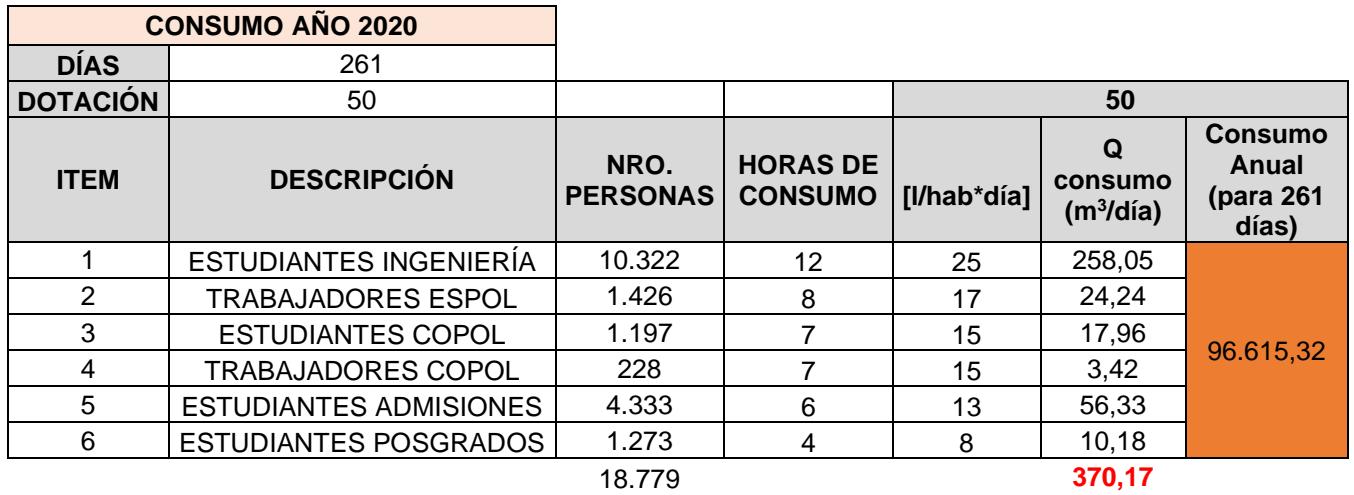

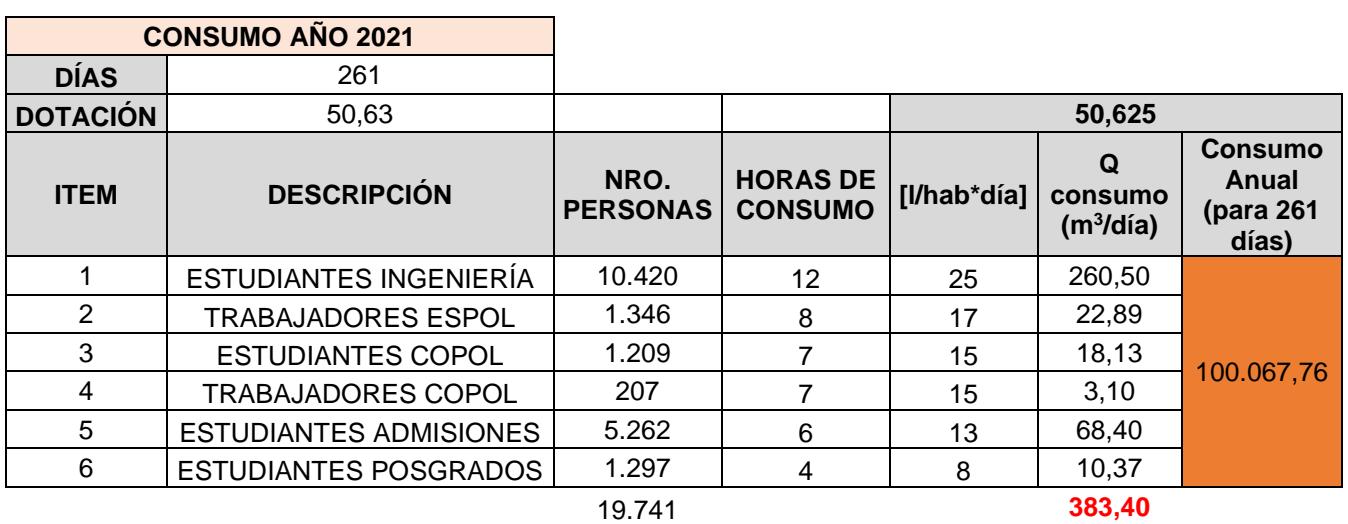

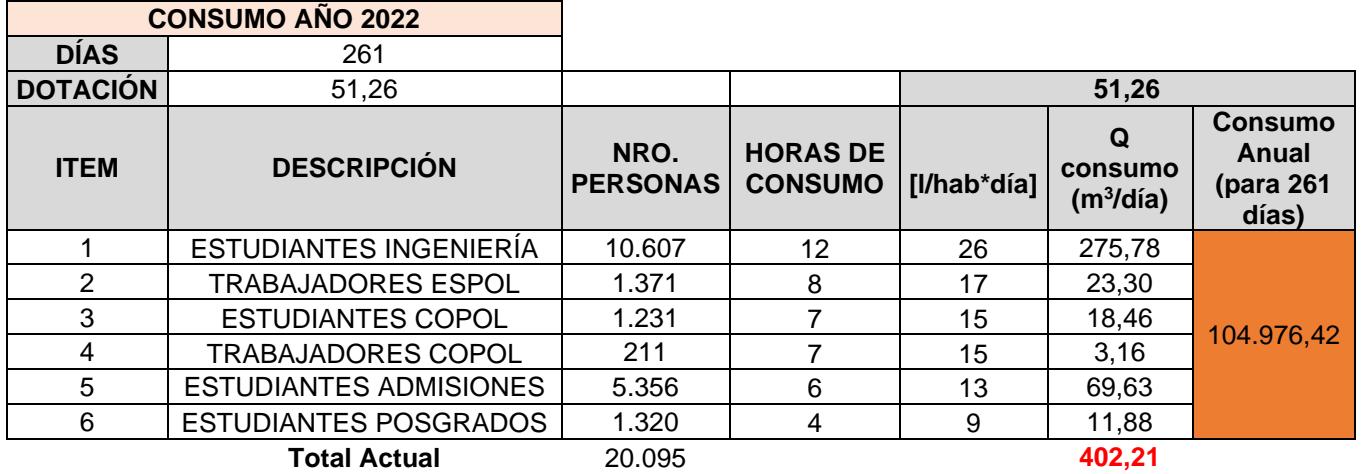

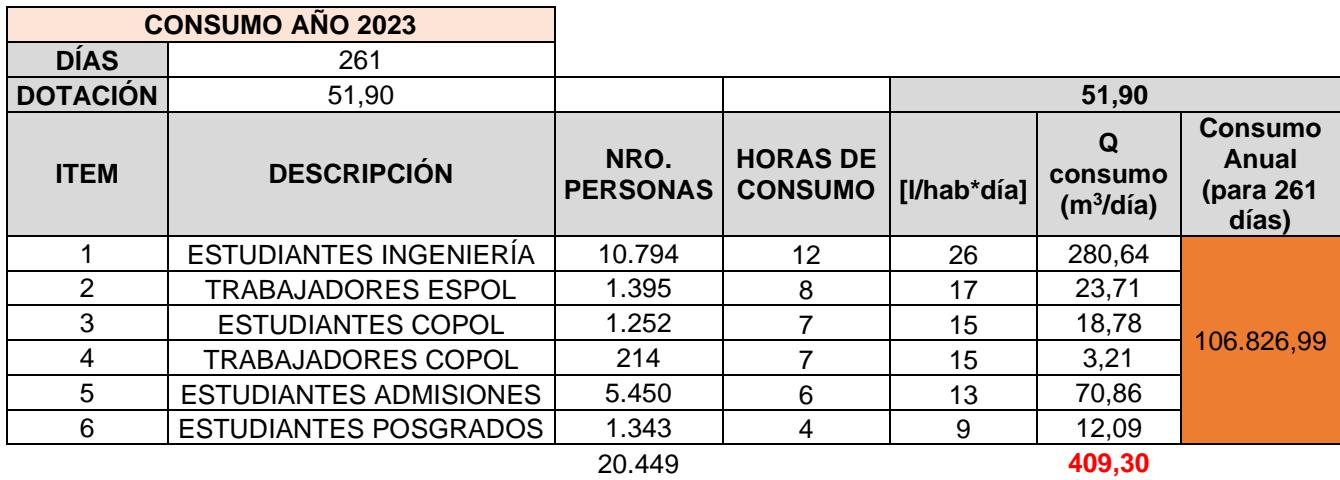

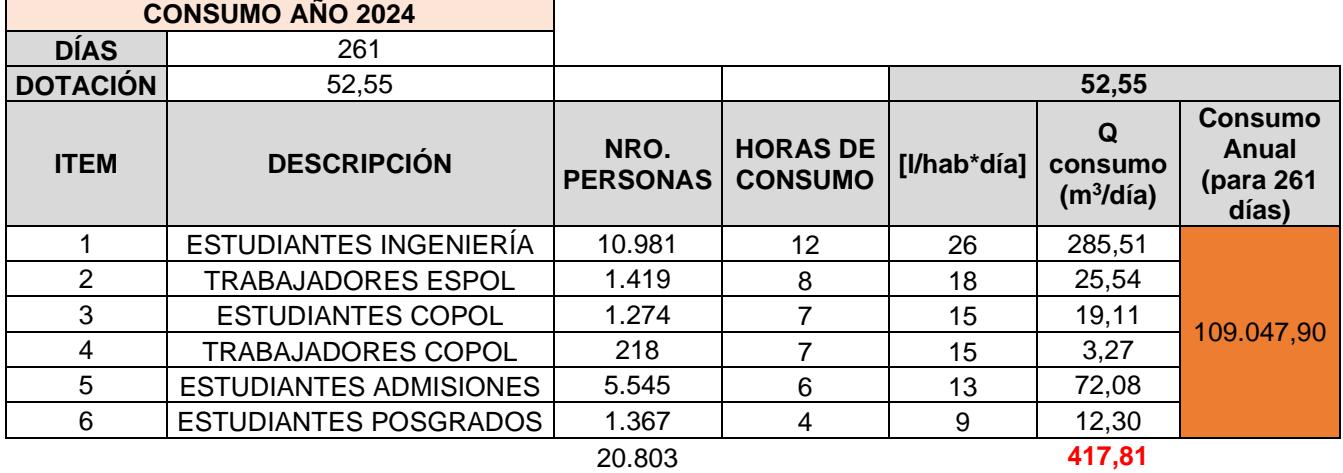

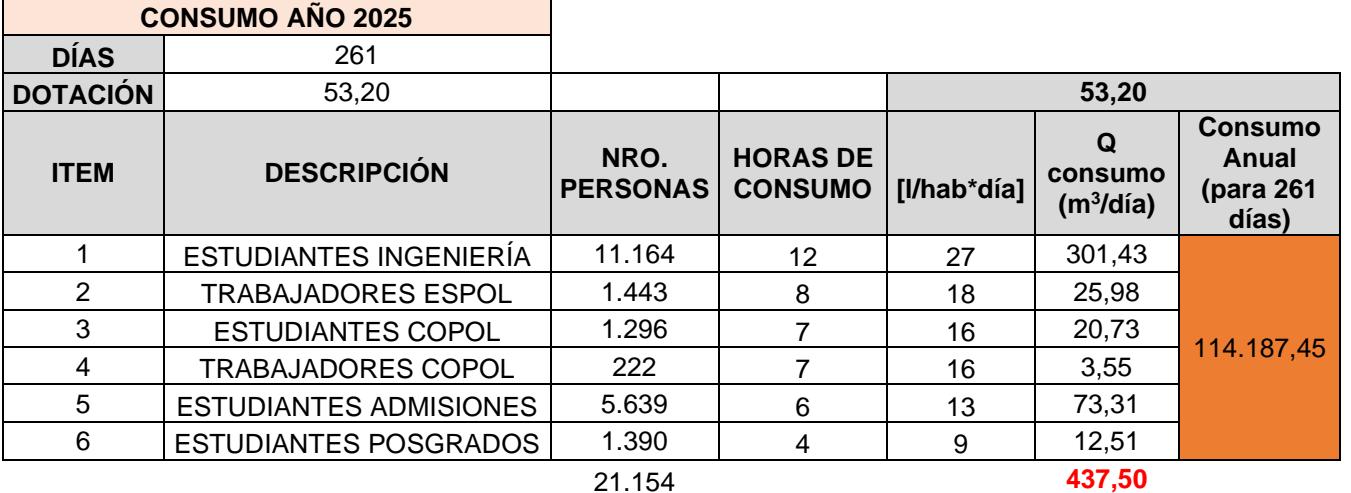

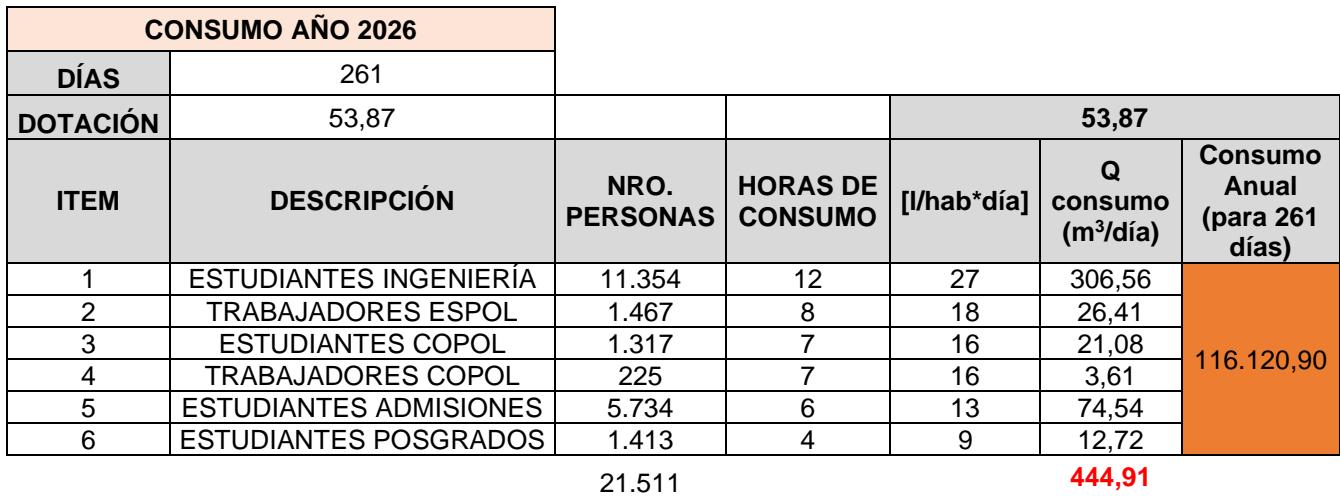

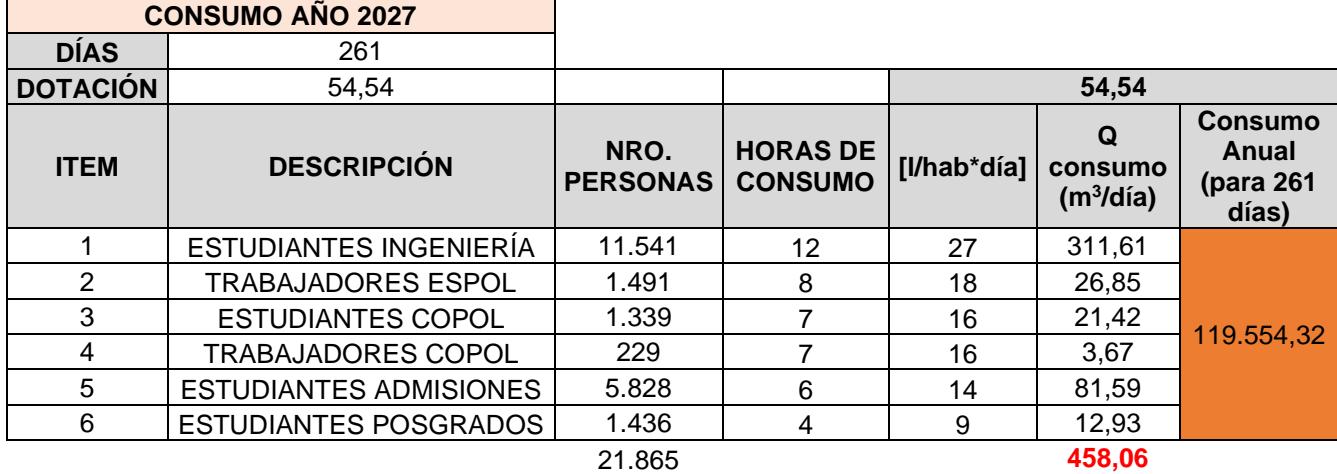

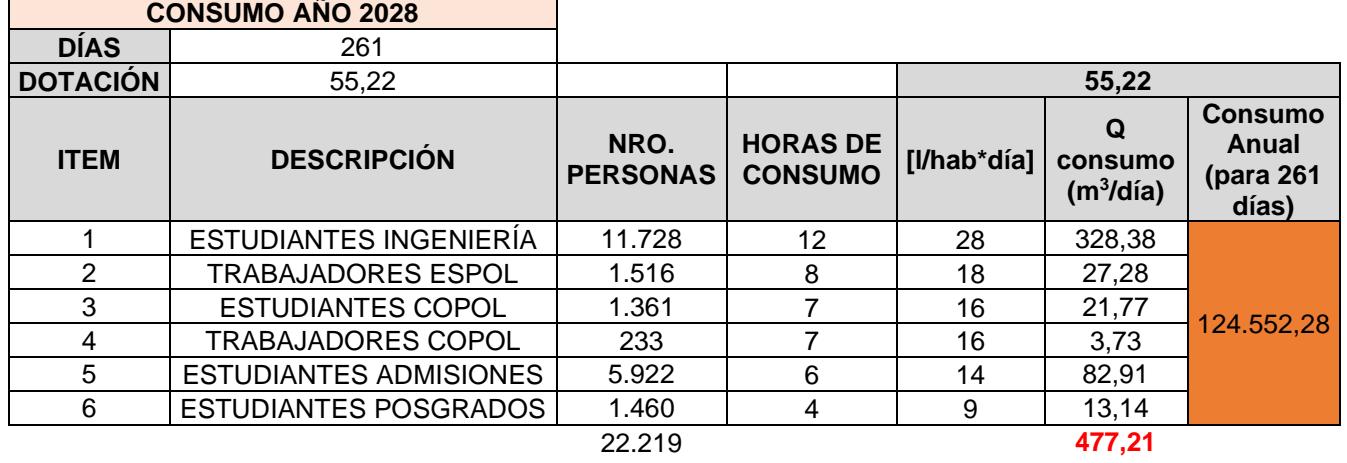

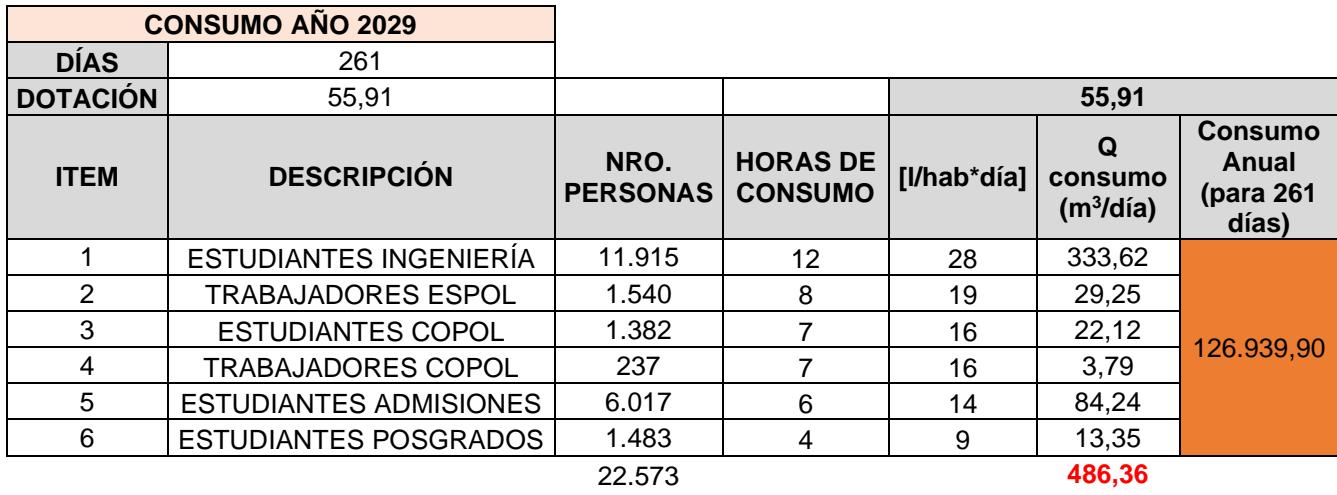

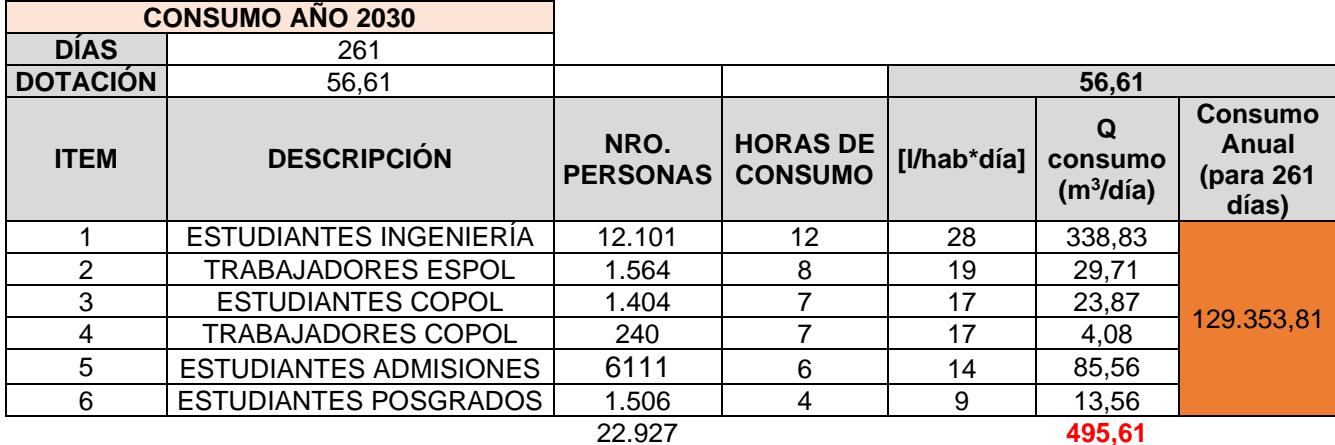

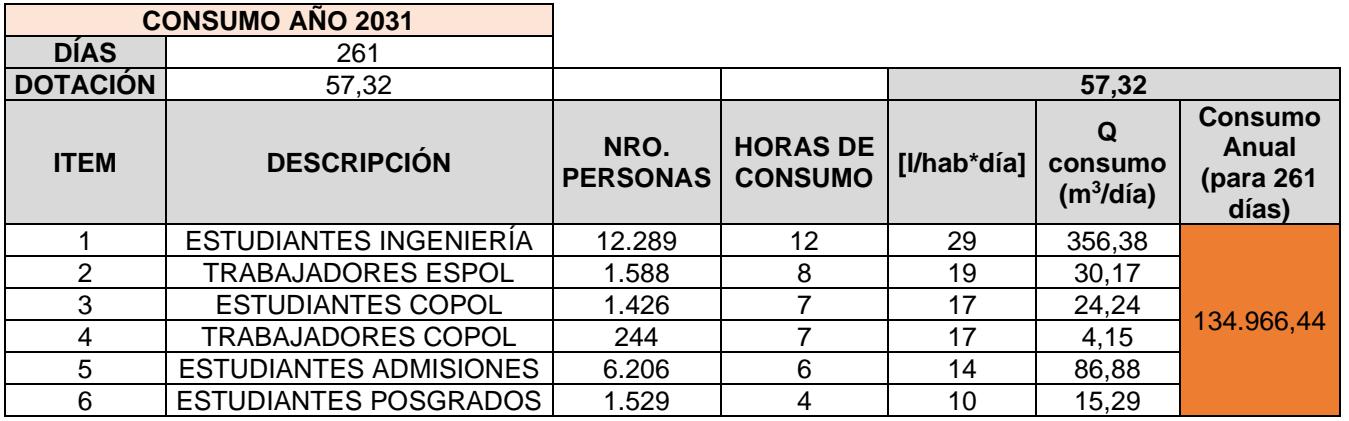

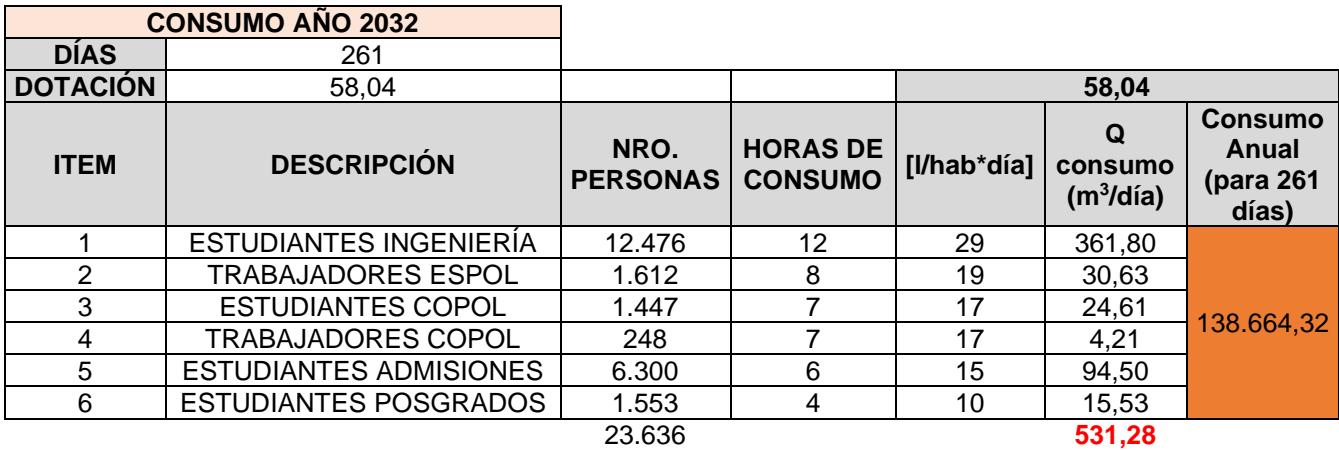

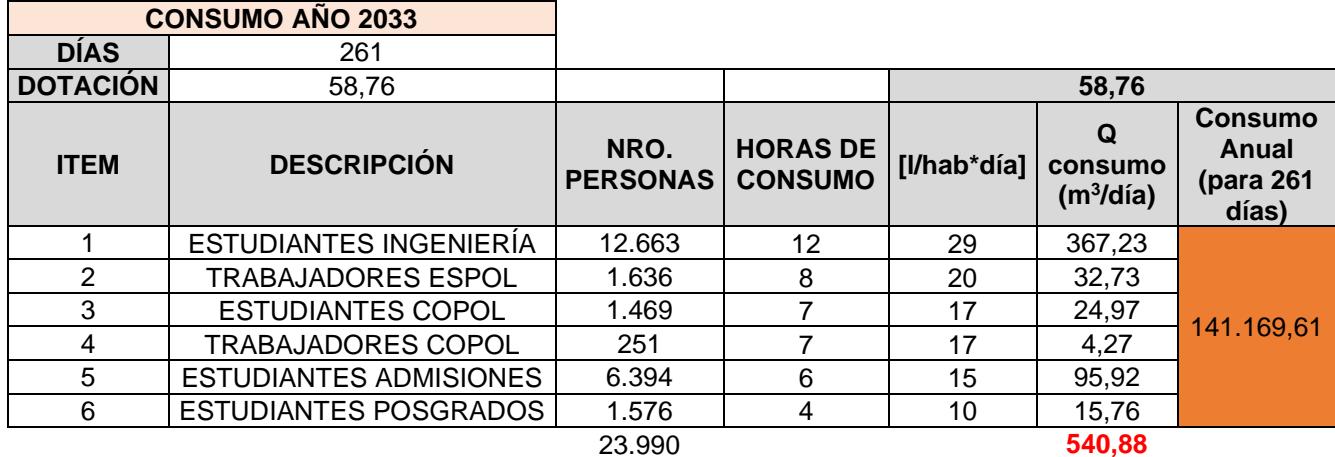

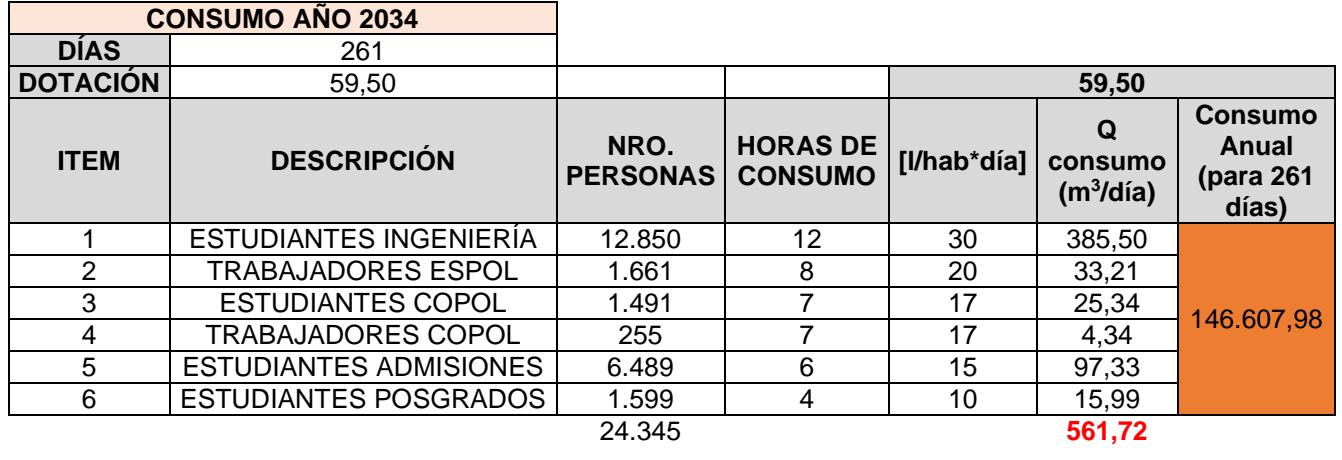

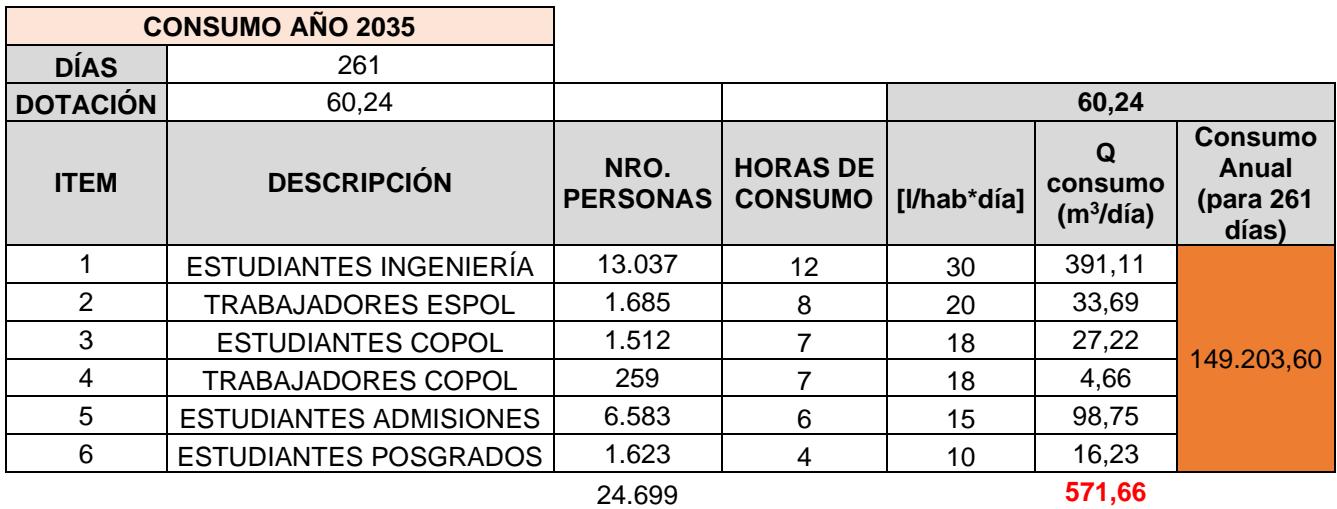

# **CAUDALES**

# **Tabla 6.2 Resumen caudales proyectados al año de diseño 2035.**

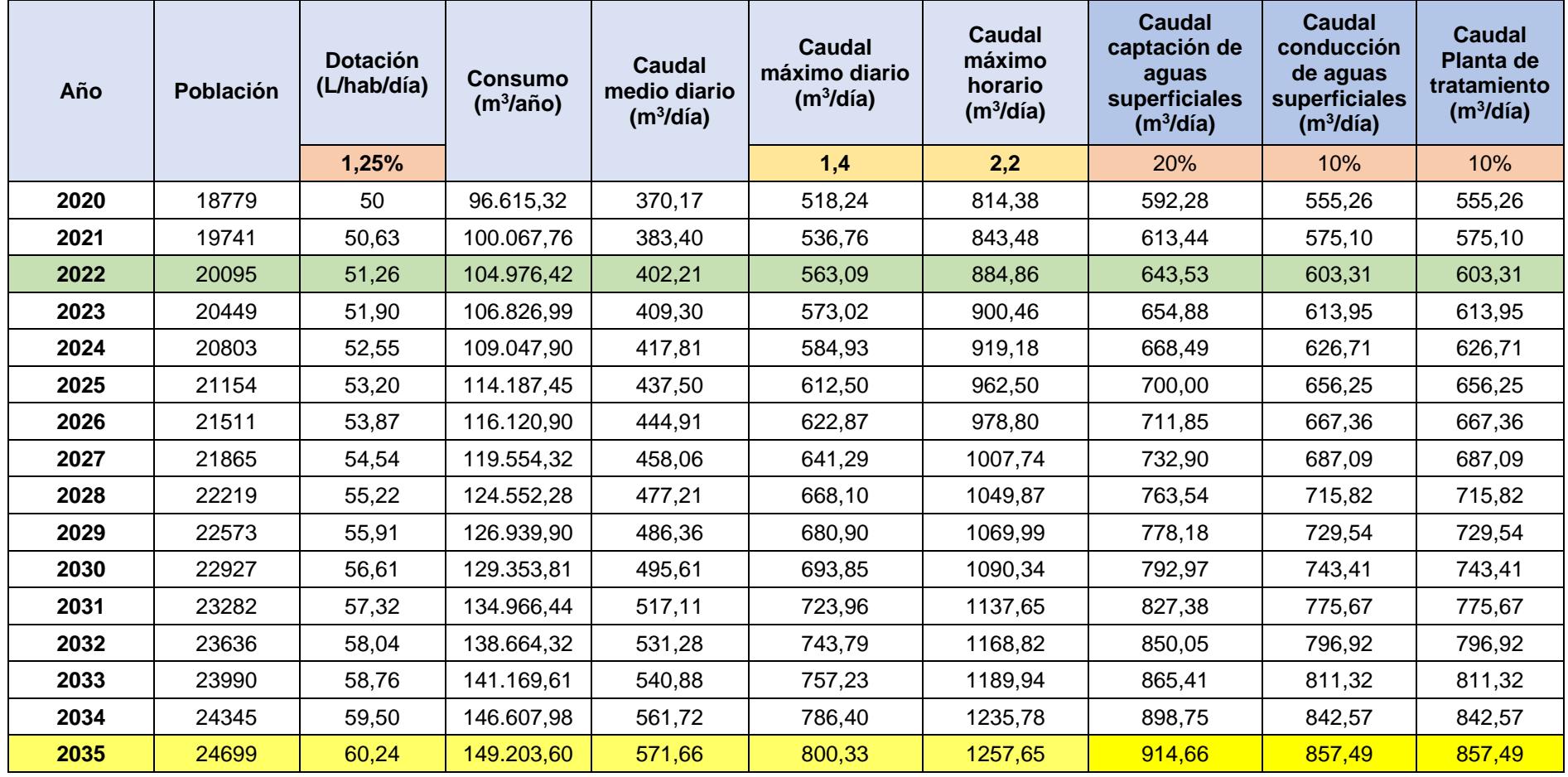

#### **BALANCE DE MASAS**

## **Entradas de agua al lago de ingenierías de la ESPOL**

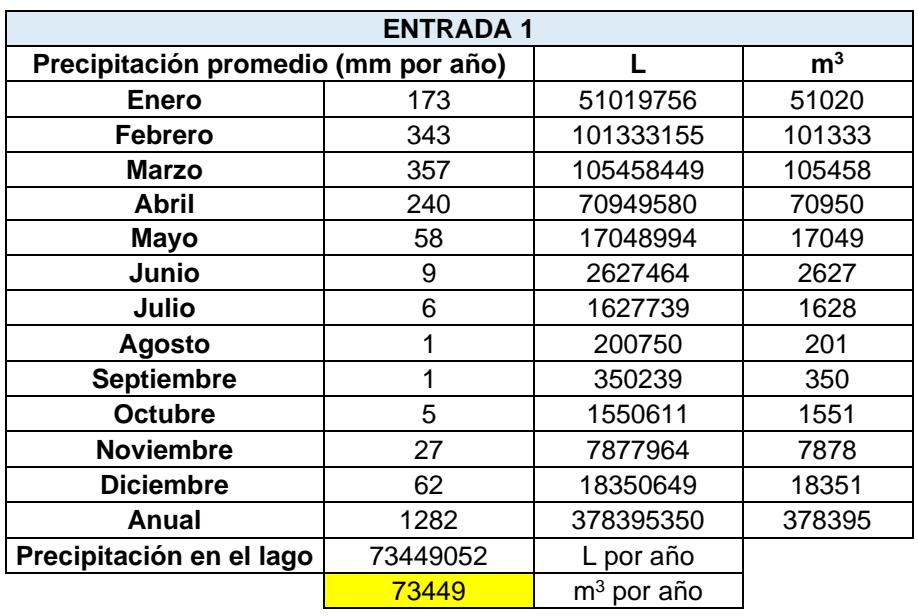

## **Tabla 6.3 Entrada de agua al embalse por precipitación.**

#### **Tabla 6.4 Entrada de agua al embalse por escorrentía.**

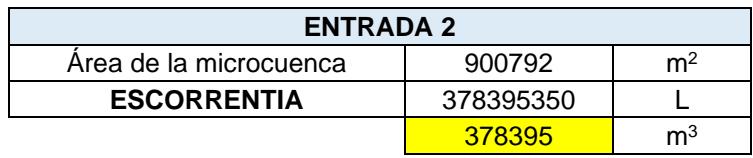

## **Salidas de agua del lago de ingenierías de la ESPOL**

## **Tabla 6.5 Salida de agua del embalse por riego de áreas verdes.**

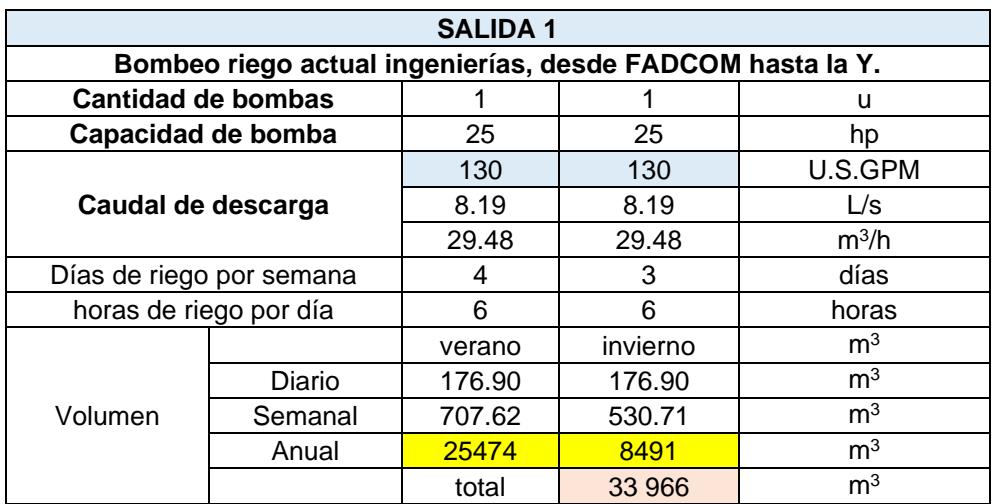
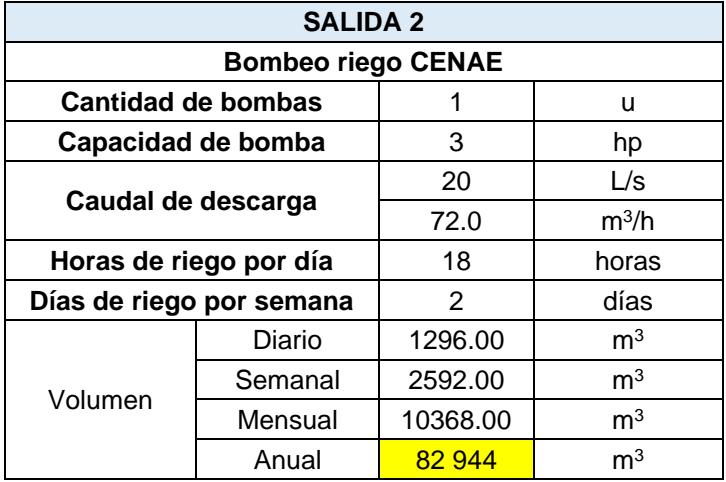

## **Tabla 6.6 Salida de agua del embalse por bombeo riego CENAE.**

## **Tabla 6.7 Salida de agua de embalse por fugas a través de la cimentación de la**

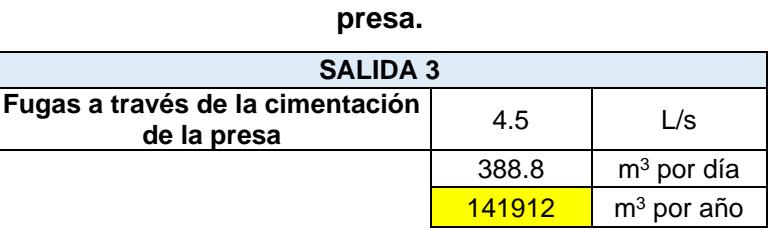

## **Tabla 6.8 Salida de agua del embalse por evapotranspiración.**

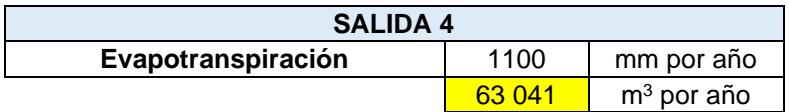

# **BALANCE DE MASAS PROYECTADO**

## **Tabla 6.9 Entradas y salidas del embalse del lago, balance de masa proyectado al año 2035.**

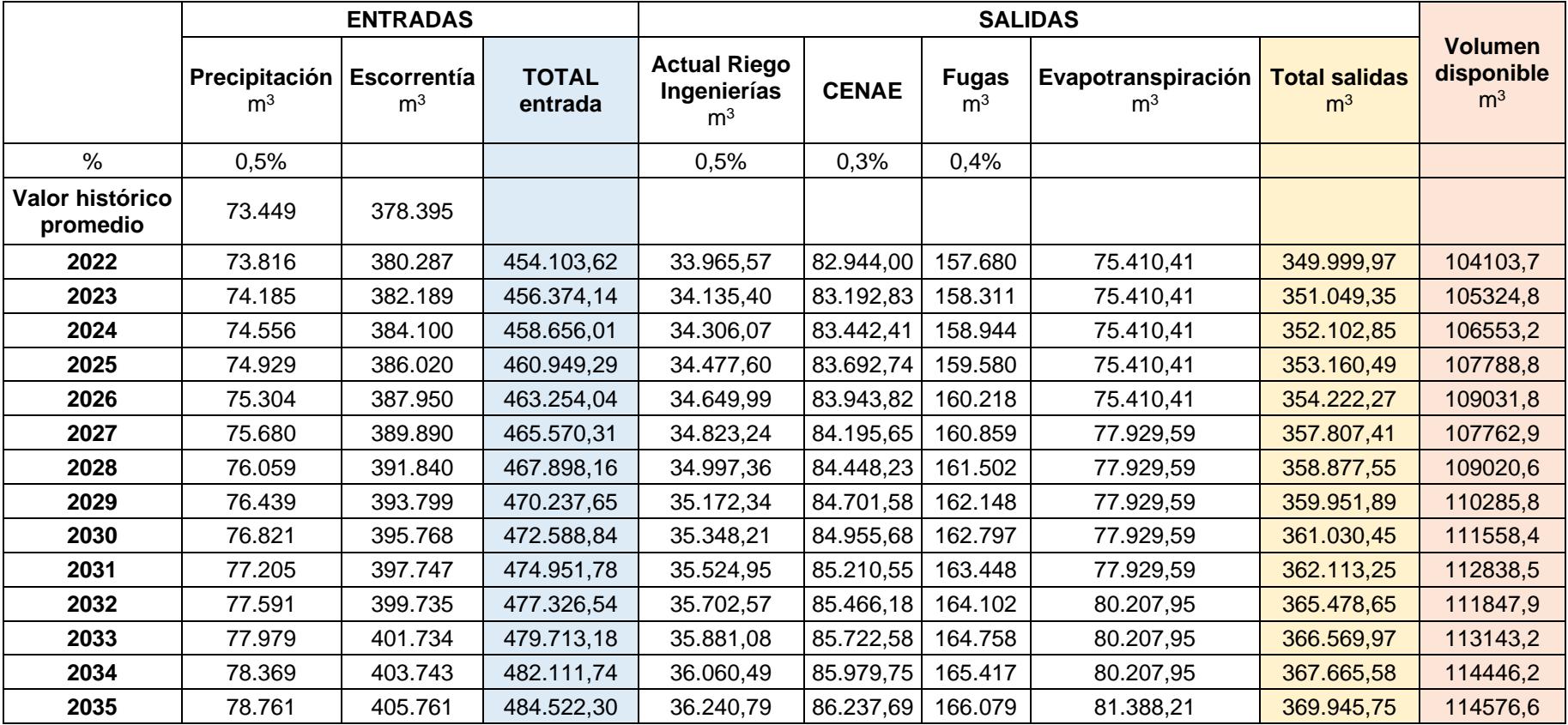

# **Tabla 6.10 Necesidad de ESPOL, tanto en riego como en agua potable, balance de**

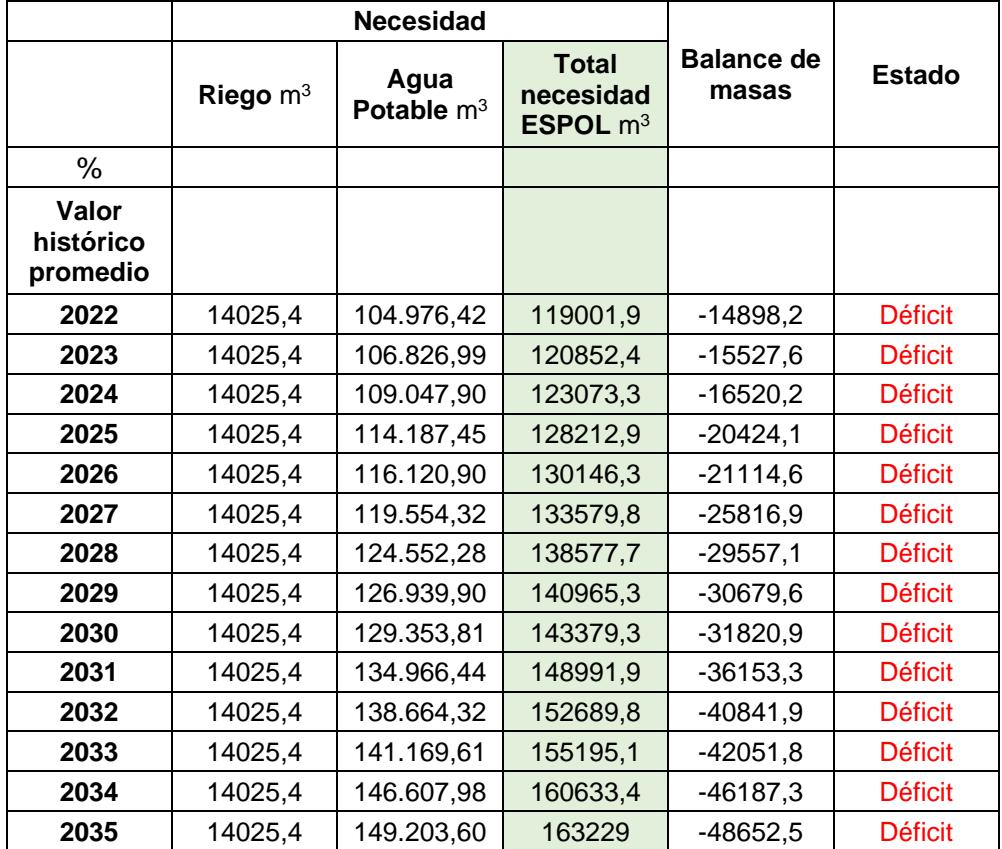

**masa.**

# **PARÁMETROS TOMADOS IN SITU**

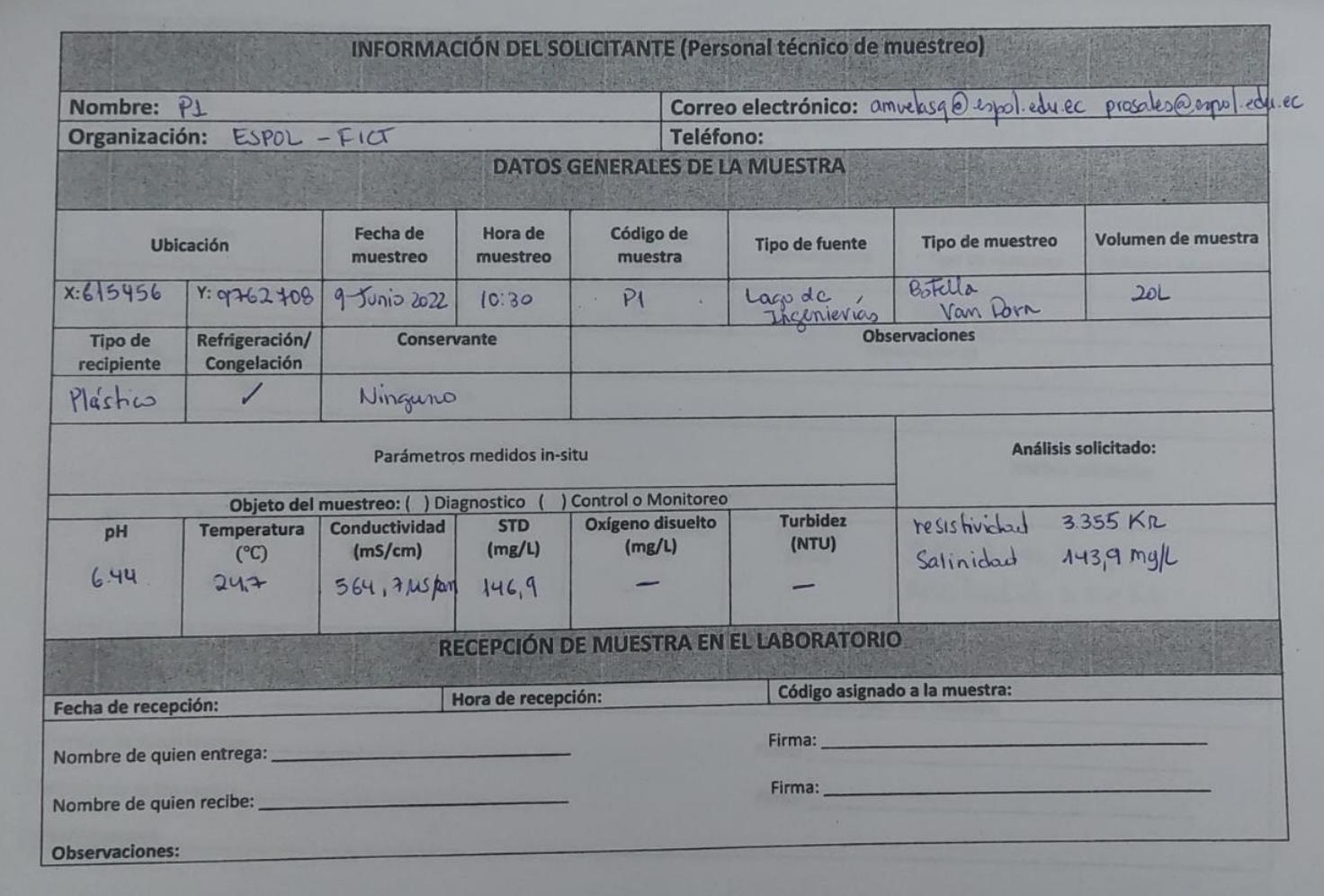

**Figura 6.2 Información del muestreo IN SITU, punto 1.**

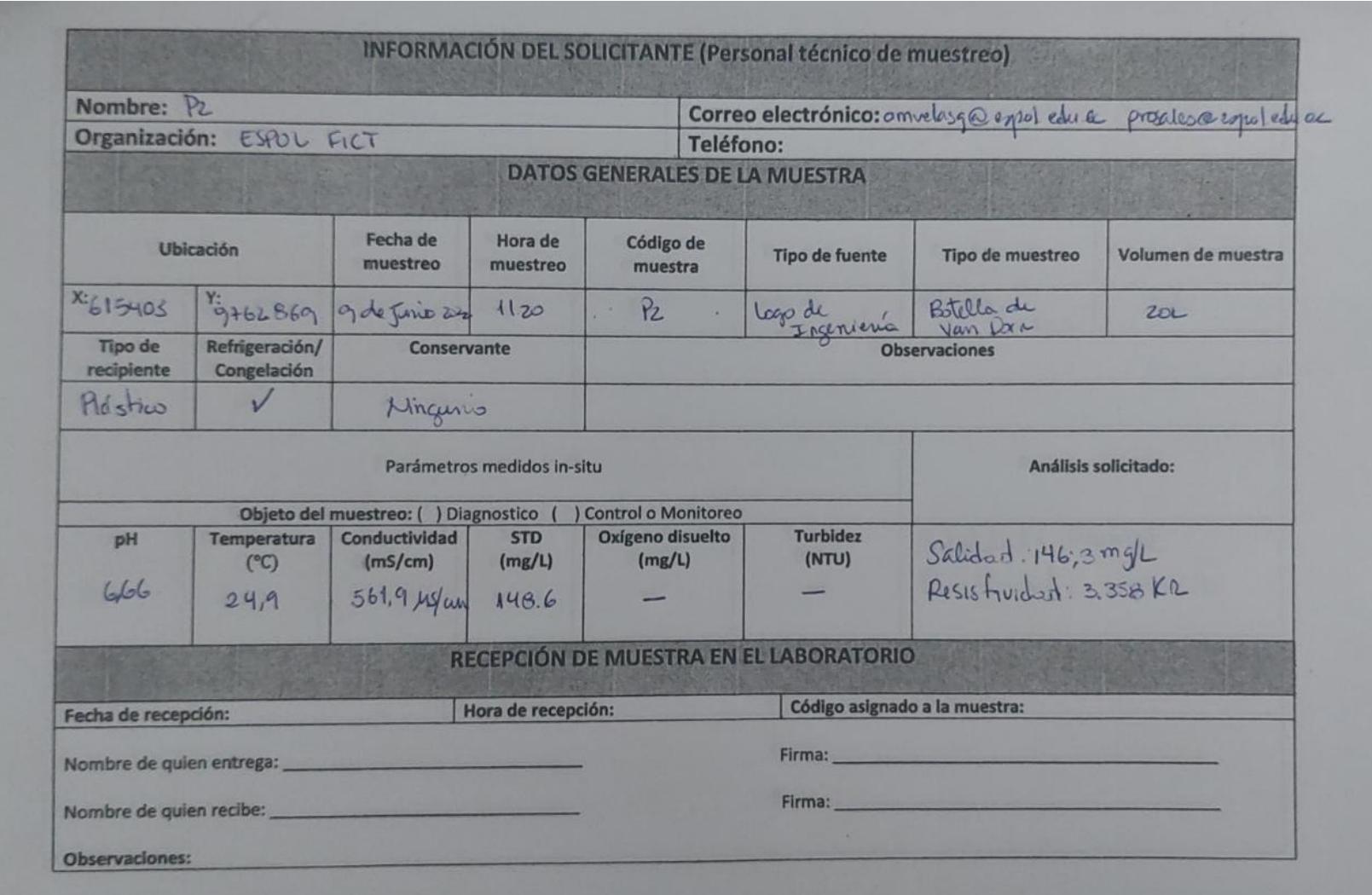

**Figura 6.3 Información del muestreo IN SITU, punto 2.**

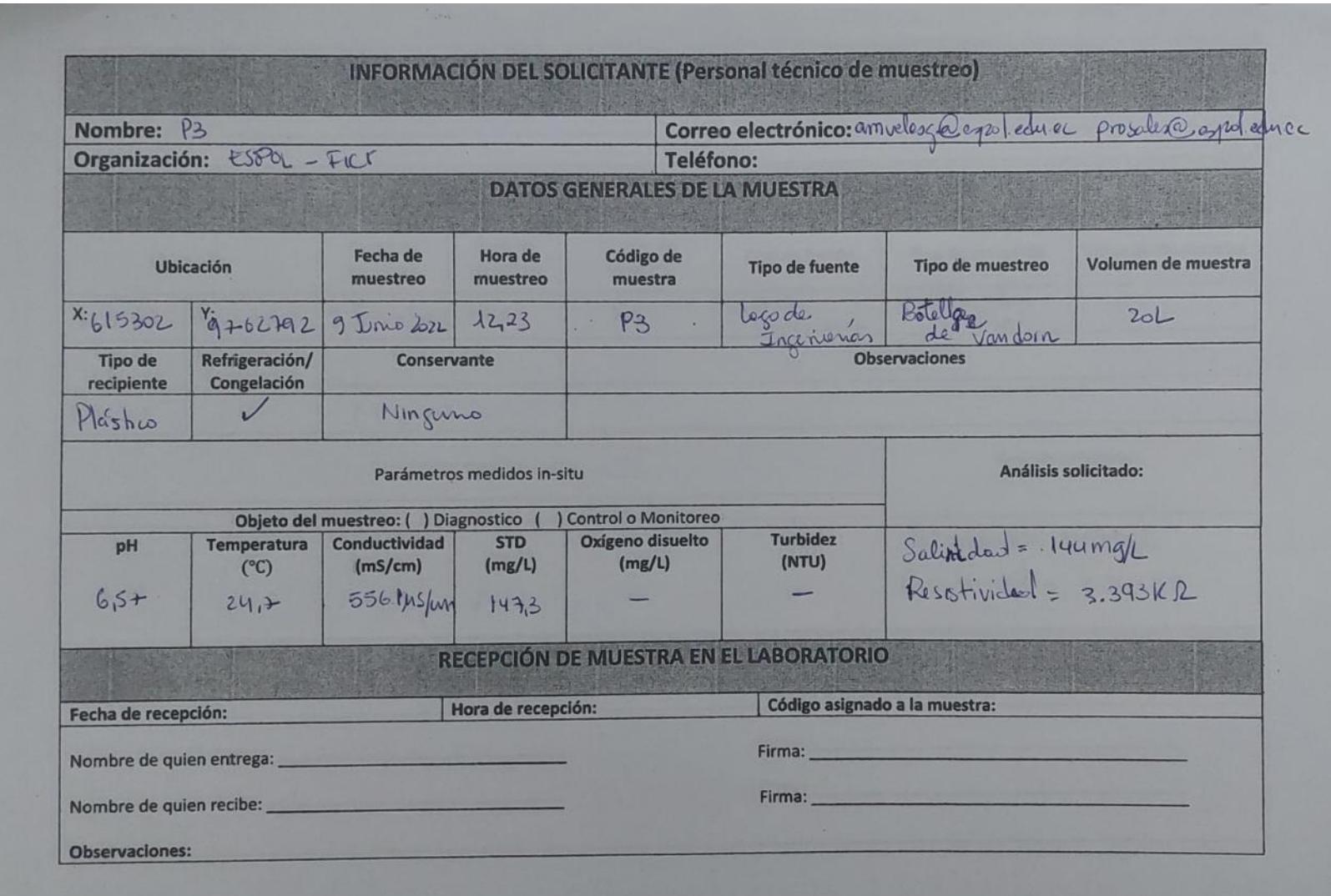

**Figura 6.4 Información del muestreo IN SITU, punto 3.** 

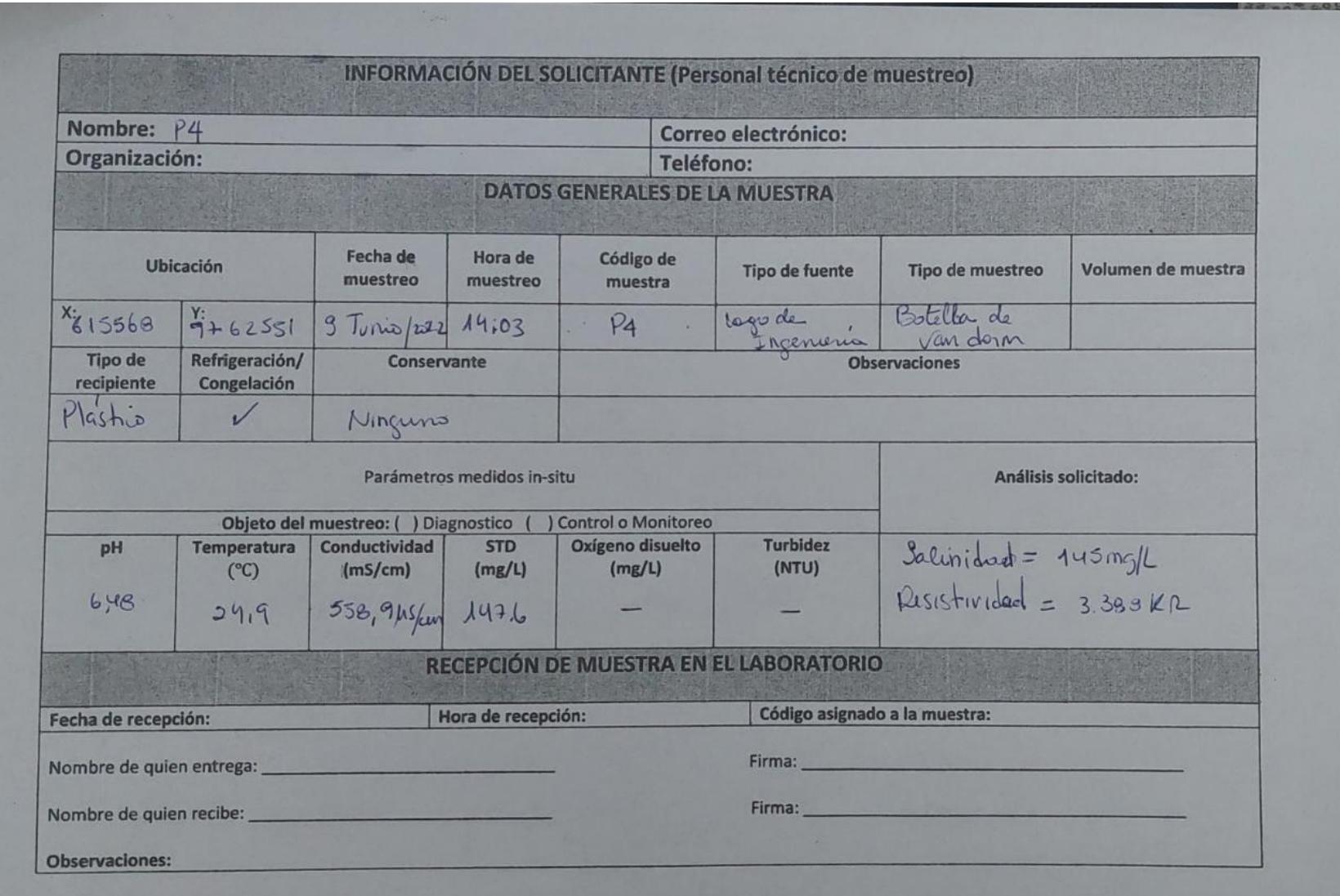

**Figura 6.5 Información del muestreo IN SITU, punto 4.** 

## **CARACTERIZACIÓN DE AGUA CRUDA**

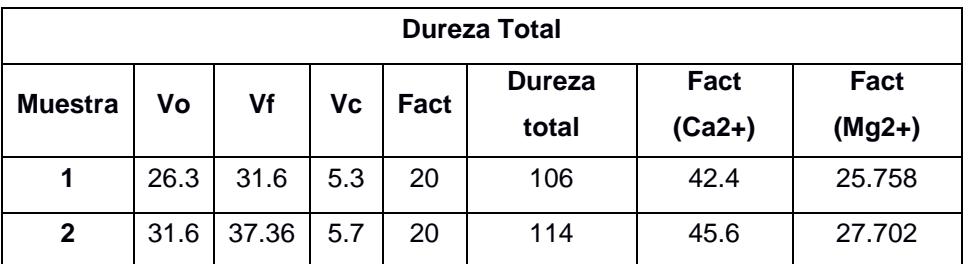

### **Tabla 6.11 Resultados ensayo dureza total.**

**Tabla 6.12 Medición de la muestra 3 Antes del Test de Jarras.** 

|    | <b>Dosis</b><br>optima<br>(mg/L) | pH   | <b>OD</b><br>(mg/L) | <b>CE</b><br>$(\mu S/cm)$ | <b>TDS</b><br>(mg/L) | T (°C) | <b>Turbidez</b><br><b>Inicial</b><br>(NTU) |
|----|----------------------------------|------|---------------------|---------------------------|----------------------|--------|--------------------------------------------|
| M1 | 25                               | 6.73 | 4,83                | 174.5                     | 90                   | 21,5   | 4.58                                       |

### **Tabla 6.13 Ensayo de Test de Jarras para la muestra 3.**

| Concentración | <b>Eficiencia</b> | <b>Turbidez</b><br><b>Inicial</b> | <b>Turbidez</b><br><b>Final</b> |
|---------------|-------------------|-----------------------------------|---------------------------------|
| 10            | 51%               | 4,58                              | 2,26                            |
| 12            | 55%               | 4,58                              | 2,08                            |
| 16            | 61%               | 4,58                              | 1,77                            |
| 20            | 67%               | 4,58                              | 1,53                            |
| 25            | 72%               | 4,58                              | 1,29                            |
| 30            | 75%               | 4,58                              | 1,16                            |
| 35            | 76%               | 4,58                              | 1,10                            |
| 40            | 74%               | 4,58                              | 1,17                            |

**Tabla 6.14 Medición de la muestra 3 Después del Test de Jarras.**

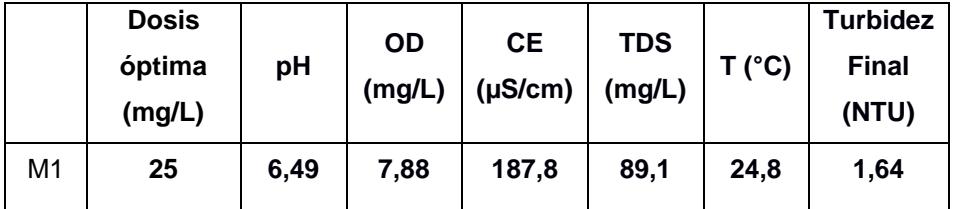

#### **Tabla 6.15 Ensayo de Break Point.**

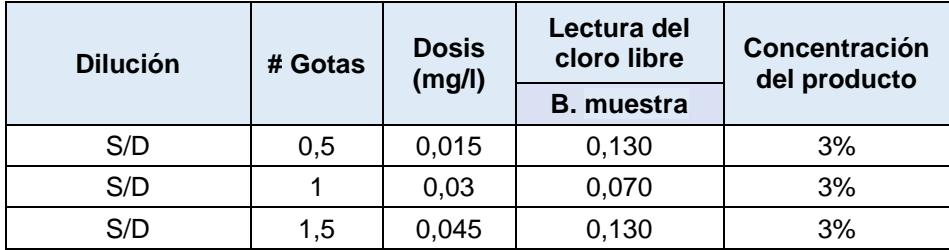

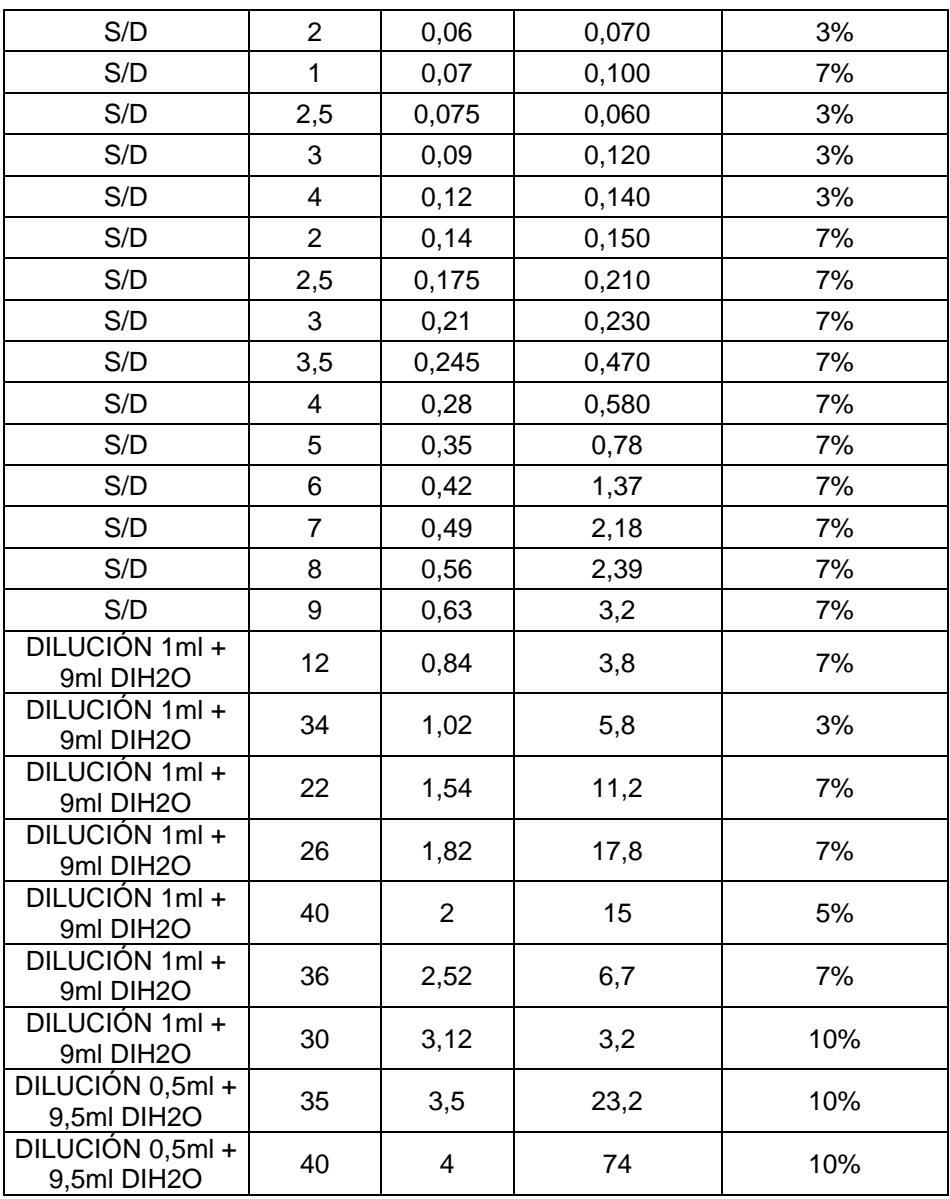

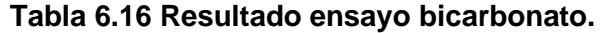

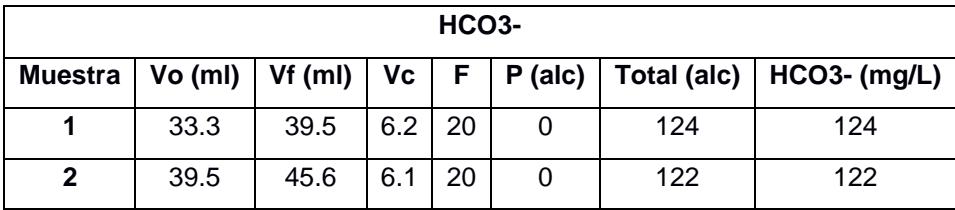

### **PLAN DE TRABAJO**

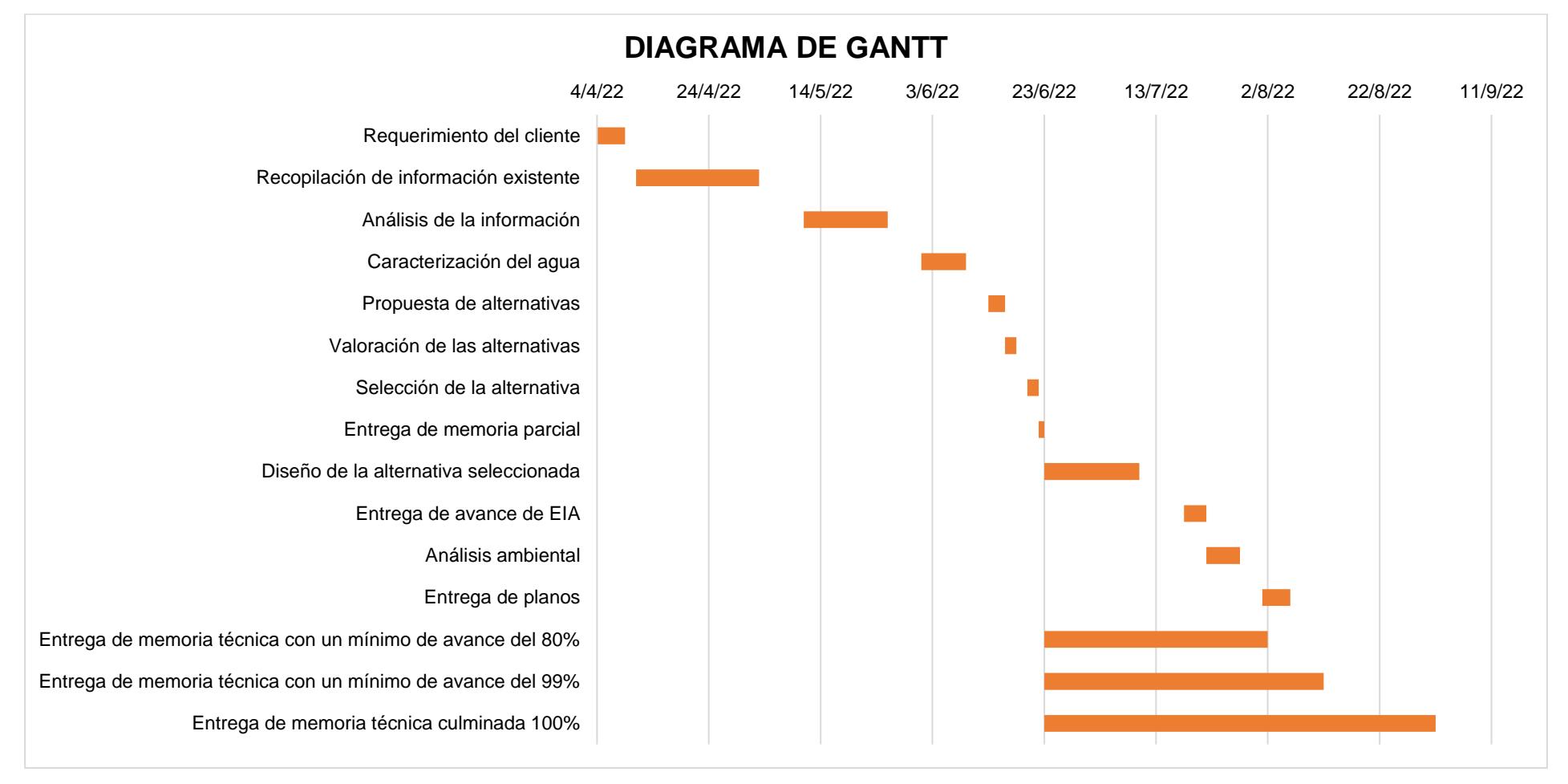

**Figura 6.6 Plan de trabajo de la materia integradora, diagrama de Gantt.**